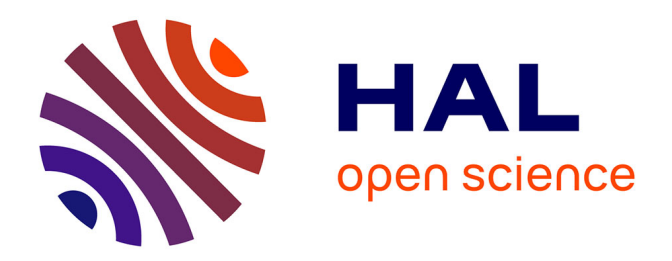

# **Localisation de défauts dans les réseaux HTA en présence de génération d'énergie dispersée**

Delcho Penkov

# **To cite this version:**

Delcho Penkov. Localisation de défauts dans les réseaux HTA en présence de génération d'énergie dispersée. Energie électrique. Institut National Polytechnique de Grenoble - INPG, 2006. Français.  $NNT:$   $tel-00681246$ 

# **HAL Id: tel-00681246 <https://theses.hal.science/tel-00681246>**

Submitted on 21 Mar 2012

**HAL** is a multi-disciplinary open access archive for the deposit and dissemination of scientific research documents, whether they are published or not. The documents may come from teaching and research institutions in France or abroad, or from public or private research centers.

L'archive ouverte pluridisciplinaire **HAL**, est destinée au dépôt et à la diffusion de documents scientifiques de niveau recherche, publiés ou non, émanant des établissements d'enseignement et de recherche français ou étrangers, des laboratoires publics ou privés.

## INSTITUT NATIONAL POLYTECHNIQUE DE GRENOBLE

Nº attribué par la bibliothèque  $1 - 1 - 1 - 1 - 1 - 1 - 1 - 1 - 1 - 1$ 

## **THESE**

pour obtenir le grade de

#### **DOCTEUR DE L'INP Grenoble**

#### Spécialité : "GENIE ELECTRIQUE"

préparée au Laboratoire d'Electrotechnique de Grenoble dans le cadre de l'Ecole Doctorale "Electronique, Electrotechnique, Automatique, Télécommunications, Signal"

présentée et soutenue publiquement

par

### Delcho PENKOV

Ingénieur Université Technique de Sofia

Le 15 Septembre 2006

Localisation de défauts dans les réseaux HTA en présence de génération d'énergie dispersée

Directeur de thèse :

Jean-Pierre ROGNON

Co-encadrant:

**Bertrand RAISON** 

### **JURY**

- $M<sub>1</sub>$ Jean-Paul HAUTIER
- Μ. Jean-Claude MAUN
- $M$ Jean-Pierre ROGNON
- **Bertrand RAISON**  $M<sub>1</sub>$
- Benoît DE METZ-NOBLAT  $M_{\bullet}$
- Olivier CHILARD  $M$
- , Président et Rapporteur
- , Rapporteur
- , Directeur de thèse
- , Co-encadrant
- , Examinateur
- . Examinateur

# REMERCIEMENTS

Ce travail présenté dans ce mémoire est réalisé dans le Laboratoire d'Electrotechnique de Grenoble, dans le cadre de GIE IDEA.

Je tiens ici à exprimer mes sincères remerciements à :

Monsieur Jean-Paul HAUTIER, Professeur à l'ENSAM de Lille, pour m'avoir fait l'honneur de présider ce jury de thèse et pour avoir accepté d'être rapporteur sur mon rapport de thèse. Je le remercie pour l'intérêt porté au sujet de mon travail.

Monsieur Jean-Claude MAUN, Professeur à l'Université Libre de Bruxelles, pour avoir accepté de rapporter sur ma thèse, et de ses questions très pertinentes qui en ont suivi.

Je remercie également Monsieur Olivier CHILARD, ingénieur de recherche EDF, d'avoir participé dans ce jury, et surtout pour ces conseils lors des travaux de cette thèse, qui ont permis de s'approcher au maximum à l'applicatif.

Je tiens à remercier aussi Monsieur Benoît de METZ-NOBLAT, ingénieur dans le groupe Réseaux Electriques chez Schneider Electric, et mon futur chef, pour avoir participé dans ce jury et pour avoir été très positif envers moi.

Je remercie chaleureusement Monsieur Jean-Pierre ROGNON, ancien directeur et Monsieur Ives BRUNET, Directeur du Laboratoire d'Electrotechnique de Grenoble, pour m'avoir accueilli dans ce laboratoire.

Je remercie aussi Monsieur Christian SCHAEFFER, qui a ouvert les portes de cet établissement pour les ingénieurs de l'Université Technique de Sofia, et qui les a toujours défendu et aidé en cas de besoin.

Je remercie Monsieur Seddik BACHA, responsable de l'équipe SYREL, de m'avoir accueilli dans cette équipe, et aussi d'avoir été toujours très amical et proche à ses étudiants.

Je remercie Monsieur Daniel ROYE, responsable de l'équipe SYREL, de m'avoir accueilli au sein de cette équipe, et de m'avoir inspiré sur les éoliennes, son sujet favori.

Je remercie Monsieur Nouredine HADJ-SAID de m'avoir accueilli au sein de GIE IDEA.

Je tiens remercier Messieurs Nicolas Laverdure et Damien Thirault, anciens doctorants au LEG, qui m'ont encadré pendant mon stage de DEA pour m'avoir donné la possibilité et m'avoir soutenu pour réaliser toutes les idées qui me venaient dans la tête.

Je re-remercie Monsieur Jean-Pierre ROGNON, mon directeur de thèse, pour son recul dans la considération de mon travail et sa patience pour rendre compréhensible le présent rapport. Ses conseils m'ont permis de sentir l'expérience dans la recherche et m'ont inspiré à me développer et me perfectionner.

Je remercie également Mr. Bertrand RAISON, mon encadrant de thèse, qui a pu me supporter jusqu'à la fin pour le travail de cette thèse et le rapport qui en est sorti. Son sens d'humour m'a montré le côté rigolo de la langue française et ses commentaires préférés "Je n'ai pas compris", "Phrase pas claire" m'ont encore forcé de changer ma manière d'expression afin de me rendre compréhensible, j'espère la garder et après la thèse. Je le remercie aussi pour son soutien et pour sa patience avec moi.

Je remercie Monsieur Christophe ANDRIEU, ancien détaché Schneider Electric au GIE IDEA, pour les discussions que nous avons menées, pour ses critiques, qui ne visaient qu'à m'apprendre et me rendre sûr, pour son soutien qui a continué après qu'il est revenu chez Schneider Electric et qui dure encore. Merci de m'avoir fait tant travaillé, cela n'a pas été en vain!

Je remercie le service technique et informatique pour leur support, toujours rapide. Je tiens à distinguer ici Monsieur Bruno MALET, déjà retraité, pour sa confiance en moi et pour sa gentillesse tous au long de ces quatre années que je viens de passer au LEG.

Je remercie tous les doctorants du LEG pour l'atmosphère d'amitié qui reine dans l'établissement.

Je voudrais particulièrement remercier les amis que je me suis faits ici – Bogdan, Erwan, Octavian, Didier, Jérémie, Guillaume F., Olivier R., Maxime V. pour avoir été avec moi, pour avoir écouté mes théories sur les gâteaux au RU et la formation des océans et du sable et sa finesse, ainsi que pour les merveilleux moments lors des vacances que nous avons passées ensemble. Le tableau ne serait pas complet si je ne mentionne pas les filles – Vanya, Natalia, Sylvie, Maria, Diana, Adi qui nous ont toujours montré ce qui est d'être délicat. J'espère qu'on passera encore de bons moments, mes amis!

Je remercie maintenant à une seule personne mais sans laquelle je ne serais pas le même– ma copine et future femme, pour son soutien pendant tous les moments difficiles lors de cette thèse, et pour l'enfant qu'elle me donnera bientôt.

Je remercie enfin ma famille, pour leur soutien, même à distance de 2000 km, mais qui me rappelait que je n'étais pas seul.

# Table des matières

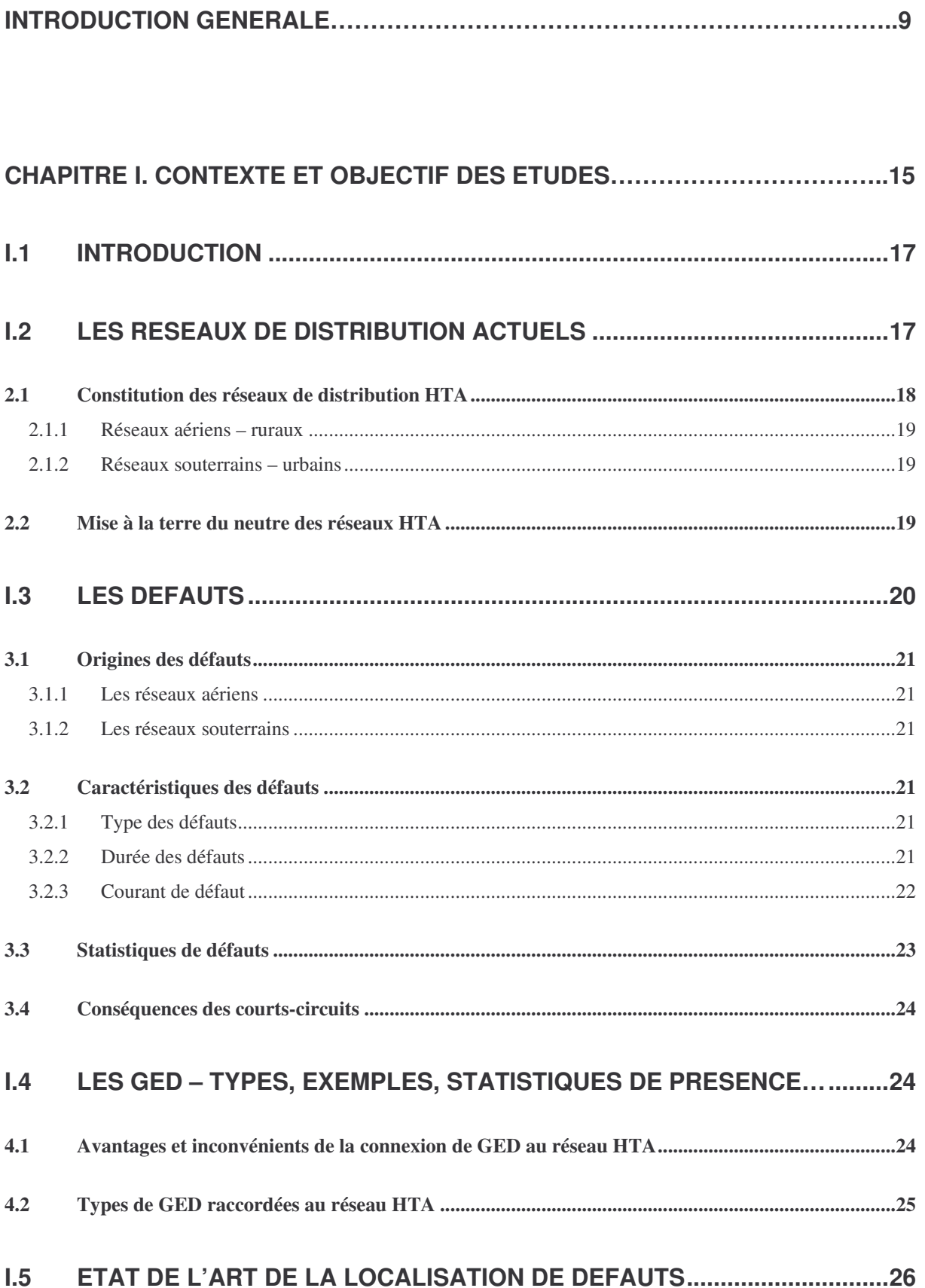

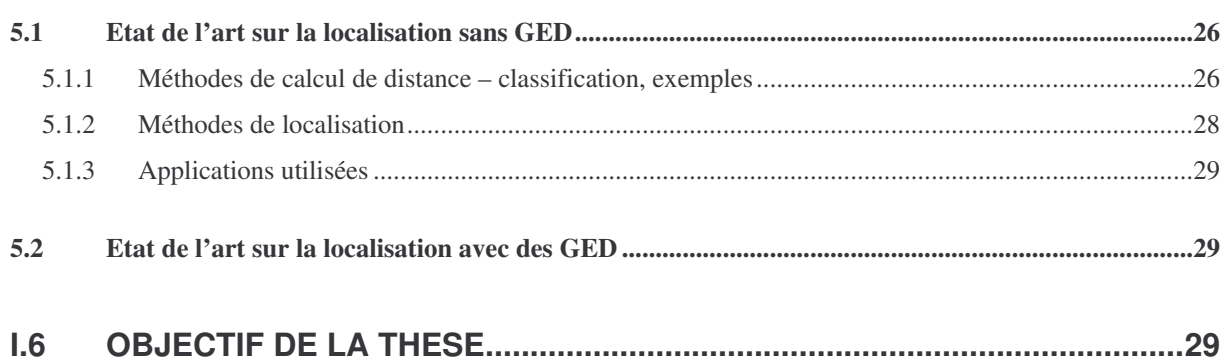

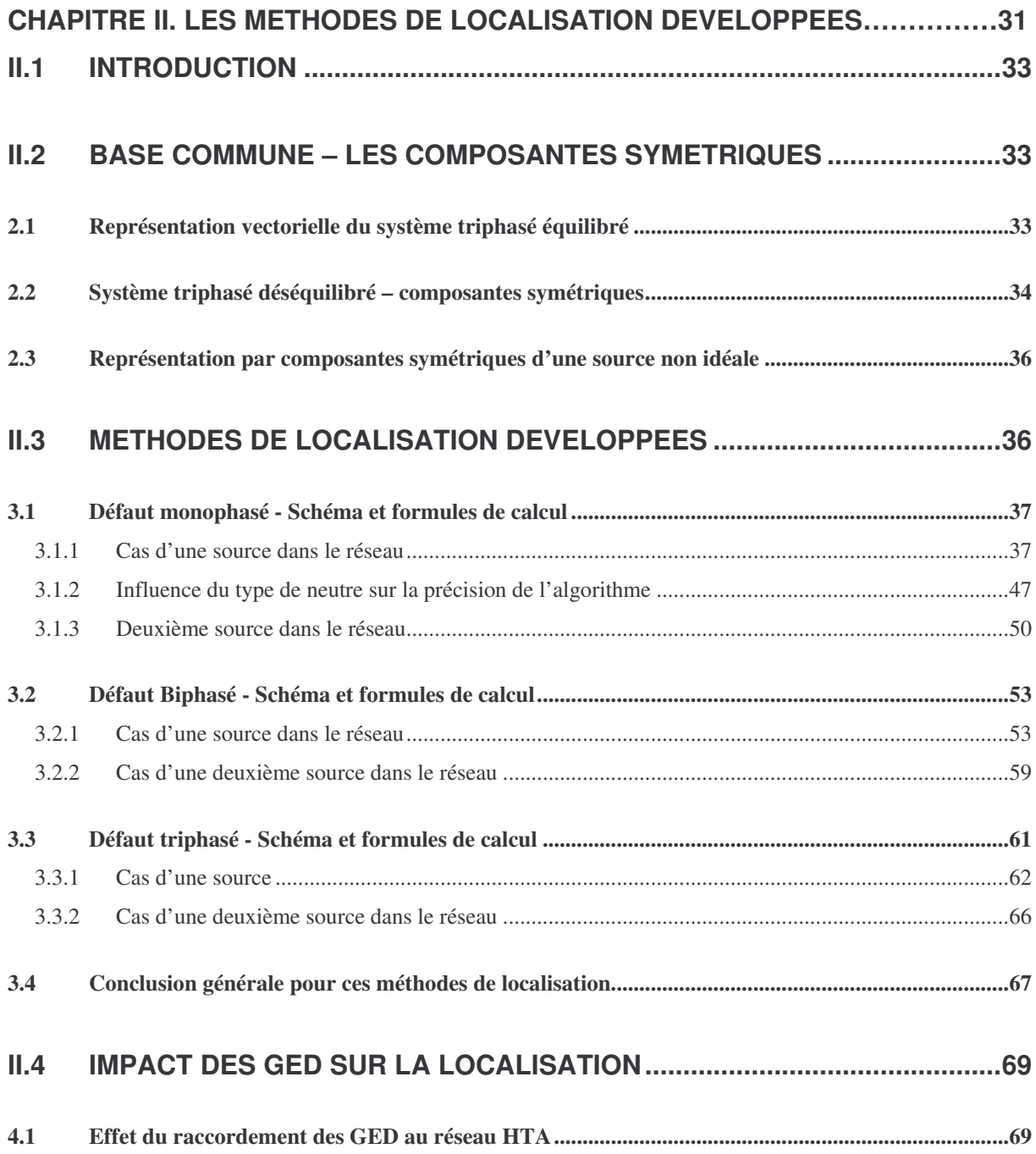

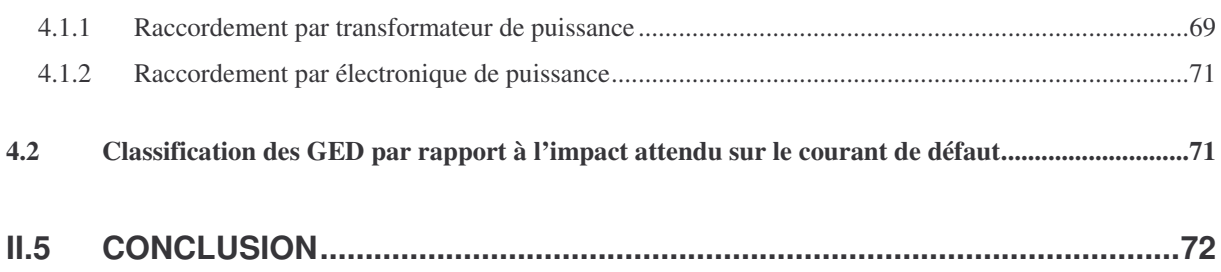

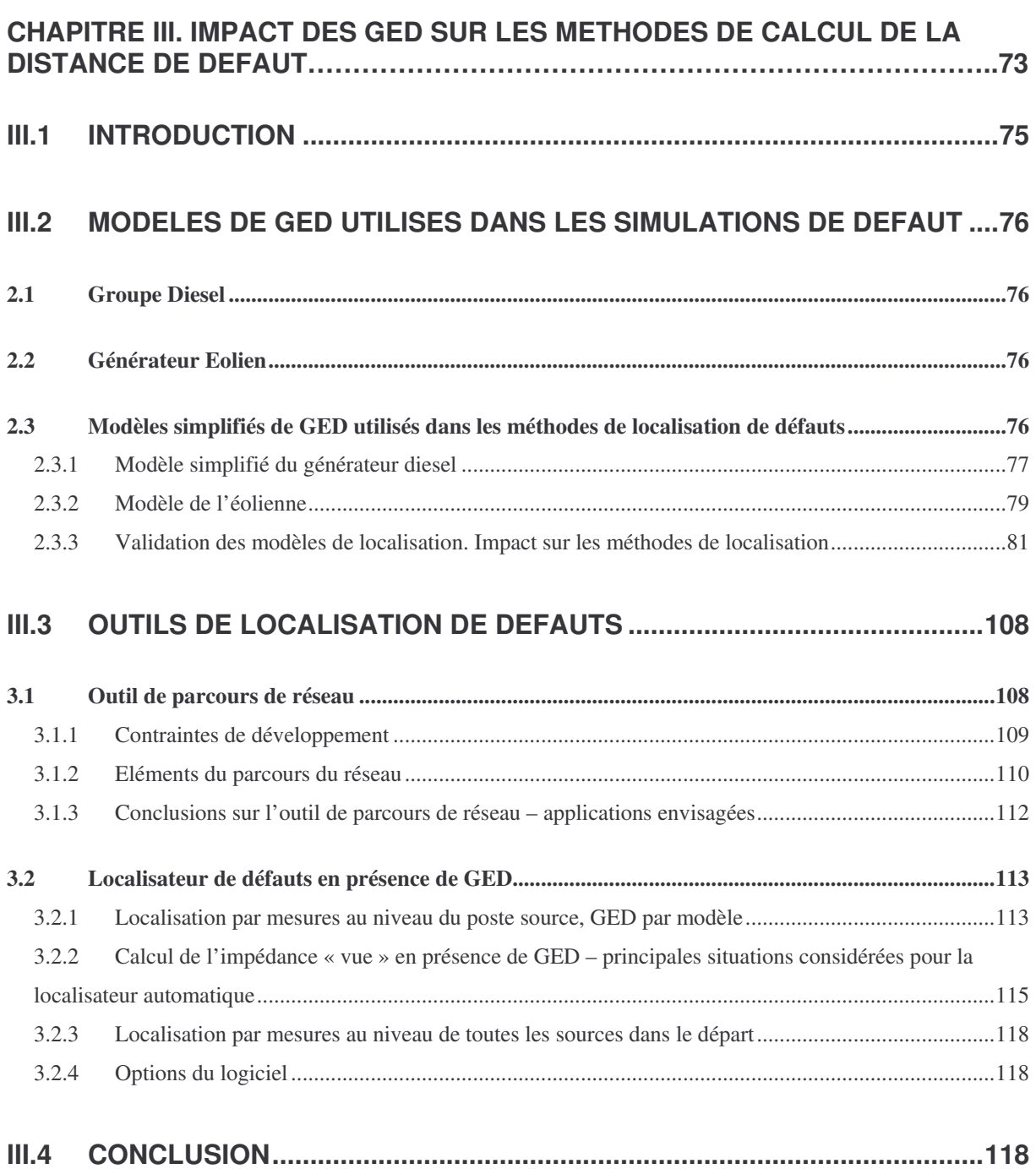

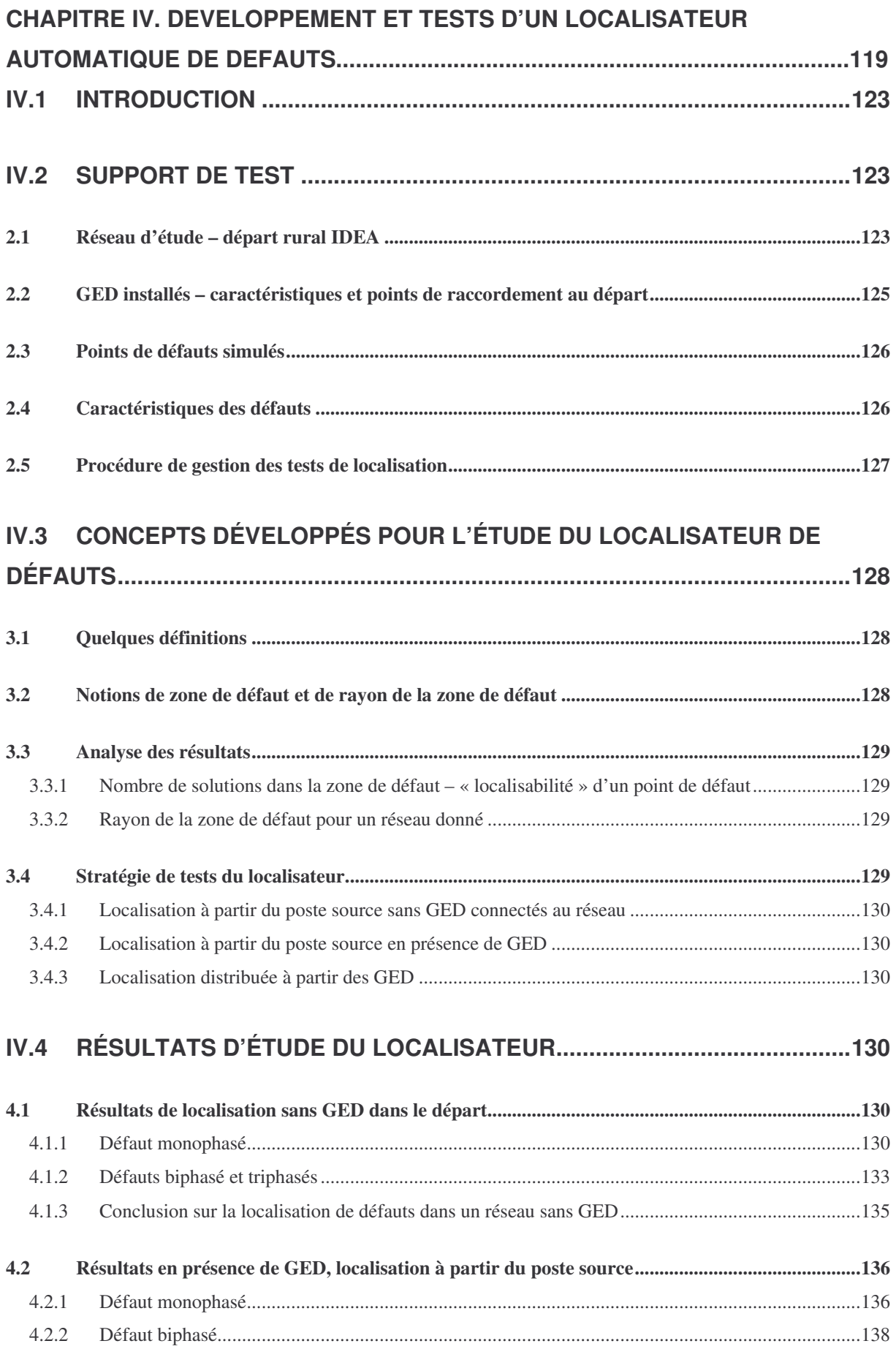

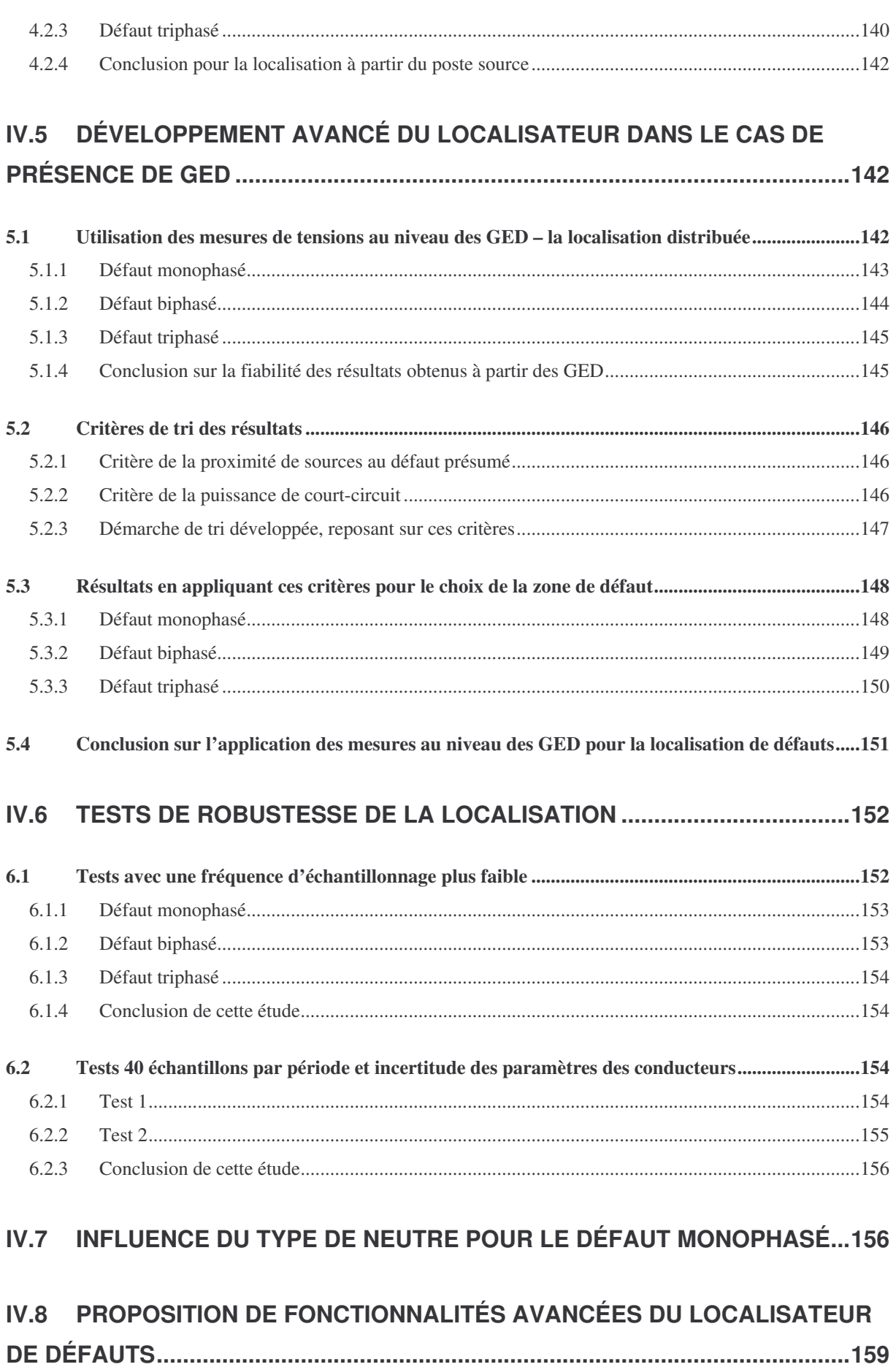

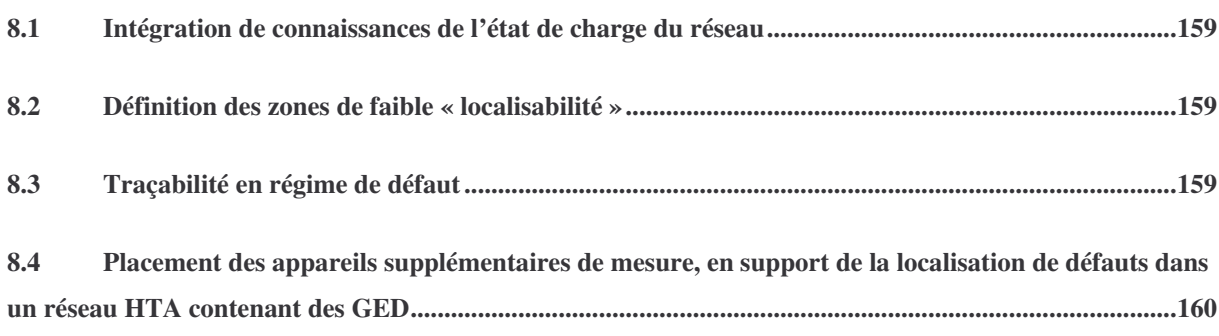

# **IV.9 CONCLUSION SUR LE LOCALISATEUR AUTOMATIQUE DE DÉFAUTS160**

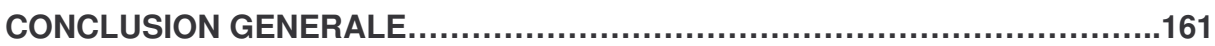

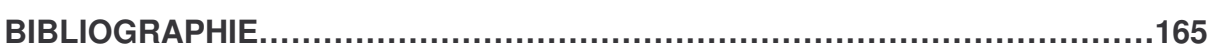

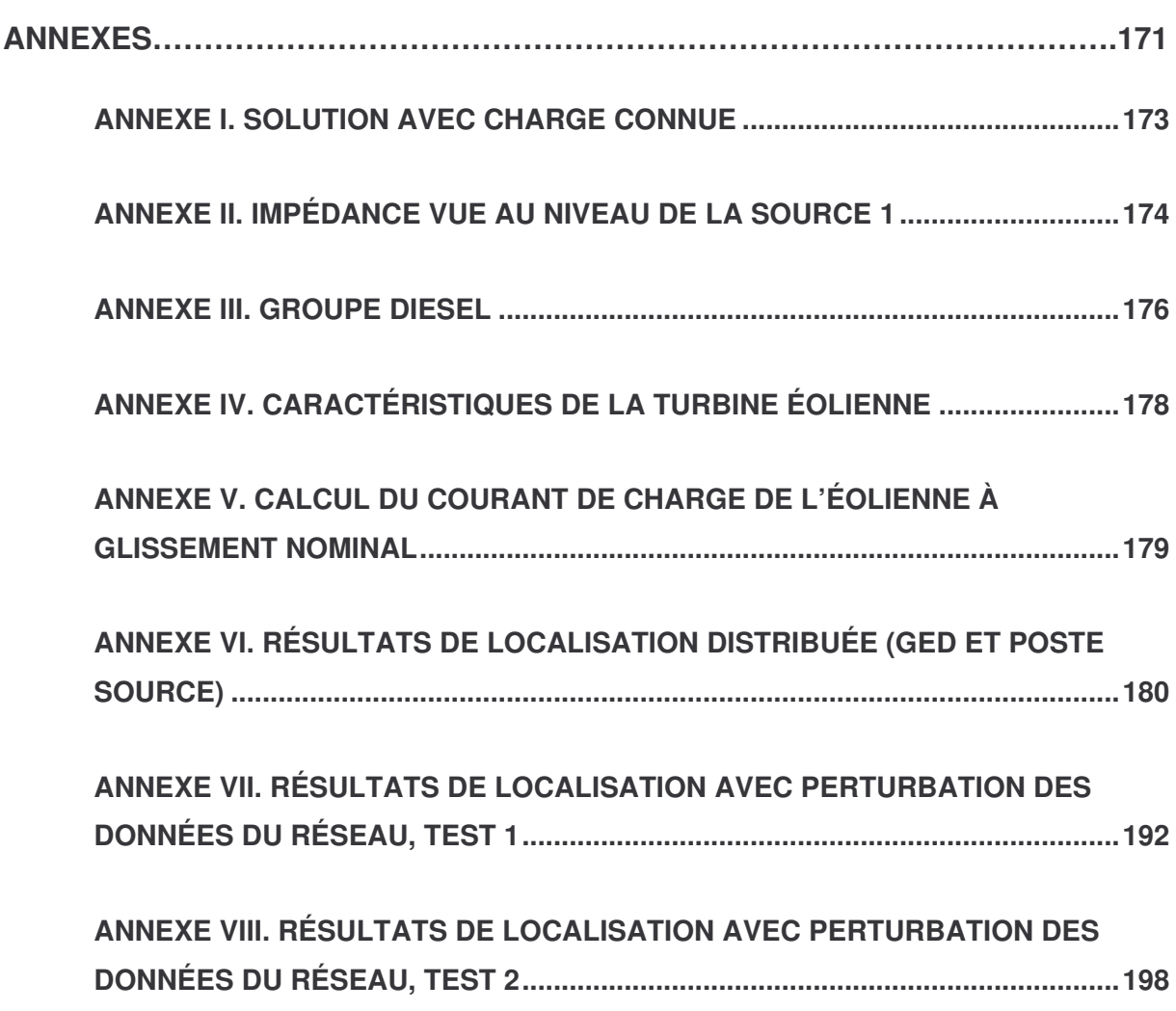

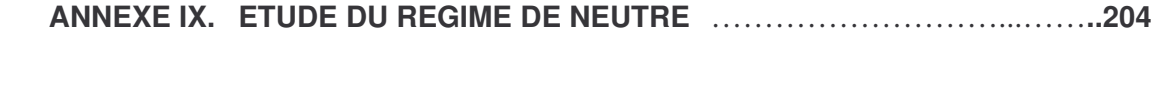

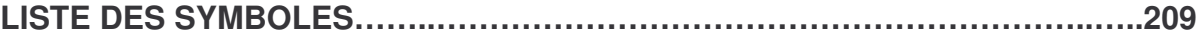

# INTRODUCTION GENERALE

Ces dernières années, nous assistons à une mutation importante dans les réseaux électriques de distribution. C'est la conséquence de deux facteurs essentiels :

- La libéralisation du marché d'énergie rend possible le choix du fournisseur d'électricité pour les clients, industriels ou particuliers. Cette libéralisation crée une concurrence de fourniture d'énergie reposant essentiellement sur la qualité de la prestation et les services [CE - 96]. Cette qualité est définie par de nombreux paramètres – harmoniques, fiabilité, nombre d'interruptions, [DUG - 03]. Ainsi, pour rester concurrente, une entreprise de fourniture d'énergie doit chercher des moyens pour garantir la qualité de l'énergie qu'elle fournit. Un tel moyen est la réduction des interruptions d'alimentation d'énergie électrique, dues aux défauts sur les conducteurs qui composent les réseaux électriques. Une des solutions pour y aboutir est la localisation de ces défauts fiable et rapide, qui permettra d'isoler la partie du réseau en défaut et de réalimenter les parties saines plus rapidement, en gagnant ainsi sur la durée d'interruption.
- Des sources d'énergie, [JO 93], de faible puissance nominale 0.1-10MVA sont désormais massivement raccordées au réseau de distribution. Elles sont communément désignées sous le nom commun de "Générateurs d'Energie Dispersés" – GED. Ce changement énergétique remet en question le fonctionnement entier du réseau sous tous ses aspects, – ce qui génère de nombreux projets européens de recherche : REFLEX, FENIX, création de pôles de compétitivité– TENERRDIS, [TEN - 06].

Ce travail concerne le problème de la localisation des défauts. Quel est l'impact de ces nouvelles sources sur les résultats des méthodes actuellement connues? Comment résoudre les problèmes éventuels? Peut-on envisager des méthodes utilisant les mesures prises sur les GED, etc. Ce sont les questions que l'on se pose intuitivement. Sans avoir la prétention d'être exhaustif, nous avons essayé de donner quelques réponses à ces questions

Ce travail s'inscrit dans le cadre de travaux réalisés par le Groupement d'Intérêt Economique IDEA – Inventer la Distribution Electrique de l'Avenir, formé entre le Laboratoire d'Electrotechnique de Grenoble et les sociétés EDF et Schneider Electric.

Nous sommes repartis des méthodes de calcul de la distance de défaut "classiques" utilisées en absence de GED que nous avons généralisées, moyennant certaines hypothèses simplificatrices que nous expliquons et dont nous étudions la validité. Ces formules imposent de connaître les courants aux points de connexion des GED avant ou pendant le défaut. Nous comparons les résultats obtenus en mesurant ces courants ou en les estimant à l'aide de modèles simples des GED. Deux types de producteurs indépendants ont été considérés : un groupe de génération diesel et une éolienne à générateur asynchrone. Les études menées sur ces deux types de générateurs ont été jugé suffisantes pour permettre de conclure en principe sur la manière la plus pertinente de prendre en compte des GED pour le calcul de la distance de défaut.

Un des objectifs de ce travail est aussi de proposer des solutions pour la localisation des défauts. Nous voudrions ici insister sur le fait que le calcul de la distance de défaut n'est pas suffisant pour localiser le défaut. Les réseaux HTA se caractérisent par des arborescences et ainsi une distance peut être retrouvée sur plusieurs endroits à la fois. Actuellement, des appareils appelés IPD – Indicateurs de Passage de Défaut - sont distribués sur le réseau. Ces appareils peuvent être dotés de possibilités de communication vers une centrale de surveillance du réseau HTA. Ils permettent de délimiter une zone possible de défaut, mais de dimension assez large autour du défaut due à leur distribution géométrique dans le réseau. Notre objectif dans ce sens est d'augmenter la précision de localisation du défaut afin de réduire au maximum la zone possible de défaut.

Dans ce contexte, nous avons entamé la réalisation d'un prototype de logiciel dédié à la localisation de défauts dans les réseaux HTA en présence de GED. Lors de son développement, nous avons étudié les différentes possibilités d'impliquer les GED dans les calculs en tant que moyens pour l'amélioration de la localisation.

Le mémoire est composé de quatre chapitres, reprenant les étapes de travail que nous avons suivies. Le premier chapitre présente le contexte exact de la thèse, l'état de l'art au niveau européen, et les objectifs de notre recherche. Le chapitre II explicite les méthodes de calcul de la distance de défaut que nous avons choisies, et une analyse détaillée de leur précision en fonction des sources d'erreur majeures. Le chapitre III est dédié à l'impact des GED sur les méthodes de calcul de la distance de défaut, les moyens de leur prise en compte correcte et les possibilités d'une localisation automatique de défauts en présence de GED. Le chapitre IV complète la description du prototype du logiciel de localisation de défaut et les études de localisation de défaut que nous avons réalisées. Il décrit aussi quelques moyens de tirer profit de la présence de GED pour améliorer la localisation de défauts. Son fonctionnement est vérifié sur un réseau représentatif pour plusieurs endroits de défaut, des types de défaut et des paramètres du défaut.

# CHAPITRE I

# Contexte et Objectif de l'étude

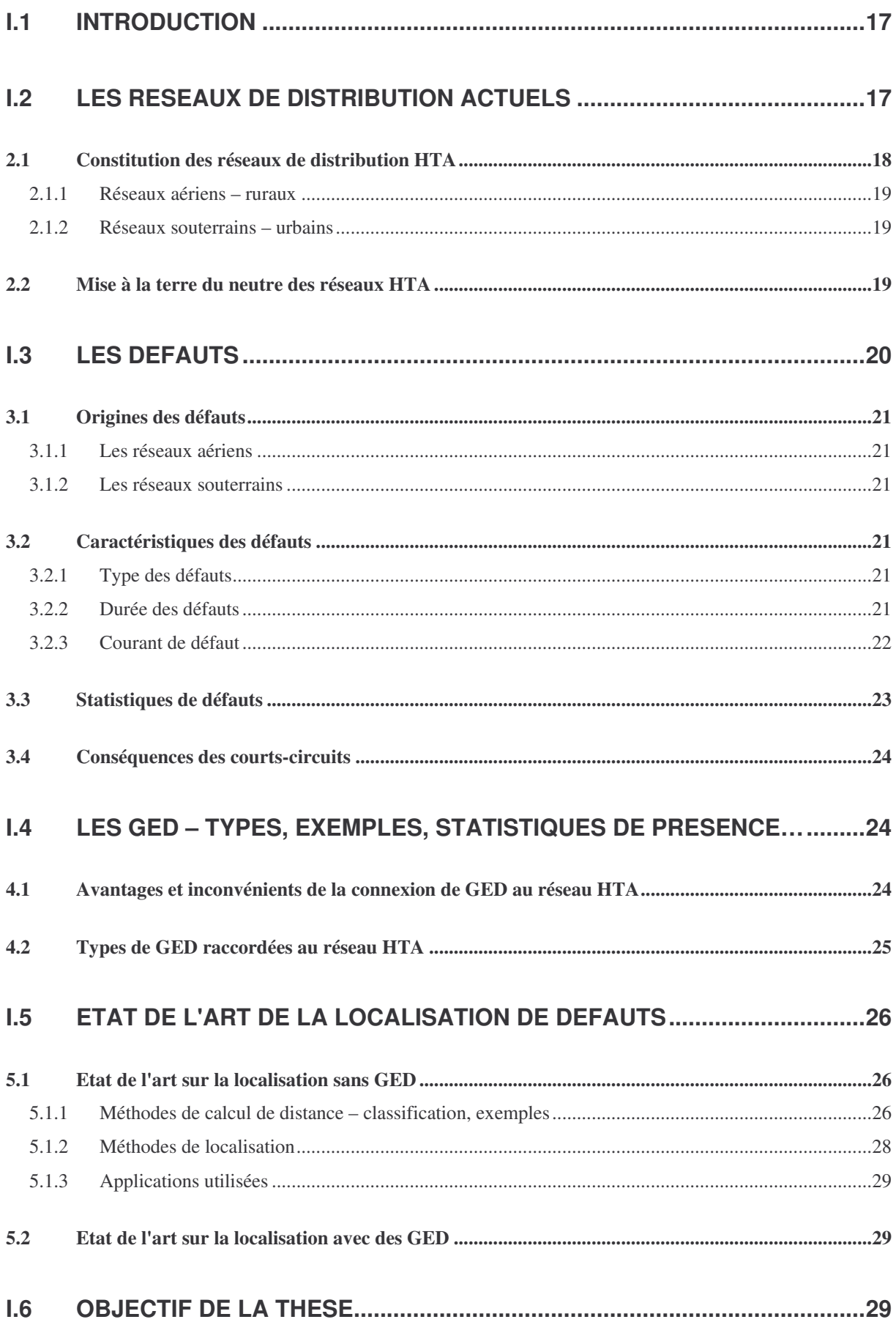

# **I.1 Introduction**

Dans ce point, nous allons présenter la base des études que nous avons menées. La première partie présentera les réseaux de distribution – leur nature, structure. La deuxième partie va concerner les défauts observés sur les réseaux de distribution. Elle nous donnera une idée sur les types de défaut les plus répandus. La troisième partie va présenter le facteur pénalisant pour la localisation : les Générateurs d'Energie Dispersée, GED. Un état de l'art sur les méthodes de calcul de distance et de localisation sera ensuite détaillé. La présentation de ces différents acteurs va conclure par la définition des objectifs de ce travail.

# **I.2 Les réseaux de distribution actuels**

Dans les réseaux électriques, nous pouvons distinguer différents niveaux de tension appliqués.

Les **réseaux de transport** et les **réseaux de répartition très haute tension et haute tension**, sont, comme leur nom l'indique, utilisés pour transporter ou répartir l'énergie électrique, générée dans les centrales de production, sur de grandes distances dans un pays ou à l'international. Les "clients" connectés sur ce type de réseau ont besoin de très grande quantité d'énergie.

Les **réseaux de distribution moyenne tension** sont conçus pour faire la même chose mais sur une échelle plus petite, une ville par exemple. Ces réseaux transportent l'énergie sans encore arriver aux consommateurs particuliers, mais permettent la connexion de clients industriels se caractérisant par un besoin énergétique moyen. Ces clients représentent 15-20% des clients industriels.

Les **réseaux basse tension** forment encore une réduction de l'échelle et sont destinés à alimenter des clients de faible demande d'énergie : établissements de service, particuliers, etc.

La figure suivante résume cette description :

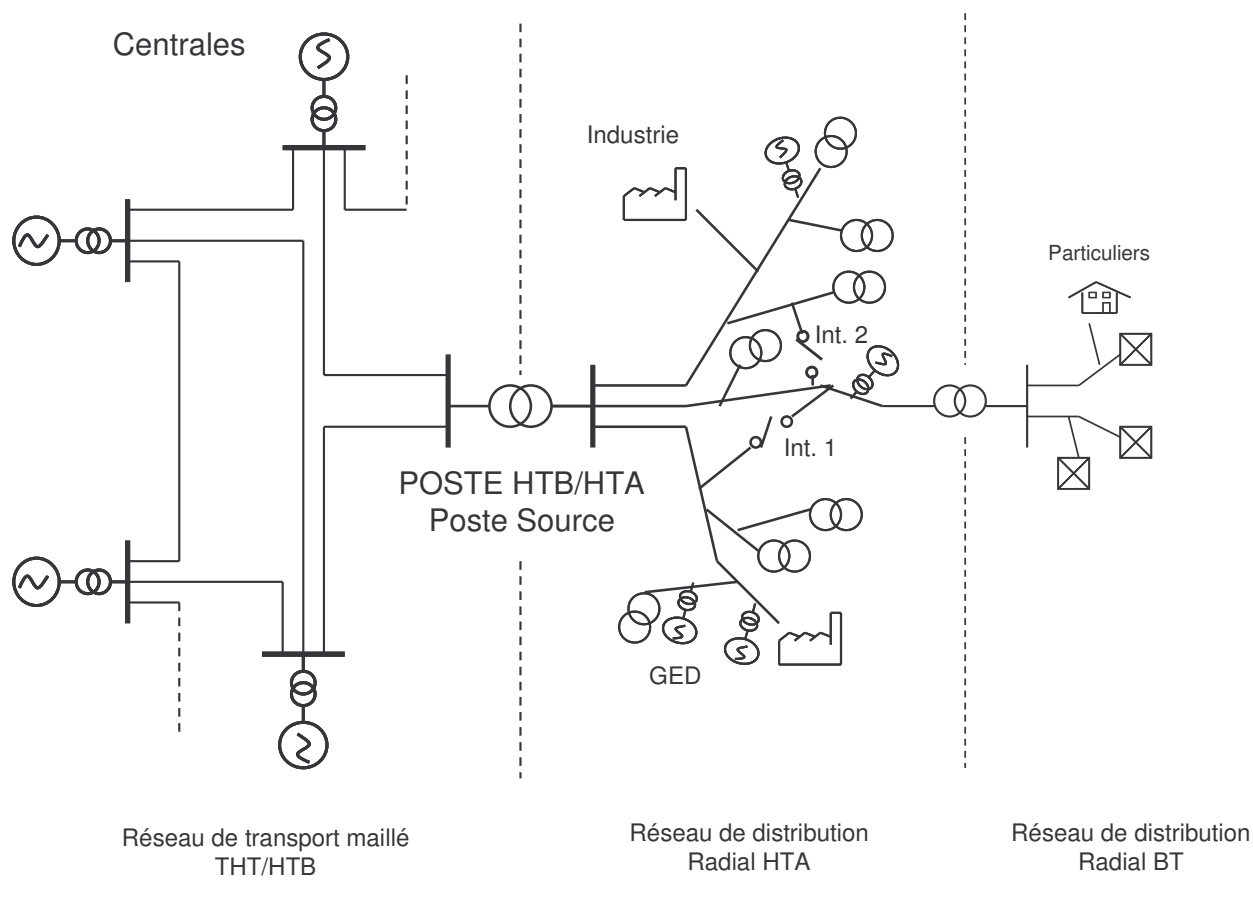

Fig. I.1. Réseaux électriques

Les niveaux de tension correspondant aux différents réseaux sont, [COR – TI] :

- THT très haute tension : supérieure à 200kV
- HTB haute tension : entre 35 et 200kV
- HTA moyenne tension : entre 1 et 35kV
- BT basse tension : inférieure à 1kV.

Les valeurs des tensions assignées ou nominales correspondant à chaque niveau, en France sont les suivantes :

- $-$  en THT : 400 kV
- en HTB : 90kV et 63kV
- en HTA : 20kV et 15kV
- en BT : 0.23/0.4 kV.

## *2.1 Constitution des réseaux de distribution HTA*

Nous pouvons distinguer deux types de réseaux HTA principaux, selon la pose des conducteurs :

- **aériens** lignes aériennes
- **souterrains** câbles posés dans la terre.

Nous allons donner plus de détails dans les points suivants, [GRO - TI].

## **2.1.1 Réseaux aériens – ruraux**

Ils sont constitués par des lignes d'ossature à trois fils – trois phases – ou quatre fils – trois phases et neutre, selon que le neutre est distribué ou non, et par des antennes triphasées ou monophasées à deux ou à un seul conducteurs. Ils ne sont envisageables que dans des zones géographiques de faible densité de charge : petites villes ou villages.

## **2.1.2 Réseaux souterrains – urbains**

Ils sont constitués par des câbles généralement triphasés à isolant synthétique ou papier. Ces réseaux sont convenables pour des zones géographiques de forte densité de la charge, avec des contraintes d'environnement et de sécurité élevées; leur utilisation est motivée aussi par le faible prix de pose.

Une comparaison de ces deux types de réseaux est fournie dans le tableau suivant :

| Caractéristiques des réseaux à moyenne tension |        |                        |           |          |       |  |  |
|------------------------------------------------|--------|------------------------|-----------|----------|-------|--|--|
| <b>Pays</b>                                    | France | <b>Grande-Bretagne</b> | Allemagne | Pays-Bas | Japon |  |  |
| Réseau aérien, (%)                             | 82     | 56                     | 44        | 0        | 97    |  |  |
| Réseau souterrain, (%)                         | 18     | 44                     | 56        | 100      | 3     |  |  |

**Tableau I.1 Caractéristiques des réseaux HTA dans certains pays**

Nous pouvons remarquer que la France est caractérisée dans sa majorité par des réseaux aériens.

## *2.2 Mise à la terre du neutre des réseaux HTA*

Pour la localisation des défauts, la mise à la terre du neutre du transformateur du poste source, qui effectue la connexion entre le réseau de transport et le réseau de distribution HTA, joue un rôle important. La figure suivante présente les différentes façons de mettre à la terre le neutre en Europe, [WEL - 98] :

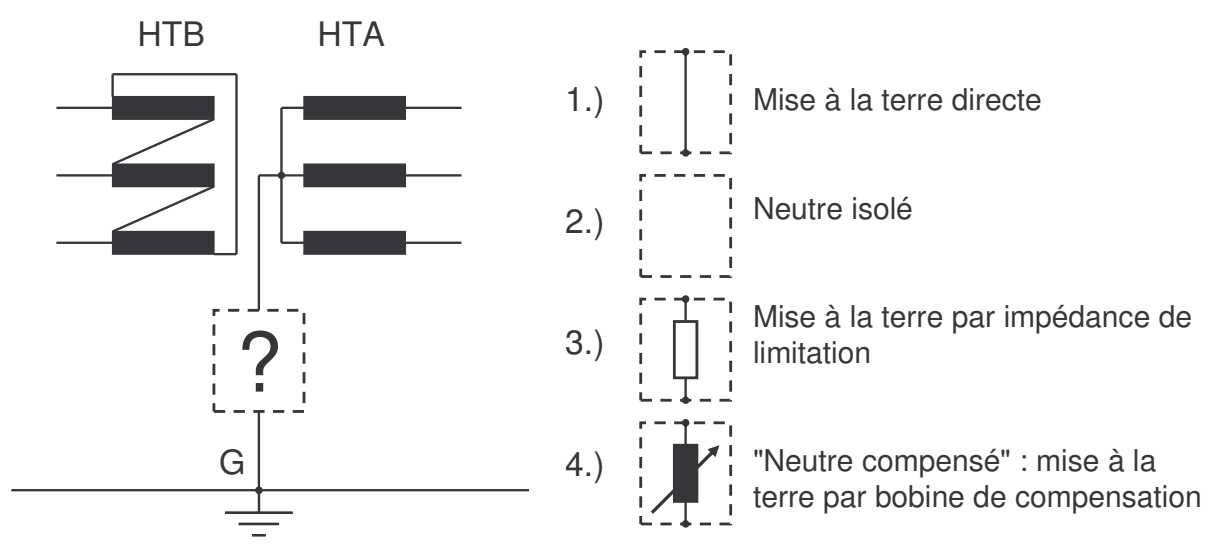

Fig. I.2. Mise à la terre du neutre en Europe

Chaque façon de connecter le neutre a ses caractéristiques particulières, qui la rendent préférable selon les applications envisagées. En France, les points neutres des systèmes HTA ruraux ont été réalisés jusqu'à peu par une **impédance** de limitation, qui est aujourd'hui en train d'être remplacée par une **bobine** de compensation. En Espagne et en Italie, qui ont des réseaux de distribution similaires aux réseaux HTA français, cette tendance de migration vers le neutre compensé est aussi en cours. Dans le tableau suivant, nous avons essayé de donner une idée sur la mise à la terre du neutre dans certains pays européens :

| Mise à la<br>terre | <b>Autriche</b> | <b>Belgique</b> | <b>Suisse</b> | Allemagne | <b>France</b>  | <b>Italie</b>  | Portugal       | <b>Finlande</b> | <b>Espagne</b> |
|--------------------|-----------------|-----------------|---------------|-----------|----------------|----------------|----------------|-----------------|----------------|
| Isolé              | Oui             | Oui             | Oui           | Non       | Non            | Oui,<br>totale | Non            | Oui             | <b>Non</b>     |
| <b>Directe</b>     | Non             | <b>Non</b>      | Non           | Non       | Non            | <b>Non</b>     | Non            | Non             | Oui            |
| Impédance          | Non             | Oui             | <b>Non</b>    | Non       | Oui.<br>totale | <b>Non</b>     | Oui.<br>totale | Non.            | Oui            |
| Compensé           | Oui             | Oui             | Oui           | Oui       | Oui, peu       | En étude       | Non            | Oui             | Non            |

**Tableau I.2 Mise à la terre du neutre, [CIR - 03]**

Nous pouvons apercevoir la grande variété de mise à la terre, qui existe parmi les différents pays, et le fait qu'elle varie aussi à l'intérieur des pays.

# **I.3 Les défauts**

Comme tous les réseaux électriques, les réseaux HTA sont aussi sujets à des défauts, qui possèdent leurs particularités selon le type de réseau – rural ou urbain.

# *3.1 Origines des défauts*

## **3.1.1 Les réseaux aériens**

Les hauteurs au-dessus du sol, les distances d'isolement entre phases et les lignes de fuite des isolateurs rendent les lignes aériennes particulièrement sensibles à l'environnement.

Les causes principales de ces défauts sont [COR - TI]:

- les agressions atmosphériques, (foudre, tempête) 45%
- les chutes d'arbres -18%
- les défaillances des matériels 13%

# **3.1.2 Les réseaux souterrains**

Leur pose dans la terre les protège des conditions atmosphériques, mais les rend invisibles pour des travaux de proximité. Ainsi la répartition des principales origines de ces défauts est :

- travaux des tiers 30%
- défaillances de matériels 30%

# *3.2 Caractéristiques des défauts*

Les défauts peuvent être caractérisés par leur forme, leur durée et l'intensité du courant, [COR - TI].

# **3.2.1 Type des défauts**

Les défauts peuvent être :

- **monophasés** une phase est en contact avec la terre
- **biphasés** deux phases sont en contact entre elles, avec ou sans contact à la terre

- **triphasés** – les trois phases sont en contact entre elles, avec ou sans contact à la terre Les défauts biphasés et triphasés sont appelés sous le nom de défauts **polyphasés**.

## **3.2.2 Durée des défauts**

Un court-circuit est toujours le résultat d'un manque d'isolement. Si ce manque d'isolement est durable, le court-circuit est dit **permanent**. C'est pratiquement toujours le cas lorsque l'isolant est solide (réseau souterrain).

À l'inverse, lorsque l'isolant est gazeux ou dans le réseau aérien, le défaut disparait très souvent dès la mise hors tension et la disparition de l'arc électrique. Dans un tel cas, on a affaire à un court-circuit **fugitif**. C'est le cas de très nombreux incidents de lignes. Un défaut peut encore être :

- intermittent, lorsqu'il se répète à intervalles très rapprochés; c'est le cas par exemple d'un court-circuit dû au balancement de conducteurs ou de branches d'arbres sous l'effet d'un vent violent.
- semi-permanent, lorsqu'il persiste pendant un certain temps puis disparaît avec sa cause. C'est le cas, par exemple, d'un défaut dû à la croissance de la végétation, il disparaît lorsque celle-ci est consumée ; un bon élagage permet d'éviter ce type d'incident.
- auto-extincteur lorsqu'il disparaît de lui-même. On rencontre ce type de court-circuit sur les réseaux HTA en cas de défaut monophasé.

# **3.2.3 Courant de défaut**

L'intensité du courant fourni par une source pendant le défaut, dépend du type de défaut et, pour le cas du défaut monophasé, est aussi en rapport avec la mise à la terre du neutre, cf. paragraphe 2.2.

Le tableau suivant contient les informations liées à la valeur de cette impédance, pour les défauts monophasés :

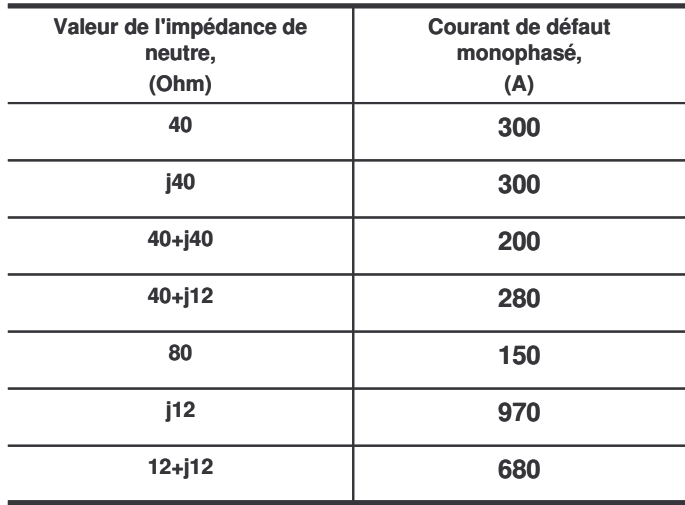

### **Tableau I.3 Valeur du courant de défaut monophasé en fonction de la mise à la terre**

Les valeurs du courant de défaut dans le Tableau I.3 sont calculées en supposant que le réseau n'a pas de courant capacitif à la terre. La figure ci-dessus présente l'évolution de ce courant en fonction du courant capacitif du réseau, qui tient indirectement compte de la taille du réseau :

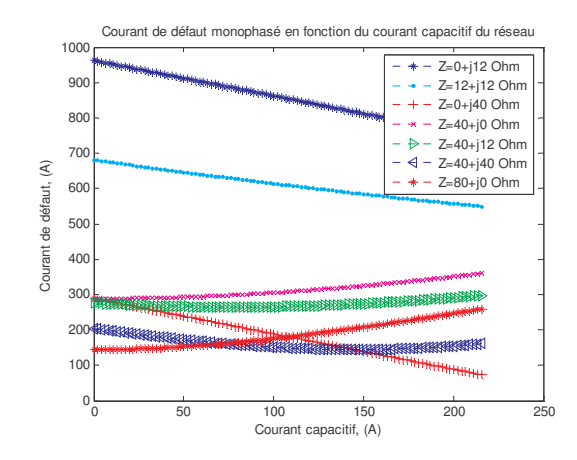

Fig. I.3. Courant de défaut monophasé en fonction de la mise à la terre et le capacitif du réseau

On observe une tendance de diminution du courant de défaut si la mise à la terre est purement résistive et sinon c'est une allure concave.

Les courants de défaut polyphasé sont de l'ordre de quelques kA.

## *3.3 Statistiques de défauts*

Les statistiques de défauts sur les réseaux aériens français sont résumées dans le Tableau I.4, [COR - TI]. Elles sont obtenues sans GED raccordées au réseau HTA :

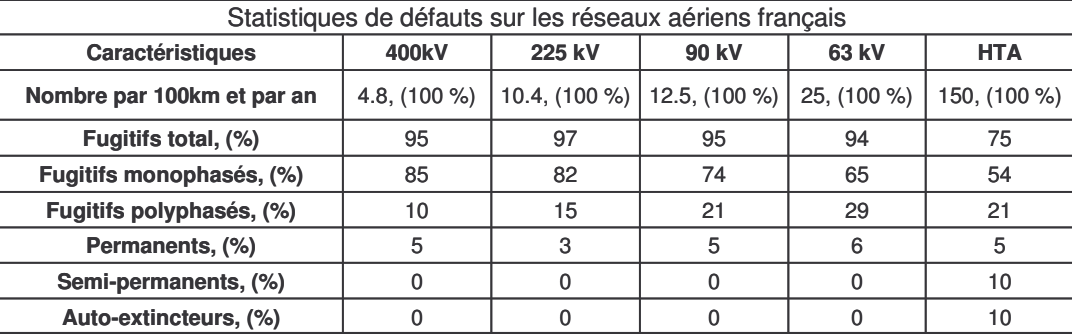

#### **Tableau I.4 Statistiques de défauts, réseaux aériens**

Il faut noter dans ce tableau le nombre important de défauts fugitifs par rapport aux défauts permanents. On remarque encore que le type de défaut le plus fréquent est le monophasé qui représente une grande majorité des cas. En conséquence les études de localisation de défaut sont très souvent concentrées sur ce type de défaut. Néanmoins ce sont les défauts permanents qui engendrent les dégâts les plus importants et qui sont souvent de type polyphasé. D'après une étude de [CRO - TI], les **défauts permanents** ont une fréquence de **7.6** défauts pour 100km de réseau aérien par an (Cf. tableau) et **11** défauts par 100km de réseau souterrains par an. Pour ces raisons, nous allons faire notre

étude sur les trois types de défaut. Seuls 2% des défauts permanents sont localisés dans le poste source ce qui motive la localisation de défauts sur les réseaux électriques.

## *3.4 Conséquences des courts-circuits*

Comme nous avons déjà indiqué, les défauts permanents ou fugitifs ont une influence directe sur la qualité de l'énergie fournie. Cette influence s'exprime par :

- Rupture d'alimentation des clients. Une localisation de défaut fiable et rapide permet d'en limiter l'impact
- Dégradation de la tenue des matériels d'isolation
- La sécurité des personnes

# **I.4 Les GED – types, exemples, statistiques de présence…**

Comme nous l'avons mentionné plus haut, les GED (Générateurs d'Energie Dispersés) sont des sources d'énergie électrique raccordées au réseau HTA. Par rapport à l'existant, la nouveauté consiste dans la connexion de producteurs d'énergie sur le réseau HTA. Leur puissance nominale varie de manière significative selon les différents pays, [CIR - 03], mais n'excède pas 15MVA. La valeur maximale la plus souvent rencontrée est de 10MVA, [DUG - 03].

## *4.1 Avantages et inconvénients de la connexion de GED au réseau HTA*

Ces deux questions constituent un objet de recherche très important, puisqu'il permettra l'élaboration de nouvelles stratégies pour le fonctionnement et la protection des réseaux électriques, la qualité d'énergie des réseaux HTA, etc. D'après [DUG - 03], du point de vue du réseau, les avantages du raccordement de ces sources peuvent être un meilleur fonctionnement en cas de forte charge et un plan de tension qui pourrait être mieux respecté, [RAM - 06], [RIC - 06]. D'un point de vue du producteur, le raccordement permettra de vendre un excès d'énergie et ainsi d'augmenter le rendement de fonctionnement du système de production. Dans tous les cas, la connexion de ces sources demande beaucoup de recherches sur des problèmes tels que, [FON - 03], [DUG - 03] :

- Coupures d'alimentation, [MEG 04]
- Respect du plan de tension critère primordial pour la permission de raccordement d'une GED au réseau HTA
- Harmoniques selon le type de GED et leur installation particulière, ils peuvent être plus ou moins présents
- Creux de tension la connexion ou la déconnexion de GED peut, selon la situation, aider ou empirer le niveau de tension, lors de certains événements perturbateurs dans le réseau HTA
- Robustesse du réseau [FON 04]
- Reprise de fonctionnement après défaut, [PHA 06]
- Reconfiguration du réseau HTA, [ENA 06]
- Les défauts et les courants de défaut, le fonctionnement des appareils de protection, la localisation de défauts

Le raccordement des GED a un impact important sur les fabricants d'appareils de surveillance de réseaux, qui vont se trouver dans une situation très favorable s'ils arrivent à répondre rapidement et correctement à la demande.

# *4.2 Types de GED raccordées au réseau HTA*

La figure suivante présente une classification des GED selon la technologie appliquée, [CAN  $-00]$  :

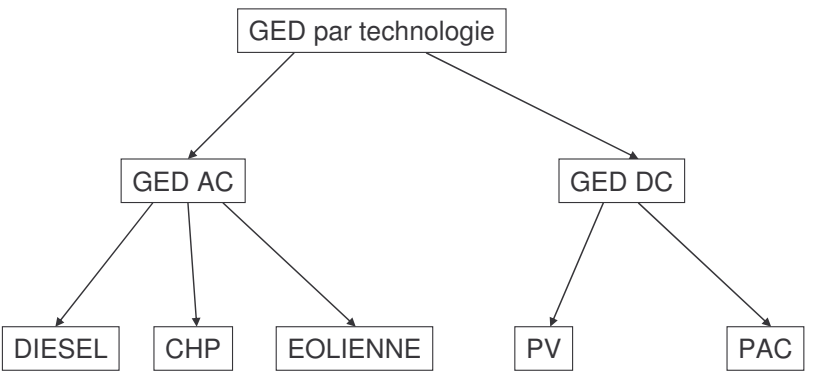

Fig. I.4. Classification des GED par technologie de production

Nous pouvons ainsi remarquer deux grands axes de développement

- Les axes reposant sur des sources alternatives AC
- Les axes reposant sur des sources continues DC

Selon la technologie, la manière d'interfacer les producteurs indépendants avec le réseau HTA varie. Du point de vue des courants de défaut injectés et de la localisation de défauts, le mode d'interfaçage au réseau influera sur l'impact des GED. Ce sujet sera considéré plus en détails dans le chapitre suivant.

Les travaux de localisation que nous avons menés étaient centrés sur les technologies AC, jugées comme potentiellement plus perturbatrices car ces sources sont de puissance nominale généralement plus élevée.

Une description assez détaillée de ces technologies de production est disponible dans [DUG - 03].

# **I.5 Etat de l'art de la localisation de défauts**

# *5.1 Etat de l'art sur la localisation sans GED*

Nous allons maintenant essayer de montrer la situation actuelle de localisation dans les réseaux HTA ne contenant pas de GED. Il faut souligner que le mot **"localisation"** de défaut est compris en tant qu'indication d'un endroit de défaut dans un réseau. L'autre terme, souvent employé est **"calcul de distance"** de défaut, pour les cas où le résultat est une distance, à laquelle est supposé être le défaut depuis le poste source. Dans ce cas, il n'y a pas d'indication d'un endroit de défaut. Ainsi tous les endroits de défaut, éloignés de cette distance sont potentiellement les endroits de défaut "réels". Nous allons revenir sur ces deux notions successivement en commençant par la plus simple : le calcul de la distance de défaut. Il faut souligner que cet état de l'art porte surtout sur le défaut monophasé qui est le plus répandu.

# **5.1.1 Méthodes de calcul de distance – classification, exemples**

Plusieurs méthodes de calcul de distance sont actuellement proposées dans la littérature. Elles reposent sur des formulations classiques (calcul par schémas symétriques) ou plus avancées (ondes de propagation). Ces méthodes ont leurs avantages et inconvénients. Dans le tableau suivant, nous avons essayé de montrer les axes de recherche principaux dans ce domaine :

|                      |                                                                                                    | Méthodes déterministes                                                                                     | <b>Méthodes heuristiques</b>                                        |                                                                                       |                                           |
|----------------------|----------------------------------------------------------------------------------------------------|----------------------------------------------------------------------------------------------------|---------------------------------------------------------------------|---------------------------------------------------------------------------------------|-------------------------------------------|
| Type de<br>méthode   | Impédance                                                                                          | <b>Signaux transitoires</b>                                                                                | <b>Comparaison de</b><br>courbes                                    | Réseaux de<br>neurones                                                                | <b>Autres</b>                             |
| <b>Avantages</b>     | Robuste, facile à<br>implémenter                                                                   | Rapides, grand<br>développement                                                                            | Peut-être très<br>précise                                           | Très précise                                                                          | En<br>développement                       |
| <b>Inconvénients</b> | Dépendance de la<br>charge, pas<br>applicable<br>directement pour<br>certains régimes<br>de neutre | Demande<br>d'appareils de<br>mesures très<br>sophistiqués,<br>complexes en cas<br>de réseaux<br>importants | Demande de<br>connaissance<br>parfaite du réseau<br>et de la charge | Prends<br>énormément de<br>temps<br>d'apprentissage<br>et de calcul de la<br>distance | <b>Difficultés</b><br>d'industrialisation |

**Tableau I.5 Méthodes de calcul de la distance de défaut**

Nous pouvons distinguer dans le tableau ci-dessus qu'il existe deux approches principales pour le calcul de la distance de défaut : déterministe, issue de calculs électrotechniques et traitement de signaux; et heuristique, provenant d'une application de raisonnement "expert" pour le calcul de la distance de défaut.

Nous avons commencé par les méthodes fondées sur un calcul d'impédance pour lesquelles la distance de défaut est la solution d'un système d'équations, obtenu par séparation des parties réelles et imaginaires d'une équation électrotechnique. Ce type de calcul est parmi les plus anciens ; il a été conçu initialement pour les réseaux de transport, [TAK - 82], [ERI - 85], [GIR - 93], [THO - 01]. Des exemples pour ces méthodes, adaptées aux réseaux de distribution, sont disponibles dans [DAS - 03], [ZIM - 05], [CHO - 04], [SEU - 04], [PET - 00], [SEN-05], [OIR - 03].

Une technique en plein essor est le calcul de la distance en utilisant des signaux à hautes fréquences, qui prennent place immédiatement après l'apparition du défaut. Ce type de méthode nécessite une très bonne connaissance du réseau et demande des appareils de mesures assez chers. Cette technique est appliquée dans le cas de défauts monophasés à faible courant de défaut tels que les réseaux à neutre isolé ou compensé, [WEL - 98], [KAC- 03],  $[GAL - 03]$ ,  $[BO - 99]$ .

La comparaison de courbes en régime de défaut est aussi une technique de localisation, utilisée dans [AGG - 97] et [KEZ - 01]. Elle consiste à modéliser le réseau et faire varier le point de défaut systématiquement en comparant les résultats de calcul des grandeurs électriques avec celles réellement mesurées. Ces techniques semblent prometteuses, mais ont pour inconvénient le besoin de tous les paramètres du réseau, ce qui est très difficile si celui-ci contient des GED.

Dans le deuxième groupe de méthodes, une solution très souvent proposée repose sur l'usage de réseaux de neurones, imitant en termes de fonctionnement celui du cerveau humain. L'inconvénient majeur de ces méthodes est le temps d'apprentissage et le nombre de données d'apprentissage qui incluent aussi la distance de défaut. Un problème est aussi lié au développement du réseau électrique, lequel est difficilement pris en compte par les réseaux. Une technique similaire en avantages et inconvénients réside dans l'utilisation d'algorithmes génétiques. Des exemples de ces techniques sont disponibles dans : [ZAN – 03], [NAG – 01], [WEN - 97], [SOU - 01], [BI - 02].

Dans le groupe « Autres » du Tableau I.5, nous considérons les techniques de calcul de distance reposant sur des considérations type logique floue, [GAL - 02] ou des techniques évolutives peu communes, similaires à des processus naturels – système immunitaire du corps  $- [HUA - 02]$ .

Un grand problème de toutes ces techniques est leur fonctionnement en présence de GED et les adaptations éventuelles. A priori, la difficulté augmente avec la complexité initiale des méthodes de calcul.

## **5.1.2 Méthodes de localisation**

Les réseaux de distribution étant fortement hétérogènes en matière de conducteurs et ramifiés, l'information de distance peut ne pas être très précise selon les cas et la distance calculée peut être retrouvée sur plusieurs branches du réseau. Ainsi, il est nécessaire de disposer d'un système de surveillance du réseau, chargé de déterminer l'endroit de défaut. De tels systèmes ont donc été développés dans les années 80, [GIR - 89], pour les réseaux de transport. L'endroit de défaut y est retrouvé en supposant des mesures disponibles sur une ou deux extrémités dans un réseau très peu ramifié. C'est en général le principe de fonctionnement que l'on retrouve dans [PAR - 97] et [TAK - 04] pour les réseaux de transport. Pour les réseaux de distribution, cette technique existe en combinant ces informations avec d'autres, issues de bases de données statistiques sur les défauts pour un réseau donné [LEN - 01]. Une alternative est l'utilisation de signaux logiques provenant d'appareils appelés indicateurs de passage de défaut, à partir desquels une zone de défaut est déterminée, [APE - 01], [PHA - 05]. Des
combinaisons entre différentes techniques sont décrites dans [FER –01]. Tout ceci montre une grande variété de solutions pour les systèmes de localisation dans les réseaux de distribution. Par contre, nous n'avons pas trouvé une référence pour des systèmes contenant des GED.

#### **5.1.3 Applications utilisées**

A la fin de cet état de l'art, nous allons présenter les résultats d'une enquête effectuée en 2003 parmi quelques entreprises de distribution électrique européennes sur les systèmes de surveillance utilisés dans les réseaux de distribution :

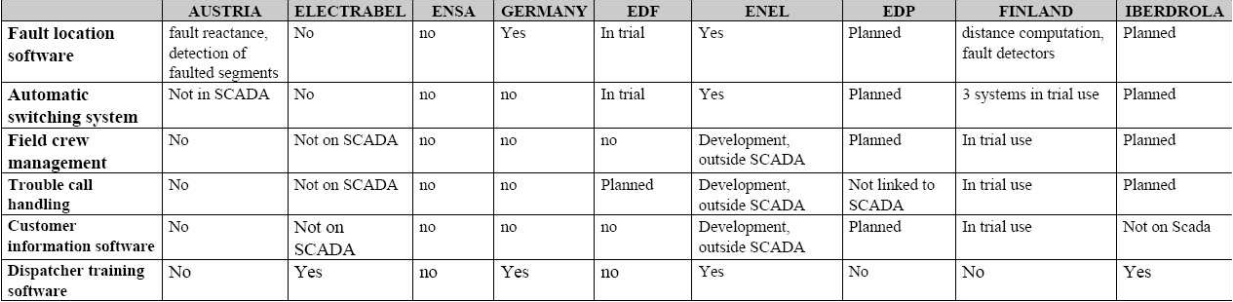

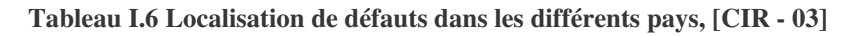

Nous pouvons remarquer suite à ce tableau que, dans la majorité des pays, il n'y a pas de localisation de défauts. Le plus souvent nous avons des études en cours sur des applications. On voit donc un grand manque de développement de tels systèmes. Les recherches doivent tenir compte de la présence de GED dans les réseaux de distribution et de leur impact potentiel.

#### *5.2 Etat de l'art sur la localisation avec des GED*

Peu d'articles sont dédiés à la localisation en présence de GED. Il existe des propositions sur les systèmes de protection et leur adaptation pour tenir compte des GED comme dans [BRA - 04].

### **I.6 Objectif de la thèse**

Sur la base de ce qui a été présenté plus haut, il émerge la nécessité d'une étude approfondie sur les GED et leur impact sur le calcul de la distance de défaut. Nous allons travailler avec les méthodes reposant sur un calcul d'impédance, parce que ce sont les méthodes les plus développées et appliquées, et jugées a priori plus facilement adaptables à l'insertion de GED dans les réseaux HTA de par leur simplicité et les calculs en fréquence nominale. La variété des cas d'étude pour les défauts monophasés étant très large et demandant des approches différentes selon les cas, nous avons choisi d'étudier les mises à la terre par impédance de limitation qui donnent lieu à fort courant de défaut. Nous traitons aussi les défauts polyphasés. On considère des générateurs synchrone et asynchrone à cage, en tant que perturbateurs potentiellement forts des méthodes de calculs et qui pourront indiquer le sens principal des modifications nécessaires pour rectifier éventuellement les méthodes de calcul de distance de défaut. Au fil des travaux, il a émergé le besoin d'un logiciel de localisation de défauts. Son développement fait aussi partie de ce mémoire.

# CHAPITRE II

## Méthodes de localisation développées

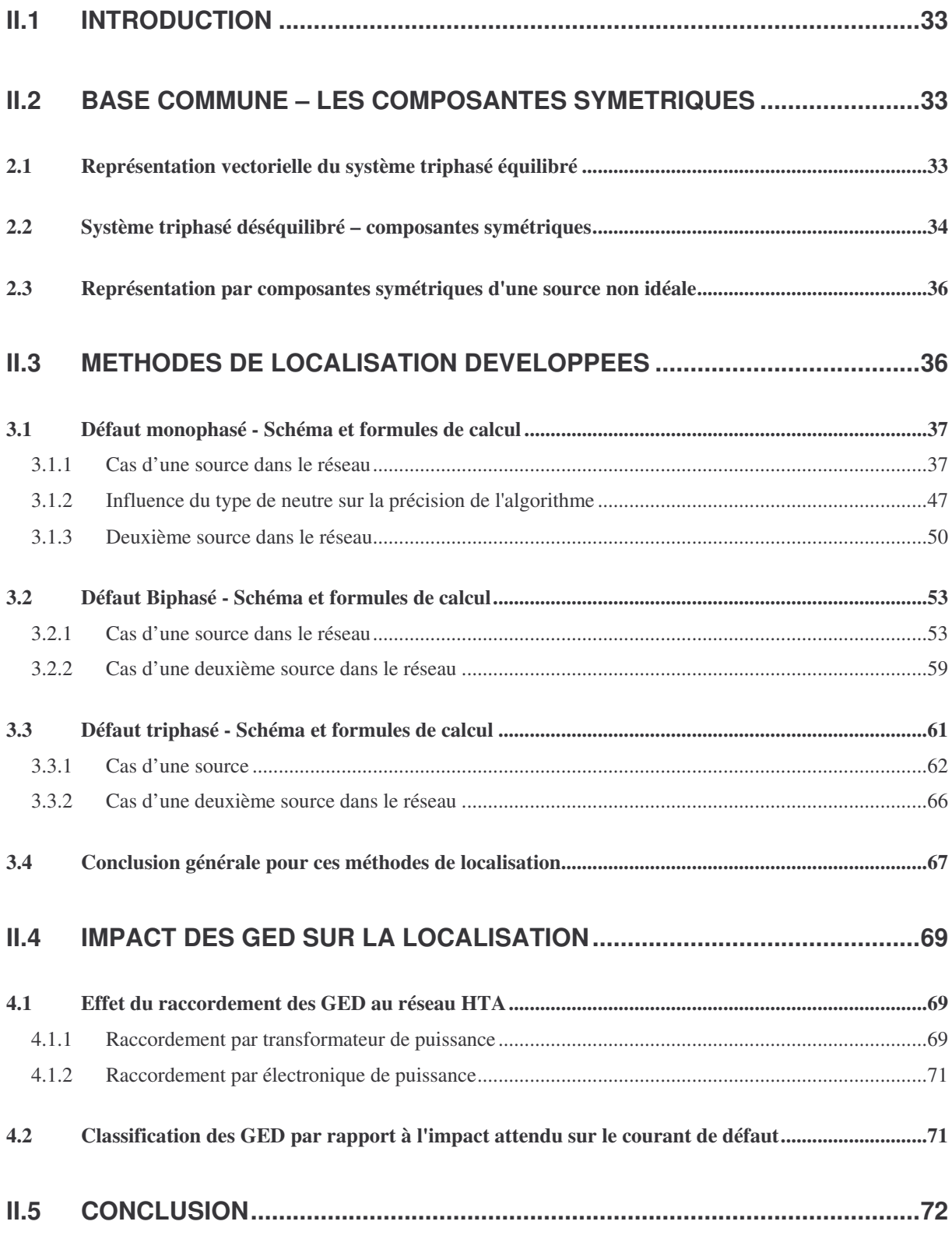

#### **II.1 Introduction**

Ce chapitre présente les bases théoriques des études de ce travail de thèse. Nous allons rappeler la théorie des composantes symétriques, et ensuite présenter les méthodes de localisation qui ont été choisies pour nos études. Une méthode est considérée pour chaque type de défaut. Afin d'avoir une idée plus large des contraintes sur ces méthodes, nous avons détaillé aussi les principales situations qui pourraient nuire à leur précision.

#### **II.2 Base commune – les composantes symétriques**

Le développement de la distribution électrique en trois phases a prouvé le besoin d'études détaillées des régimes particuliers qui peuvent s'y produire. Ainsi, les études de systèmes déséquilibrés se sont avérées difficiles à entreprendre directement sur les variables de phase. Le besoin de contourner ce problème technique et de rester tout de même correct en termes de résultat a conduit au développement d'autres moyens pour décrire le système électrique déséquilibré. Ainsi l'idée de représenter le système triphasé déséquilibré par un ensemble équivalent de trois systèmes équilibrés a été introduite [AND-83] : la méthode des composantes symétriques.

#### *2.1 Représentation vectorielle du système triphasé équilibré*

En fonctionnement équilibré, le système triphasé de tensions peut être vu comme il est représenté à la figure 1 :

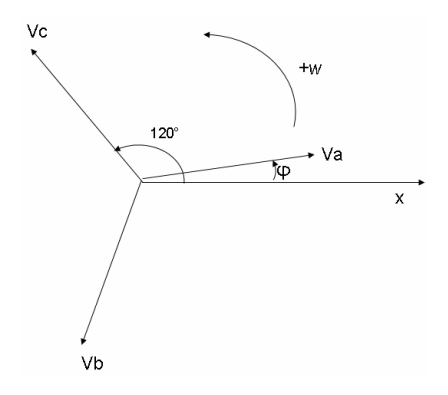

Fig. II.1. Représentation vectorielle équilibrée

Dans ce système, les grandeurs différentes, ramenées à l'axe Ox, s'expriment comme :

$$
Va = Vm \cdot \cos(w \cdot t + \varphi)
$$
  
\n
$$
Vb = Vm \cdot \cos(w \cdot t - \frac{2 \cdot \pi}{3} + \varphi)
$$
  
\n
$$
Vc = Vm \cdot \cos(w \cdot t - \frac{4 \cdot \pi}{3} + \varphi)
$$
\n(II.1)

Elles sont donc de même amplitude et déphasées de 120°. Un traitement vectoriel n'est pas toujours pratique ; c'est pourquoi on fait appel à la représentation de ces grandeurs en valeurs  $complexes. Ainsi en supposant pour simplicité l'angle  $\varphi$  nul, nous pouvons écrire :$ 

$$
V a = V_{eff} e^{j.0^{\circ}}
$$
  
\n
$$
V b = V_{eff} e^{-j.120^{\circ}}
$$
  
\n
$$
V c = V_{eff} e^{-j.240^{\circ}}
$$
\n(II.2)

On introduit une variable « a » telle que :

$$
a = e^{j.120^{\circ}}
$$
  
\n
$$
a^{2} = e^{j.240^{\circ}}
$$
  
\n
$$
a^{3} = e^{j.360^{\circ}} = 1
$$
  
\n
$$
a^{4} = a
$$
  
\n
$$
1 + a + a^{2} = 0
$$
\n(II.3)

Alors on peut écrire :

$$
\dot{V} a = V_{eff}
$$
\n
$$
\dot{V} b = V_{eff} a^2
$$
\n
$$
\dot{V} c = V_{eff} a
$$
\n(II.4)

#### *2.2 Système triphasé déséquilibré – composantes symétriques*

Suite à une perturbation quelconque, il est possible que les trois tensions changent de module et de déphasage entre elles. Ainsi, on peut représenter vectoriellement cet état du système comme il suit :

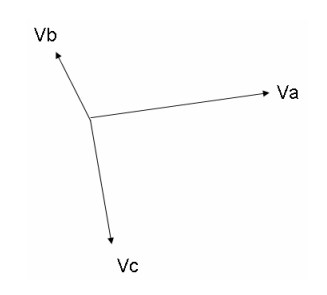

Fig. II.2. Système déséquilibré

Si on introduit trois systèmes – direct, inverse et homopolaire tels qu'ils sont définis à la figure suivante :

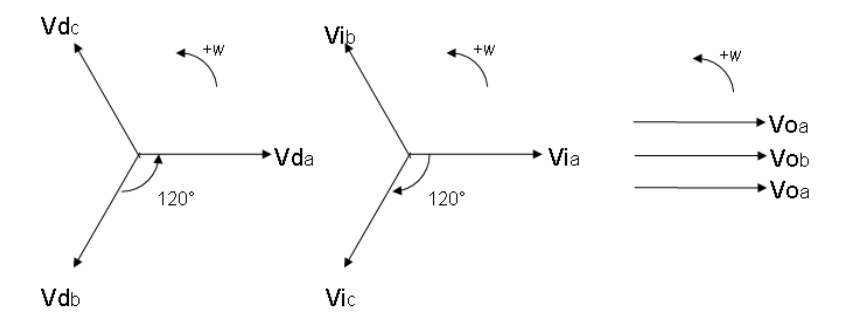

Fig. II.3. Systèmes direct, inverse et homopolaire

Avec :

$$
\dot{V} d_a = Vd
$$
\n
$$
\dot{V} d_b = a^2 Vd
$$
\n
$$
\dot{V} d_c = aVd
$$
\n
$$
\dot{V} i_a = Vi
$$
\n
$$
\dot{V} i_b = aVi
$$
\n
$$
\dot{V} i_c = a^2 Vi
$$
\n
$$
\dot{V} o_a = V o_b = V o_c = V o
$$
\n(II.5)

On prouve mathématiquement que :

$$
Va = Vd_a + Vi_a + Vo_a
$$
  
\n
$$
Vb = Vd_b + Vi_b + Vo_b
$$
  
\n
$$
Vc = Vd_c + Vi_c + Vo_c
$$
\n(II.6)

Et en profitant de la symétrie de ces trois nouveaux systèmes, on a :

$$
Va = Vd + Vi + Vo
$$
  
\n
$$
Vb = a2.Vd + a.Vi + Vo
$$
  
\n
$$
Vc = a2.Vd + a.Vi + Vo
$$
  
\n(II.7)

Inversement, on a aussi :

$$
Vd = \frac{1}{3}(Va + aNb + a^{2}.Vc)
$$
  
\n
$$
Vi = \frac{1}{3}(Va + a^{2}.Vb + a.Vc)
$$
  
\n
$$
Vo = \frac{1}{3}(Va + Vb + Vc)
$$
\n(II.8)

#### *2.3 Représentation par composantes symétriques d'une source non idéale*

Pour les études de localisation, on va souvent recourir au schéma général d'une source de tension non idéale (possédant des impédances directe, inverse et homopolaire non nulles) :

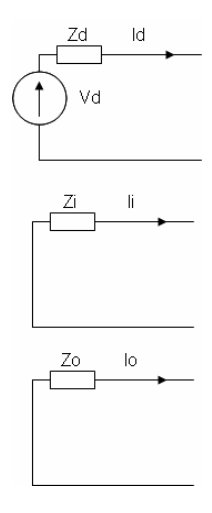

Fig. II.4. Schéma par composantes symétriques d'une source de tension non idéale

Où Vd est la tension nominale de la phase a de la source et Zd, Zi, Zo – ses impédances directe, inverse et homopolaire. Dans les schémas inverse et homopolaire, il n'y a pas de sources parce qu'elles n'existent pas physiquement.

#### **II.3 Méthodes de localisation développées**

Les méthodes de localisation que nous allons présenter reposent sur le calcul d'une impédance "vue" au niveau du point de mesure et le fait que cette impédance soit proportionnelle à la distance de défaut. Le point de mesure est situé au poste source. Dans le contexte d'application de ces méthodes – les réseaux de distribution HTA – il y a quelques facteurs qui peuvent s'avérer perturbateurs pour la précision de calcul. Ce sont :

- 1. La charge totale du réseau
- 2. Le fait que cette charge est répartie dans le réseau
- 3. La méconnaissance, à l'heure actuelle, de l'état de charge du réseau
- 4. L'impédance de contact lors d'un court-circuit elle est normalement considérée comme étant de nature résistive, mais est toujours inconnue pour les calculs de distance
- 5. La connexion de sources d'énergie supplémentaires des GED au réseau de distribution.

Après la présentation générale de chaque méthode, nous allons consécutivement aborder l'impact de chacun de ces facteurs sur la précision de calcul. Le fait que le réseau de distribution ait une structure en antenne contenant des bifurcations sera considéré ultérieurement dans les tests de ces méthodes sur des réseaux de distribution.

#### *3.1 Défaut monophasé - Schéma et formules de calcul*

#### **3.1.1 Cas d'une source dans le réseau**

Nous allons tout d'abord considérer ce cas d'étude afin d'illustrer le fonctionnement de la méthode et essayer d'illustrer certains cas particuliers liés à son application sur le terrain.

#### **3.1.1.1 Formules par schéma triphasé**

Nous allons établir tout d'abord les équations à partir du schéma triphasé, illustré ci-dessus :

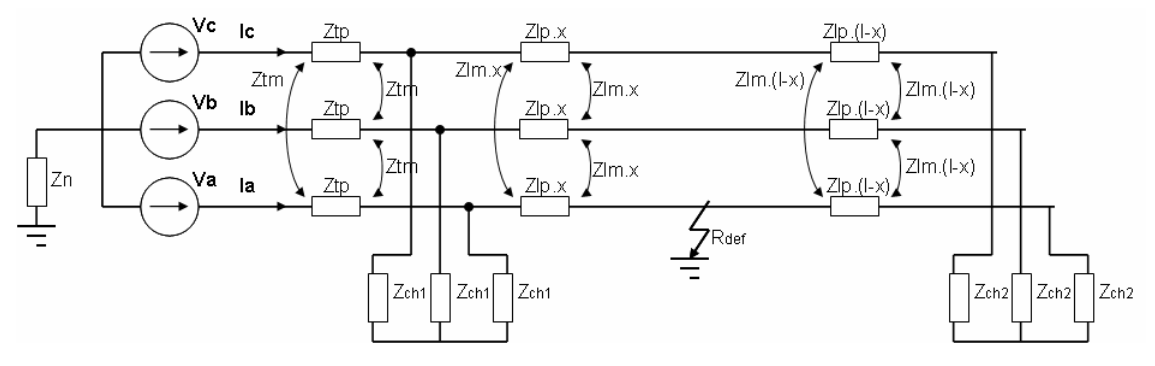

Fig. II.5. Défaut monophasé sur un départ triphasé, capacités négligées, charge répartie

Sous la condition d'une charge totale nulle, et en négligeant les capacités à la terre, nous avons les relations suivantes :

$$
Ib = 0
$$
  
\n
$$
Ic = 0
$$
  
\n
$$
Va = Ia(Ztp + Zlp.x + Rdef + Zn)
$$
\n(II.9)

Dans l'équation de la tension *Va*, nous avons deux variables inconnues – la distance de défaut x et la résistance de défaut *Rdef* . En considérant cette équation dans le domaine complexe, nous pouvons écrire en prenant la partie imaginaire de cette relation :

$$
imag\left(\frac{Va}{Ia}\right) = imag(Ztp + Zlp.x + Rdef + Zn) = imag(Ztp) + imag(Zlp).x + imag(Zn) \quad (II.10)
$$

Ainsi la résistance de défaut n'est plus présente et la distance de défaut peut être calculée. Cependant, l'hypothèse prise sur la charge n'est pas tout à fait réaliste. Une étude plus approfondie demande l'utilisation des composantes symétriques.

#### **3.1.1.2 Schéma par composantes symétriques**

Nous allons montrer le schéma de départ utilisé ensuite dans les calculs, schéma généralement utilisé dans la littérature [GRO-86], [NOB - 92], mais modifié pour tenir compte de la charge du départ. Il existe deux manières de représenter cette charge. Soit elle est concentrée en bout de ligne, soit elle est distribuée dans le départ. Nous allons considérer les deux cas séparément afin de permettre de mettre en évidence les difficultés liées à l'application de cette méthode (manque de connaissance précise sur l'état et les paramètres du réseau, …) et qui impactent donc sa précision. La même démarche sera conduite pour les deux autres types de défaut.

#### 3.1.1.2.1 Charge concentrée en bout de ligne

Le schéma correspondant à cette situation est montré à la figure suivante:

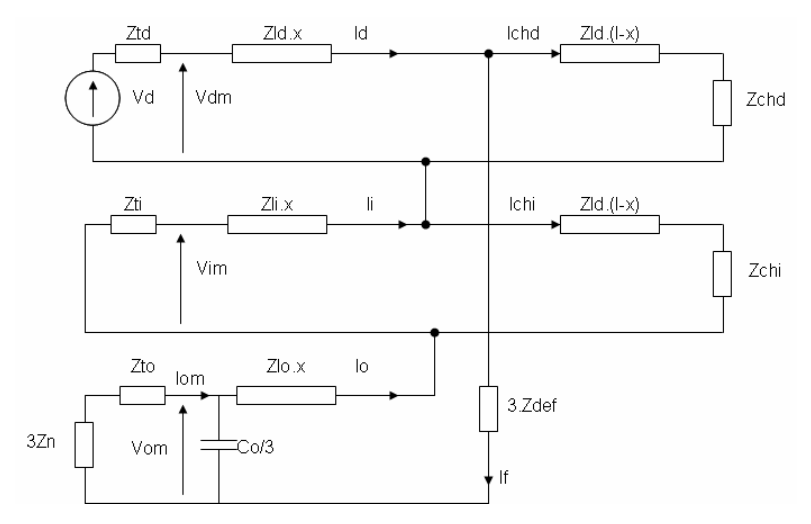

Fig. II.6. Schéma symétrique pour un défaut monophasé avec charges passives RL charge en bout de ligne

Le schéma le système d'équations électriques qui peut être écrit est :

*Zdef Rdef* =  $Id = If + Ichd$  $Ii = If + Ichi$  $Io = Ii - Ichi$  $If = Io$ *Vd* − (Ztd + Zld *x*).Id − (Zti + Zli *x*).Ii − (3.Zn + Zto).Iom − (Zlo *x* + 3.Zdef).Io = 0 (II.11)

Nous introduisons la tension de la phase a, Va, telle que :

$$
Va = Vdm + Vim + Vom
$$
  
\n
$$
Va = Vd - Ztd.Hd - Zti.Hi - (3.Zn + Zto).
$$
  
\n
$$
Va - Zld.x.Lchd - Zli.x.Lchi = If (Zd.x + Zli.x + Zlo.x + 3.Rdef)
$$
\n(II.12)

Nous considérons alors la grandeur suivante :

$$
Z_{boucle} = Zd.x + Zli.x + Zlo.x + 3. Rdef
$$
  
\n
$$
Z_{boucle} = \frac{Va - Zld.x. Ichd - Zli.x. Ichi}{If}
$$
 (II.13)

Elle est appelée **impédance de boucle de défaut à 50 Hz** et donne le nom à cette méthode de localisation [MAR-02]. La distance de défaut *x* apparaît des deux côtés de l'équation (II.12). Pour son calcul, il est nécessaire de faire appel à une résolution itérative. Le système d'équations qui est résolu à chaque pas est le suivant :

$$
Z_{boucle} = \frac{Va - Zld.x.1chd - Zli.x.1chi}{If}
$$
  

$$
x = \frac{imag(Z_{boucle})}{w.L_{moyen}}
$$
  

$$
L_{moyen} = \frac{imag(Zld + Zli + Zlo)}{3}
$$
 (II.14)

L'initialisation de l'algorithme itératif se fait avec une distance de défaut nulle. Le calcul est accompli si la différence entre deux valeurs successives de *x* est inférieure à une précision donnée.

#### 3.1.1.2.2 Hypothèses de calcul dans le cas de charge en bout de ligne

Le problème pratique qui se pose est que la charge exacte du départ pendant le défaut n'est pas connue. Ainsi les courants de charge direct et inverse en régime de défaut ne le sont pas non plus. Actuellement, un état de charge du réseau de distribution n'est pas disponible par manque de mesures. Il est ainsi nécessaire d'adopter l'hypothèse d'égalité du courant de charge direct avec le courant direct avant le défaut, et de supposer le courant de charge inverse égal à zéro. On fait donc les hypothèses suivantes :

$$
Ichd \approx Id_{\text{avant}\_\text{default}}
$$
  
\n
$$
Ichi \approx 0 \Longrightarrow If = Ii
$$
 (II.15)

Ces hypothèses permettent de réaliser le calcul de la distance. Il est très important de noter que ces hypothèses ne peuvent être considérées qu'ensemble. Ainsi la formule de calcul finale devient :

$$
Z_{boucle} = \frac{Va - Zld.x.d_{avant\_defaut}}{Ii}
$$
  

$$
x = \frac{\text{Im}(Z_{boucle})}{w.L_{moyen}}
$$
  

$$
L_{moyen} = \frac{\text{Im}(Zld + Zli + Zlo)}{3}
$$
 (II.16)

Pour juger de la validité de ces hypothèses, nous allons considérer un exemple.

#### **Exemple II.1 Etude avec une charge aval**

Nous allons considérer un réseau unifilaire tel que son schéma équivalent soit exactement représenté par le schéma en composantes symétriques que nous venons d'exploiter. Les données des conducteurs et des charges, définis à la Fig. II.6, sont :

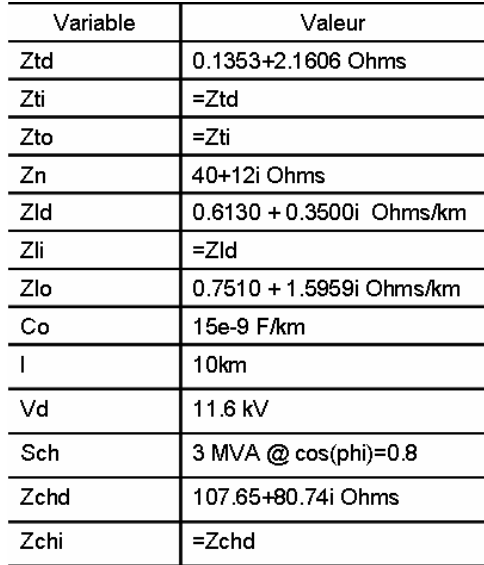

#### **Tableau II.1 Paramètres du réseau d'étude, réseau aérien unifilaire, section des conducteurs 54mm²**

Nous allons considérer tout d'abord l'impact des hypothèses séparément sur le numérateur et le dénominateur de l'expression de l'impédance de la boucle de défaut (II.14). Nous allons introduire les variables d'erreur suivantes :

$$
\mathcal{E}_{N_{\text{model}}} = \frac{|N_{\text{hypothesize}}|}{|N_{\text{réel}}|} \qquad \qquad \mathcal{E}_{D_{\text{model}}} = \frac{|D_{\text{réel}}|}{|D_{\text{hypothesize}}|} \n\mathcal{E}_{N_{\text{model}}} = \frac{angle(N_{\text{hypothesize}})}{angle(N_{\text{réeel}})} \qquad \qquad \mathcal{E}_{D_{\text{model}}} = \frac{angle(D_{\text{réel}})}{angle(D_{\text{hypothesize}})}
$$
\n
$$
N_{\text{hypothesize}} = Va - Zld.x.d_{\text{avant\_default}}
$$
\n
$$
D_{\text{hypothesize}} = Ii
$$
\n
$$
N_{\text{hypothesize}} = Va - Zld.x.Lchd - Zli.x.Lchi
$$
\n
$$
D_{\text{hypothesize}} = Va - Zld.x.Lchd - Zli.x.Lchi
$$
\n
$$
D_{\text{hypothesize}} = If
$$
\n(II.17)

Dans le numérateur, nous avons l'impact des deux hypothèses, tandis que pour le dénominateur il n'y a que celle sur le courant inverse. Nous allons comparer les grandeurs obtenues avec les hypothèses et les grandeurs "réelles" - sans les hypothèses.

Les deux figures suivantes illustrent les rapports entre les modules et les phases des valeurs adoptées dans les calculs et les valeurs exactes pour différentes valeurs de la distance de défaut *x* et de résistance de défaut *Rdef* :

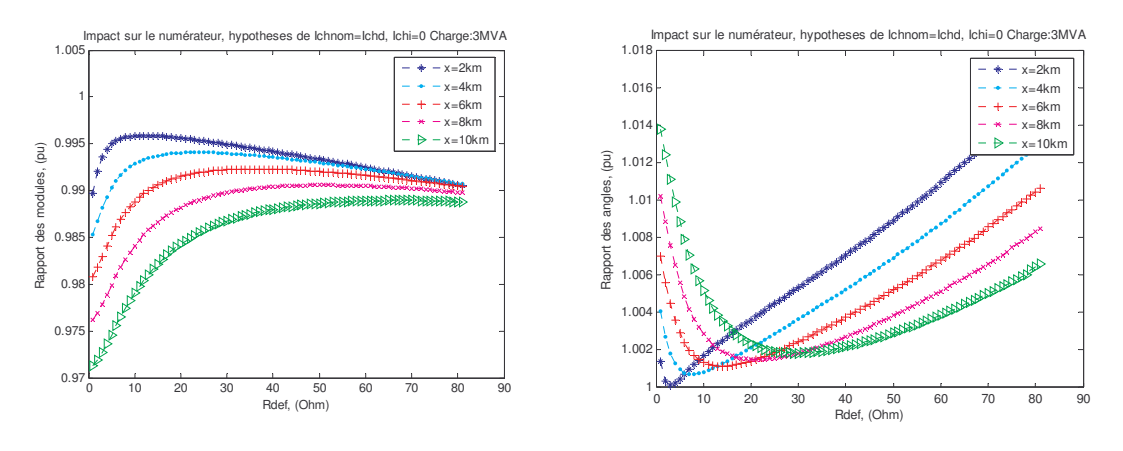

Fig. II.7. Impact sur le numérateur, ratio des modules des grandeurs

Fig. II.8. Impact sur le numérateur, ratio des phases des grandeurs

Nous remarquons une erreur de module inférieure à 3%, et cette erreur diminue avec l'augmentation de la résistance de défaut sans pour autant tendre vers zéro. Cette tendance sur l'erreur est aussi observable sur le rapport des phases des deux grandeurs. Etant données les marges d'erreur, le numérateur ne semble pas être perturbé par les deux hypothèses.

Nous allons maintenant considérer l'impact des hypothèses sur le dénominateur. Cette fois, nous considérons le ratio des grandeurs réelles par rapport aux grandeurs calculées avec les hypothèses. Les figures suivantes présentent les résultats obtenus :

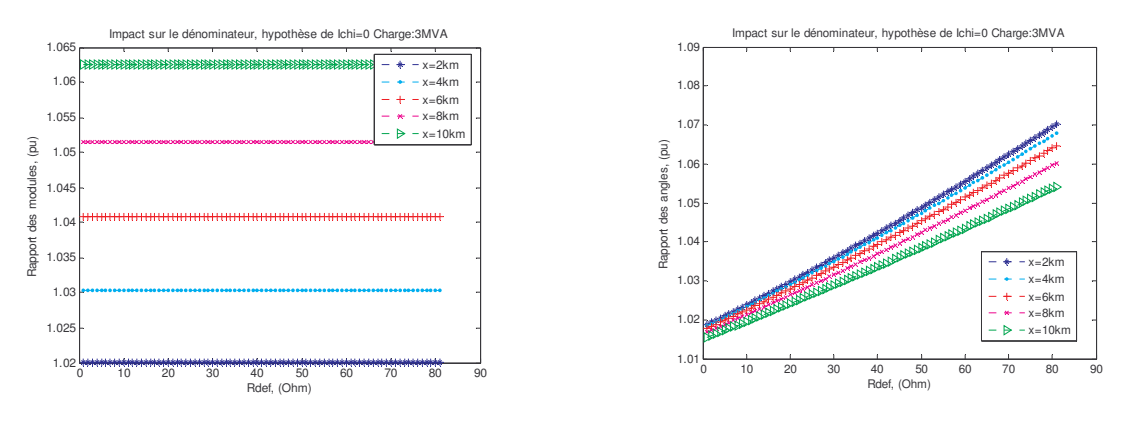

Fig. II.9. Impact sur le dénominateur, ratio des modules Fig. II.10. Impact sur le dénominateur, ratio des

phases

Les écarts sur le module ne sont pas négligeables : nous avons en général deux fois plus d'écart que pour le numérateur. Ces écarts restent quand même dans les limites de 8%. Mais l'écart de phase entre les deux grandeurs est assez élevé, voire inacceptable quand on effectue ensuite le calcul de la distance de défaut. Cette fois, l'augmentation de la résistance de défaut n'est pas en faveur de la précision. L'hypothèse sur le courant de charge inverse n'est donc pas la plus correcte, mais ce courant n'est actuellement pas disponible faute de données sur l'état de charge du réseau de distribution. Ainsi, il semble que nous avons une source d'erreur pour la localisation non évitable.

Nous allons considérer maintenant l'impact que ces hypothèses auront sur le calcul de la distance de défaut. Nous présentons ainsi les figures suivantes :

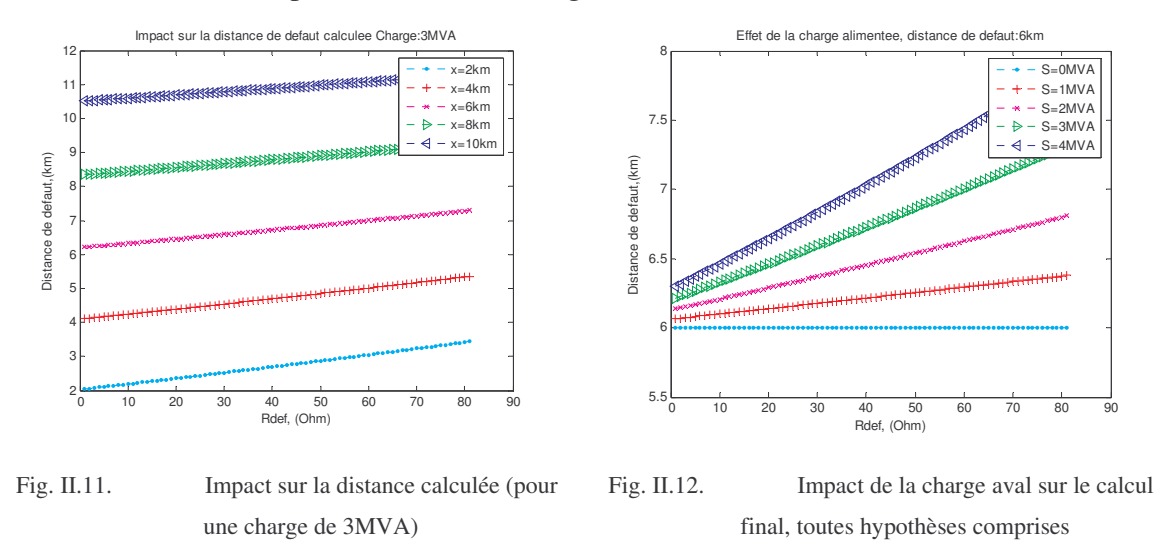

L'allure de l'erreur sur le calcul de la distance de défaut suit celle du rapport entre les phases du dénominateur. Les résultats donnent l'impression que l'erreur est à peu près constante en valeur pour des distances de défaut différentes. Ainsi, nous observons une tendance globale dans le calcul de la distance de défaut : l'erreur de calcul à une charge et une résistance de défaut données va relativement peu diminuer quand la distance réelle de défaut augmente.

Par contre, elle va augmenter avec la résistance de défaut et aussi avec la charge alimentée comme le montre la Fig. II.12. Il est donc nécessaire de rechercher des moyens de corriger l'écart sur les angles qui semble plus important que celui des modules des deux grandeurs quant à son impact sur la précision du calcul de distance. Nous allons présenter dans l'Annexe I une solution, mais qui demanderait une connaissance parfaite de l'état de charge du réseau.

#### 3.1.1.2.3 Effet de la charge amont du défaut

La charge d'un réseau de distribution étant distribuée, il est très intéressant, pour les besoins pratiques, de considérer ce cas de figure. Pour des raisons de simplicité, nous allons agglomérer cette charge en une seule, connectée immédiatement après le transformateur de la source 1. Nous allons ainsi obtenir le schéma suivant :

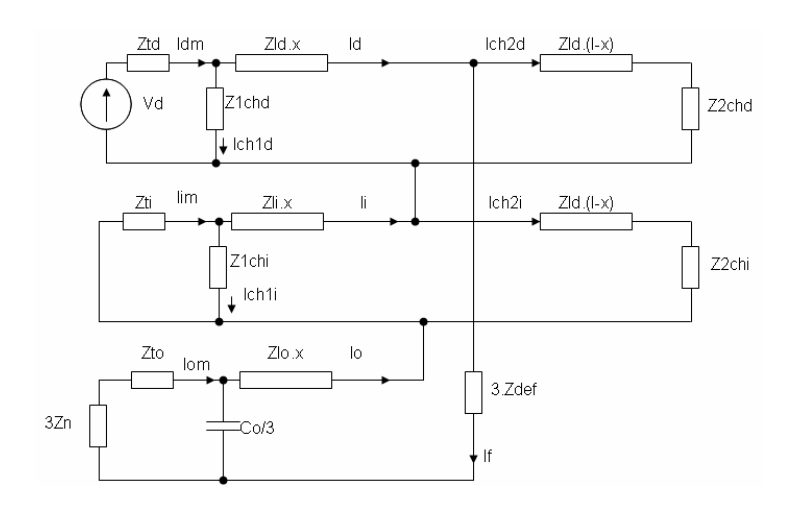

Fig. II.13. Schéma symétrique pour un défaut monophasé avec charges passives RL charge distribuée

L'impact de cette charge se manifeste par les courants qu'elle va soutirer aux courants direct et inverse au niveau du point de mesure et qui vont traverser les impédances *Zld.x* et *Zli.x.* De façon similaire au cas de la charge uniquement en aval, nous obtenons pour l'impédance de boucle :

$$
Z_{boucle} = \frac{Va - Zld.x.(Ich2d + Ich2i)}{If}
$$
(II.18)

Avec :

$$
If = lim - Ichli - Ich2i
$$
\n(II.19)

Où: *Ich1d, Ich1i, Ich2d, Ich2i* – courant de charge direct et inverse respectivement des charges en amont et en aval du défaut.

#### 3.1.1.2.4 Hypothèses de calcul pour une charge distribuée

Le calcul de la distance de défaut s'effectue de la même manière qu'auparavant : les hypothèses adoptées sont similaires à celle appliquées précédemment.

$$
Ich2d = Idm_{\text{avant}\_\text{default}}
$$
  
\n
$$
Ich1d \approx 0
$$
  
\n
$$
Ich1i \approx 0
$$
  
\n
$$
Ich2i \approx 0 \Rightarrow If = lim
$$
 (II.20)

Elles correspondent à négliger totalement la charge amont et la composante inverse de la charge aval. Dans ce cas, l'erreur commise sera plus élevée que dans le cas d'une charge en bout de ligne.

Pour montrer l'impact de la charge en amont du défaut, nous allons considérer l'exemple suivant.

#### **Exemple II.2 Etude avec charge distribuée**

On va considérer le même réseau qu'auparavant, mais avec une deuxième charge connectée en amont, juste derrière les impédances Ztd et Zti de manière à ce que son schéma par composantes symétriques soit identique à celui montré à la Fig. II.13. Nous allons prendre les mêmes données pour les impédances du réseau et la tension Vd comme précédemment (Tableau II.1). Nous allons encore une fois considérer séparément l'impact sur le numérateur et sur le dénominateur, comme pour l'équation (II.17), pour conclure sur l'impact au niveau de la distance de défaut calculée. Pour ne pas surcharger les figures, les résultats pour une seule distance de défaut seront montrés. Nous avons arbitrairement choisi la distance de 6 km. Nous allons définir deux variables P1 et P2 représentant respectivement les charges en amont et en aval.

Pour le numérateur de l'expression (II.18), nous obtenons les rapports de module et de phase suivants :

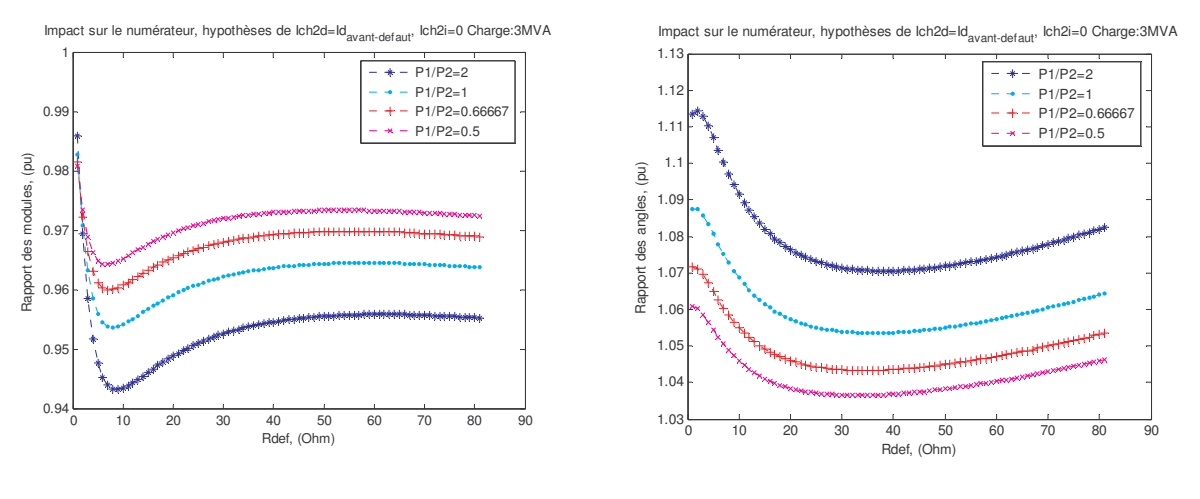

Fig. II.14. Impact sur le numérateur, ratio des modules (cos phi  $= 0.8$ )

Fig. II.15. Impact sur le numérateur, ratio des angles

Nous constatons que l'erreur sur le module est effectivement plus élevée dans le cas d'une charge distribuée que dans le cas en bout de ligne, avec la même tendance comme pour la charge aval seule. L'erreur sur les phases cette fois est très prononcée. Le rapport des phases reste cependant relativement constant avec la résistance de défaut.

Nous allons maintenant considérer l'impact sur le dénominateur. La figure suivante montre les résultats obtenus :

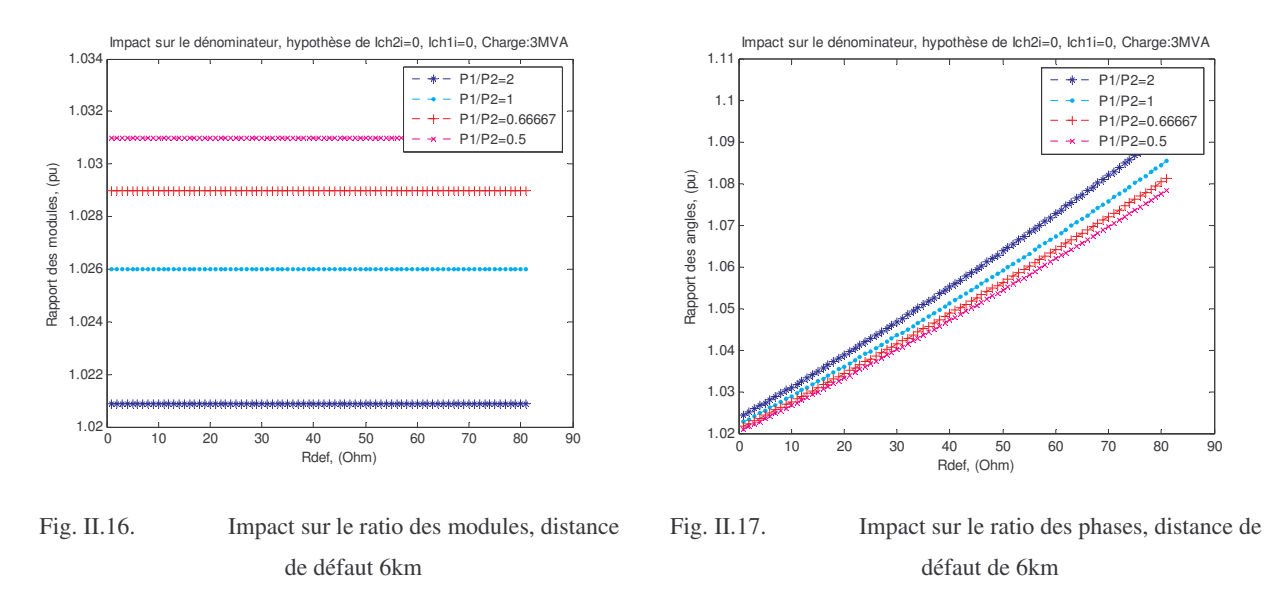

Nous remarquons que les valeurs du module du dénominateur sont beaucoup plus proches cette fois. Le déphasage des grandeurs reste par contre inchangé, comparé à celui de la charge aval. Il est intéressant de voir maintenant l'impact sur le calcul de la distance :

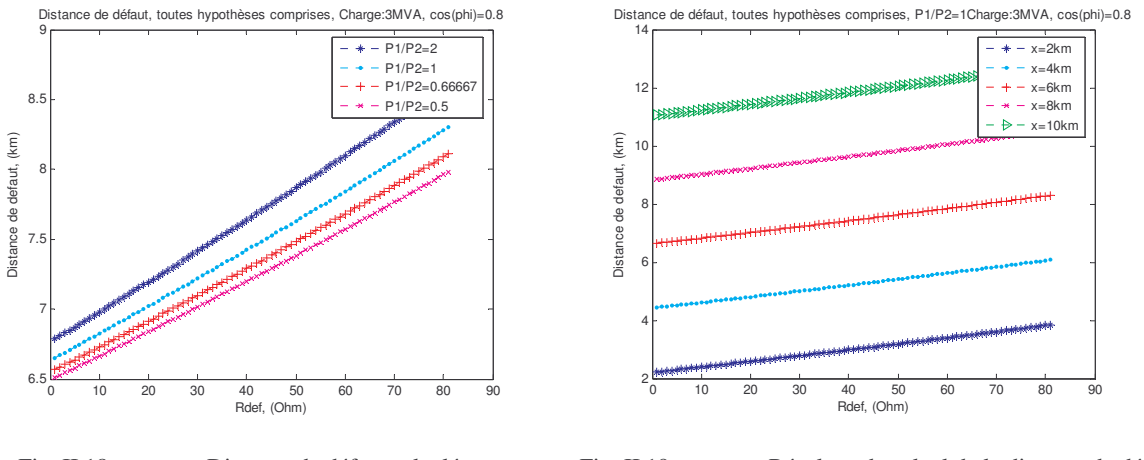

Fig. II.18. Distance de défaut calculée, en fonction du rapport des charges amont et aval.

Fig. II.19. Résultats de calcul de la distance de défaut, répartition de la charge égale

Nous voyons que l'impact de la charge amont est d'autant plus important qu'elle est importante par rapport à celle en aval. Sur la Fig. II.19, nous pouvons observer des résultats du calcul des distances un peu plus élevés à ceux obtenus pour une seule charge aval. De manière générale, nous constatons que la charge amont va avoir un effet élévateur sur le calcul de la distance de défaut, qui sera plus élevé que celui de la charge aval.

#### 3.1.1.2.5 Charge distribuée, avec connaissance de la charge amont

Nous allons cette fois supposer qu'une connaissance sur la charge amont est disponible. En réalité, on peut supposer une connaissance approximative de la distribution de la charge dans

un réseau de distribution. Ainsi, on pourra réaliser une première estimation de la distance de défaut selon les hypothèses (II.20).

Pour les résultats suivants, nous avons supposé que le courant inverse de la charge amont est précisément connu. Nous avons considéré l'impact de cette hypothèse sur le calcul de la distance de défaut pour deux différents rapports entre la charge amont et aval :

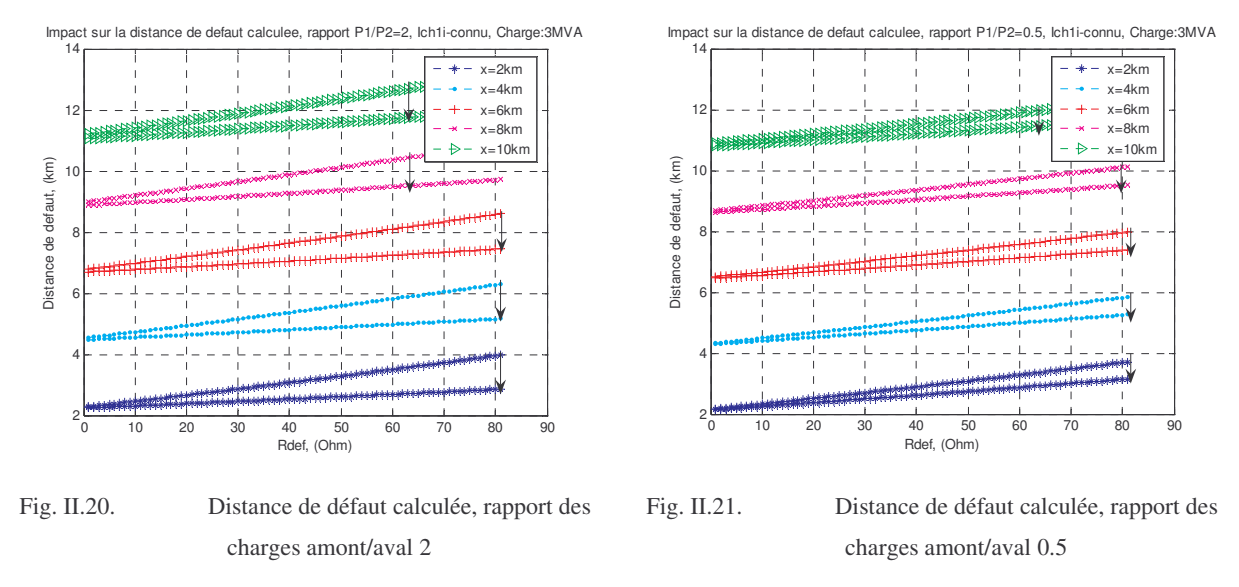

Nous pouvons constater que la connaissance de ce courant rend le calcul de la distance de défaut plus robuste face à la variation de la résistance de défaut. Même si la portion de charge amont reste faible par rapport à la charge totale, le calcul de la distance de défaut est amélioré. Ceci provient du fait que l'effet de cette charge est soustrait et il ne reste que celui de la charge aval. Ainsi, du point de vue du calcul, nous avons une charge "perturbatrice" en aval plus faible donc une erreur de calcul plus faible.

#### **3.1.2 Influence du type de neutre sur la précision de l'algorithme**

Le type de neutre joue un rôle très important pour la localisation de défauts monophasés. Son impact sur les courants de défaut peut rendre certaines méthodes de calcul inapplicables. Nous allons examiner leur impact sur la précision du calcul pour les mises à la terre suivantes :

#### **Réseaux aériens et mixtes:**

- Résistance 40  $\Omega$ :
- Bobine  $i40 \Omega$ ;
- Résistance 40  $\Omega$  +bobine j40  $\Omega$ ;
- Résistance 40  $\Omega$ +bobine j12  $\Omega$ ;
- Résistance 80  $\Omega$ ;

#### **Réseaux souterrains:**

- Résistance 40  $\Omega$ ;
- Bobine  $i12 \Omega$ ;
- Résistance 12  $\Omega$ +bobine j12  $\Omega$ ;

Dans ces conditions, et aussi pour les cas extrêmes de neutre direct et isolé, nous allons montrer les résultats de calcul de la distance.

#### **Exemple II.3 Etude de l'influence du régime de neutre, charge aval**

Nous considérons toujours le réseau simple de la Fig. II.6, utilisé dans le paragraphe §3.1.1.2.1., avec, cette fois, deux jeux de valeurs représentant un type de réseau caractéristique décrit dans le Tableau II.2 :

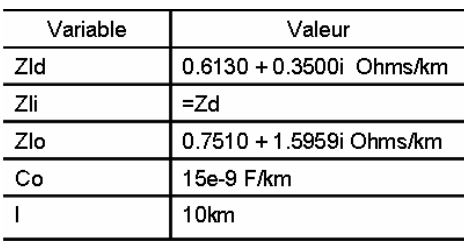

#### **Réseau aérien: Réseau souterrain:**

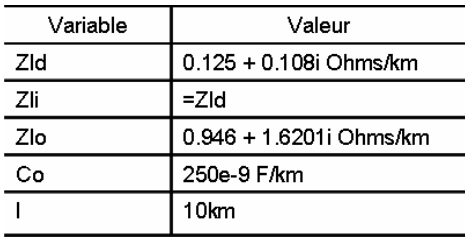

#### **Tableau II.2 Paramètres réseaux aérien, 54mm², et souterrain 240mm²**

La distance de défaut sera fixée à 6 km. Les hypothèses de calcul de la distance de défaut sont toutes adoptées. La charge est concentrée en bout de ligne. La figure suivante présente les résultats obtenus :

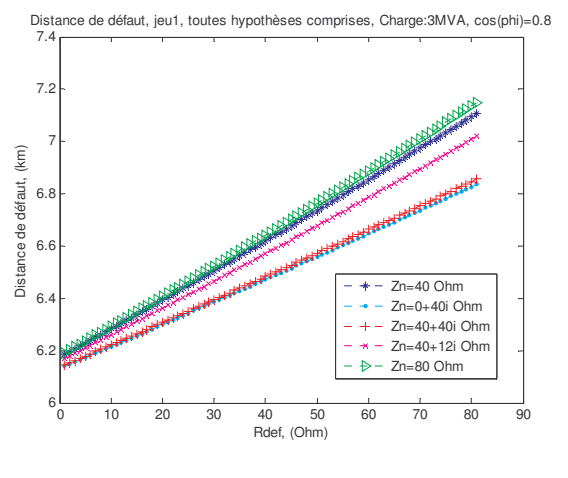

Fig. II.22. Résultats de calcul pour le réseau type aérien

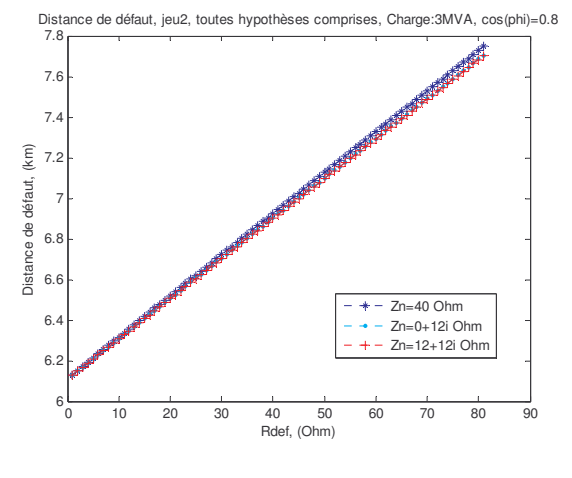

Fig. II.23. Résultats de calcul pour le réseau type souterrain

On remarque l'augmentation de l'erreur avec la résistance de défaut pour le réseau aérien en fonction du type de régime de neutre. Ceci provient du fait que l'impédance de mise à la terre pour ce type de réseau a un module relativement élevé. Il réduit le courant de défaut de manière à ce que le calcul de la distance de défaut voit un très fort impact des hypothèses adoptées même si la résistance de défaut est nulle. La résistance de défaut s'ajoute à l'impédance de mise à la terre et ainsi le courant de défaut est encore plus réduit, ce qui dégrade la précision du calcul de la distance de défaut.

Ainsi, à première vue, le cas du réseau souterrain semblerait plus favorable pour le calcul de la distance de défaut, le module de son impédance de mise à la terre étant plus faible. Mais, d'un autre côté, les impédances linéiques des conducteurs souterrains sont plus faibles que celles du réseau aérien. La chute de tension sur les conducteurs devient faible par rapport à celle sur la résistance de défaut. Cela nuit à la précision du calcul. Nous pouvons remarquer que les résultats pour un départ souterrain ne sont pas très dispersés suivant l'impédance de mise à la terre du neutre utilisée. Ceci s'explique par la faible valeur de cette impédance et sa faible variation en module par rapport au cas du réseau aérien. Ainsi, la différence la plus nette est obtenue entre les impédances "0+12j" et 40 Ohms.

Afin de vérifier aussi les cas de figure extrêmes, nous allons montrer les limites du calcul par rapport à la valeur de l'impédance de neutre :

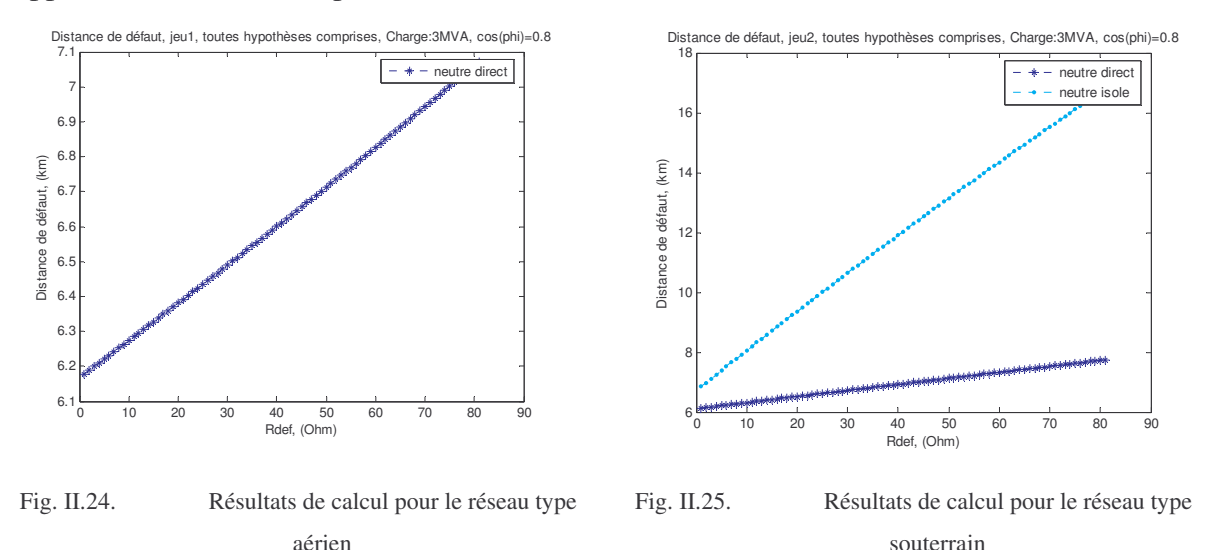

Dans le cas de réseau aérien, l'algorithme itératif de calcul de la distance de défaut n'a pas convergé. Dans le cas du réseau souterrain, l'écart des résultats ne permet pas de dire qu'un calcul de la distance de défaut pour un neutre isolé est possible par cette méthode.

En conclusion de ces figures, on peut dire que les types de neutre favorables à la localisation sont ceux à faible impédance de mise à la terre, et ce dans les deux cas de type de réseau.

#### **3.1.3 Deuxième source dans le réseau**

Nous allons considérer l'effet d'une deuxième source sur la localisation. Cette source est identique en représentation à la source déjà considérée, mais ses impédances directe, inverse et homopolaire sont différentes. C'est-à-dire qu'elle a une puissance de court circuit différente. Nous allons traiter le cas de la charge en bout de ligne, qui servira de base pour cette méthode. Nous partons du principe que l'effet de la charge distribuée dans le réseau sera identique à celui que nous avons déjà présenté dans le cas d'une seule source avec charge répartie.

#### **3.1.3.1 Schéma de connexion des sources**

Le schéma suivant est dressé par analogie au schéma avec une seule source :

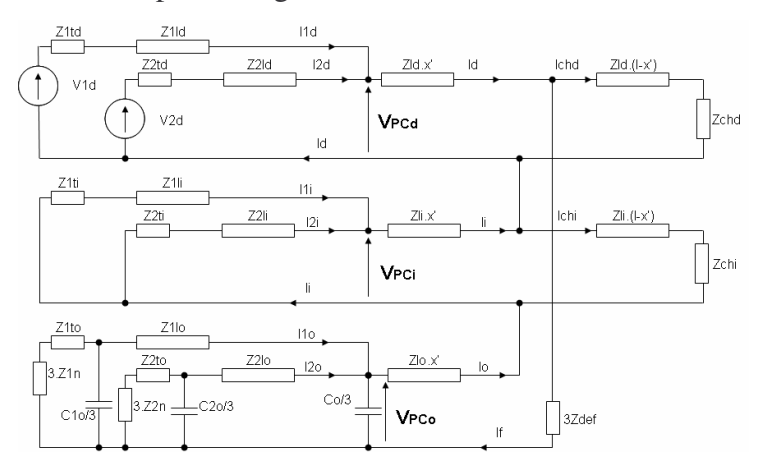

Fig. II.26. Schéma de connexion des systèmes symétriques en défaut monophasé

En fonctionnement normal, nous avons des schémas direct, inverse et homopolaire avec deux sources, les schémas étant sans connexion entre eux. L'étude que nous allons conduire consiste à considérer que ces schémas sont connectés en régime de défaut et en déduire l'effet d'une deuxième source sur les grandeurs mesurées au niveau de la source 1 et les conséquences sur la localisation.

#### **3.1.3.2 Développement analytique**

Avec le même formalisme que précédemment, l'impédance de boucle peut être exprimée cette fois comme il suit :

$$
Z_{boucle} = \frac{V_{PC} - (Ichd + Ichi).Zld.x'}{If} = Zld.x' + Zli.x' + Zlo.x' + 3.Zdef
$$
 (II.21)

Avec:

$$
V_{PC} = V_{PC}d + V_{PC}i + V_{PC}o
$$
  
(II.22)  

$$
If = I1i + I2i - Ichi
$$

Dans ces expressions, le terme  $V_{PC}$  présente la tension au point de connexion de la deuxième source. La mesure aux bornes de cette dernière n'est pas disponible directement.

Nous introduisons aussi les grandeurs *I1chd*, *I1chi*, *I2chd* et *I2chi*, les courants de charge de chaque source en régime de défaut, tels que:

$$
Ichd = I1chd + I2chd
$$
  
\n
$$
Ichi = I1chi + I2chi
$$
 (II.23)

Pour les besoins de la localisation, il faut exprimer l'impédance de boucle par les grandeurs mesurables au niveau de la source 1. Ainsi, il est nécessaire de faire quelques modifications dans la formule en remplaçant la tension  $V_{PC}$  par:

$$
V_{PC} = Vd - (Id + I1i) \cdot (Z1td + Z1ld) + I1om \cdot (Z1to + 3.Z1n + K2.Z1lo)
$$
  

$$
K2 = 1 + j \cdot \frac{w.C1o.(Z1to + 3.Z1n)}{3}
$$
(II.24)

D'un point de vue des données nécessaires pour le calcul de la distance de défaut dans le cas d'une deuxième source, nous avons besoin de connaître les courants fournis par cette source.

#### **3.1.3.3 Hypothèses de calcul de la distance de défaut**

Ces hypothèses sur ce calcul sont :

$$
Ichd = I1d_{\text{avant}\_\text{default}}
$$
  
\n
$$
I1chi \approx 0
$$
  
\n
$$
I2chi \approx 0
$$
  
\n
$$
I2chd \approx 0 \Rightarrow Ichi = 0
$$
  
\n(II.25)

Ceci correspond à négliger totalement les courants de charge direct et inverse de la deuxième source et aussi le courant de charge inverse de la première.

Suite à ces hypothèses, nous obtenons que :

$$
Z_{boucle} = \frac{V_{PC} - (I1d_{avant\_defau}) .Zld .x'}{Ki.I1i}
$$
  
\n
$$
If = I1i + I2i = Ki.I1i
$$
  
\n
$$
Ki = 1 + \frac{(Z1ti + Z1li)}{(Z2ti + Z2li)}
$$
\n(II.26)

Cela permet de calculer la distance de défaut dans le cas de deux sources ne nécessitant que l'impédance inverse de la deuxième source. Nous allons considérer un exemple afin de montrer l'impact de ces hypothèses sur la précision du calcul.

#### **Exemple II.4 Etude avec deux sources dans le réseau**

Nous allons considérer un réseau comportant deux sources et tel que son schéma équivalent par composantes symétriques soit identique à celui sur la Fig. II.26. Le tableau suivant résume les paramètres des composants du réseau:

| Variable                              | Valeur                           |
|---------------------------------------|----------------------------------|
| Z1td                                  | 0.1353+2.1606i Ohms              |
| Z1ti                                  | =Z1td                            |
| Z1to                                  | $=$ Z1ti                         |
| Z1n                                   | $=40+12i$                        |
| Z1ld.i.o                              | =3km de ligne                    |
| $\mathsf{R}$ apport $_{\mathsf{PCC}}$ | $=1.4$                           |
| Z2td                                  | Z1td*Rapport <sub>PCC</sub> Ohms |
| Z2ti                                  | $=$ Z2td                         |
| Z2to                                  | $=$ Z2ti                         |
| Z2n                                   | $=$ Inf                          |
| Z2ld,i,o                              | =5km de ligne                    |
| Zld                                   | 0.6130 + 0.3500i Ohms/km         |
| Zli                                   | $= ZId$                          |
| Zlo                                   | 0.7510 + 1.5959i Ohms/km         |
| Co                                    | 15e-9 F/km                       |
|                                       | 10km                             |
| Vd                                    | 11.6 kV                          |
| Sch                                   | 3 MVA @ cos(phi)=0.8             |

**Tableau II.3 Données relatives à un réseau avec deux sources d'énergie**

Il faut bien remarquer que la source 2 a une mise à la terre du neutre isolée. Ce type de neutre est choisi étant donnée la similitude recherchée par rapport aux générateurs d'énergie dispersés dans le réseau de distribution. Ces générateurs sont connectés par un transformateur avec son secondaire côté réseau en triangle donc une impédance de mise à la terre équivalente infinie. L'étude que nous avons réalisée porte sur l'influence des paramètres de la deuxième source sur le calcul de la distance de défaut. Les figures suivantes résument les résultats obtenus :

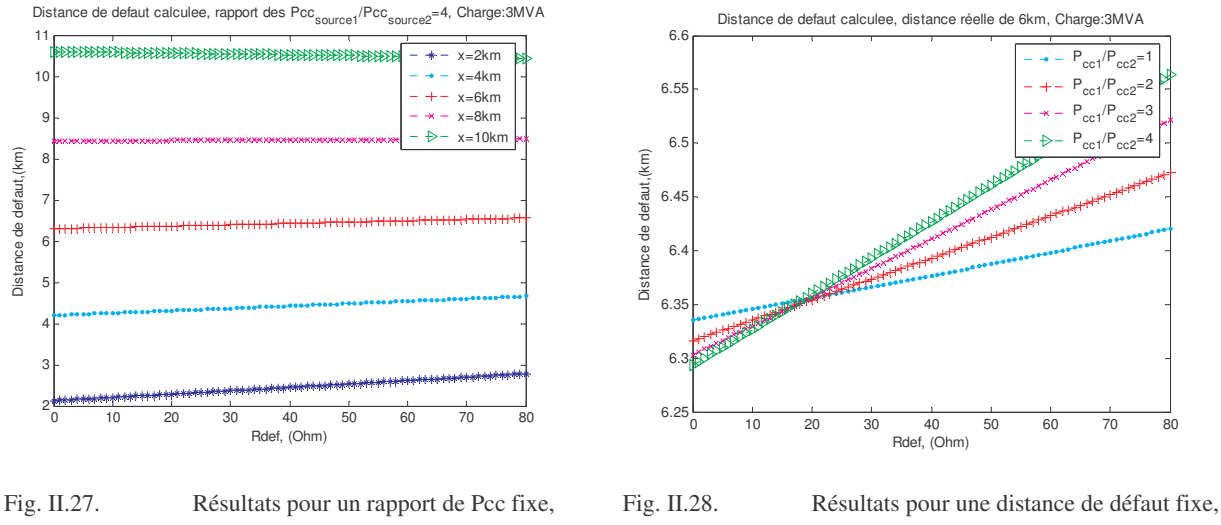

distance de défaut variable

rapport de Pcc variable

Les résultats du calcul de la distance de défaut sont similaires à ceux obtenus auparavant pour une charge aval. Ceci provient du fait que les deux sources dans le réseau peuvent être agglomérées en une seule et, de cette manière, le schéma équivalent sera identique à celui pour une charge aval avec une seule source (Fig. II.6). Ainsi, nous avons à peu près les mêmes erreurs de calcul.

La deuxième figure montre que la puissance de court-circuit de la deuxième source a une faible influence sur la précision de calcul. Malgré cela, plus sa puissance de court-circuit est forte plus les résultats sont meilleurs. Cela vient du fait que les impédances équivalentes directe et inverse dans le schéma équivalent de la Fig. II.6 diminuent, et de cette manière le courant de défaut est plus fort. Le croisement des courbes, observé sur la Fig. II.28, provient du fait que le coefficient K, tenant compte de la présence d'une deuxième source dans le réseau, est un nombre complexe.

#### *3.2 Défaut Biphasé - Schéma et formules de calcul*

Nous allons considérer maintenant le défaut biphasé isolé. Comme dans le cas précédent, le calcul de la distance de défaut s'effectuera à partir du calcul d'une impédance "vue" au niveau du point de mesure.

#### **3.2.1 Cas d'une source dans le réseau**

#### **3.2.1.1 Formules par schéma triphasé**

Pour un défaut biphasé sans contact à la terre, nous avons le schéma de connexion suivant :

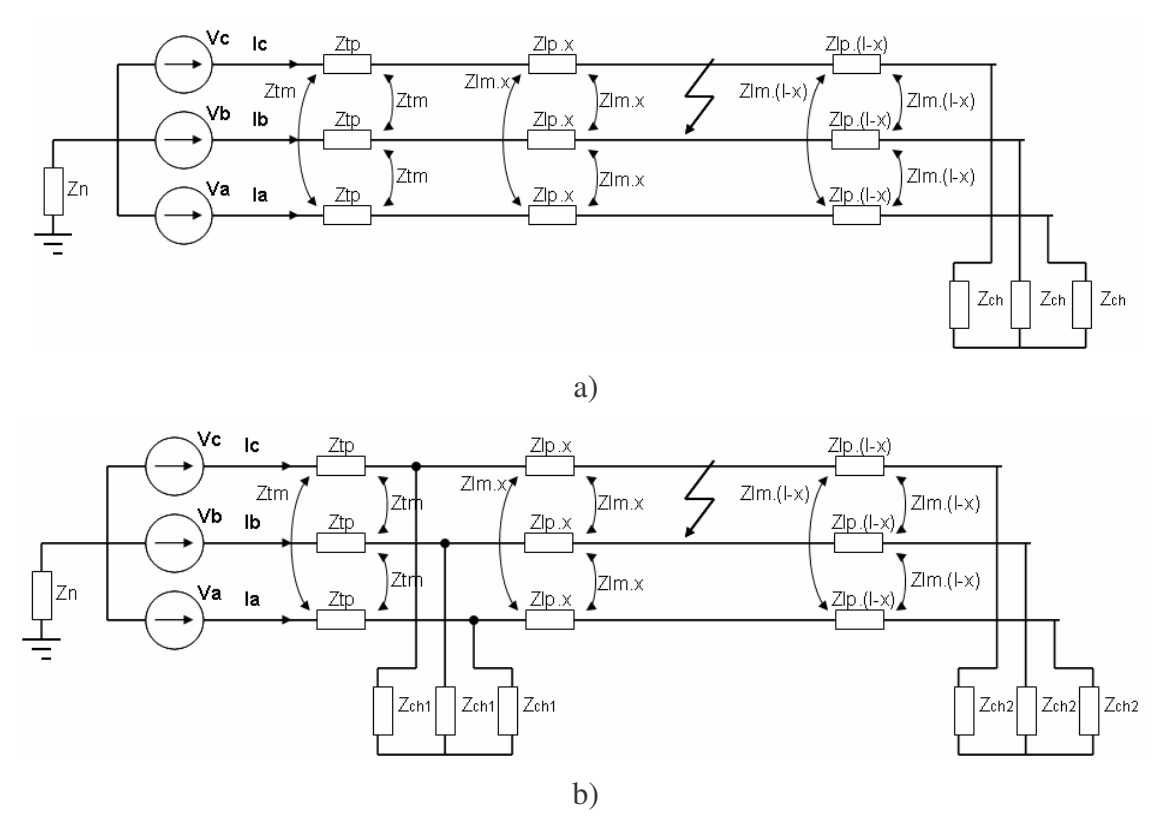

Fig. II.29. Schéma de connexion triphasé pour un défaut biphasé isolé, a)charge concentrée au bout de ligne ; b) charge distribuée

A partir des schémas de la Fig. II.29 et sous la condition d'une charge totale nulle et d'une résistance de contact entre les phases nulle, la tension composée U au niveau du générateur peut être exprimée comme :

$$
U = Vb - Vc
$$
  
U = Ib.(Ztp + Zp.x) + Ic.(Ztm + Zm.x) – Ib.(Ztm + Zm.x) + Ic.(Ztp + Zp.x) (II.27)

Nous avons aussi :

$$
Ic = -Ib
$$
  
\n
$$
U = Ib.(Ztp + Zp.x) - Ib.(Ztm + Zm.x) - Ib.(Ztm + Zm.x) - Ib.(Ztp + Zp.x)
$$
  
\n
$$
U = 2.Ib.(Ztp - Ztm + Zp.x - Zm.x)
$$
\n(II.28)

La solution de la dernière équation fournit la distance de défaut *x*. Le cas de la charge non nulle étant plus compliqué à traiter en grandeurs triphasées, nous allons le considérer en détails lors du développement par composantes symétriques.

#### **3.2.1.2 Formules par schéma équivalent en composantes symétriques**

Le même résultat peut être obtenu ou reformulé en utilisant la décomposition en composantes symétriques. Comme auparavant, nous allons considérer séparément les deux cas de distribution de la charge : concentrée en bout de ligne et distribuée.

#### 3.2.1.2.1 Cas de la charge concentrée en bout de ligne

C'est le cas d'étude classique et le plus facile à considérer. Le schéma équivalent est :

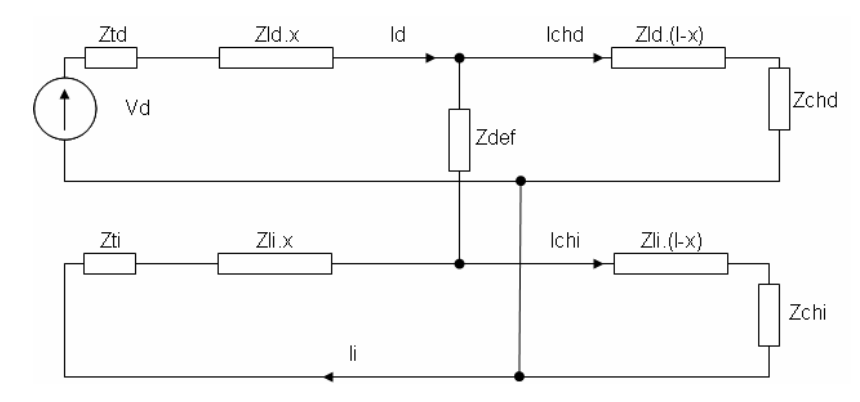

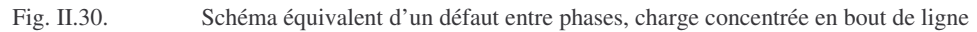

On remarque l'absence du schéma homopolaire pour ce type de défaut. Avec :

$$
Zld = Zli = Zp - Zm
$$
  
\n
$$
Ztd = Zti = Ztp - Ztm
$$
 (II.29)

Pour l'impédance vue du point de mesure, la source Vd, on obtient alors :

$$
Zf_{bi_en_bout} = \frac{Vd + Ichd.Rdef}{2.Id} = (Ztd + Zld.x) + \frac{Rdef}{2} + \varepsilon_{bi_en_bout}
$$
  

$$
\varepsilon_{bi_en_bout} = -\frac{(Ichd + Ichi)}{2Id} \cdot (Zti + Zli.x)
$$
 (II.30)

Dans le terme de l'impédance vue du point de mesure, nous avons un premier terme correspondant à l'impédance jusqu'au défaut et qui inclut la résistance de défaut et un terme d'erreur lié à la charge aval (terme  $\varepsilon_{\scriptscriptstyle bi\_en\_bout}$  ).

#### 3.2.1.2.2 Hypothèses de calcul de la distance de défaut

Par analogie avec la méthode de calcul pour le défaut monophasé, nous allons procéder au calcul de la partie imaginaire de cette impédance afin d'éviter l'effet de la résistance de défaut. Nous allons encore faire les hypothèses suivantes :

$$
Vd \gg Ichd.Rdef \Rightarrow Vd + Ichd.Rdef \approx Vd
$$
  
\n
$$
\varepsilon_{bi\_en\_bout} \approx 0
$$
 (II.31)

Ainsi la distance de défaut sera obtenue comme solution de l'équation suivante :

$$
imag\left(\frac{Vd}{2.Id}\right) = imag(Ztd + Zld.x)
$$
  

$$
x = \frac{imag\left(\frac{Vd}{2.Id}\right) - imag(Ztd)}{imag(Zld)}
$$
(II.32)

Afin de donner une idée de la validité de ces hypothèses, nous allons considérer un exemple.

#### **Exemple II.5 Etude charge aval, défaut biphasé**

Nous allons prendre le même réseau qu'auparavant pour les études de défauts monophasés. L'objectif des études sera de vérifier les limites de validité des hypothèses en fonction de la résistance de défaut et de la charge alimentée. Les figures suivantes présentent les résultats obtenus :

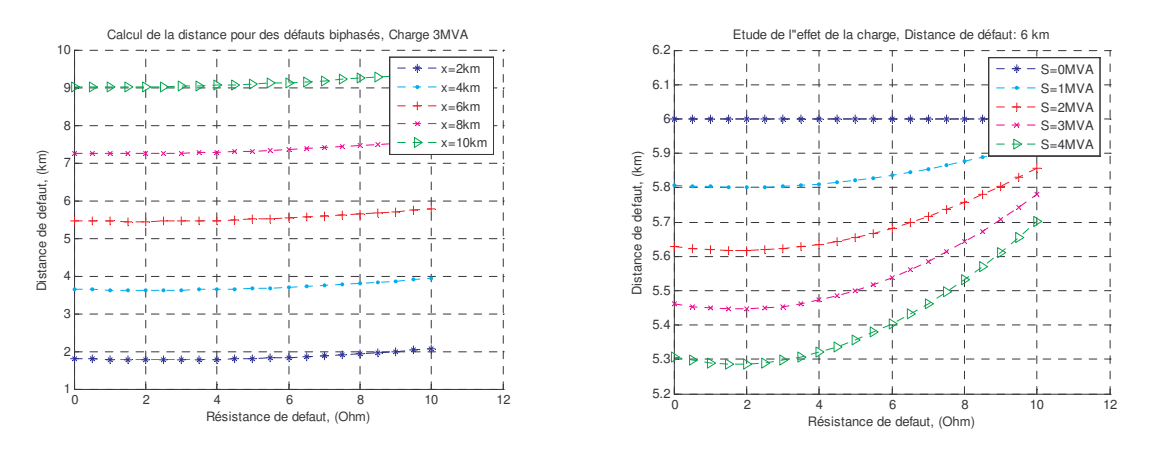

Fig. II.31. Calcul de la distance, charge constante Fig. II.32. Calcul de la distance, charge variable

Nous pouvons remarquer sur la Fig. II.31 que l'erreur varie légèrement avec la résistance de défaut jusqu'à une valeur de 4 Ohm. Par contre, la charge alimentée est beaucoup plus perturbante. Même à résistance de défaut nulle, nous avons une erreur provenant de cette charge. Cette erreur est faiblement "corrigée" par la résistance de défaut. Comme nous l'avons mentionné auparavant, l'information sur la charge n'est actuellement pas disponible. Ceci nous oblige à travailler avec une erreur sur la précision élevée.

#### 3.2.1.2.3 Cas d'une charge distribuée

Comme pour le défaut monophasé, et pour rester cohérent par rapport aux objectifs d'application de cette méthode, nous allons considérer l'effet d'une charge distribuée dans le réseau. Cette fois encore, pour faciliter l'analyse, la charge amont du défaut sera représentée par une impédance équivalente après le transformateur, Fig. II.33 :

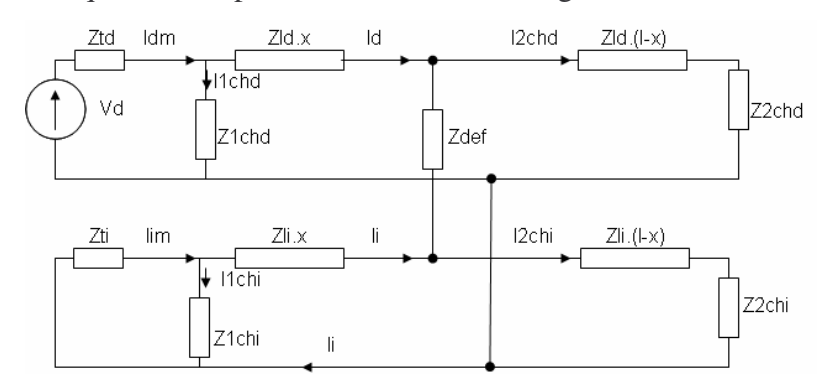

Fig. II.33. Schéma équivalent d'un défaut entre phases, charge distribuée

A partir de ce schéma, on obtient que :

$$
Zf_{bi\_distribu\acute{e}e} = \frac{Vd + I2chd.Rdef}{2.1dm} = Ztd + Zld.x + \frac{Rdef}{2} + \varepsilon_{bi\_distribu\acute{e}e}
$$
(II.3)

Le terme d'erreur s'exprime comme :

$$
\varepsilon_{bi\_distribute} = -\frac{(12chd + 12chi)}{2.1dm} \cdot (Zti + Zld.x) - \left(\frac{(11chd + 11chi)}{2.1dm} \cdot Zti + \frac{2.11chd}{2.1dm} \cdot Zld.x\right)
$$
\n
$$
\varepsilon_{bi\_distribute} = \varepsilon_{bi\_en\_bout} - \left(\frac{(11chd + 11chi)}{2.1dm} \cdot Zti + \frac{2.11chd}{2.1dm} \cdot Zld.x\right)
$$
\n(II.34)

L'erreur  $\varepsilon_{bi\_distribuée}$  provient dans ce cas du fait que les deux courants *Idm* (acquis au point de mesure) et Id (composante directe du courant en amont du défaut) ne sont pas les mêmes. Cette erreur va augmenter avec la distance de défaut et avec la charge alimentée. C'est une erreur inévitable, la charge *Z1chd* étant inconnue.

#### 3.2.1.2.4 Hypothèses de calcul de la distance de défaut

Comme dans le cas de la charge en bout de ligne, nous allons calculer la partie imaginaire de l'impédance vue pour supprimer l'effet de la résistance de défaut. Nous allons faire les hypothèses suivantes :

$$
Vd \gg I2chd.Rdef \Rightarrow Vd + I2chd.Rdef \approx Vd
$$
  
\n
$$
\varepsilon_{bi\_distribu\acute{e}} \approx 0
$$
 (II.35)

Ainsi, la distance de défaut sera obtenue comme solution de l'équation suivante :

$$
imag\left(\frac{Vd}{2.Idm}\right) = imag(Ztd + Zld.x)
$$
  

$$
x = \frac{imag\left(\frac{Vd}{2.Idm}\right) - imag(Ztd)}{imag(Zld)}
$$
(II.36)

Pour illustrer les conséquences de ces hypothèses, nous allons considérer un exemple.

#### **Exemple II.6 Etude charge distribuée, défaut biphasé**

Nous allons considérer un réseau avec une charge distribuée, comme il est montré sur la Fig. II.33. L'objectif est d'évaluer la précision en fonction de la résistance de défaut et de la charge alimentée. Tout d'abord, nous allons donner des résultats dans le cas de charges amont et aval égales. Nous étudierons ensuite l'impact que le rapport entre les puissances de ces charges aura sur la précision, ainsi que la valeur totale de la charge.

Les deux figures suivantes montrent les résultats de calcul de la distance en fonction de la distance et de la distribution de la charge du réseau :

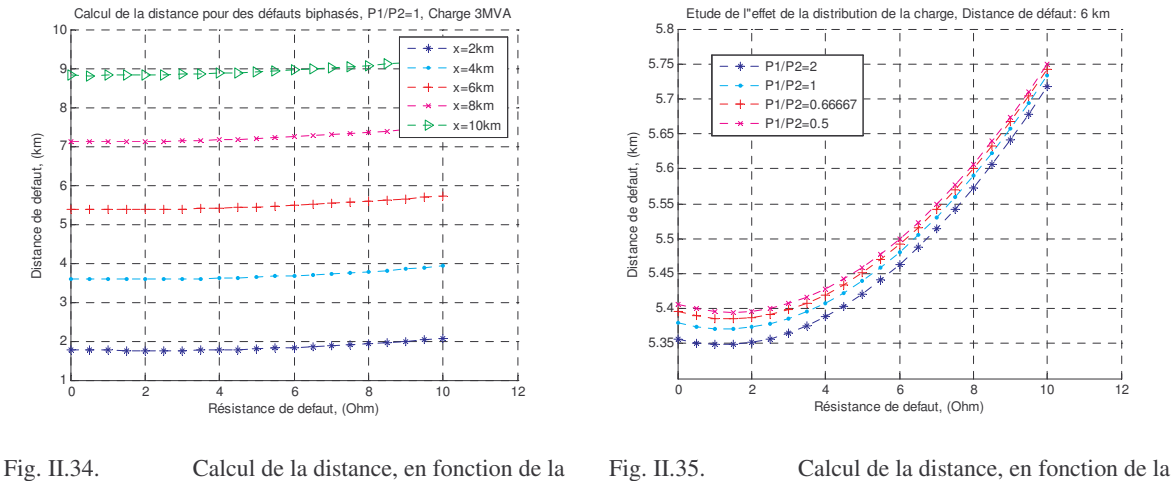

résistance de défaut

distribution de la charge, distance de défaut de 6km

On voit que l'erreur pour une charge distribuée de manière identique en amont et en aval est très semblable à celui dans le cas d'une charge aval, Fig. II.31et Fig. II.34. On remarque encore (Fig. II.35) que le rapport des charges amont/aval n'a pas une véritable influence sur la précision du calcul de la distance de défaut, l'écart entre les résultats ne dépasse pas 0.05km. Nous allons maintenant considérer l'influence de la charge totale du réseau. Les figures suivantes montrent l'impact de la charge totale pour deux répartitions différentes des charges amont et aval :

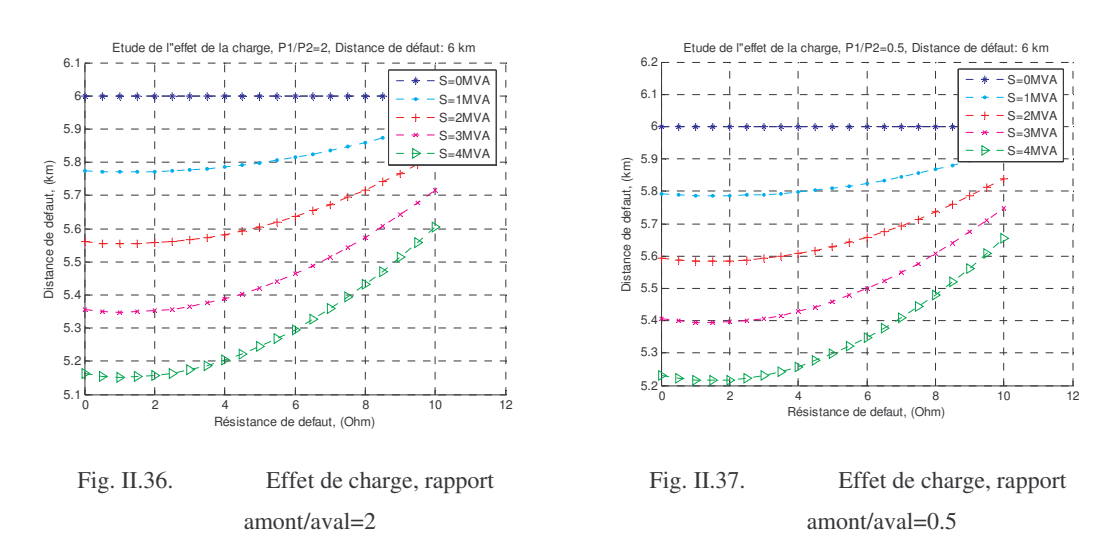

On remarque encore une fois que l'impact sur la précision provient plutôt de la valeur totale de la charge que de sa distribution.

Ainsi on peut conclure que la précision du calcul sera fonction de la charge totale du départ, sans importance de la distribution de cette charge.

#### **3.2.2 Cas d'une deuxième source dans le réseau**

Cette fois, nous allons supposer qu'un deuxième générateur identique en modèle au premier mais avec des impédances *Ztd-i-o* différentes est connecté en parallèle au premier. Nous considérons par ailleurs que seules les mesures des grandeurs électriques de la source 1 sont disponibles. Ainsi, nous aurons à traiter le schéma équivalent suivant :

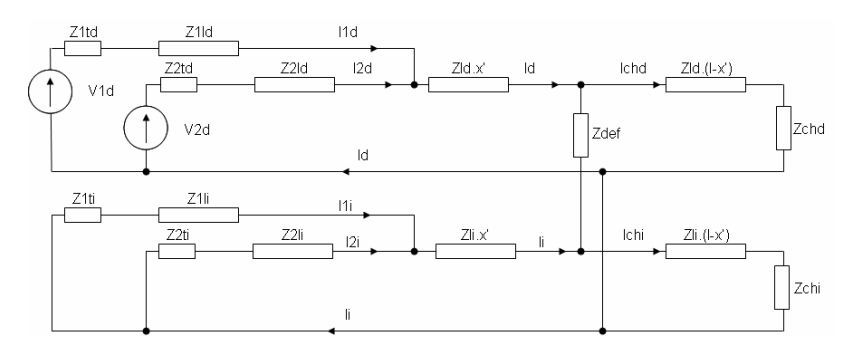

Fig. II.38. Schéma en cas de défaut biphasé sans contact à la terre, charge concentrée en bout de ligne

Après quelques opérations sur les équations, Annexe II, nous obtenons pour l'impédance vue au niveau de la source 1 :

$$
Z_{2\,sources}f_{bi} = \frac{V1d + Ichd.Rdef}{Kc.11d} = (Z1ld + Z1td + 2.\frac{Kd}{Kc}.Zld.x') + \frac{Kd}{Kc}.Rdef + E_{Z_{2\,sources}}f_{bi}
$$
\n
$$
E_{Z_{2\,sources}}f_{bi} = -\frac{(Ichd + Ichi).(\frac{Z1td + Z1ld}{Ki} + Zld.x')}{Kc.11d} \tag{II.37}
$$

Dans (II.37) nous avons:

$$
Kd = 1 + \frac{(Z1td + Z1ld)}{(Z2td + Z2ld)}
$$
  
\n
$$
Ki = 1 + \frac{(Z1ti + Z1li)}{(Z2ti + Z2li)}
$$
  
\n
$$
Kc = \frac{Kd + Ki}{Ki}
$$
\n(II.38)

Dans le système d'équations (II.37), nous avons deux sources d'erreur potentielles provenant de la résistance de défaut et du courant de charge total ( $E_{Z_{2, sources}}$ ,  $f_{bi}$ ). Toutefois, étant données les valeurs des courants de défaut biphasés, ce dernier terme d'erreur reste faible – le courant de charge est nettement inférieur à celui de défaut. La solution de cette équation donne la distance de défaut en aval du point de connexion des deux sources.

#### **3.2.2.1 Hypothèses de calcul**

Pour la résolution pratique de cette équation, nous faisons les hypothèses suivantes :

$$
Vd \gg Ichd.Rdef \Rightarrow Vd + Ichd.Rdef \approx Vd
$$
  
\n
$$
E_{Z_{2\text{sources}}} f_{bi} \approx 0
$$
\n(II.39)

Pour éviter l'effet de la résistance de défaut, la solution sera trouvée par la partie imaginaire dans l'équation suivante :

$$
imag\left(\frac{V1d}{2.Kd.I1d}\right) = imag\left(Kc.\frac{Z1ld+Z1td}{2.Kd}\right) = ZKd.
$$
  

$$
x' = \frac{imag\left(\frac{1}{2.Kd}\left(\frac{V1d}{I1d}-Kc.(Z1ld+Z1td)\right)\right)}{imag(Zld)}
$$
(II.40)

Pour juger de la précision de cet algorithme de calcul nous allons prendre l'exemple suivant.

#### **Exemple II.7 Etude avec deux sources, charge aval, défaut biphasé**

Nous allons prendre le même exemple que dans le paragraphe §3.1.3. Dans ce cas nous avons pour les coefficients *Kd*, *Ki* et *Kc* :

$$
Kd = Ki
$$
  
\n
$$
Kc = 2
$$
\n(II.41)

Le défaut est réalisé entre les phases b et c. De cette manière, la formule (II.40) est directement applicable. Nous allons étudier la précision de la formule en fonction du rapport des impédances *Z1td/Z2td* et de la distance de défaut. Les deux figures suivantes montrent les résultats obtenus :

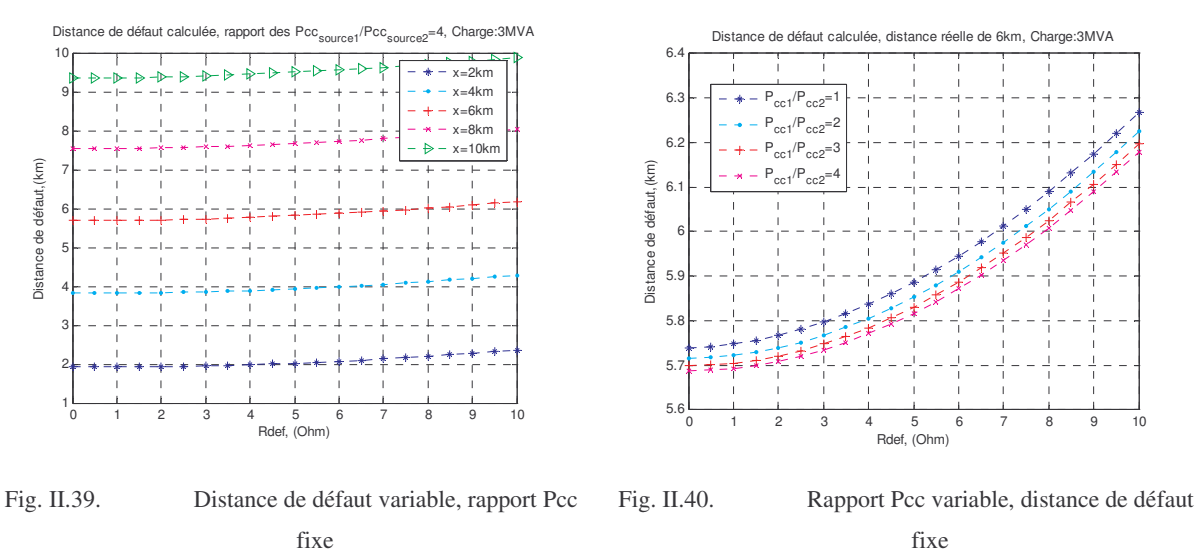

Nous remarquons que le fait d'ajouter une deuxième source n'est pas en soi un facteur perturbateur de la précision du calcul de la distance de défaut. Comme dans le cas du défaut monophasé, la connaissance des paramètres de la deuxième source permet de calculer assez correctement son impact pour ainsi prendre en compte son effet dans le calcul de la distance de défaut. Il faut remarquer que les résultats de calcul de la Fig. II.40 sont meilleurs si la puissance de court-circuit de la deuxième source est élevée. Cela s'explique par un courant de défaut plus fort, et un courant de charge plus faible – un phénomène favorable aux hypothèses de calcul.

#### *3.3 Défaut triphasé - Schéma et formules de calcul*

De la même manière que pour un défaut biphasé, nous allons considérer tout d'abord le cas d'une source dans le réseau. Voici le schéma physique équivalent, considéré pour l'étude d'un défaut triphasé :

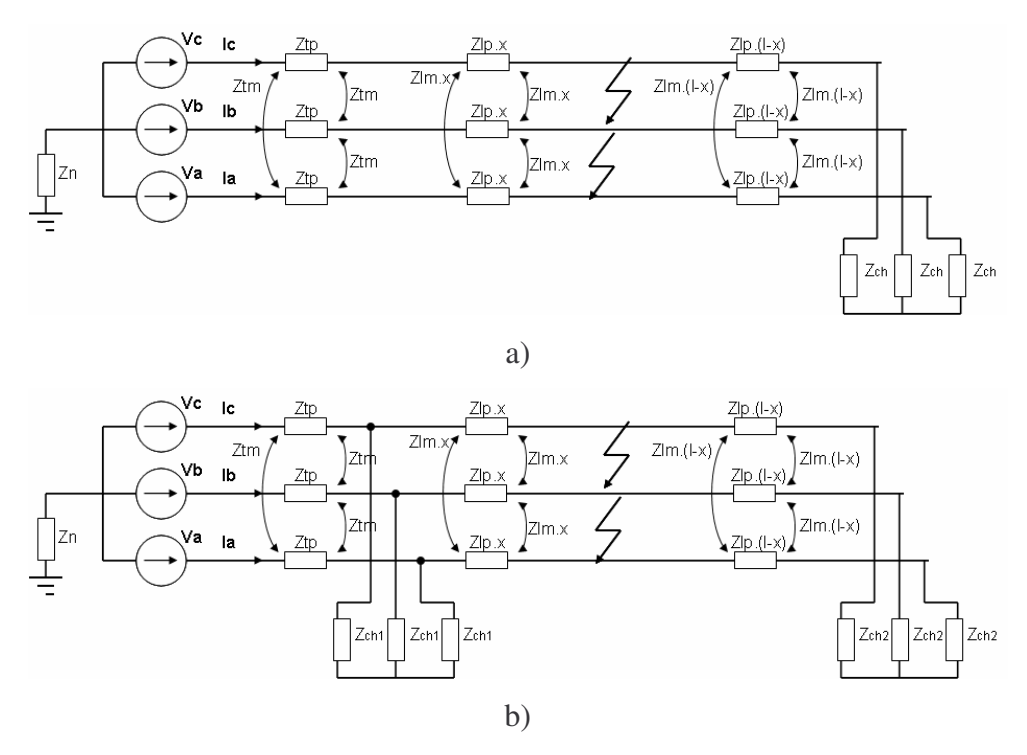

Fig. II.41. Défaut triphasé franc a) schéma avec charge en bout de ligne ; b) schéma avec charge distribuée A partir des schémas précédents et sous la condition d'une charge amont nulle ainsi qu'une résistance de défaut entre les phases nulle, nous pouvons écrire que :

$$
Vb = Ib.(Ztp + Zp.x) + (Ia + Ic).(Ztm + Zm.x)
$$
\n(II.42)

Et aussi :

$$
Ia + Ic = -Ib
$$
  
\n
$$
Vb = Ib(Ztp - Ztm + Zp.x - Zm.x)
$$
\n(II.43)

Il est évident que la charge aval ne représente pas dans ce cas une source d'erreur. Le cas d'une résistance de défaut non nulle et de la charge distribuée sera traité par les développements en composantes symétriques.

#### **3.3.1 Cas d'une source**

Comme pour les deux autres types de défaut, nous allons considérer les deux cas de distribution de la charge du réseau.

#### **3.3.1.1 Cas de charge en bout de ligne**

La figure suivante présente le schéma équivalent dans cette situation :

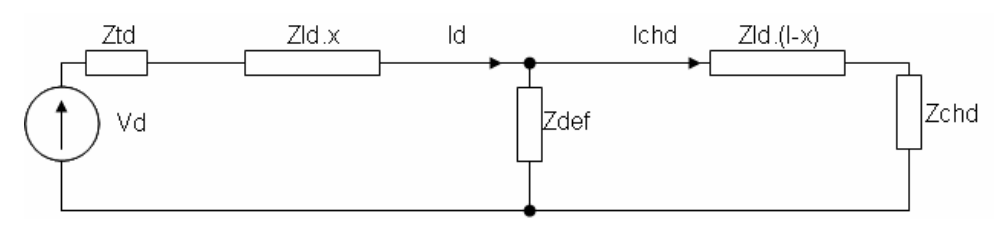

Fig. II.42. Schéma de connexion en cas de défaut, charge en bout de ligne

L'impédance vue du point de mesure est obtenue comme :

$$
Zf_{tri\_en\_bout} = \frac{Vd + Ichd.Rdef}{Id} = Ztd + Zld.x + Rdef
$$
 (II.44)

Comme déjà démontré dans le paragraphe précédent il n'y a pas d'effet de charge aval sur la précision du calcul si la résistance de défaut est nulle – le numérateur ne dépend pas de la charge.

#### **3.3.1.2 Hypothèses de calcul**

Le calcul de la distance de défaut sera effectué sous certaines hypothèses :

$$
Vd \gg Ichd.Rdef \Rightarrow Vd + Ichd.Rdef \approx Vd \tag{II.45}
$$

La distance de défaut sera solution de l'équation suivante :

$$
imag\left(\frac{Vd}{Id}\right) = imag(Ztd + Zld.x)
$$
  

$$
x = \frac{imag\left(\frac{Vd}{Id}\right) - imag(Ztd)}{imag(Zld)}
$$
(II.46)

Pour donner une idée de l'erreur commise, nous allons considérer l'exemple suivant.

#### **Exemple II.8 Etude charge aval, défaut triphasé**

Pour le même réseau qu'auparavant, nous allons étudier l'impact de la charge alimentée en aval du défaut en fonction de la résistance de défaut. Nous allons considérer deux cas de figure : la charge sera constante et la distance va varier et le cas inverse. Les deux figures suivantes illustrent les résultats obtenus:

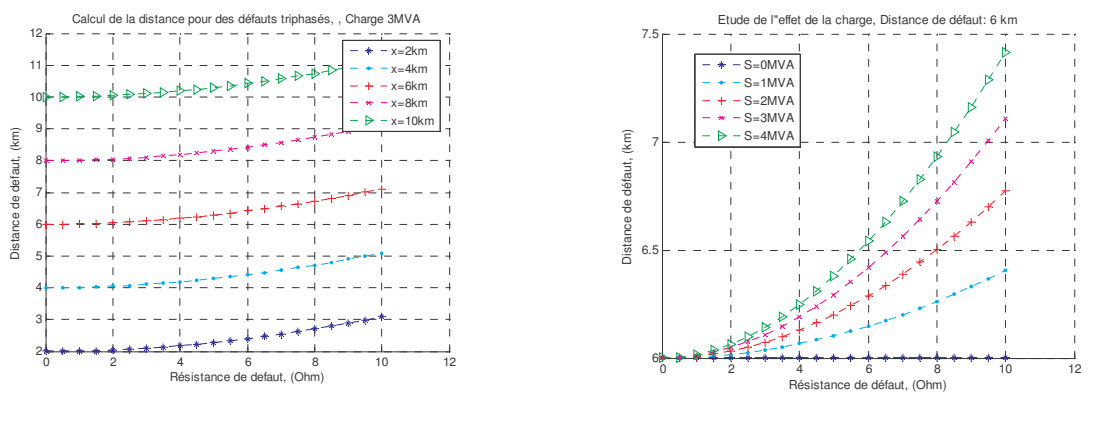

Fig. II.43. Distance variable, charge fixe Fig. II.44. Charge variable, distance fixe

Nous pouvons voir un effet similaire de la charge comme pour les défauts biphasés, ce qui semble logique, étant donné les relations qui existent entre les expressions du courant de défaut dans les deux cas équations (II.30) et (II.44). La différence par rapport au défaut biphasé est qu'à résistance de défaut nulle, la charge aval n'introduit pas d'effet perturbateur sur le calcul de la distance de défaut.

#### **3.3.1.3 Cas d'une charge distribuée**

Nous allons considérer l'impact potentiel d'une charge connectée en amont du défaut. Le schéma équivalent est dressé ci-dessous :

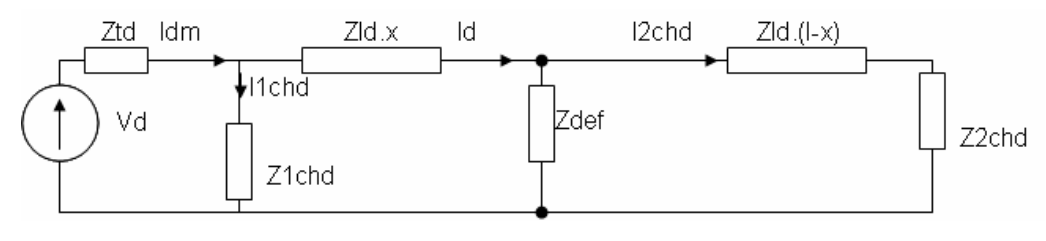

Fig. II.45. Schéma de connexion en cas de défaut, charge distribuée

Pour l'impédance vue du point de mesure, on obtient alors :

$$
Zf_{tri\_distribu\acute{e}e} = \frac{Vd + (I1chd + I2chd).Rdef + I1chd.Zld.x}{Idm} = Ztd + Zld.x + Rdef + \varepsilon_{tri\_distribu\acute{e}e}
$$
\n
$$
\varepsilon_{tri\_distribu\acute{e}e} = -\frac{I1chd.Zld.x}{Idm}
$$
\n(II.47)

Nous avons cette fois un terme perturbateur supplémentaire, lié à la distance de défaut. Celuici va augmenter avec la distance de défaut et aussi avec la charge amont du défaut.

#### **3.3.1.4 Hypothèses de calcul**

L'hypothèse de calcul pour ce type de défaut est la suivante :
$$
Vd \gg (I1chd + I2chd).Rdef \Rightarrow
$$
  
\n
$$
\Rightarrow Vd + (I1chd + I2chd).Rdef \approx Vd
$$
 (II.48)  
\n
$$
\varepsilon_{tri\_distribu\acute{e}} \approx 0
$$

Comme précédemment, pour éviter l'effet de la résistance de défaut, nous allons prendre les parties imaginaires des membres de l'équation (II.47). Ainsi la distance de défaut sera la solution de l'équation :

$$
imag\left(\frac{Vd}{Id}\right) = imag(Ztd + Zld.x)
$$
  

$$
x = \frac{imag\left(\frac{Vd}{Id}\right) - imag(Ztd)}{imag(Zld)}
$$
(II.49)

Nous allons étudier l'impact de cette hypothèse sur le calcul de la distance de défaut dans l'exemple suivant.

#### **Exemple II.9 Etude charge distribuée, défaut triphasé**

Nous allons prendre le même réseau que précédemment. L'étude portera sur l'impact de la charge amont sur le calcul de la distance de défaut.

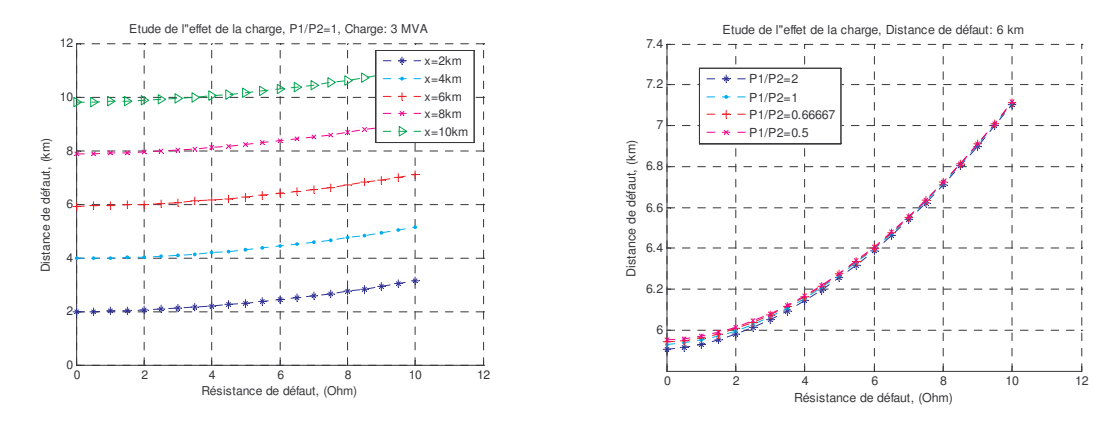

Fig. II.46. Calcul de la distance, en fonction de la résistance de défaut Fig. II.47. Calcul de la distance, en fonction de la distribution de la charge, distance de défaut de 6km

Nous pouvons remarquer une allure très similaire au cas de charge uniquement en aval pour le calcul de la distance à rapport amont/aval constant, Fig. II.46. Il en est de même dans le cas de rapport des charges amont/aval variable Fig. II.47. Sur la Fig. II.47, les courbes sont un peu déplacées vers le bas, cet écart provient du terme lié à la distance de défaut, hypothèse (II.48). Sur les deux figures suivantes, nous présentons les résultats dans le cas d'une charge totale variable pour deux répartitions différentes de la charge entre l'amont et l'aval du point de défaut.

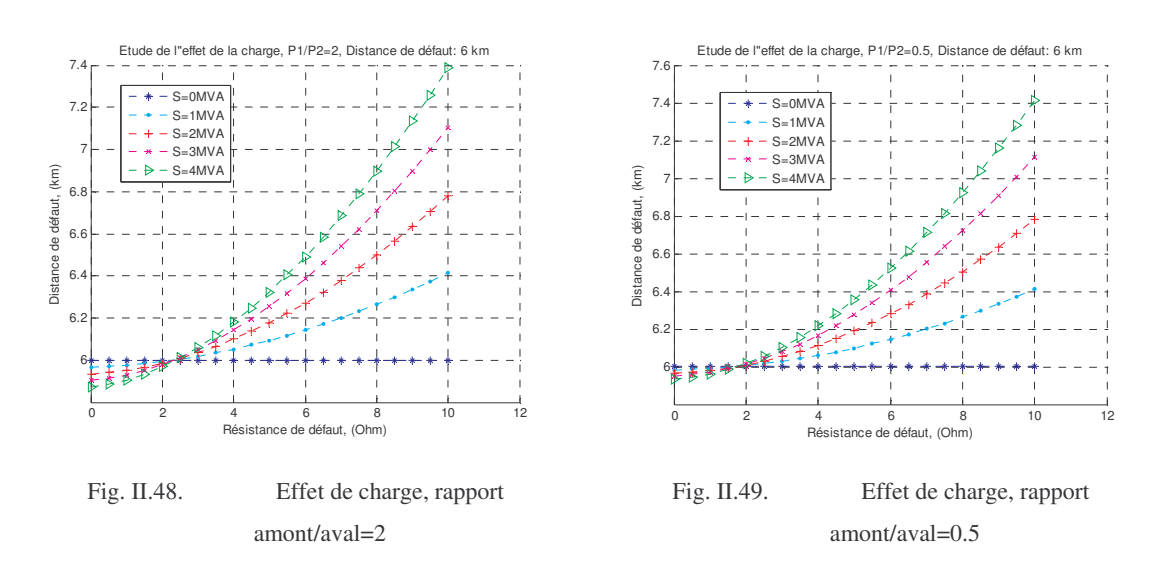

Nous remarquons que les résultats sont très proches pour les deux rapports de charge. Cela confirme encore une fois que la méthode de calcul sera sensible plutôt à la valeur de la charge totale. Nous avons encore que le terme d'erreur, dans (II.47), lié à la distance de défaut possède une très faible influence sur la précision de calcul.

## **3.3.2 Cas d'une deuxième source dans le réseau**

#### **3.3.2.1 Développement analytique**

Comme pour les cas précédents, nous allons considérer le cas de la connexion d'une deuxième source, identique en modèle mais de puissance de court-circuit différente, dans le réseau. Le schéma modifié est le suivant :

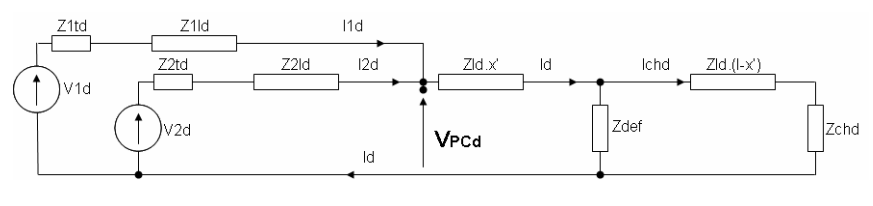

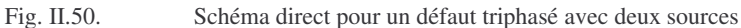

Et pour l'impédance vue au niveau de la source 1, on obtient :

$$
Z_{2\,sources}f_{tri} = \left(\frac{V1d + Ichd.Rdef}{I1d}\right) = (Z1ld + Z1td + Kd.Zld.x') + Kd.Rdef
$$
\n
$$
Kd = 1 + \frac{Z1td + Z1ld}{Z2td + Z2ld}
$$
\n(II.50)

## **3.3.2.2 Hypothèses de calcul**

Comme auparavant, nous allons faire certaines hypothèses :

$$
Vd \gg I2chd.Rdef \Rightarrow Vd + I2chd.Rdef \approx Vd
$$
  
 
$$
imag(Kd).Rdef \approx 0
$$
 (II.51)

La distance de défaut sera alors calculée par les parties imaginaires de l'équation (II.50) par :

$$
x' = \frac{imag\left(\frac{1}{Kd}\left(\frac{Vd}{I1d} - Z1td - Z1ld\right)\right)}{imag(Zld)}
$$
(II.52)

Nous allons considérer un exemple numérique afin de juger de la pertinence des hypothèses adoptées.

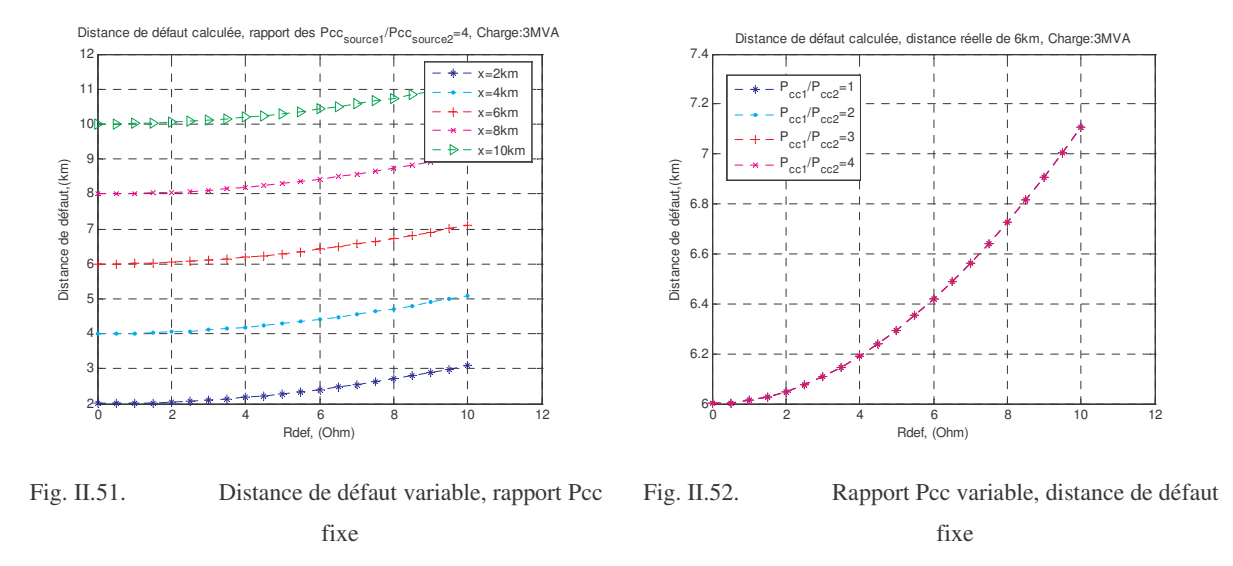

#### **Exemple II.10 Etude deux sources, charge aval, défaut triphasé**

Les allures des courbes sont similaires à celles du défaut biphasé. Il faut noter que le rapport des Pcc des deux sources n'a aucune influence sur le calcul de la distance de défaut. Ceci vient du fait que nous n'avons que le seul schéma direct, et ainsi l'impact de la deuxième source est précisément pris en compte, donc sans influence pour le calcul de la distance de défaut.

## *3.4 Conclusion générale pour ces méthodes de localisation*

Dans ce chapitre nous avons présenté quelques méthodes pour le calcul de distance de défaut pour les défauts monophasés, biphasés et triphasés. Ces méthodes reposent sur l'utilisation des composantes symétriques à la fréquence nominale du réseau. Les études menées ont montré que le calcul de la distance dans tous les cas est sensible à la charge connectée au réseau et à la résistance de défaut. Actuellement des informations précises sur la charge connectée à un réseau de distribution ne sont pas disponibles. Nous avons dû ainsi adopter certaines hypothèses concernant la charge du réseau afin de pouvoir la prendre même

approximativement en compte pour le calcul de la distance de défaut. Les résultats montrent que le facteur le plus pénalisant, en conséquence de la charge alimentée dans ce calcul, est la résistance de défaut. Les erreurs de calcul sont d'autant plus élevées que l'est la charge alimentée du réseau. Théoriquement, la solution précise pourrait être obtenue à partir d'une connaissance parfaite de la charge du réseau. Une solution approximative que nous n'avons pas considérée ici serait possible par estimation préliminaire de la résistance de défaut, avec une précision suffisante (<10%). Combinée avec une première estimation de la distance de défaut et une connaissance approximative de la charge, il serait possible de relever une erreur moyenne à partir des courbes de précision, comme celles sur les Fig. II.18, Fig. II.28, Fig. II.32 et Fig. II.44. Cette solution pourrait être appliquée à titre provisoire, tant que les informations sur la charge ne soient pas fournies précisément. Pour des besoins de simplicité, nous allons faire, par le moyen du tableau suivant, un bilan sur les formules que nous retenons pour le calcul de la distance de défaut :

| Type de défaut | Formule de calcul utilisée<br>pour une source                                                                                                    | Formule de calcul utilisée pour<br>deux sources                                                                                                    |
|----------------|----------------------------------------------------------------------------------------------------|----------------------------------------------------------------------------------------------------|
| Monophasé      | $\begin{split} &\begin{vmatrix} Z_{source}=\frac{Va-Zld.x.dd_{current\_default}}{h} \\ x=\frac{\text{Im}(Z_{source})}{W} \end{vmatrix} \end{split}$ | $\begin{split} &Z_{\textit{double}} = \frac{V_{\textit{PC}} - (I1d_{\textit{onout\_adapt}}) \, Zld \, \mathbf{x}^*}{Ki \, I1i} \\ &\mathbf{x}^* = \frac{\text{Im}(Z_{\textit{onset}})}{w \, L_{\textit{onout}}} \end{split}$ |
| Biphasé isolé  | $x = \frac{imag\left(\frac{Vd}{2.dm}\right) - imag(Ztd)}{I(11)}$                                                                                    | $x' = \frac{imag\left(\frac{1}{2.Kd}\left(\frac{V1d}{11d} - Kc.(Z1ld + Z1ld)\right)\right)}{imag(Zld)}$                                                                                                    |
| Triphasé       | $x = \frac{imag\left(\frac{Vd}{ld}\right) - imag\left(Ztd\right)}{1 - \frac{Vd}{ld}}$                                                               | $x'=\frac{imag\left(\frac{1}{Kd}\left(\frac{Vd}{Id}-Z\,1td-Z\,1ld\right)\right)}{imag(Zld)}$                                                                                                    |

**Tableau II.4 Résumé des formules de calcul de la distance de défaut**

Il faut toutefois mentionner que l'application de ces formules dans un réseau réel devra tenir compte de quelques facteurs importants, qui vont ainsi obliger l'adoption d'une démarche de calcul de la distance différente. Ces facteurs sont:

- La non homogénéité des réseaux réels
- La présence de ramifications dans ces réseaux
- La complexité des GED en réalité
- La disposition aléatoire des GED par rapport au poste source
- La disposition de la charge qui est répartie d'une manière aléatoire

Nous devrions ainsi identifier les manières de réaliser la localisation et la prise en compte des GED par des modèles adaptés pour la localisation ou par mesures disponibles au niveau du point de raccordement. De l'autre côté, la complexité de la prise en compte de tous les paramètres d'un réseau de distribution réel rend nécessaire le développement d'un outil qui se chargera de réaliser les calculs de manière automatique. Dans le chapitre suivant, nous allons aussi aborder l'implantation de ces formules dans un outil de localisation automatique.

# **II.4 Impact des GED sur la localisation**

Dans notre travail, la question qui nous est posée concerne la localisation de défauts avec des GED dans les réseaux HTA. L'objectif est l'estimation de leur impact potentiel sur la précision des algorithmes appliqués, en vue de les modifier, si nécessaire, pour ne pas dégrader leur précision. Ainsi, nous allons présenter tout d'abord l'effet attendu suite à leur connexion et ensuite une classification de l'impact attendu en fonction du type des sources.

# *4.1 Effet du raccordement des GED au réseau HTA*

## **4.1.1 Raccordement par transformateur de puissance**

La figure suivante présente le schéma de principe de connexion :

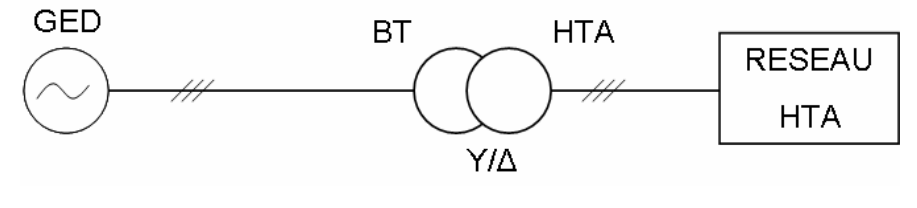

Fig. II.53. Connexion au réseau par transformateur

Le transformateur de puissance est généralement connecté en Y/D avec neutre côté BT mis directement à la terre. Les transformateurs sont d'une puissance de court-circuit au minimum de 40MVA, [JO - 03]. Ce type de connexion est destiné à limiter l'impact, c'est-à-dire le courant fourni, lors d'un défaut monophasé. Les sources connectables de cette manière au réseau sont celles qui peuvent directement fournir une tension alternative et une fréquence compatibles avec celle du réseau. En particulier, ces sources sont réalisées soit avec un générateur synchrone à fréquence nominale égale à celle du réseau soit avec un générateur asynchrone à cage ou à double alimentation qui fonctionne toujours à la fréquence d'alimentation.

## **4.1.1.1 Défaut monophasé**

Pour aider à la compréhension, nous allons montrer le schéma de connexion dans ce cas de défaut :

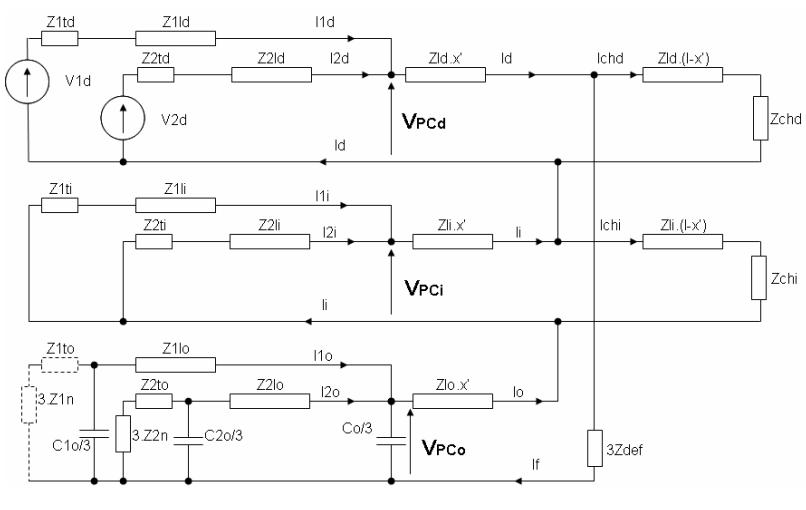

Fig. II.54. Schéma de connexion, en cas de défaut monophasé

La limitation en courant de défaut avec transformateur s'effectue grâce à la connexion en triangle de l'enroulement côté réseau HTA. Par ce mode de couplage, ces générateurs auront une impédance homopolaire infinie. Par contre, leur impact s'exprimera à travers les impédances directes et inverses qui ne sont pas infinies.

## **4.1.1.2 Défaut biphasé**

Le courant d'une GED lors d'un défaut biphasé isolé sera limité par les impédances de courtcircuit directe et inverse du transformateur de couplage et les impédances directe et inverse propres à la GED. Comme il a été montré plus haut, Exemple II.7 , il est théoriquement possible de réduire l'effet d'un deuxième générateur, sans pour autant l'annuler totalement. Si le défaut se produit avec contact à la terre on aura une limitation à travers le neutre du transformateur. Ce cas n'est pas traité dans ce document.

## **4.1.1.3 Défaut triphasé**

Dans ce cas, le transformateur n'intervient qu'avec son impédance directe : le courant de défaut est limité par l'impédance directe de la GED, l'impédance de ligne jusqu'au défaut et la résistance de défaut. Comme nous l'avons vu à l'Exemple II.10 , il est théoriquement possible de prendre en compte son impact de manière à ce que l'influence d'un deuxième générateur soit annulée.

# **4.1.2 Raccordement par électronique de puissance**

Ce type de connexion est utilisé dans les cas où la fréquence et/ou la tension à la sortie de la source ne sont pas compatibles avec celles du réseau. Deux cas peuvent être rencontrés :

- la source fournit une tension alternative mais pas à la fréquence du réseau : éolienne avec machine synchrone
- la source fournit une tension continue : panneaux photovoltaïques, pile à combustible

AC/DC DC/AC **GED HTA RESEAU HTA** a) DC/DC DC/AC **GED HTA RESEAU**  $\ddot{}$ HTA b)

Ainsi, un schéma représentatif est présenté à la figure ci-dessous:

Fig. II.55. Connexion par électronique de puissance, a) d'un générateur synchrone; b) d'une source de tension continue

Dans ce cas de figure, les grandeurs de sortie sont contrôlées par le système de commande des convertisseurs. L'étage continu dans le cas d'une source de tension continue assure une tension de valeur constante à l'entrée de l'onduleur et pour assurer un niveau de sécurité supplémentaire au niveau continu. L'impact de ce type de connexion est faible, suite au contrôle qui va tenter de réduire le courant dès les premiers instants de défaut, et ceci pour tout type de défaut.

# *4.2 Classification des GED par rapport à l'impact attendu sur le courant de défaut*

D'après ce qui est dit précédemment et [KOJ-01], on peut dresser le tableau d'impact suivant :

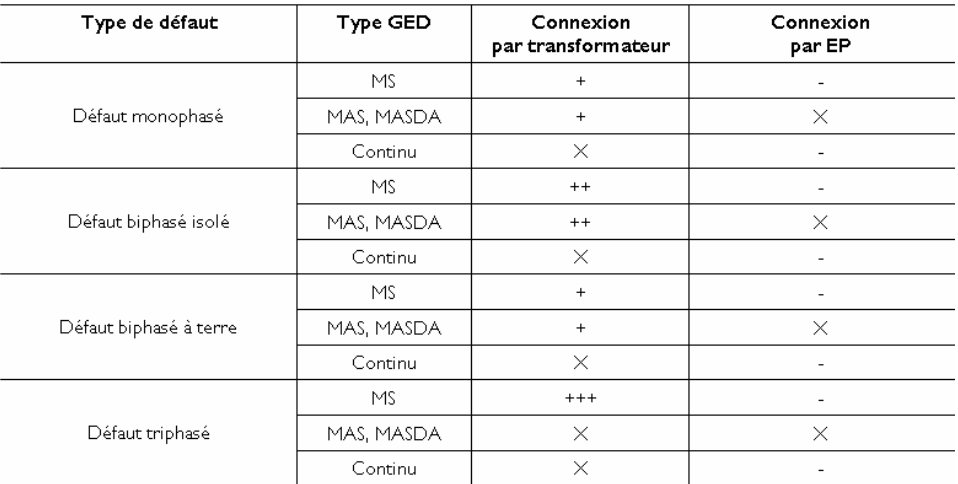

**Tableau II.5 Classification de l'impact des GED, de '-' à '+++' ordre d'importance, x – pas d'impact**

On voit que le type de GED qui risque d'être perturbateur dans la majorité des cas est celui avec une machine synchrone. Il est suivi par la machine asynchrone à cage ou à double alimentation. La connexion par EP s'avère assez limitatrice pour le courant de défaut fourni par ces sources. Ainsi, nous allons considérer en détails tout d'abord les machines synchrones, suivies des machines asynchrones ce qui concerne leur influence sur la localisation des défauts.

# **II.5 Conclusion**

Dans ce chapitre, nous avons discuté les bases des méthodes de localisation, retenues pour les études avec GED. Nous avons vu les principales faiblesses de ces méthodes – la charge et la résistance de défaut. Nous avons donné aussi quelques premières indications sur la prise en compte d'un générateur électrique supplémentaire dans les calculs de la distance de défaut. Nous avons considéré les trois types de défaut – monophasé, biphasé et triphasé. Dans le chapitre suivant, nous allons présenter les études réalisées en présence de GED modélisés de manière réaliste et en concordance avec les normes de raccordement. Les différentes prises en compte des GED seront étudiées et comparées afin de proposer une seule manière pour leur prise en compte.

# CHAPITRE III

# Impact des GED sur les méthodes de calcul de la distance de défaut

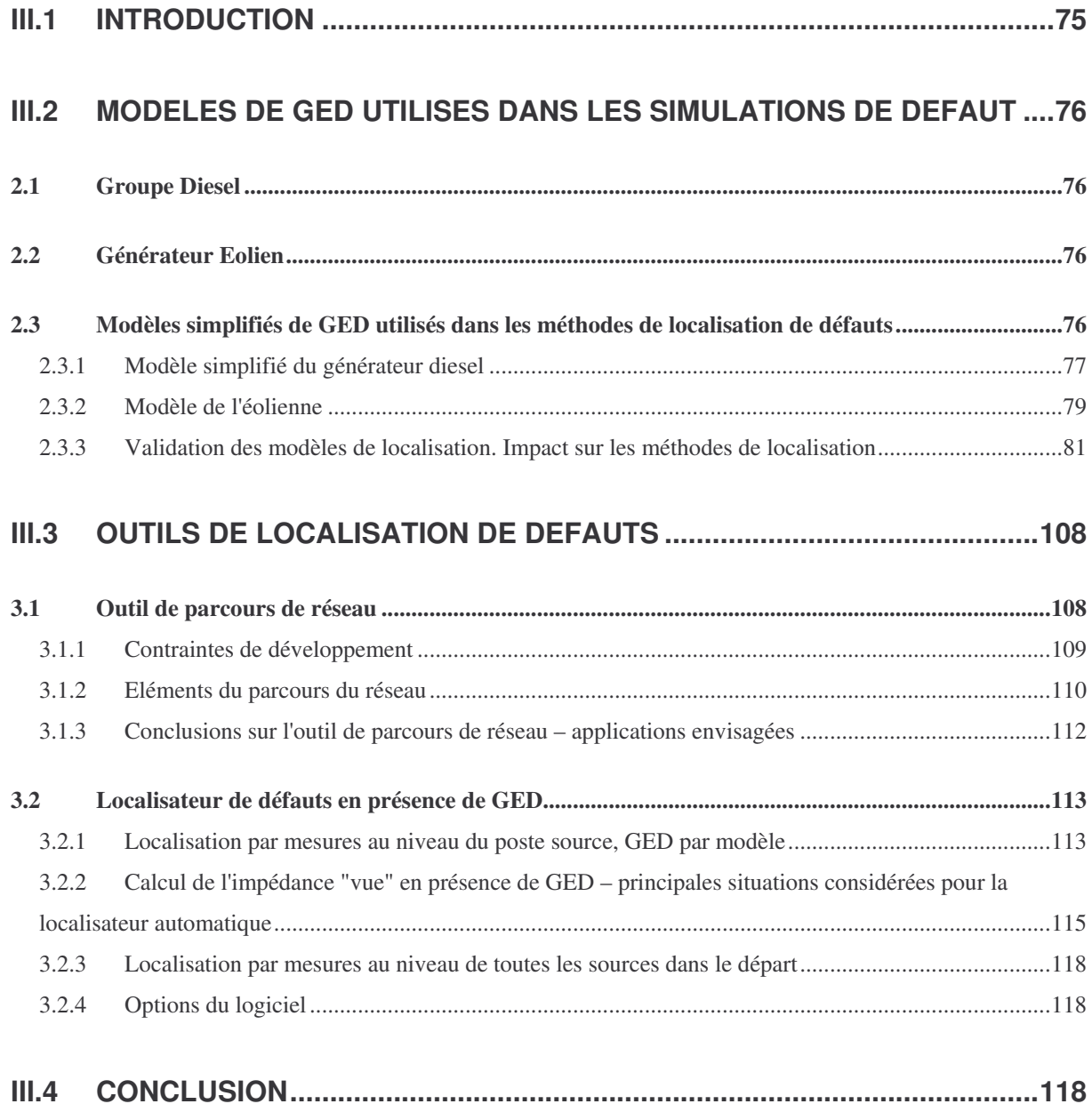

# **III.1 Introduction**

Dans le chapitre précédent, nous avons détaillé les expressions utilisées pour estimer la distance d'un défaut monophasé, biphasé ou triphasé, en particulier dans un réseau simple comprenant deux générateurs et une charge concentrée en bout de ligne. Les courants des générateurs (directs ou inverses selon les cas) entrent dans ces expressions. Dans un réseau, les courants du poste source sont mesurés ; en revanche les courants d'une GED ne le sont pas forcément. Dans ce cas, ils doivent être estimés à l'aide d'un modèle de la GED, suffisamment simple pour être paramétrable à l'aide des seules données disponibles sur la GED et pour être d'exécution rapide.

Dans ce chapitre, nous présentons les modèles de GED que nous avons développés dans ce but. Nous mettons en évidence l'erreur commise sur la distance de défaut, dans le cas du réseau simple décrit au chapitre 2, avec un poste source (générateur 1) et une GED (générateur 2). Nous étudions la part de cette erreur due :

- aux approximations dans les expressions de la distance de défaut et,
- aux erreurs sur les courants évalués à l'aide des modèles de GED, si les courants de GED ne sont pas mesurés.

Pour ce faire, nous considérons

- le cas, pris comme référence, où l'on mesure les courants sur les trois phases du côté HTA du transformateur de couplage de la GED. On peut en déduire les courants directs et inverses de GED.
- Le cas où seuls les courants du poste source sont mesurés, les courants directs et inverses de GED étant calculés à l'aide des modèles.

Sauf indication contraire, on appellera courant de GED, le courant au point de connexion de la GED au réseau.

Deux types de GED ont été considérés : un moteur Diesel associé à un générateur synchrone, d'une part, une turbine éolienne associée à une machine asynchrone à cage d'autre part. Les résultats sont obtenus en simulation.

La dernière partie de ce chapitre va comporter la description du principe d'un outil de localisation automatique de défauts.

# **III.2 Modèles de GED utilisés dans les simulations de défaut**

Pour les études que nous allons présenter dans ce chapitre, nous avons choisi des GED de puissance telle que la perturbation potentielle sur la précision de calcul si négligées soit maximale. L'objectif de ces études est de permettre un jugement sur la prise en compte correcte des GED dans les calculs.

# *2.1 Groupe Diesel*

Nous avons considéré un générateur de 10 MVA avec une machine synchrone à pôles lisses. Le modèle complet de la machine synchrone, ainsi que ses contrôles en vitesse et ceux des puissances active et réactives (tan(phi)) sont présentés dans l'Annexe III. Le rapport entre la puissance réactive et la puissance active est fixé à 0.4.

# *2.2 Générateur Eolien*

C'est une machine asynchrone à cage, de puissance nominale de 1.5MW. Ce modèle de machine a été choisi pour sa simplicité de modélisation qui permet quand même d'extraire les idées générales liées à la localisation en présence de machines asynchrones.

Pour la turbine, nous ne disposons que des paramètres d'une éolienne de 0.6MW, ce qui signifie une plus faible inertie de la partie mécanique par rapport à celle de la turbine 1.5MW. La turbine est modélisée sans le contrôle de la puissance active par action sur l'angle de calage des pales, l'inertie d'un tel régulateur étant très grande par rapport aux intervalles de temps en défaut mis en jeu, [LAV-05]. Ses caractéristiques sont précisées dans l'Annexe IV.

# *2.3 Modèles simplifiés de GED utilisés dans les méthodes de localisation de défauts*

Pour la localisation de défauts, il est nécessaire de calculer le courant direct ou inverse des GED. Cela demande de les représenter par un modèle analytique suffisamment correct. En réalité, un grand nombre de données sont souvent difficilement accessibles ou insuffisantes, [EDF - 05].

Les informations nécessaires sont :

- les données sur les machines
- les données sur les boucles de contrôle de ces machines

- l'état de fonctionnement avant le défaut du générateur de point de vue du réseau HTA – donnée "temps-réel"

Les informations disponibles peuvent être :

- le type de générateur synchrone, asynchrone ou continu
- la puissance nominale des générateurs
- la tension nominale aux bornes de connexion au réseau HTA

Ces données permettent seulement d'avoir des valeurs approchées des impédances équivalentes en pu.

Dans nos études nous allons supposer disposer des valeurs exactes des paramètres électriques des machines.

# **2.3.1 Modèle simplifié du générateur diesel**

Ce modèle comporte une source de tension idéale connectée en série avec une impédance [AND-83]. Son schéma équivalent est donc :

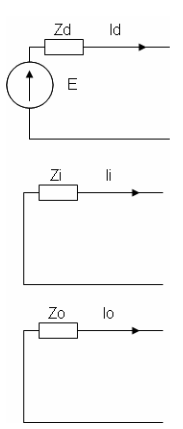

Fig.III.1. Modèle équivalent simplifié de la machine synchrone en régime de défaut

Avec :

$$
E = E_{int}
$$
  
\n
$$
Zd = Ra + jXd'
$$
  
\n
$$
Zi = Ra + j \cdot \frac{Xd'' + Xq''}{2}
$$
  
\n
$$
Zo = j.[0.15,0.6].Xd'
$$
 (III.1)

*E*int - *tension interne du générateur*

*Ra* - résistance de l'armature de la machine

Dans ces équations, le module de la force électromotrice interne E est souvent pris constant et égal à sa valeur avant l'apparition du défaut pour des études de court-circuit [BAR - 87], [AND-83], [CEI - 89], le fonctionnement de la machine étant représenté par la variation de son impédance interne.

Pour notre part, l'hypothèse principale que nous avons faite dans nos études est de prendre la tension interne égale en module et en phase à la tension en sortie du poste source. Ceci est en contradiction avec la norme CEI-909 qui suppose la tension interne supérieure à la tension nominale. Nous devons adopter cette hypothèse pour deux raisons, qui découlent des contraintes que nous venons de mentionner :

- La tension interne n'est pas connue avec précision, c'est une variable interne de la machine qui dépend des conditions de fonctionnement. La tension au point de raccordement n'est généralement pas accessible non plus
- Un modèle aussi simple nous a permis d'établir nos premières réflexions sur l'utilité de concevoir des modèles équivalents pour la localisation. Il nous permettra de juger sur l'applicabilité de ces modèles de GED dans un réseau de taille réaliste et de réaliser un premier bilan de comparaison avec la localisation par mesures disponibles au niveau de la GED.

La deuxième hypothèse concerne la vitesse de la génératrice. Les données du constructeur [SOM - 02] montrent une tenue moyenne en vitesse de 3s sur un défaut triphasé franc aux bornes des machines. Le défaut monophasé présente une contrainte électrique beaucoup plus faible. Dans l'intervalle de calcul après l'apparition du défaut, nous considérerons donc la vitesse constante. Par conséquent, les impédances du modèle sont également constantes. Il faut noter que les éventuelles charges "locales", connectées entre la GED et le point de raccordement au réseau, ne sont pas prises en compte dans ce modèle - leur valeur étant a priori inconnue. L'impact de cette hypothèse sera analysé aussi.

Selon toutes ces hypothèses, le modèle de générateur synchrone est le suivant :

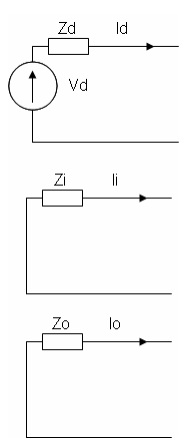

Fig.III.2. Modèle de GED utilisé pour les calculs de localisation de défaut

$$
Vd = Vd_{reseau}
$$
  
\n
$$
Zd = Ra + j.Xd'
$$
  
\n
$$
Zi = Ra + j.\frac{Xd'' + Xq''}{2}
$$
  
\n
$$
Zo = j.(0.15 \div 0.6).Xd'
$$
  
\n(III.2)

Avec :

 $V d_{reseau}$  - tension directe du poste source

## **2.3.2 Modèle de l'éolienne**

Sur la Fig.III.3, nous avons tracé le schéma équivalent de la machine asynchrone à cage par composantes symétriques, [AND-83] :

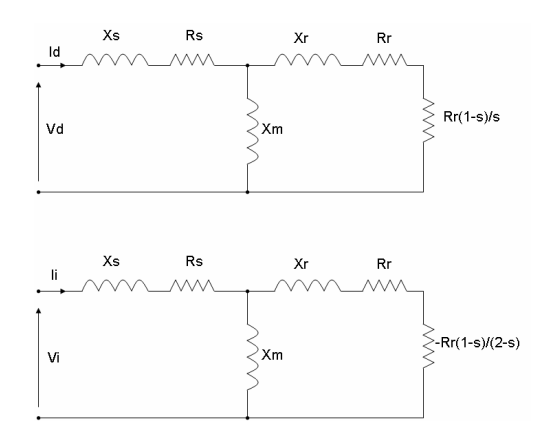

Fig.III.3. Schémas direct et inverse de la machine asynchrone, [AND-83]

On remarque l'absence d'un schéma homopolaire. Ceci provient de la construction de ces machines, qui rend les impédances homopolaires infinies [AND-83]. Il faut noter aussi que les impédances équivalentes directe et inverse ne sont pas égales. Ceci provient de la résistance du rotor qui est fonction du glissement "s", Fig.III.3.

Nous allons maintenant procéder à la simplification de ce modèle pour sa mise en forme "classique" par composantes symétriques.

La figure suivante présente le schéma équivalent simplifié du générateur éolien tel qu'il est utilisé pour les calculs de la distance de défaut :

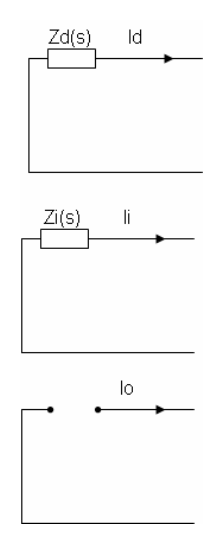

Fig.III.4. Schéma équivalent simplifié de la machine asynchrone à cage

Dans la Fig.III.4, nous avons pour les impédances directe et inverse les expressions suivantes :

$$
Zd(s) = \frac{Rr}{s} + Xr \frac{\frac{1}{Xm} + Rs + j.Xs}{s}
$$
\n
$$
Zi(s) = \frac{Rr}{2 - s} + Xr \frac{\frac{1}{Xm} + Rs + j.Xs}{s}
$$
\n(III.3)

Ces expressions sont déduites à partir de la représentation de la machine de la Fig.III.3. Nous présentons sur les figures suivantes l'allure des impédances directe et inverse en fonction du glissement "s", pour une machine de puissance nominale de 1.5MW :

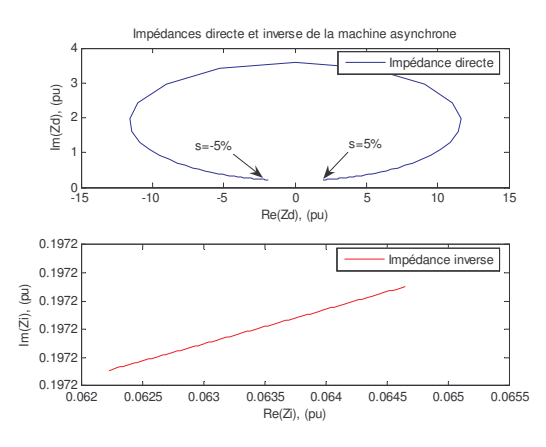

Fig.III.5. Variation des impédances symétriques de la MAS en fonction du glissement

Nous pouvons remarquer que l'impédance directe de la machine est très fortement dépendante du glissement qui, en pratique, dépend des conditions d'exploitation. Ce phénomène sera considéré en détails lors de la validation des modèles pour les fins de localisation. La valeur de l'impédance inverse reste pratiquement constante et avec un faible module. Nous pouvons constater qu'elle est toujours positive. La mesure de la vitesse de l'arbre n'étant pas disponible pour la localisation de défauts, il est nécessaire d'adopter des valeurs du glissement afin de compléter le modèle équivalent de la machine. Dans nos calculs de la distance de défaut, le glissement de la machine en régime de défaut sera supposé constant et égal à son glissement nominal.

# **2.3.3 Validation des modèles de localisation. Impact sur les méthodes de localisation**

Dans ce point, nous allons vérifier les hypothèses sur les modèles simplifiés que nous avons décrits dans les deux paragraphes précédents. Pour cela, nous allons considérer le réseau simple avec deux sources que nous avons décrit dans le chapitre 2, Fig. II.26. La deuxième source est représentée par le groupe diesel ou l'éolienne.

Les simulations seront conduites pour les trois types de défaut – monophasé, biphasé et triphasé et pour chaque type de générateur. Pour ces études, une procédure de validation a été établie. Elle se compose des étapes suivantes :

- 1. Comparaison des courants calculés par les modèles équivalents avec leurs homologues "réels" (en fait simulés)
- 2. Premiers résultats de calcul de la distance de défaut en fonction de la distance et de la résistance de défaut
- 3. Vérification des résultats pour différentes puissances générées par les GED
- 4. Comparaison avec les résultats obtenus par mesure des grandeurs au point de raccordement de la GED

La Fig.III.6 rappelle le schéma du réseau d'étude :

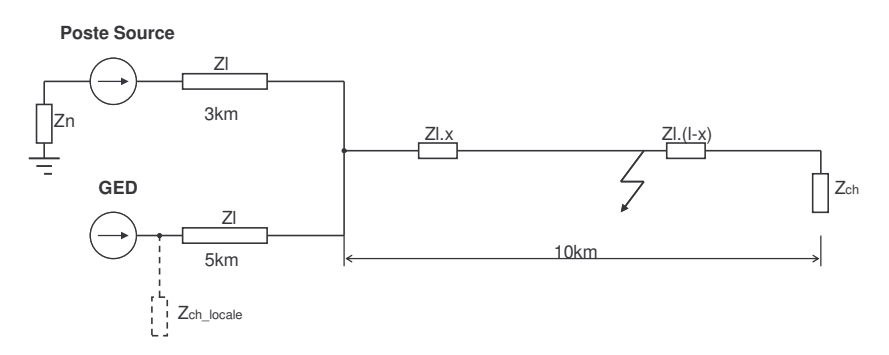

Fig.III.6. Schéma électrique du réseau d'étude

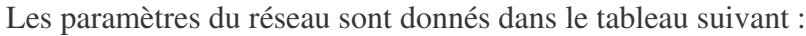

| <b>Variable</b> | <b>Valeur</b>              |
|-----------------|----------------------------|
| Zld             | $0.6130 + 0.3500i$ Ohms/km |
| 7li             | $= Zld$                    |
| Zlo             | 0.7510 + 1.5959i Ohms/km   |
| Co              | 15e-9 F/km                 |
|                 | 10 <sub>km</sub>           |
| 7n              | 40+12i Ohms                |
| Sch             | 3 MVA @ cos(phi)=0.8       |

**Tableau III.1 Paramètres du réseau d'étude**

La charge locale est variable. Elle n'est pas connectée au réseau sauf mention contraire. L'intervalle de calcul de la distance après l'apparition du défaut est de 100ms. Dans tous les résultats suivants l'erreur de calcul est calculée comme :

$$
\varepsilon = \frac{Value\_vraie - Valueur\_calcule\'ee}{Value\_vraie} .100\%
$$
 (III.4)

### **2.3.3.1 Groupe Diesel**

En simulation, nous avons implanté le modèle du groupe diesel décrit au paragraphe 2.1 dans le réseau d'étude. Nous présentons dans la suite les résultats obtenus pour chaque type de défaut.

### 2.3.3.1.1 Défaut monophasé

Rappelons que l'expression de la distance de défaut donnée au chapitre 2 **:**

$$
x' = \frac{imag\left(\frac{V_{PC} - (Id_{\text{avant\_default}}).Zld.x'}{I1i + I2i}\right)}{imag(Zld)}
$$
(III.5)

est obtenue :

- en négligeant totalement les courants de charge direct et inverse de la deuxième source (la GED),
- en négligeant le courant de charge inverse de la première source (poste source),
- en considérant que le courant de charge direct de la première source est égal au courant de cette source avant défaut

dans les expressions des courants de charge direct et inverse nous avons :

$$
Ichd = I1chd + I2chd
$$
  
\n
$$
Ichi = I1chi + I2chi
$$
  
\n
$$
Ichd = I1d_{avant\_defaut}
$$
  
\n
$$
I2chd \approx 0
$$
  
\n
$$
I1chi \approx 0
$$
  
\n
$$
I2chi \approx 0
$$
  
\n
$$
I2chi \approx 0
$$
  
\n
$$
\Rightarrow Ichi = 0
$$

On suppose donc que la distance de défaut est calculée :

- en mesurant le courant du poste source (ce qui donne  $I$ li et  $I$ l $d_{\text{avant\_default}}$ )
- en mesurant le courant de la GED pour connaître le courant inverse après défaut ( *I* 2*i* ) ou en estimant ce courant inverse à l'aide du modèle simplifié.

Il faut noter que dès lors que l'on mesure le courant de la GED, on peut connaître la valeur du courant avant défaut et on peut alors le prendre en compte dans l'expression de *Ichd* au même titre que le courant du poste source :

$$
Ichd \approx I1d_{\text{avant}\_\text{defaut}} + I2d_{\text{avant}\_\text{defaut}} \tag{III.7}
$$

Dans la suite, on considérera les trois cas suivants :

- le courant de la GED n'est pas mesuré (c'est le cas courant) : on utilise donc l'expression (III.5) et on estime *I2i* avec le modèle. Dans les figures suivantes, cela correspond au cas appelé « prise en compte de la GED par modèle ».
- le courant de la GED avant défaut est mesuré et on l'utilise dans l'expression de *Ichd* . On continue à estimer *I2i* avec le modèle. Dans les figures suivantes, cela correspond au cas appelé « courant de charge de la GED fourni ».
- le courant de la GED est mesuré ; la mesure avant défaut est utilisée dans l'expression de *Ichd* et la mesure après défaut pour connaître *I*2*i*. Dans les figures suivantes, cela correspond au cas appelé « prise en compte de la GED par mesures ».

#### 2.3.3.1.1.1 Validation du modèle et des hypothèses simplificatrices

Pour les mêmes distances de défaut que dans l'**Exemple II.3**, du chapitre II, nous avons réalisé les simulations avec des valeurs de la résistance de défaut 0, 40 et 80 Ohm. La puissance débitée par la machine est de 1MW+j0.4 MVAR. Nous allons présenter sur les deux figures suivantes les écarts de calcul sur les courants inverses de la GED estimés par les modèles de localisation et de simulation :

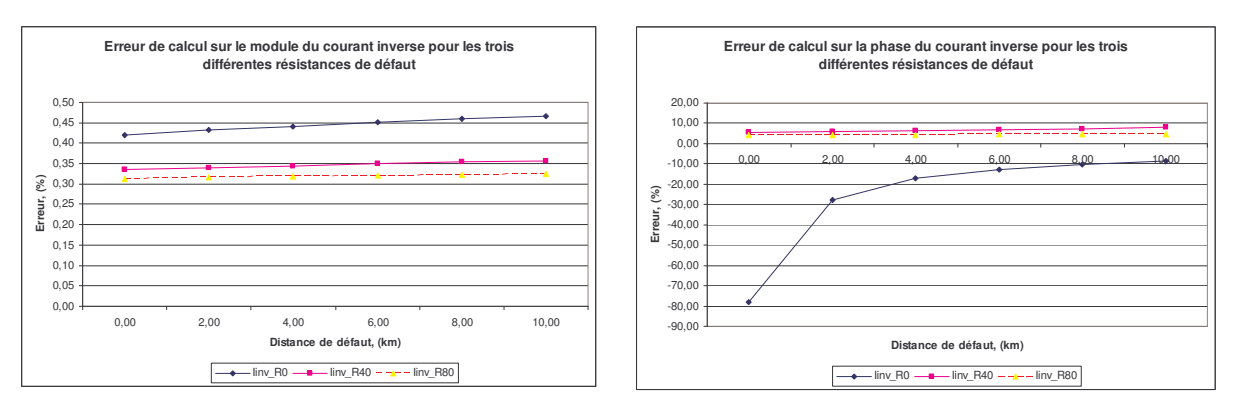

Fig.III.7. Comparaison des modules du courant inverse calculé et obtenu en simulation

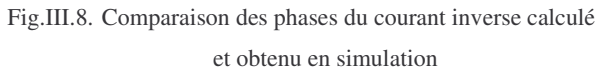

Nous pouvons remarquer que l'écart entre les résultats est surtout visible au niveau de la phase du courant inverse. Cet écart est généralement très faible, sauf dans le cas de faible résistance de défaut où la valeur "réelle" de la phase est très faible et engendre ainsi une grosse erreur relative, laquelle en absolu ne l'est pas. Nous pouvons ainsi nous permettre de conclure qu'au niveau de l'estimation du courant inverse de la machine les résultats sont assez précis, eu égard à la simplicité du modèle utilisé.

Il est bien sûr beaucoup plus intéressant de voir l'impact de ce modèle simplifié sur la distance de défaut calculée. Ainsi sur la Fig.III.9 nous avons illustré les distances obtenues si la GED est prise en compte sur la base du modèle simplifié :

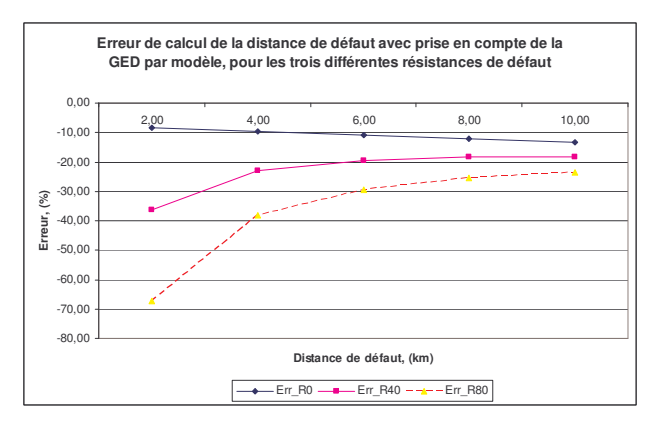

Fig.III.9. Résultats de calcul avec le modèle simplifié de la GED, son courant de charge est supposé nul.

Nous pouvons remarquer :

- Que les courbes convergent lorsque la distance de défaut augmente. En effet, tout à fait logiquement, la valeur de la résistance de défaut influence d'autant moins l'erreur de calcul que l'impédance jusqu'au défaut est importante.
- Que la distance calculée est toujours supérieure à la distance réelle, et ce d'autant plus que la résistance de défaut est importante

Le résultat de calcul à ce stade n'est pas acceptable. Il est cependant difficile de faire la part de ce qui est dû :

- aux hypothèses simplificatrices du modèle, donc à l'erreur sur le courant inverse de la GED, d'une part,
- au fait que pour aboutir à l'expression du tableau, on néglige le courant de charge de la GED dans l'équation  $Ichd = I1chd + I2chd ≈ I1d$  *avant défaut*, d'autre part.

Nous avons ainsi étudié les résultats si le courant direct de la GED avant le défaut était pris en compte, sa valeur étant fournie par mesure, le courant inverse étant toujours calculé par le modèle (erreur due au modèle). Ces résultats sont comparés à ceux obtenus avec les courants direct avant le défaut et inverse en régime de défaut de la GED pris en compte par mesure (erreur due à la méthode). Les deux figures suivantes illustrent les résultats obtenus :

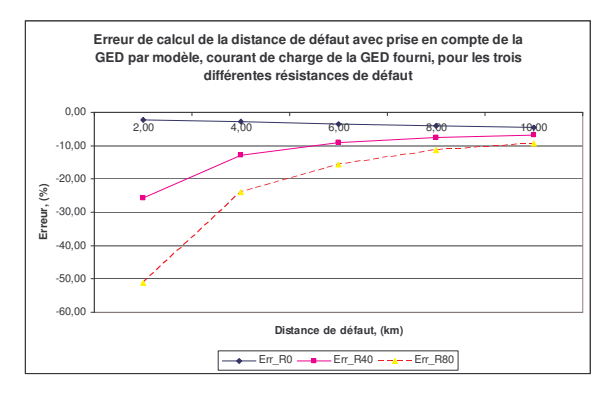

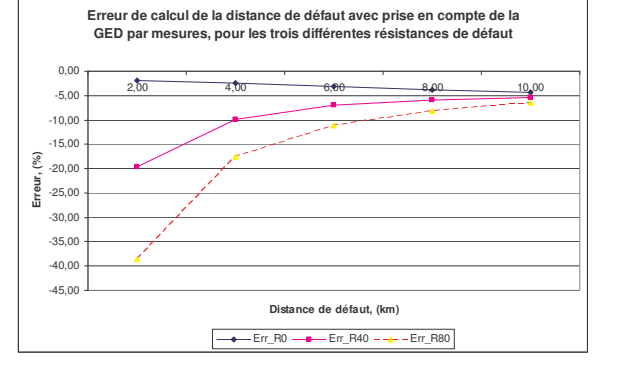

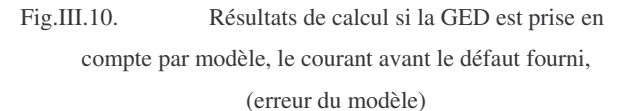

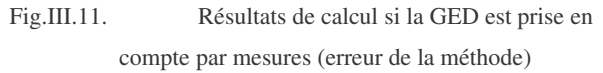

Nous pouvons remarquer que les valeurs de la distance de défaut calculée sont assez proches dans les deux cas de figures. Ceci valide l'application du modèle de la GED en défaut pour cette puissance de 1MW et sans charge locale, et fait émerger l'importance de la disposition de certaines grandeurs électriques avant le défaut liées à la GED telle son courant fourni au réseau. Afin de compléter cette étude nous allons montrer aussi les résultats qui seraient obtenus si la présence de la GED au réseau était négligée :

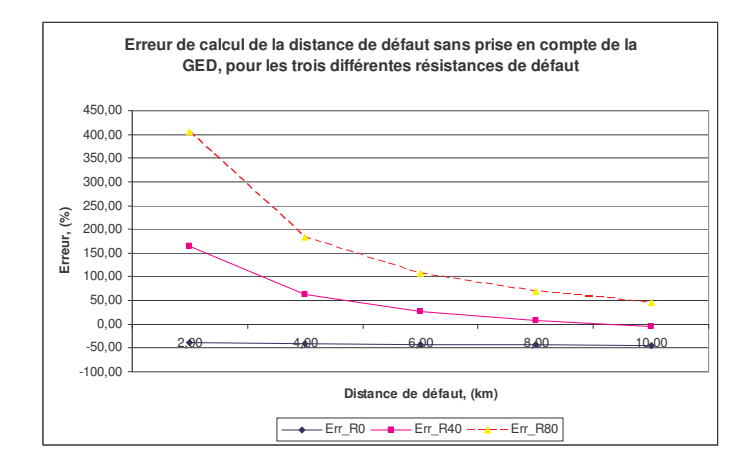

Fig.III.12. Résultats de calcul si la GED est négligée

Nous pouvons remarquer que les résultats sont inutilisables dans le cas où la présence de la GED est négligée. Ces résultats contredisent l'impression que peut laisser la connexion en triangle du secondaire du transformateur de couplage au réseau, qui limite l'apport en courant du défaut homopolaire pour le défaut monophasé.

Ainsi nous pouvons encore conclure que la prise en compte de la GED est prépondérante pour l'efficacité de cette méthode de localisation.

D'une manière générale pour cette première étude en simulation nous vérifions que, conformément aux conclusions présentées au Chapitre 2, la précision du résultat est dégradée avec l'augmentation de la résistance de défaut.

## 2.3.3.1.2 Hypothèse sur le courant de charge débité par la GED

Pour compléter l'étude, il est nécessaire de vérifier les résultats pour différentes puissances débitées par la machine, à puissance active injectée au réseau constante, afin d'analyser l'impact d'avoir ignoré les charges "locales" placées entre la GED et le point de raccordement au réseau.

Nous considérons maintenant que la consigne de puissance de la machine peut prendre les valeurs de 3 et 5 MW ; la majorité de cette puissance sera consommée au niveau des charges "locales", proches de la machine. La situation ainsi décrite est très fréquente dans la pratique : les GED qui fournissent de l'énergie sont souvent des usines où cette énergie représente un excès par rapport à la consommation locale.

Pour cette étude, la résistance de défaut va demeurer constante car l'objectif consiste à vérifier l'écart de calcul de la distance de défaut par rapport au cas précédent quand cette charge locale n'était pas présente. Nous allons avoir toujours la même puissance active fournie au réseau. Pour une puissance débitée par la machine de 3MW, nous allons donc connecter "en local"

une charge de 2MW, (cos (phi)=0.8). Pour 5MW nous connectons une charge de 4MW (cos (phi)=0.8). La figure suivante illustre les résultats obtenus avec/sans hypothèse sur le courant de charge de la GED, toujours en utilisant son modèle simplifié :

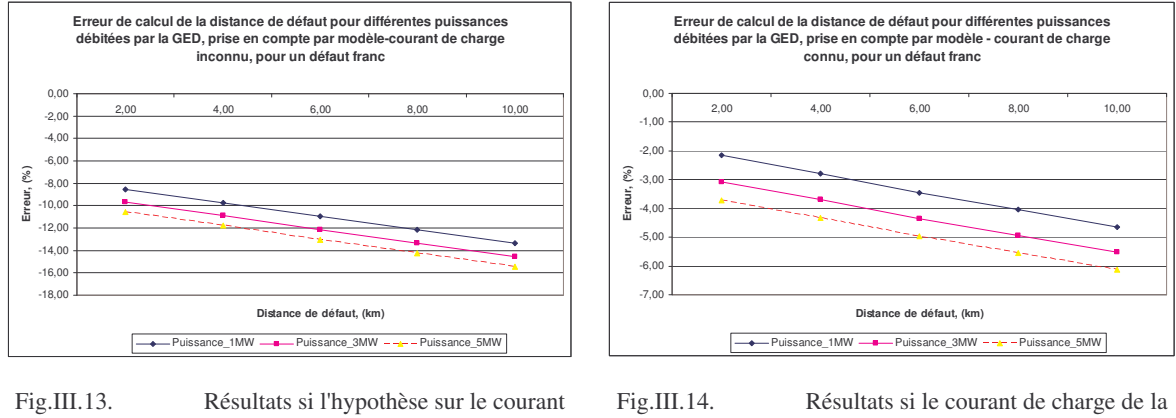

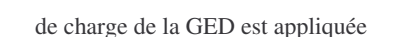

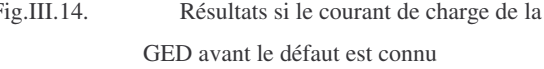

Dans les deux cas (figures 13 et 14), on constate que le fait de calculer le courant inverse de la GED avec le modèle introduit une erreur qui croît avec la charge locale. C'est logique dans la mesure où cette charge n'est pas prise en compte dans le modèle.

Dans les deux cas, on a imposé que le courant direct avant défaut soit sensiblement le même quelle que soit la valeur de la charge locale ; cependant le fait de ne pas le prendre en compte dans le calcul de la distance (figure 13) conduit à une erreur supplémentaire comme le montre la comparaison des figures 13 et 14.

Sur la figure 15, nous pouvons vérifier qu'à courant de GED avant défaut identique, l'erreur sur la distance devient indépendante de la charge locale dès lors qu'on utilise les mesures du courant inverse et du courant direct avant défaut de la GED dans la formule de calcul de la distance. On montre également de manière indirecte que si les courants avant défaut sont les mêmes les courants directs de charge après défaut le sont également.

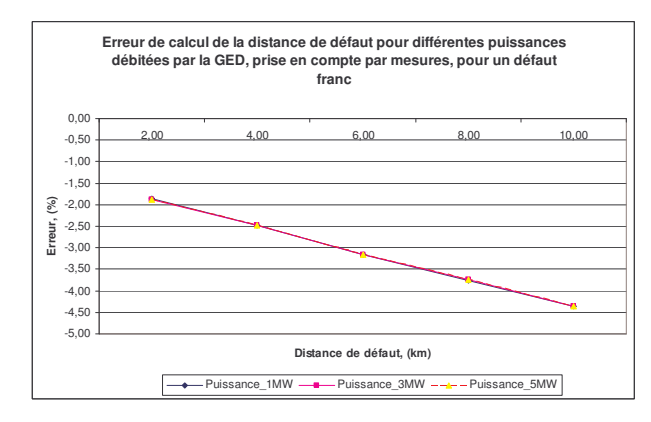

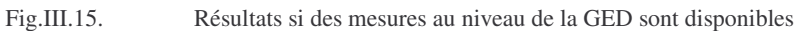

Nous allons montrer aussi quelles seraient les conséquences sur la précision du calcul si la GED était omise dans les calculs :

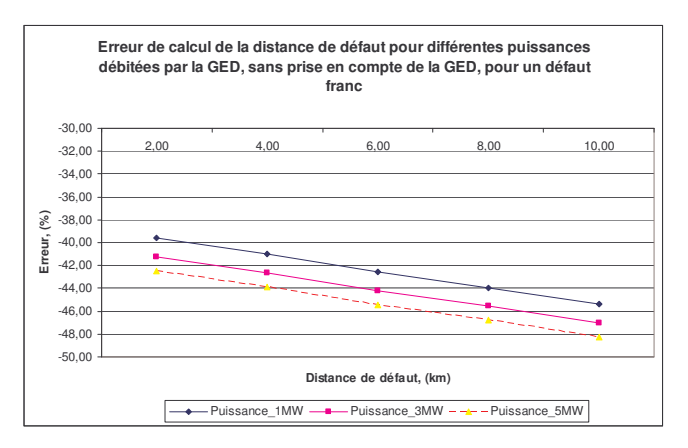

Fig.III.16. Erreur de calcul si la GED est négligée

Nous avons encore une fois la confirmation de l'importance de la prise en compte de la GED pour les calculs de distance de défaut. L'écart des résultats de calcul provient de la charge locale, qui est connectée en parallèle de la GED dans les schémas direct et inverse et contribue à diminuer les impédances directes et inverses totales du côté de la GED. En conséquence les impédances directe et inverse totale – GED et poste source en parallèle sont réduites et ainsi le courant de défaut sur la résistance de défaut est augmenté, avec la part de la GED plus élevée à chaque fois. Le poste source subit ainsi une influence du côté de la GED de plus en plus forte et donc le calcul de la distance de défaut qui néglige la GED est de moins en moins précis.

#### 2.3.3.1.3 Défaut biphasé

#### 2.3.3.1.3.1 Validation du schéma direct équivalent pour la localisation

Nous allons maintenant vérifier la validité de l'utilisation du modèle dans le cas d'un défaut biphasé isolé. Rappelons l'expression de la distance de défaut :

$$
x' = \frac{imag\left(\frac{1}{2.(I1d + I2d)}(V1md - V1mi - (I1d - I1i).Z1ld)\right)}{imag(Zld)}
$$
(III.8)  
m – mesure côté HTA; après l'impedance du transformateur

Pour ce type de défaut, il est donc nécessaire de connaitre le courant direct de la GED en le mesurant ou en le calculant à l'aide du modèle simplifié.

La puissance totale débitée par la GED et fournie au réseau est de 1MW+j0.4MVAR. La résistance de contact entre une phase en défaut et le point de défaut prendra les valeurs de 0, 4 et 8 Ohms. Il faut noter que seules les deux premières valeurs correspondent à des cas réalistes, puisque, dans ce cas de défaut, il s'agit le plus souvent d'un défaut franc entre phases.

Nous allons commencer par une vérification du calcul du courant direct de la GED pendant le défaut. Les deux figures suivantes résument les écarts de calcul des courants directs estimés et réels (simulés) pour la GED :

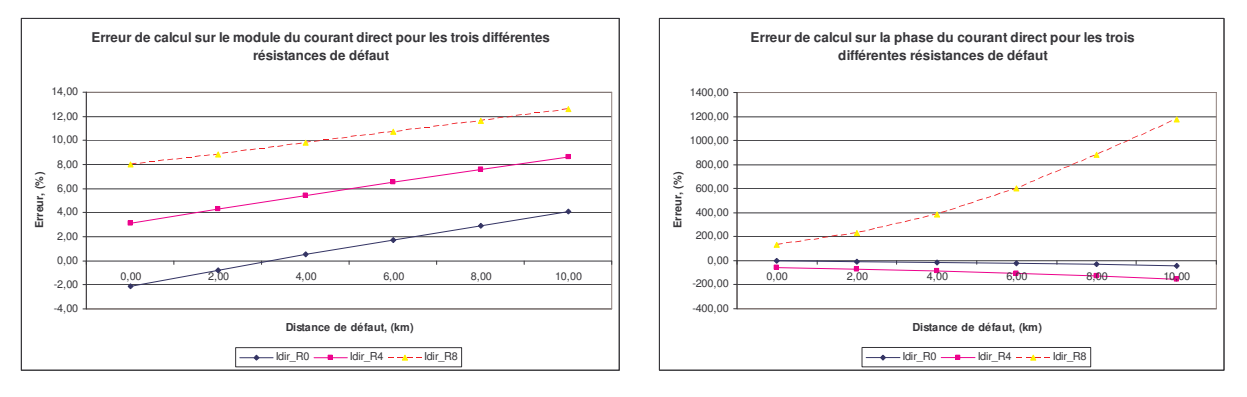

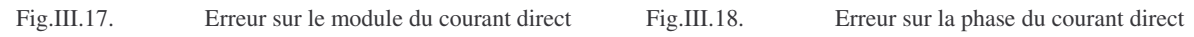

Contrairement au cas monophasé, le module du courant calculé augmente avec la résistance de défaut. Il est sous-estimé pour les faibles résistances et distances de défaut.

Globalement, l'amplitude de variation de l'erreur relative sur le module du courant, en fonction de la distance de défaut en particulier, est beaucoup plus importante que dans le cas monophasé (plus de 6% contre une quasi constance dans le cas monophasé).

Nous allons maintenant étudier quel est l'impact sur le calcul de la distance de défaut. Les figures suivantes présentent les résultats de calcul :

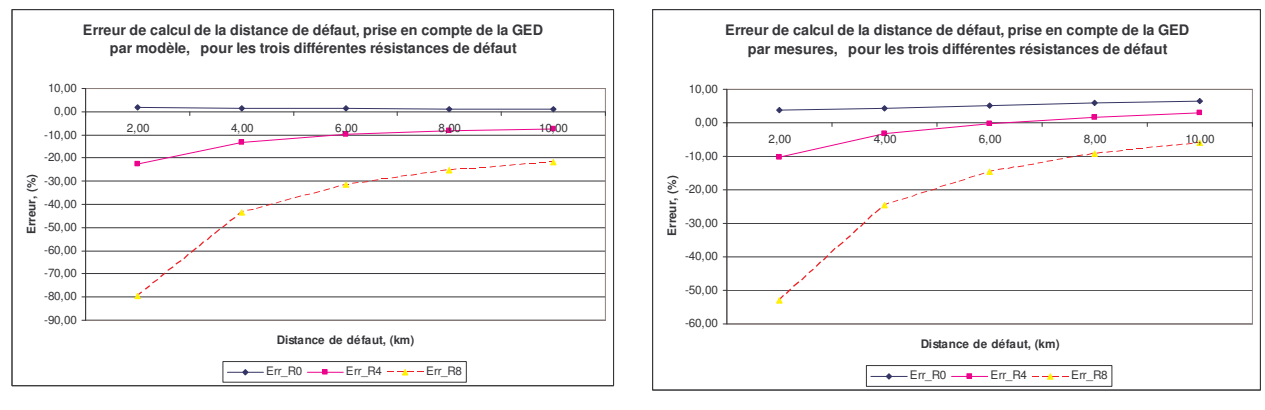

Fig.III.19. Résultats avec prise en compte par modèle Fig.III.20. Résultats avec prise en compte par mesures

On vérifie que les hypothèses simplificatrices conduisant à la formule (III.8) utilisée pour estimer la distance de défaut induisent une erreur qui évolue avec la résistance de défaut. Pour les valeurs usuelles de résistance de défaut, cette erreur (par défaut ou excès selon la distance de défaut et la résistance de défaut) reste confinée dans une plage acceptable. La distance calculée en estimant le courant à l'aide du modèle simplifié est toujours plus grande que celle obtenue en mesurant le courant; l'écart est d'autant plus important que la résistance est grande et la distance faible. La précision s'en trouve améliorée ou dégradée selon les cas. Contrairement au cas monophasé, on ne peut donc pas tirer de conclusion définitive sur l'intérêt de mesurer le courant de GED.

Afin d'estimer l'utilité de prise en compte de la GED dans les calculs pour ce type de défaut, par modèle ou par mesure, nous allons vérifier le cas de calcul sans sa prise en compte :

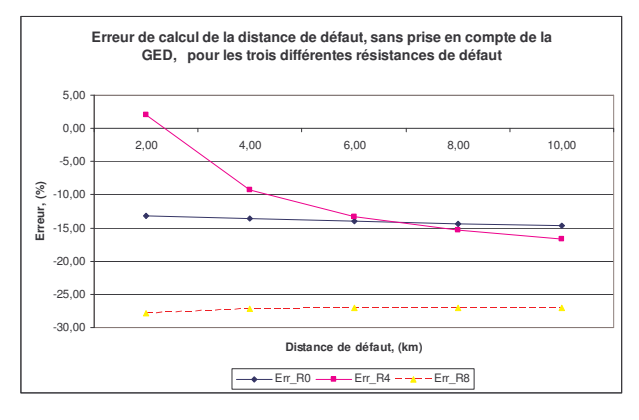

Fig.III.21. Résultats sans prise en compte de la GED

L'omission de la GED dans les calculs pour le défaut biphasé s'avère beaucoup moins perturbatrice que dans le cas monophasé, sans pour autant être négligeable pour le résultat final.

Le fait de prendre en compte la GED dans le calcul de la distance de défaut, en mesurant ou estimant le courant direct permet, sinon d'améliorer, du moins de confiner l'erreur sur la distance de défaut.

## 2.3.3.1.3.2 Vérification du modèle pour différentes puissances débitées par la GED

Nous allons maintenant comparer les résultats si la puissance totale produite par la GED prend différentes valeurs, la puissance active injectée au réseau restant constante. La différence de puissance est consommée en "local". Pour cette étude, nous avons pris les mêmes valeurs des consignes de puissance que pour le défaut monophasé.

Les deux figures suivantes présentent une comparaison des résultats avec prise en compte de la GED par modèle et par mesures dans le calcul de la distance de défaut :

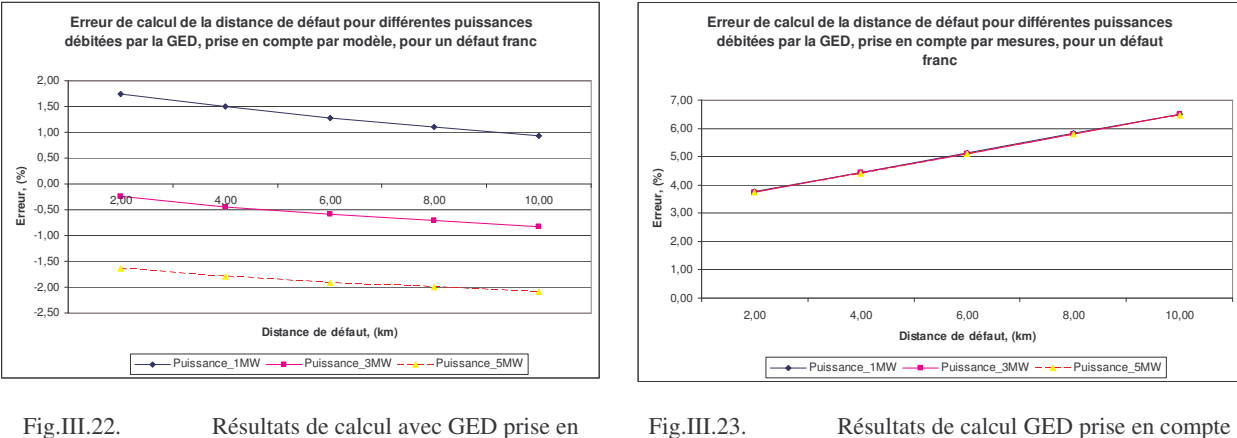

compte par modèle

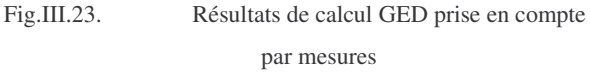

On constate sur la figure 23 que l'erreur est indépendante de la charge locale. Les hypothèses simplificatrices qui conduisent à la formule (III.8) restent donc valables quelle que soit la charge locale, dès lors que le courant de GED est mesuré.

En revanche, la distance trouvée en estimant le courant de GED par le modèle simplifié qui ignore la charge locale est d'autant plus grande que celle ci est importante, sans que pour autant, contrairement au cas monophasé, l'écart soit très significatif. Il est difficile d'évaluer quel est parmi tous les facteurs rappelés ci-dessous celui qui est le plus significatif :

- hypothèse sur la tension interne de la machine
- impédance de la charge locale en parallèle à celle de la machine, "prise en compte" dans le cas de mesures, mais pas dans le cas de calcul par modèle, la formule (III.8) ne considérant que la partie imaginaire du rapport tension/courant.

Globalement, même si ce n'est pas aussi significatif que dans le cas monophasé, les résultats obtenus justifient de privilégier la mesure du courant de GED par rapport à son estimation par le modèle simplifié.

Afin de justifier la prise en compte de la GED pour cette étude, nous allons présenter les résultats de calcul qui auraient été obtenus si la GED était négligée :

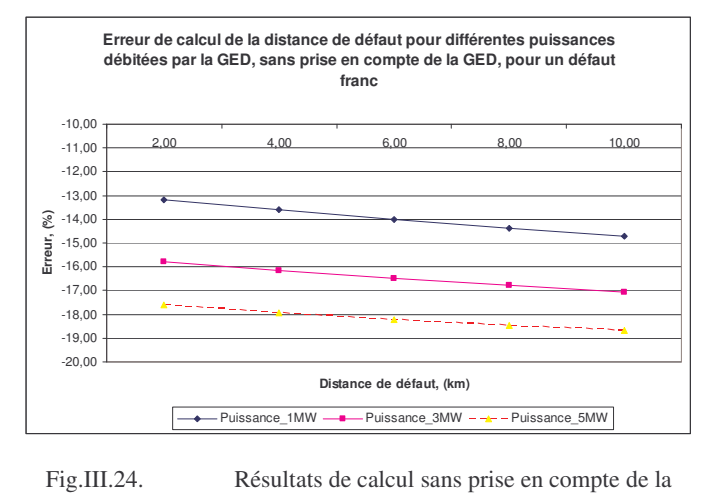

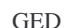

Nous avons cette fois aussi que la prise en compte de la GED dans les calculs est généralement une meilleure solution que de la négliger.

## 2.3.3.1.4 Défaut triphasé

## 2.3.3.1.4.1 Validation du modèle pour la localisation

Comme pour le défaut biphasé, nous allons réaliser la même étude de calcul de la distance de défaut. La puissance de la GED débitée sur le réseau est de 1MW+0.4MVAR, la résistance entre une phase et le point de défaut varie entre 0 et 8 Ohm. Nous allons tout d'abord examiner les résultats de calcul du courant direct de la GED en régime de défaut :

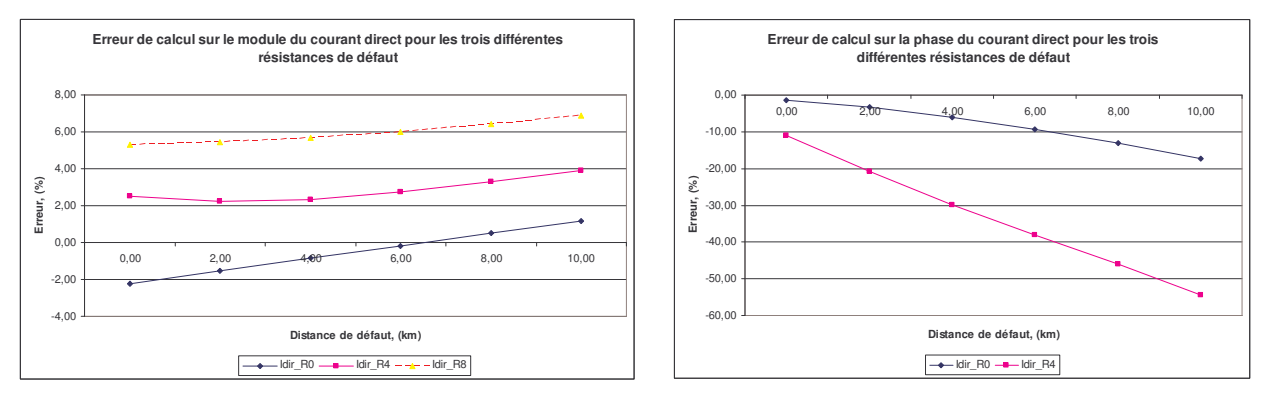

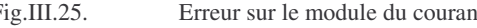

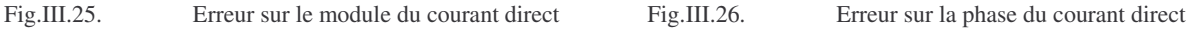

Les résultats sont globalement similaires à ceux obtenus dans le cas biphasé. L'influence de la résistance et de la distance de défaut sur l'erreur de module et de phase est cependant moins importante.

Sur les figures suivantes, nous avons tracé les courbes des résultats de calcul de distance de défaut :

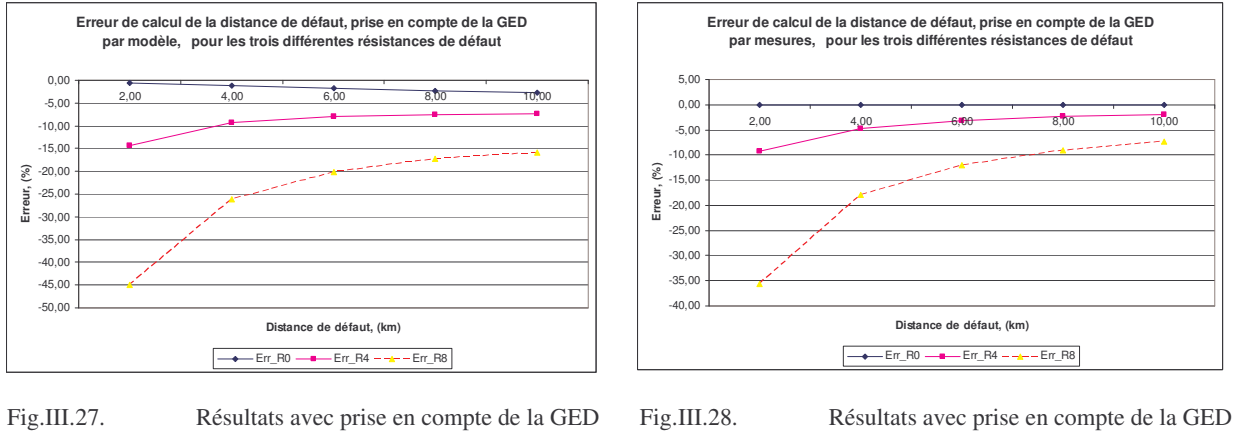

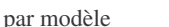

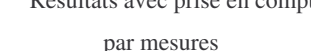

Nous pouvons vérifier que les résultats sont similaires à ceux obtenus pour le défaut biphasé (figures 19 et 20), tout en étant globalement plus précis. Nous allons maintenant comparer avec les résultats obtenus si la GED est négligée dans les calculs :

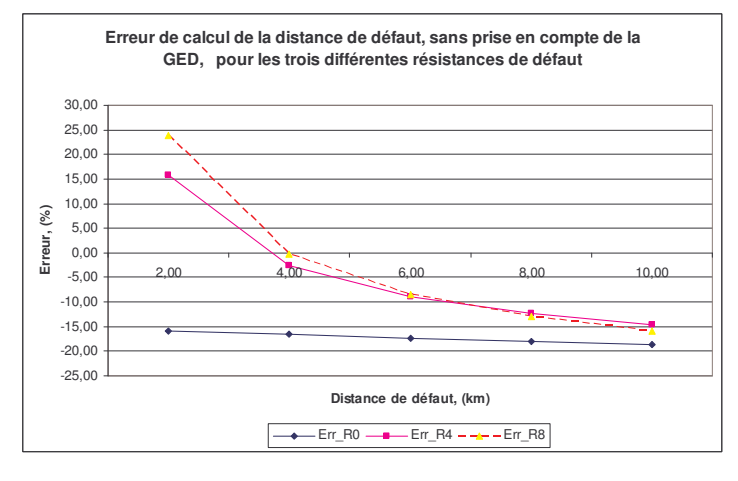

Fig.III.29. Résultats sans prise en compte de la GED

Nous constatons une tendance inverse par rapport au cas de prise en compte de la GED, exempté le défaut franc, la distance de défaut calculée est inférieure à la distance réelle pour les faibles distance de défaut. Cela signifie que la GED a présenté un comportement moteur dans ces cas et donc le courant fourni par le poste source a été supérieur à la valeur qui aurait été obtenue sans GED. Cette variation des résultats confirme encore une fois la nécessité de la prise en compte des GED devant son omission dans les calculs.

## 2.3.3.1.4.2 Vérification du modèle pour différentes puissances débitées par la GED

Pour compléter notre étude, nous allons aussi faire varier la puissance active débitée par la machine. Comme pour les défauts monophasé et biphasé, elle prendra des valeurs de 1, 3 et 5MW, la puissance injectée sur le réseau restant constante à 1MW. Les deux figures suivantes résument les résultats de calcul :

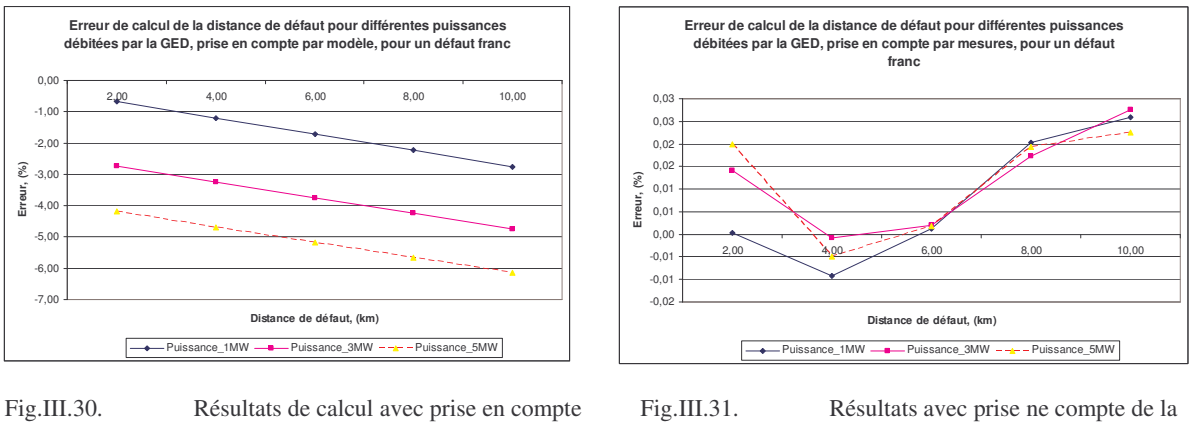

de la GED par modèle

GED par mesures

Dans le cas de prise en compte de la GED par modèle simplifié nous pouvons observer un écart de précision qui va jusqu'à -10% dans le pire des cas. L'écart de calcul de la distance ne provient que de l'hypothèse sur le schéma direct équivalent de la machine synchrone et ses conséquences sur la méthode de calcul, la résistance de défaut étant nulle, l'effet de charge l'est aussi. Conformément à la théorie exposée au chapitre II, la connaissance parfaite du courant de la GED, Fig.III.31, a rendu le calcul de la distance de défaut parfait.

La Fig.III.32 présente les résultats de calcul avec GED négligée :

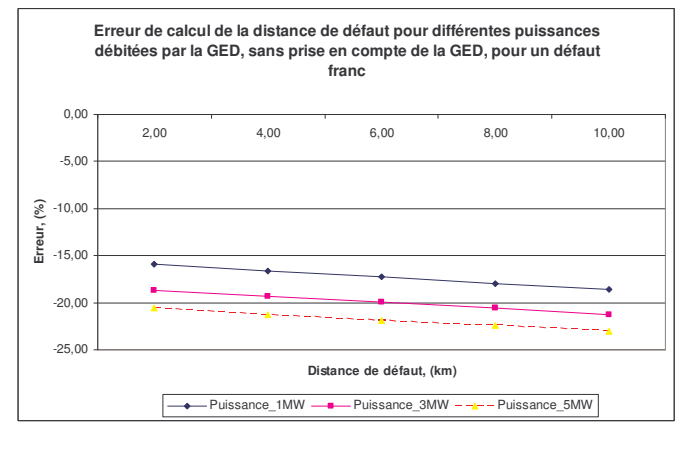

Fig.III.32. Ecart de calcul si la présence de la GED est omise

Cette fois encore nous pouvons remarquer que le calcul sans prise en compte de la GED ne fournit pas de résultats acceptables en termes de précision. Il est donc nécessaire, par modèle ou par mesures, que la GED soit incluse dans les calculs de distance de défaut.

## 2.3.3.1.5 Conclusion pour ce type de GED

Nous avons montré que le calcul de la distance de défaut peut être considérablement amélioré avec un modèle simple de ce type de GED pour tous les types de défaut que nous avons considérés. Pourtant, dans certaines conditions, la simplicité de ce modèle peut s'avérer un facteur pénalisant pour le calcul correct de la distance de défaut. Comme solution, nous

pouvons proposer des mesures au niveau de la GED. Une autre solution peut être d'améliorer le schéma équivalent de la GED, mais cette solution demande un accès à la puissance totale produite par la GED [AND-83]. La réalisation de l'accès à cette information signifie que les mesures au niveau de la GED soient aussi disponibles.

# **2.3.3.2 Eolienne**

A la différence du groupe Diesel, l'impédance directe est très différente de l'impédance inverse. Elle est par ailleurs fortement dépendante du glissement, contrairement à l'impédance inverse sensiblement constante. Rappelons que dans le modèle simplifié utilisé pour estimer les courants d'éolienne le glissement sera choisi constant et égal au glissement nominal. L'influence de cette hypothèse sur l'erreur de distance sera analysée.

Par ailleurs, les modèles directs et inverses sont totalement passifs ; en conséquence, les courants de l'éolienne en court circuit seront dépendants de la tension qu'elle voit à ces bornes et non fonction d'un comportement inhérent à la machine. Cette tension sera fonction du défaut – la valeur de la résistance de défaut, la distance de défaut et le type du défaut. Nous allons considérer successivement les trois types de défaut.

## 2.3.3.2.1 Défaut monophasé

Les premiers tests seront effectués avec la machine fournissant sa puissance nominale.

Dans la suite nous allons suivre la procédure suivante :

- comparaison des courants inverses calculés et mesurés
- calcul de la distance en estimant les courants inverse et direct avant défaut par le modèle et en prenant en compte le courant direct avant défaut dans l'expression de la distance de défaut, calculé à glissement nominal, Annexe V. Dans les figures suivantes cela correspond au cas appelé "prise en compte par modèle";
- calcul de la distance en mesurant le courant et en prenant en compte le courant direct avant défaut dans l'expression de la distance de défaut. Dans les figures suivantes, cela correspond au cas appelé "prise en compte par mesures";
- résultats sans prise en compte de la GED.

L'erreur d'estimation du courant inverse par le modèle est présentée dans les figures suivantes :

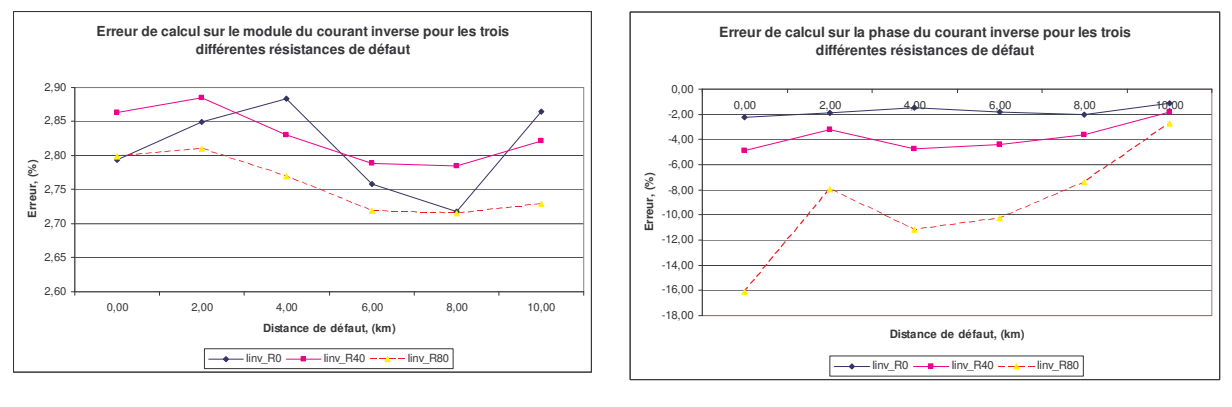

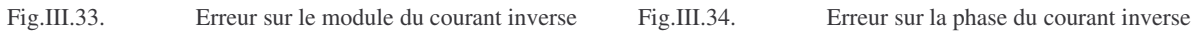

Nous pouvons remarquer une très bonne concordance des résultats, qui promet une prise en compte correcte de l'apport de l'éolienne au courant de défaut. Les figures suivantes confirment que la précision sur la distance calculée est sensiblement la même, que le courant inverse soit mesuré ou évalué par le modèle simplifié :

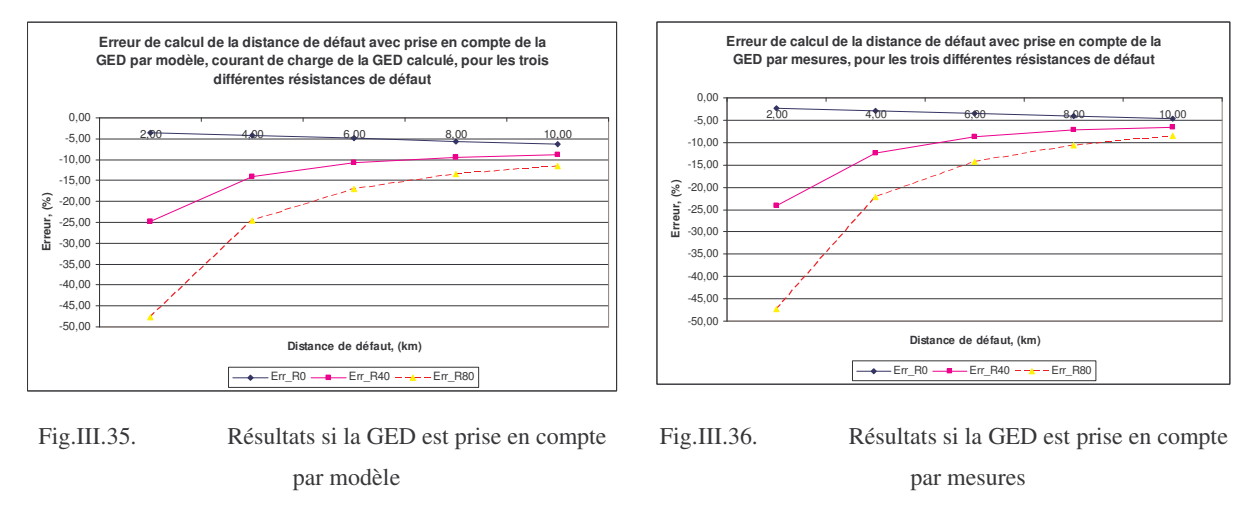

Les ordres de grandeur de l'erreur sont légèrement supérieurs à ce qui a été obtenu dans le cas du groupe diesel lorsque le courant est mesuré (Fig.III.11).

Pour compléter cette étude, nous allons maintenant considérer les résultats obtenus en négligeant la présence de l'éolienne dans les calculs :

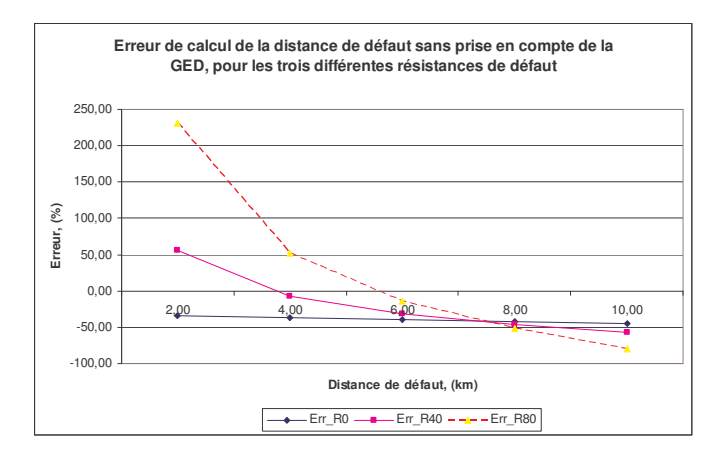

Fig.III.37. Résultats de calcul si l'éolienne est négligée

Cette fois aussi, nous pouvons remarquer que négliger la présence de l'éolienne rend les résultats sur la distance inutilisables en l'état. A partir des résultats sur la Fig.III.12 et la Fig.III.37 nous pouvons conclure qu'il est indispensable de prendre en compte les GED pour les défauts monophasés afin de garder une précision de calcul acceptable. Nous devons rappeler que les cas d'étude exposés ici présentent les cas d'influence extrême des GED sur les calculs.

Nous allons poursuivre l'étude avec des tests dans le cas de différentes puissances fournies au réseau par l'éolienne. Nous avons choisi des valeurs – 0.1 et 0.5 et 1.0 pu correspondant respectivement à 0.15 MW, 0.75MW et 1.5MW. Sur les figures suivantes, nous allons comparer les résultats avec les deux façons de prendre en compte l'éolienne. La valeur de la résistance de défaut est égale à zéro :

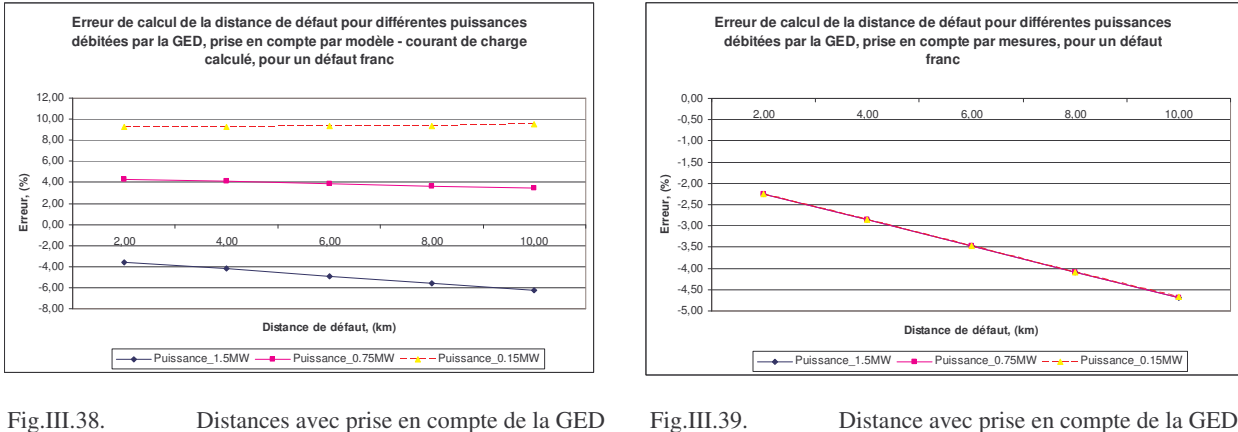

par modèle

Fig.III.39. Distance avec prise en compte de la GED par mesures

On observe sur la Fig.III.38 que la distance calculée augmente sensiblement avec la puissance fournie par l'éolienne. Elle est inférieure à la distance réelle pour les faibles valeurs, supérieure pour les fortes valeurs. L'estimation des courants direct et inverse qui entrent dans le calcul de la distance est en effet affectée par la valeur de la puissance débitée, essentiellement à travers les variations du glissement qui ne sont pas prises en compte dans le modèle simplifié. On vérifie d'ailleurs sur la figure 39 que, dès lors que les courants sont mesurés, le calcul de la distance de défaut n'est plus sensible la puissance fournie par la GED. Pour compléter cette étude, voici les résultats obtenus si la présence de l'éolienne est ignorée :

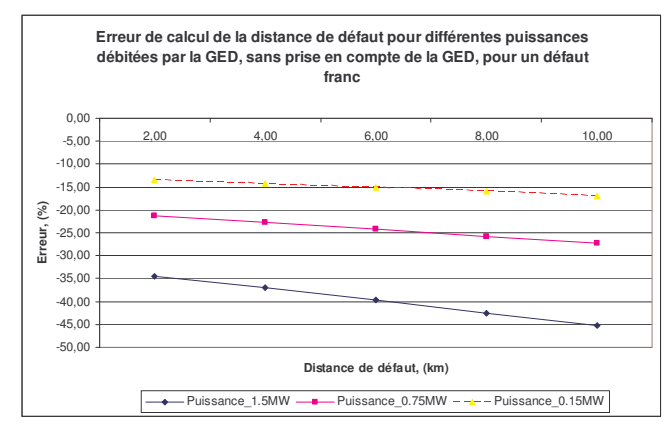

Fig.III.40. Résultats sans prise en compte de la GED

Nous pouvons vérifier que la distance de défaut est dans tous les cas surestimée et que l'erreur croît avec la puissance débitée. La dispersion est beaucoup plus importante que dans le cas où la GED est prise en compte et où les courants sont estimés par le modèle simplifié.

En conclusion pour ce type de défaut et pour les deux types de GED, nous avons vérifié :

- qu'il est indispensable de prendre en compte la GED dans le calcul de la distance de défaut
- que la prise en compte du courant direct avant défaut dans la formule de calcul de la distance de défaut permet d'améliorer sensiblement la précision du résultat. Cela impose la mesure du courant de la GED dans le cas du générateur synchrone, pas dans celui du générateur asynchrone
- que la prise en compte des courants direct avant défaut et inverse réels obtenus à partir de mesures faites au point de connexion de la GED permet d'obtenir des résultats globalement plus précis que leur estimation par les modèles simplifiés que nous avons présentés et indépendants de la puissance débitée par la GED.

Le tableau suivant résume les plages d'erreurs dans les différents cas, pour une puissance débitée de l'ordre de 1MW (Rappelons que cela représente environ 10% de la puissance nominale du générateur diesel et 70% la puissance nominale du générateur éolien, ce qui limite la portée de la comparaison des résultats entre ces deux générateurs) :

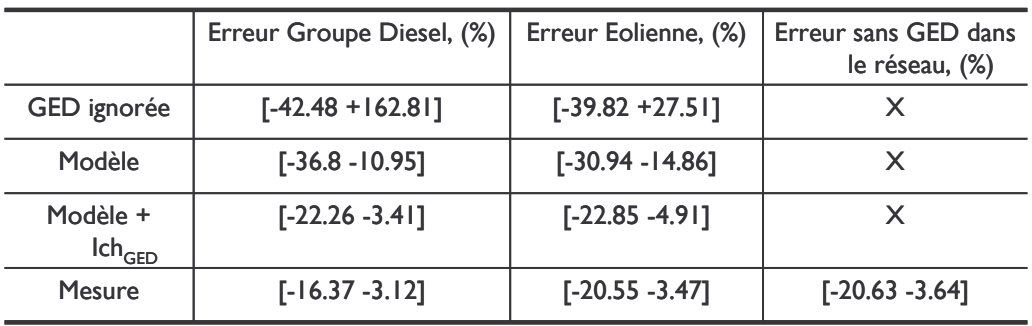

**Tableau III.2 Plages de variation moyennes pour l'erreur de calcul, défaut monophasé**

Suite à ces résultats, nous pouvons conclure que la meilleure prise en compte pour les deux types de générateurs pour ce type de défaut serait par mesures, et la plage d'erreur dans ce cas se situe entre 20% et 3% au-dessus de la distance réelle. Des résultats similaires sont fournis par la méthode originale, sans GED – colonne de droite.

## 2.3.3.2.2 Défaut biphasé

Pour le défaut biphasé, il est nécessaire de connaitre le courant direct de la machine. Son calcul est une tâche assez difficile si l'on tient compte que les composantes du schéma direct sont très variables avec le glissement. La variation du glissement est importante sur un défaut biphasé, comme il est montré sur la figure suivante :

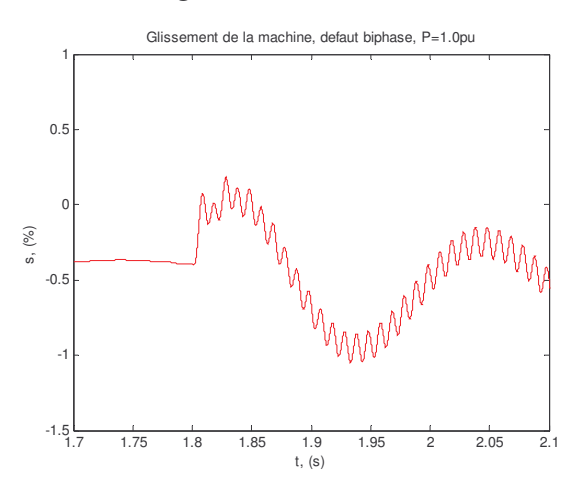

Fig.III.41. Variation du glissement de la machine, lors d'un défaut biphasé à 10km après le point commun avec le poste source

Les oscillations rapides du glissement proviennent de la présence d'une composante inverse, qui a une fréquence double de la fréquence nominale [NOT - 01].

Nous pouvons conclure que l'hypothèse d'un glissement constant de la machine sera très pénalisante pour un défaut biphasé.

Nous le vérifions sur l'erreur en module et phase du courant direct estimé avec le modèle simplifié, présentée dans les deux figures suivantes :

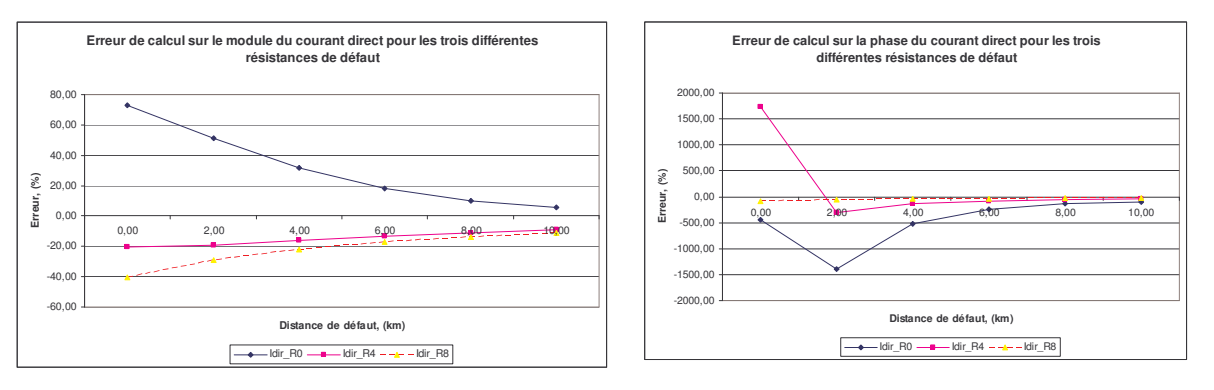

Fig.III.42. Erreur sur le module du courant direct Fig.III.43. Erreur sur la phase du courant direct

A contrario, il faut noter aussi qu'un défaut biphasé se caractérise par un courant de défaut du poste source beaucoup plus élevé que pour un défaut monophasé. Comme le montre la figure suivante, la puissance instantanée délivrée par le poste source dépasse largement celle fournie par l'éolienne. Nous pouvons ainsi supposer, qu'en pratique, l'impact de l'éolienne sur le calcul de la distance de défaut sera faible.

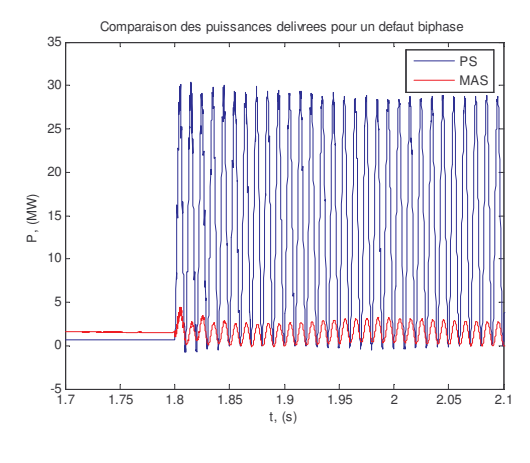

Fig.III.44. Puissances actives délivrées pour un défaut biphasé

Les deux figures suivantes résument les résultats de calcul de la distance de défaut :

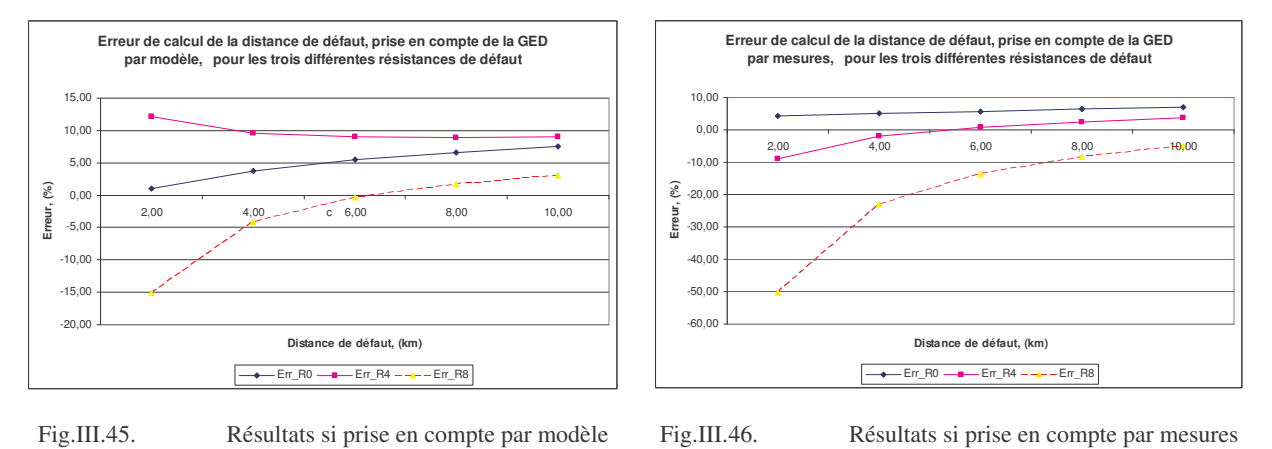

100
Nous pouvons remarquer que lorsque le courant est mesuré, les résultats sur (Fig.III.46) sont très similaires à ceux obtenus précédemment pour le groupe diesel (Fig.III.20). Sur la Fig.III.45, nous avons une allure des courbes qui semble étonnante : l'ordre des courbes selon la valeur de la résistance de défaut a été modifié. Nous allons voir ce phénomène pour le défaut triphasé aussi. Dans les deux cas les calculs sont réalisés avec le modèle simplifié de la GED. L'explication directe de ces allures est difficile puisqu'il s'agit de grandeurs complexes. Dans tous les cas ceci est en conséquence de la variation du courant du poste source, utilisé pour le calcul de celui de la GED en régime de défaut et le rapport tension/courant pour obtenu pour le calcul de la distance de défaut.

Nous constatons également que l'erreur de calcul avec la prise en compte de l'éolienne par modèle est inférieure à celle par mesures.

Nous allons maintenant présenter les résultats obtenus lorsque l'on ne prend pas en compte l'éolienne :

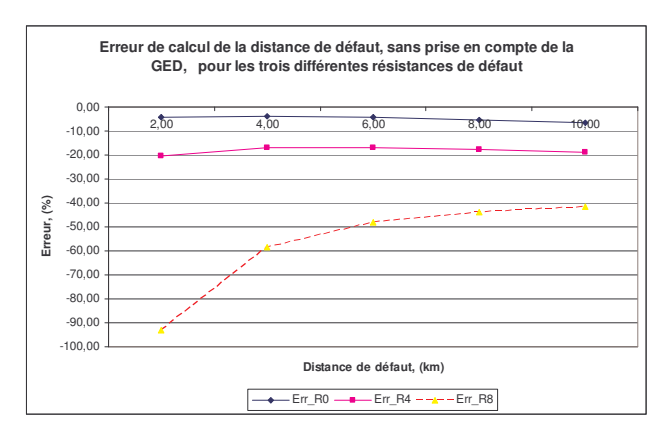

Fig.III.47. Résultats de calcul si la GED est négligée

Nous pouvons voir que les résultats de calcul pour les plus faibles résistances de défaut sont assez stables avec la distance mais pas corrects, sauf dans le cas d'un défaut franc. Ceci provient du fait que, dans le cas d'un défaut franc, l'éolienne voit une tension relativement faible à ces bornes et ainsi son apport en courant est aussi quasiment négligeable – nous avons un basculement à peu près symétrique des résultats autour de la distance de défaut réelle dans le cas de prise en compte par mesures et sans prise en compte. Comparé aux résultats obtenus avec le groupe diesel, l'erreur ici est beaucoup plus faible et permet dans ce cas de s'affranchir de la présence de l'éolienne.

Nous allons maintenant étudier l'effet de l'hypothèse sur le glissement de la machine dans le cas d'une production différente. Sur les figures suivantes, nous avons tracé les résultats de calcul de la distance pour un défaut franc :

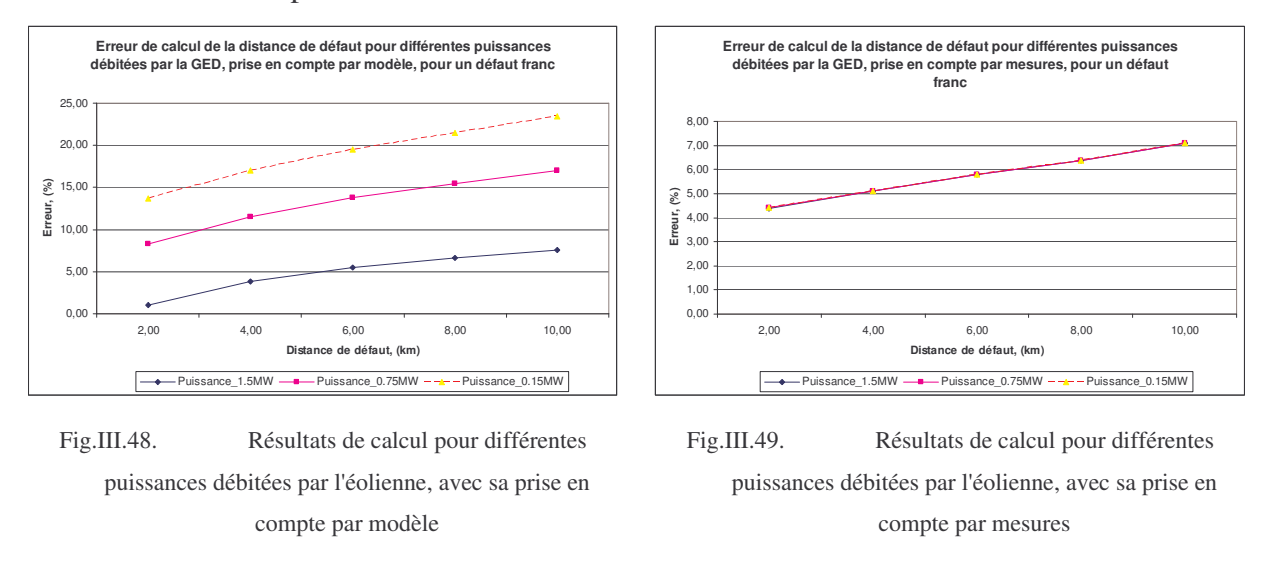

Nous pouvons remarquer que les écarts pour les différentes puissances sont tellement importants qu'ils rendent sa prise en compte par modèle inapplicable. La prise en compte de l'éolienne par mesures a donné des résultats quasiment identiques à ceux obtenus avec le groupe diesel. Nous allons maintenant vérifier les résultats si la présence de l'éolienne est ignorée :

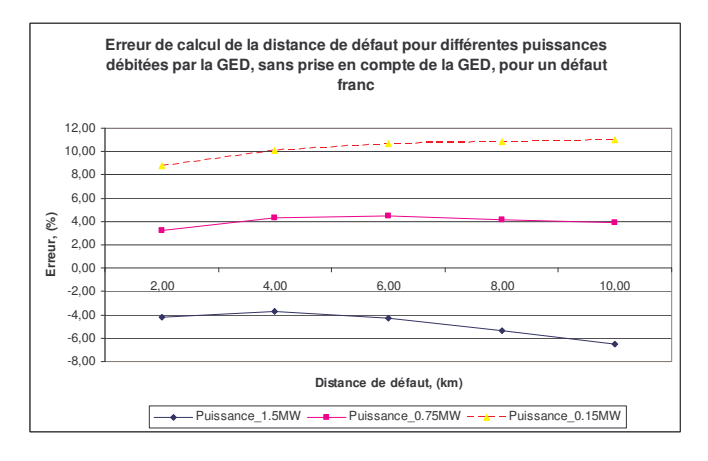

Fig.III.50. Résultats sans prise en compte de l'éolienne

Nous pouvons constater sur la Fig.III.50 l'écart des résultats, provenant de la puissance débitée. Les résultats montrent que la distance calculée a été réduite avec la réduction de la puissance débitée par l'éolienne. Ceci provient du fait que son comportement pendant le défaut a changé de nature. Après l'apparition du défaut, à cause de la variation brutale de son glissement l'éolienne devient une charge placée en amont du défaut. Ainsi elle soutire un courant du poste source est nous avons donc un courant de défaut plus important, qui implique

une distance de défaut calculée plus faible. Ce phénomène a été considéré dans le chapitre II, cas d'une charge amont. Il s'en suit que la prise en compte correcte de l'éolienne si elle débite une puissance inférieure de la nominale va dépendre de la disponibilité en régime de défaut d'une des deux données suivantes :

- $\blacksquare$  Son glissement
- Des mesures de ses courants

Si elle fonctionne en régime nominal, nous pouvons admettre sa prise en compte par schéma équivalent pour le calcul de distance de défaut, sinon il semble que la meilleure solution est sa prise en compte dans les calculs.

Comme pour le défaut monophasé, nous allons présenter dans un tableau un récapitulatif de la précision des résultats selon les différentes manières de prise en compte de la GED :

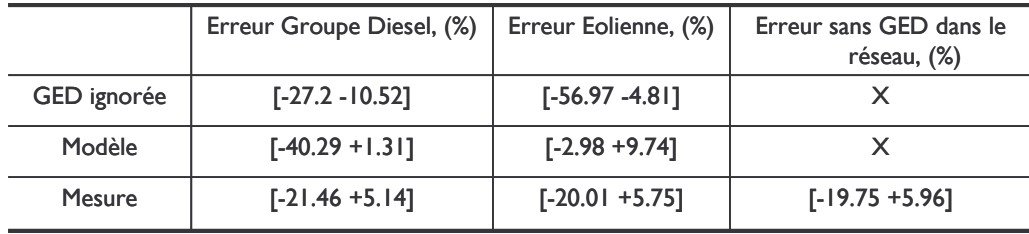

#### **Tableau III.3 Récapitulatif des erreurs de calcul, défaut biphasé**

Suivant le type de générateur, nous avons un avantage de prendre les mesures ou le modèle équivalent pour le calcul de la distance de défaut. Il faut cependant noter que, dans le cas de l'éolienne la meilleure façon semble être plutôt le modèle. Dans tous les cas, l'omission des GED dans les calculs n'est pas acceptable. La dernière colonne du tableau fournit les résultats qui auraient été obtenus s'il n'y avait pas de GED connectée au réseau. La comparaison avec les cas de prise en compte par mesure montre que nous avons réussi à revenir dans la même marge d'erreur.

## 2.3.3.2.3 Défaut triphasé

De même que pour le défaut biphasé, le défaut triphasé représente une forte perturbation pour la machine asynchrone. La différence est que pour ce type de défaut l'ensemble des tensions sera équilibré. Ainsi les défauts triphasés seront perçus par l'éolienne comme des creux de tension, dont l'amplitude dépend de l'endroit de défaut. Les défauts à proximité du point commun avec le poste source vont provoquer un creux de tension important et il en résultera un faible courant fourni par l'éolienne. Pour les défauts plus éloignés du point commun GED-

PS, la tension que la machine aura sur ses bornes sera plus proche de la valeur nominale, ainsi elle fournira un courant de défaut plus fort.

Nous allons commencer l'étude en observant le glissement de la machine. Comme pour un défaut biphasé, le glissement va déterminer l'échange de puissance de l'éolienne avec l'extérieur. Ainsi sa connaissance devient encore plus indispensable parce que sa variation suite à ce type de défaut est plus importante que pour le défaut biphasé comme il est montré à la Fig.III.51 :

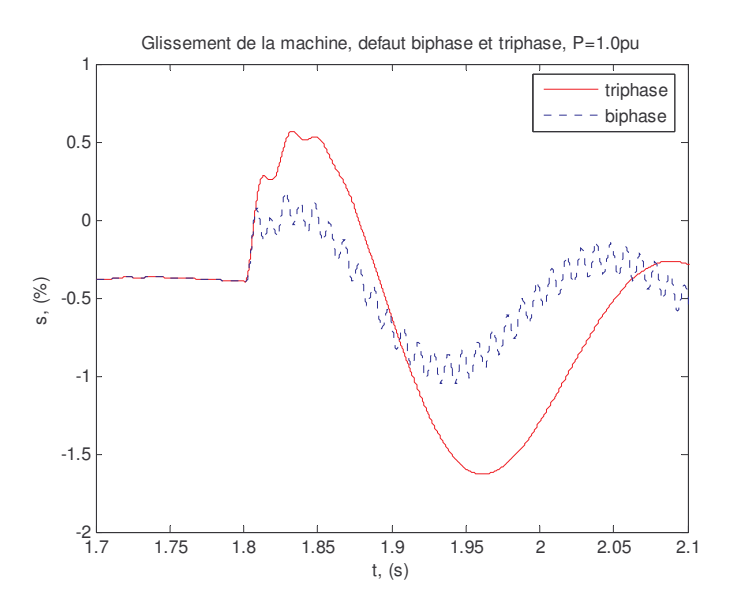

Fig.III.51. Glissement de la MAS pour un défaut triphasé, défaut à 10km après le point commun avec le poste source

Cette comparaison nous permet aussi de tirer une autre conclusion : l'impact de l'éolienne pour ces deux types de défaut sera fortement dépendant du choix de l'instant de calcul de la distance. Il est intéressant de vérifier le calcul de la distance sans la prise en compte de l'éolienne. Voici les résultats pour un défaut franc à une distance de 10km en fonction de l'instant de calcul avec l'éolienne négligée :

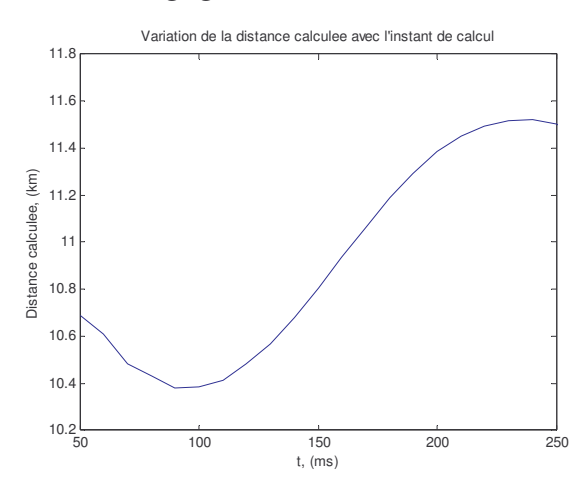

Fig.III.52. Distance de défaut calculée en fonction de l'instant de calcul après le défaut, éolienne négligée

Nous avons laissé une marge de 50ms pour le régime transitoire de défaut. A partir de la Fig.III.52, nous pouvons conclure que l'instant de calcul de la distance est un facteur important. Dans cet exemple, le moment d'erreur maximale correspond au passage du glissement par sa valeur nominale, entre 230 et 240ms après le défaut. L'instant d'impact minimal de l'éolienne correspond à un glissement approximativement nul.

Nous allons maintenant présenter les courants directs calculés et simulés de l'éolienne :

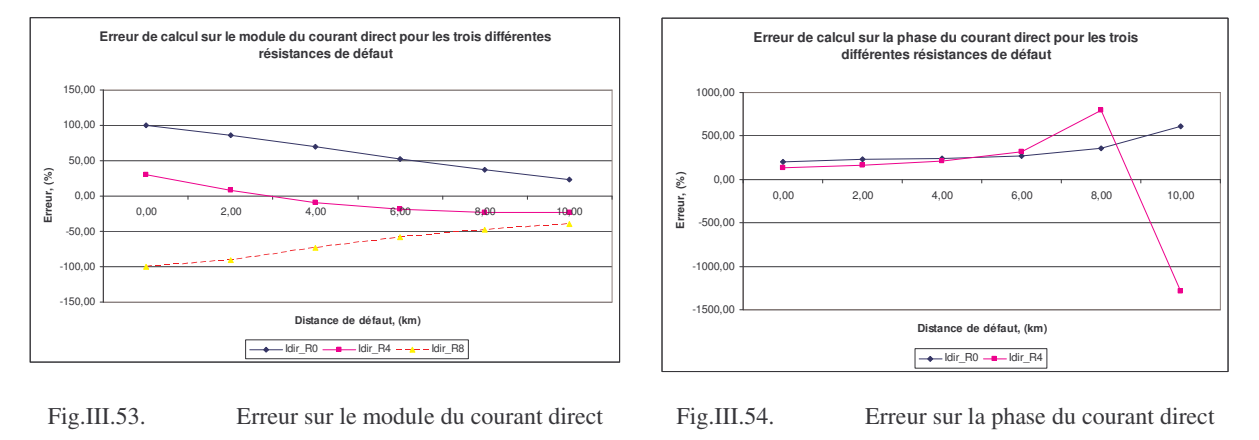

Comme auparavant nous pouvons remarquer les écarts importants entre les deux valeurs du courant. Voici les distances calculées pour ce type de défaut :

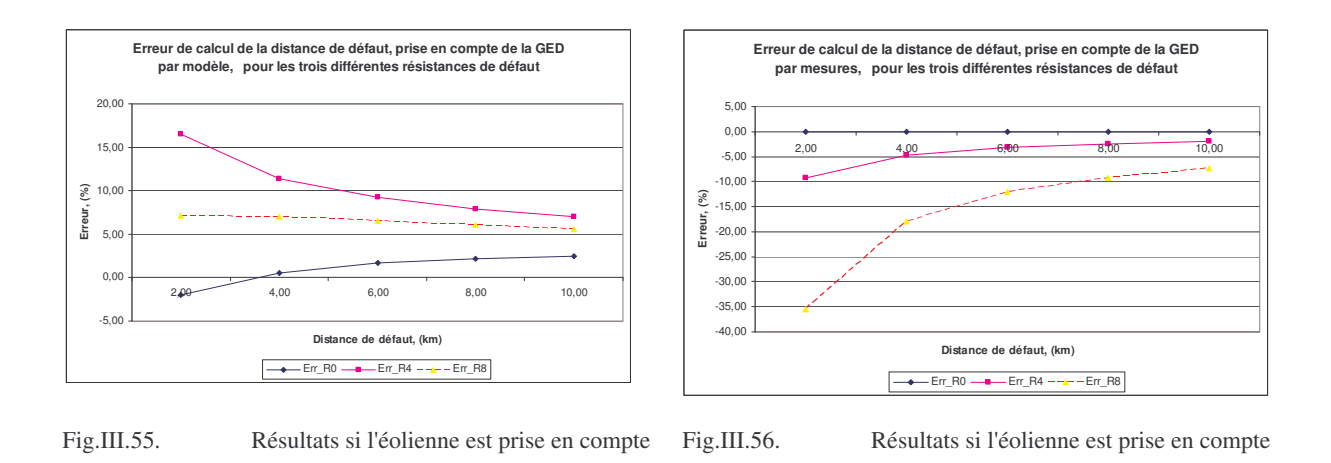

Les résultats sont tout à fait similaires à ceux obtenus avec le générateur diesel dans le cas où les courants sont mesurés (figures 56 et 36). Ils sont en revanche très différents dans le cas où les courants sont calculés avec les modèles simplifiés (figures 55 et 35). Comme nous l'avons déjà mentionné plus haut, (Fig.III.45), pour l'allure des courbes sur la Fig.III.55 est fonction du rapport des grandeurs complexes tension/courant.

par modèle

par mesures

Comme pour le défaut biphasé, nous pouvons remarquer ici que les résultats par modèle dans le cas d'une résistance différente de zéro sont meilleurs en précision par rapport au cas de la mesure. Cette supériorité n'est par contre explicable que par une coïncidence des résultats avec certains paramètres du réseau ou des machines. Par contre, le calcul de la distance avec mesures disponible est parfaitement correct pour un défaut franc. Nous allons maintenant considérer les résultats sans prise en compte de l'éolienne :

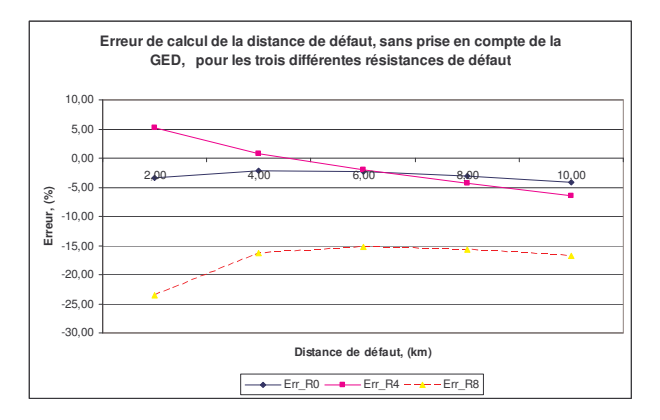

Fig.III.57. Résultats si l'éolienne n'est pas prise en compte

Nous pouvons remarquer que, de manière similaire au défaut biphasé, l'omission de l'éolienne pour les calculs de faible résistance de défaut présente une bonne précision, donc est applicable. Le seul inconvénient reste la connaissance de la résistance de défaut qui permettra ou non l'omission de l'éolienne dans les calculs. Nous observons cette fois encore, un croisement des courbes, pour les différentes valeurs de la résistance de défaut. Ceci montre une instabilité des résultats selon la résistance de défaut, si la GED est omise.

Nous allons maintenant comparer les résultats pour trois puissances différentes délivrées par l'éolienne. Les deux figures suivantes illustrent les résultats obtenus :

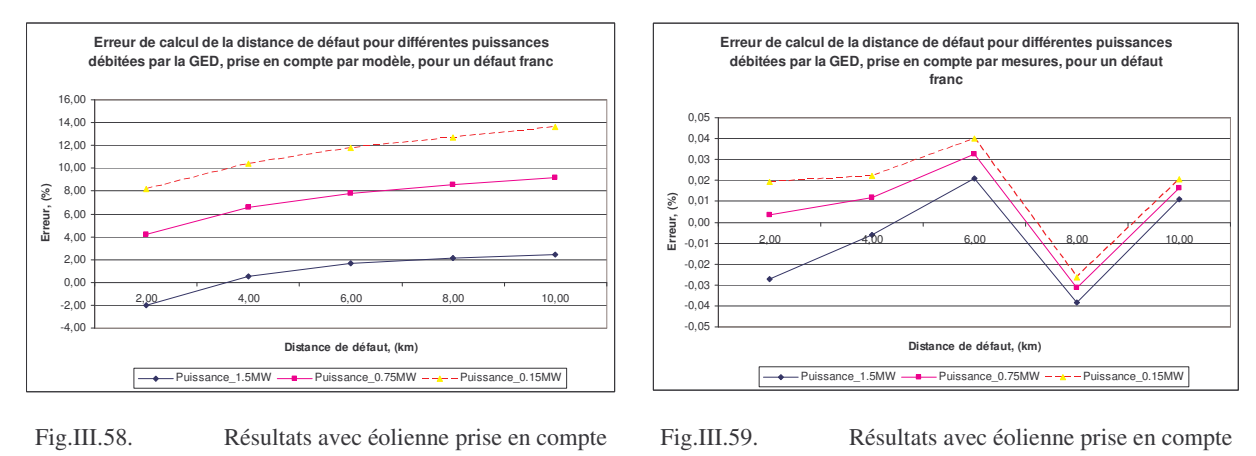

par modèle

par mesures

Nous pouvons constater, comme pour le défaut biphasé, que si la puissance débitée par l'éolienne avant le défaut est différente de la valeur nominale, l'erreur de calcul, si l'éolienne est prise en compte par modèle, est assez importante. Sa prise en compte par mesures s'est avérée une solution très efficace, l'erreur variant entre ±0.04%. Pour conclure sur sa prise en compte ou non, voici les résultats si la présence de l'éolienne est négligé dans les calculs :

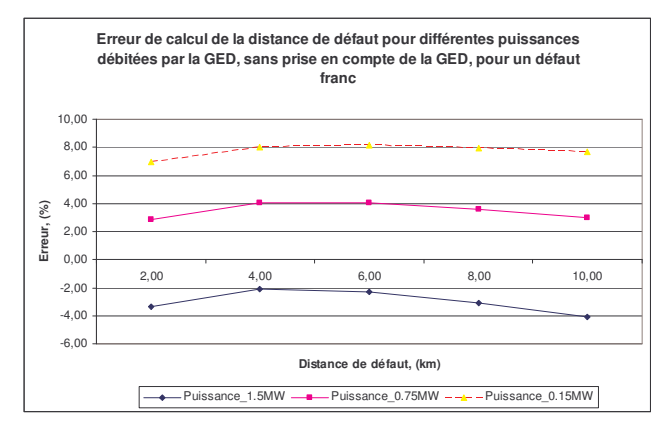

Fig.III.60. Résultats sans prise en compte de l'éolienne

Ces résultats sont généralement meilleurs que ceux où l'éolienne est intégrée par modèle. Nous pouvons conclure ainsi que sa prise en compte pour ce type de défaut doit être réalisée par mesures si la puissance débitée avant l'apparition du défaut est différente de sa puissance nominale et pour rendre le calcul prévisible en termes d'erreur. Ainsi, comme pour les défauts monophasé et biphasé, nous pouvons conclure que la disposition de mesures au niveau de la GED rend les calculs plus précis et, surtout, demande moins d'informations relatives à la GED.

Comme précédemment nous allons résumer les différentes façons de prendre en compte des GED dans un tableau comparatif :

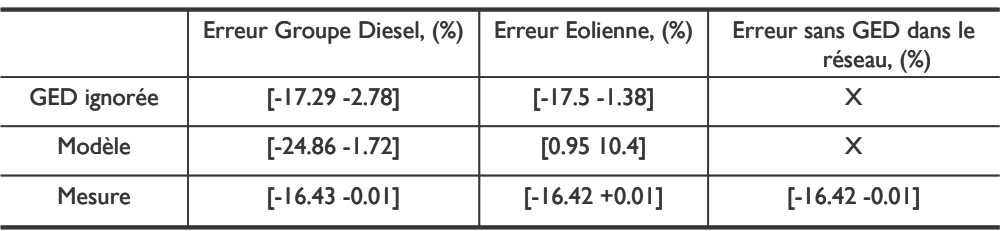

#### **Tableau III.4 Récapitulatif des erreurs moyennes de calcul, défaut triphasé**

Les résultats de ce tableau confirment le besoin de la prise en compte des GED, quoique cela n'apporte relativement pas d'amélioration dans le calcul. Nous avons dans la colonne de droite une confirmation de la bonne prise en compte des GED dans les calculs.

#### 2.3.3.2.4 Conclusion pour ce type de GED

Au cours de ces études, nous avons pu remarquer que le générateur éolien aura aussi son influence dans les calculs de distance de défaut. L'impact de l'éolienne sera très prononcé pour les défauts monophasés, et moins perturbant, sans pour autant être négligeable pour les deux autres types de défaut. Nous avons vu aussi que son schéma équivalent s'avère suffisamment correct pour un fonctionnement à la puissance nominale de l'éolienne avant l'apparition du défaut, mais dégrade la distance calculée pour une autre valeur de la puissance fournie. Ainsi, la disposition d'informations supplémentaires liées à ce fonctionnement – son glissement ou les mesures au niveau de l'éolienne s'avèrent cruciales pour sa prise en compte correcte dans les calculs pour tous les types de défaut.

# **III.3 Outils de localisation de défauts**

### *3.1 Outil de parcours de réseau*

La localisation d'un défaut demande d'indiquer sa position sur une représentation géographique du réseau qui illustre sa topologie. Les calculs que nous avons réalisés jusqu'à maintenant ont concerné le calcul de la distance dans des départs homogènes et unifilaires (sans ramifications). En réalité, un départ n'est jamais homogène et encore moins unifilaire. Ainsi le calcul de la distance de défaut doit être adapté. Cette adaptation est possible de deux manières:

- Une valeur moyenne de l'impédance des conducteurs est adoptée cette solution permet de calculer une distance de défaut sur le départ, mais du fait d'adopter une valeur moyenne, le calcul sera d'autant plus erroné que le réseau considéré est hétérogène. Les endroits de défaut possibles dans les différentes branches seront tous à la même distance du poste source.
- Il est possible de faire un parcours du réseau, qui tient compte des paramètres propres des conducteurs. Cette solution fournira deux informations : l'endroit de défaut et la distance de défaut. La distance sera fonction des impédances des conducteurs. Ainsi les endroits de défaut dans les différentes branches ne seront pas tous à la même distance du poste source.

Pour les deux solutions, le nombre des résultats est le plus souvent supérieur à un ; ce nombre est fonction de la ramification du réseau.

Pour nos études, nous avons choisi la deuxième solution.

Les calculs de distance de défaut en présence de GED demandent de tenir compte de la position de ces producteurs par rapport au poste source et au défaut. Il y a donc besoin d'un parcours de réseau même si le réseau est homogène. Dans nos travaux, le parcours de réseau que nous avons réalisé tient compte des paramètres locaux des conducteurs. Nous allons présenter dans les deux points suivants le contexte de développement de l'algorithme de parcours.

# **3.1.1 Contraintes de développement**

La réalisation d'un parcours de réseau destiné à la localisation de défauts demande :

- La connaissance des données électriques du réseau impédances directe, inverse et homopolaire par conducteur
- La connaissance de la topologie électrique du réseau

Ces informations sont assez difficiles à rentrer de manière manuelle si nous voulons considérer un réseau de taille réaliste. Ainsi, nous avons développé un outil qui réalise ces opérations de manière automatique en décodant les fichiers de sortie du logiciel de simulation de micro-réseaux ARENE, [PEN - 05].

Le parcours de réseau doit être en mesure :

- De fonctionner quel que soit le nœud origine du parcours
- De reconnaître les bifurcations dans le réseau
- De tenir compte de l'état actuel des interrupteurs dans le réseau
- De reconnaître les extrémités du réseau
- D'être exhaustif en nombre de solutions fournies

La totalité de ces contraintes a été prise en compte lors du développement de l'algorithme de parcours.

#### **3.1.2 Eléments du parcours du réseau**

Nous allons maintenant présenter le principe de fonctionnement du parcours. Comme il a été dit auparavant, le début du parcours est normalement un nœud où un générateur ou le poste source est connecté. Le fonctionnement de l'algorithme après la détermination du nœud de début du parcours est illustré à la Fig.III.61 avec son schéma par briques élémentaires :

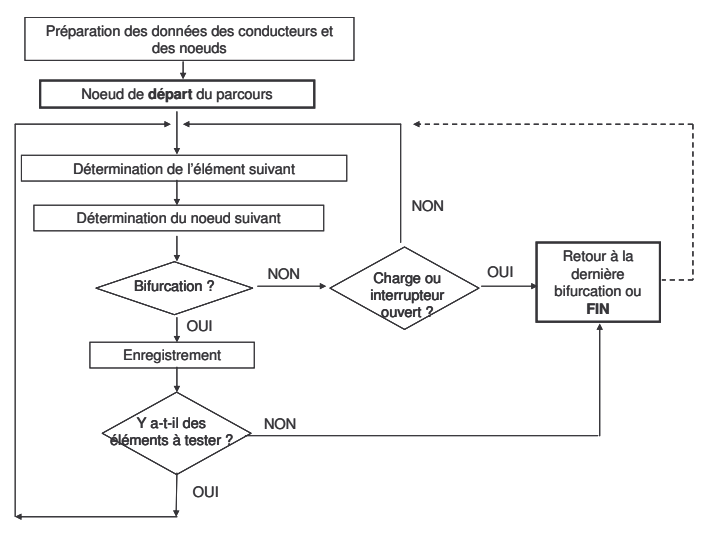

Fig.III.61. Synoptique du parcours du réseau

A titre d'exemple, nous allons considérer le traitement pour un départ. La figure suivante présente le schéma électrique du départ comme il est défini sous ARENE :

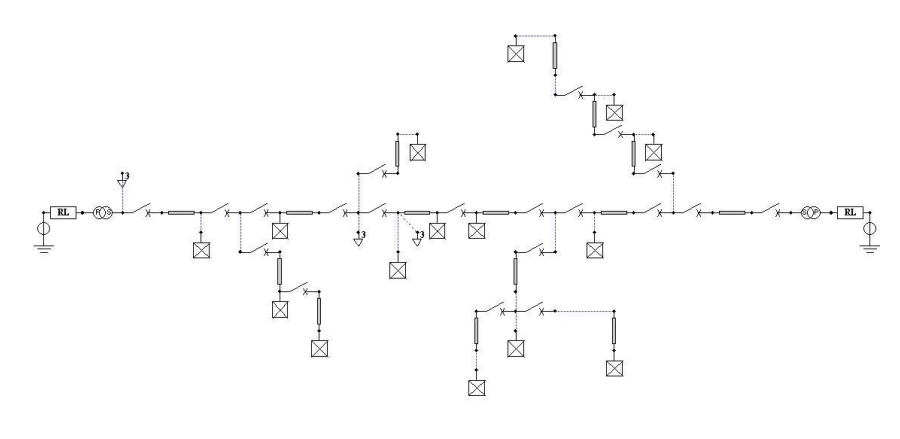

Fig.III.62. Schéma du réseau sous ARENE

Nous pouvons remarquer que ce départ contient deux sources aux extrémités gauche et droite et 15 charges. Les conducteurs sont identiques. A titre d'exemple, dans le tableau suivant nous avons montré les caractéristiques obtenues pour un conducteur après le lancement de l'algorithme de récupération de données :

| Nom conducteur<br>(provenant d'ARENE):                                     | LIG <sub>2</sub>         |  |
|----------------------------------------------------------------------------|--------------------------|--|
| Nom_composant<br>(nom donné pour le dessin):                               | composant_5              |  |
| Nœuds_connexion:                                                           | 20 24                    |  |
| <b>Longueur</b> (km):                                                      | 0.276                    |  |
| Impédance_directe<br>(Ohms/km mH /km µF/km):                               | $[0.224]$ $1.114$ 5.000] |  |
| Impédance zero<br>(Ohms/km mH /km µF/km):                                  | [0.368 5.050 5.000]      |  |
| <b>Etat</b><br>$(0 - \text{ouvert}, 1 - \text{fermé}, 2 - \text{autre})$ : | $\mathcal{P}$            |  |
| <b>Marque</b><br>(lors du parcours $-$ mis à 1):                           |                          |  |

**Tableau III.5 Caractéristiques des conducteurs pour le parcours du réseau**

La figure suivante présente le dessin du réseau après le traitement de l'information de sa topographie :

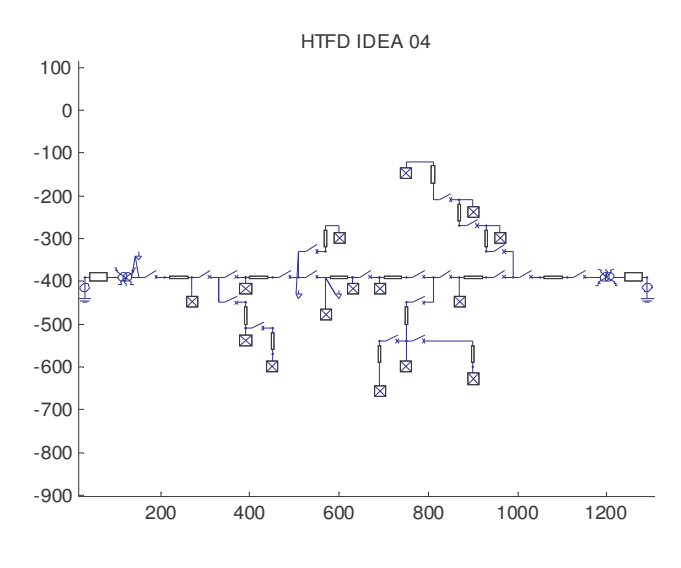

Fig.III.63. Réseau d'étude restauré visuellement sous MATLAB

Nous pouvons remarquer que le départ de la Fig.III.62 est entièrement représenté. Les coordonnées sur l'abscisse et l'ordonnée représentent la disposition des conducteurs sur la carte. Ces informations sont stockées afin de permettre un accès sur la visualisation nécessaire pour le traitement des résultats de localisation. Ainsi, sur la figure suivante, nous présentons le même départ après un traitement pour localisation de défaut:

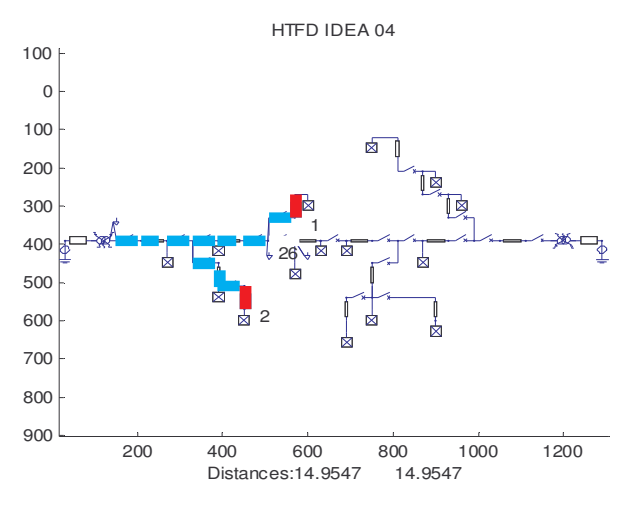

Fig.III.64. Résultat visuel de la localisation d'un défaut

L'élément qui est supposé défaillant a été mis en couleur différente, et la distance de défaut qui est détectée est affichée en bas. A côté de chaque élément en défaut, il y a un numéro correspondant à la solution. Le numéro "26" correspond au numéro de l'interrupteur dont l'état considéré pour la localisation est "ouvert". Sur la figure, nous pouvons remarquer que cet élément est effacé pour montrer que le parcours s'arrête avant lui. Les deux distances affichées sont égales parce que tous les conducteurs dans ce réseau sont identiques.

#### **3.1.3 Conclusions sur l'outil de parcours de réseau – applications envisagées**

L'outil que nous venons de présenter comporte trois parties :

- récupération de données d'un réseau
- parcours de réseau proprement dit
- visualisation du réseau

La possibilité de considérer plusieurs réseaux, sans être contraint par leur taille ni les détails sur leurs paramètres et la possibilité d'une lecture visuelle des résultats de localisation permettent de penser à une application très particulière de ce bloc d'outils : la validation automatique de méthodes de localisation destinées aux réseaux de distribution ou même ceux du transport. Cette idée d'application est illustrée plus clairement sur la figure suivante :

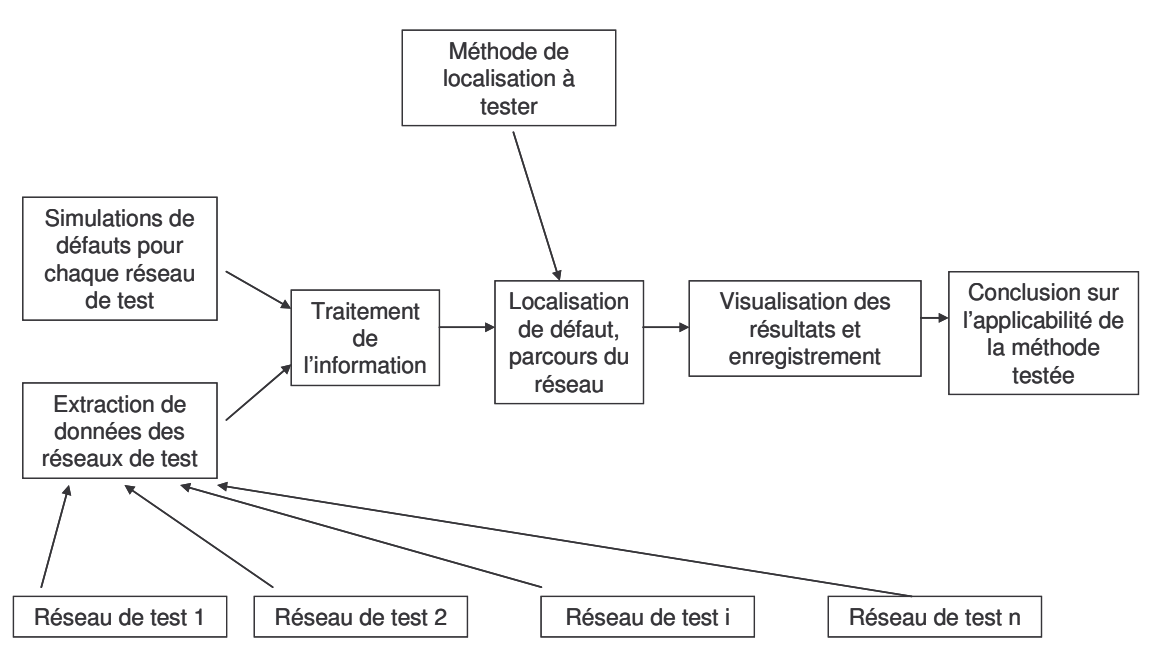

Fig.III.65. Sur l'application potentielle du parcours de réseau et des outils supplémentaires

Une telle utilisation du parcours mais dans sa version en présence de GED sera décrite dans le paragraphe 3.2.2 de ce chapitre.

# *3.2 Localisateur de défauts en présence de GED*

Le localisateur de défaut en présence de GED est un outil qui utilise le parcours de réseau que nous venons de présenter. Le réseau est parcouru pour établir les conducteurs à considérer placés entre chaque GED ou le poste source et chaque nœud du réseau. Ces conducteurs représentent les chemins à parcourir entre la GED ou le poste source et les nœuds. Cette information est ensuite traitée en externe du module de parcours de réseau afin de calculer les endroits de défaut. Dans les deux points suivants, nous allons présenter la réalisation automatique de la localisation selon les deux types de mesures disponibles :

- Les mesures uniquement sur le poste source
- Les mesures au niveau de chaque GED

## **3.2.1 Localisation par mesures au niveau du poste source, GED par modèle**

L'algorithme que nous allons présenter concerne les défauts biphasés isolés et triphasés. Son développement pour un défaut monophasé ne serait utile que si les mesures au niveau des GED sont disponibles. L'erreur de calcul pour ce type de défaut aurait été importante dans la considération du schéma direct, nécessaire dans les calculs en cas de présence de plusieurs GED, sans oublier le besoin du courant de charge avant le défaut, une information qui n'est pas disponible. Le principe de localisation est illustré à la figure suivante :

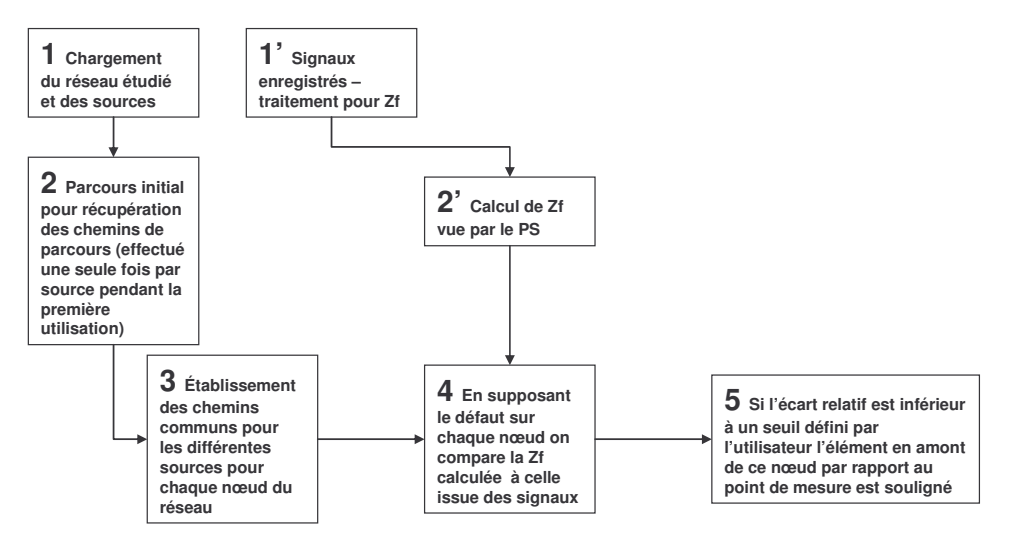

Fig.III.66. Schéma de fonctionnement pour la localisation à partir de mesures PS seules

Les étapes 1 et 2 sont effectuées une seule fois pour un réseau donné et une configuration donnée. Elles représentent la partie "prétraitement" des données. Il est de même pour leurs analogues 1' et 2' qui sont effectuées en début de localisation. L'impédance Zf calculée représente le rapport entre la tension et le courant au poste source. Cette impédance est appelée impédance "vue" au niveau du poste source. La localisation de défaut sera effectuée en comparant cette impédance à celle que nous allons obtenir en considérant les apports des GED et en effectuant le parcours itératif du départ.

L'étape 3 consiste à distinguer les chemins communs pour deux ou plus GED ou poste source afin de pouvoir prendre en compte l'apport en courant, particulier de chaque générateur pour tous les nœuds dans le réseau.

Dans l'étape 4, on suppose le défaut successivement sur chaque nœud. Ensuite, il est nécessaire de calculer les courants que chaque GED peut fournir à ce nœud supposé en défaut. Pour ce faire, on tient compte du schéma équivalent de la GED et des conducteurs concernés par le nœud supposé en défaut (résultats de l'étape 3). Les courants sont alors exprimés en fonction du courant du poste source. Il est ensuite possible de calculer une impédance de défaut "vue" par le poste source. Un exemple, détaillant le principe de calcul de cette impédance sera expliqué dans le point suivant.

Le conducteur en amont du nœud considéré, par rapport au poste source est rajouté en pas égaux de 5% de sa longueur. L'impédance ainsi obtenue est comparée à celle calculée dans l'étape 2'. Un écart relatif entre les deux, inférieur à un seuil, 2% dans notre cas, indique une

position du défaut. Cet écart, ainsi que le rajout du conducteur en pas plutôt qu'en entier, sont nécessaires à cause de trois facteurs importants:

- L'imprécision du calcul des courants des GED
- La présence de charge distribuée dans le réseau qui n'est pas prise en compte lors du calcul de la distance de défaut
- La localisation comprend de désigner une zone de défaut plutôt que l'endroit exact de défaut – ce dernier est impossible d'être calculé faute de méthodes de calcul idéales

Cette routine est effectuée tant de fois qu'il y a des nœuds dans le réseau étudié.

L'étape 5 consiste à sauvegarder les résultats de la localisation et à les visualiser de la manière la plus lisible. Dans le point suivant, nous allons détailler les principales situations qui ont été considérées lors de la création de cet outil de localisation de défaut.

# **3.2.2 Calcul de l'impédance "vue" en présence de GED – principales situations considérées pour la localisateur automatique**

Nous allons maintenant détailler la réalisation de la localisation sur un exemple simple, défaut triphasé. Voici tout d'abord le schéma d'étude qui servira de base pour les explications :

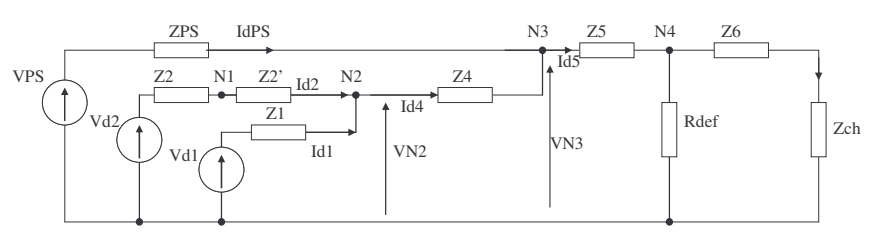

Fig.III.67. Schéma simplifié d'un départ avec deux producteurs, défaut triphasé

Nous avons deux GED dans cet exemple. L'endroit de défaut est le nœud N4. Nous allons réaliser manuellement le processus de localisation du défaut en le supposant être sur chacun des nœuds de N1 à N4. Cette explication nous permettra d'analyser les différents cas de figure pouvant se produire lorsque l'on effectue le parcours de réseau en incorporant la prise en compte des GED. L'impédance "vue" au niveau du poste source par mesures est donnée par la formule :

$$
Zf = \frac{VPS}{IdPS}
$$
 (III.9)

#### **Exemple III.1 Défaut supposé sur N1**

Dans ce cas, les sources qui interviennent en commun sur le courant de défaut sont VPS et Vd1. La source Vd2 est de l'autre côté du nœud en défaut et possède donc une contribution propre – elle ne partage pas le chemin avec une autre source. La partie commune entre VPS et Vd1 est l'élément Z2'. Si on exprime la tension au nœud N1 supposé en défaut, on peut écrire :

$$
VN1 = VPS - (ZPS + Z4).IdPS - (IdPS + Id1).Z2'
$$
\n
$$
(III.10)
$$

Il faut alors exprimer la chute de tension sur cet élément (Z2'). Cela demande de connaître le courant total qui le parcourt. Il est égal à la somme des courants fournis par le poste source et la source 1. Le courant du PS est disponible par mesure au PS. On va négliger le courant de la charge et ainsi supposer que le même courant IdPS traverse l'impédance Z4. Pour obtenir le courant Id1, il faut tout d'abord résoudre le système suivant :

$$
VN2 = VPS - IdPS(ZPS + Z4)
$$
  
\n
$$
VN2 = Vd1 - Id1.Z1
$$
\n(III.11)

De ce système, il vient que :

$$
Id1 = IdPS \frac{(ZPS + Z4)}{Z1}
$$
 (III.12)

Alors nous pouvons écrire :

$$
VN1 = VPS - Zf. IdPS = VPS - (ZPS + Z4). IdPS - (IdPS + IdPS. \frac{(ZPS + Z4)}{Z1}). Z2'
$$
\n
$$
Zf_{N1} = (ZPS + Z4) + (1 + \frac{(ZPS + Z4)}{Z1}). Z2'
$$
\n(III.13)

L'impédance  $Zf_{N1}$  est effectivement l'impédance vue par le poste source pour ce nœud. En comparant sa partie imaginaire à celle de l'impédance Zf, nous avons la réponse si le défaut est sur ce nœud.

C'est le cas général qui a été considéré aussi dans la partie de description de la méthode de localisation.

#### **Exemple III.2 Défaut supposé sur N2 et N3**

Cette fois il n'y a pas de chemins partagés entre le poste source et une autre GED. Donc pour les impédances  $Zf_{N2}$  et  $Zf_{N3}$  nous allons obtenir respectivement:

$$
\begin{aligned}\n\text{Def} \quad & sur & N2 \quad \Rightarrow Zf_{N2} = ZPS + Z4 \\
\text{Def} \quad & sur & N3 \quad \Rightarrow Zf_{N3} = ZPS\n\end{aligned}
$$

#### **Exemple III.3 Défaut supposé sur N4**

Dans ce cas, les trois sources vont avoir l'élément Z5 en parcours commun. La loi des nœuds demande à connaître les courants IdPS et Id4 pour obtenir la chute de tension sur cet élément. Le courant IdPS est disponible par mesure. De son côté, Id4 est la somme des courants des deux GED. Il est nécessaire alors de résoudre le système d'équations suivant:

$$
Id5 = IdPS + Id4
$$
  
\n
$$
Id4 = Id1 + Id2
$$
  
\n
$$
VN2 = Vd2 - Id2.(Z2 + Z2')
$$
  
\n
$$
VN2 = Vd1 - Id1.Z1
$$
  
\n
$$
VN4 = VPS - IdPS.ZPS - Id5.Z5
$$
  
\n
$$
VN3 = VPS - IdPS.ZPS
$$
  
\n
$$
VN3 = Vd1 - Id1.Z1 - Id4.Z4
$$
  
\n
$$
VN3 = Vd2 - Id2.(Z2 + Z2') - Id4.Z4
$$

La résolution de ce système demande d'exprimer chacun des courants des GED en fonction de celui du poste source afin d'obtenir le courant Id5 en fonction du seul courant du PS. Cela s'exprime par les pas suivants:

$$
Id2 = Id1. \frac{Z1}{Z2 + Z2'} = Id1.K1 \Rightarrow
$$
  
\n
$$
\Rightarrow Id1 = IdPS. \frac{ZPS}{Z1 + (1 + \frac{Z1}{Z2 + Z2'})}.Z4 = IdPS. \frac{ZPS}{Z1 + (1 + K1).Z4} = IdPS.K2 \Rightarrow
$$
  
\n
$$
\Rightarrow Id2 = IdPS. \frac{ZPS}{Z1 + (1 + \frac{Z1}{Z2 + Z2'})}.Z4 \cdot \frac{Z1}{Z2 + Z2'} = IdPS.K2.K1 \Rightarrow
$$
  
\n
$$
\Rightarrow Id5 = IdPS + Id1 + Id2 = IdPS.(1 + K2 + K2.K1)
$$
  
\n(III.15)

L'impédance vue par le poste source aura l'expression :

$$
Zf_{N4} = ZPS + (1 + K2 + K2.K1).Z5
$$
  
\n
$$
K1 = \frac{Z1}{Z2 + Z2'}
$$
  
\n
$$
K2 = \frac{ZPS}{Z1 + (1 + \frac{Z1}{Z2 + Z2'}).Z4}
$$
\n(III.16)

Le défaut est effectivement au nœud N4. La comparaison des deux impédances doit montrer que leur écart est faible à la valeur de précision près.

#### **3.2.3 Localisation par mesures au niveau de toutes les sources dans le départ**

Dans ce cas, les courants sont directement remplacés dans les calculs. Ceci permet de réaliser aussi la localisation à partir des GED. Les mesures nécessaires pour localiser à partir d'une GED sont celles de ses tensions et de ses courants.

#### **3.2.4 Options du logiciel**

Dans la réalisation pratique, quelques options sont incluses.

- 1. Non prise en compte de l'effet d'un générateur cette option se traduit par une déconnexion fictive du générateur concerné.
- 2. Si nécessaire, il est possible de faire la localisation à partir d'une GED, au lieu du PS. Cette option s'avère utile pour d'éventuels croisements d'information dans le cas de mesures disponibles au niveau des GED.

# **III.4 Conclusion**

Dans ce chapitre, nous avons présenté les études qui ont vérifié les possibilités de prise en compte des GED dans les calculs de la distance de défaut. Nous avons aussi démontré l'importance de la prise en compte des GED dans les calculs, nécessaire pour éviter des erreurs importantes. Deux types de GED ont été considérés, et nous avons validé leur prise en compte en comparant avec les résultats qui auraient été obtenus en absence de GED dans le réseau. La mesure des trois courants des GED s'est avérée la meilleure façon pour leur considération dans les calculs de la distance de défaut. A la fin de ce chapitre, nous avons montré aussi le concept d'un logiciel de localisation de défauts en présence de GED. Dans le chapitre suivant nous allons développer ce concept et voir si la présence de GED dans les réseaux HTA pourrait jouer en faveur de la localisation de défaut, en évitant l'installation d'appareils de mesure supplémentaires.

# CHAPITRE IV

# Développement et tests d'un localisateur automatique de défauts

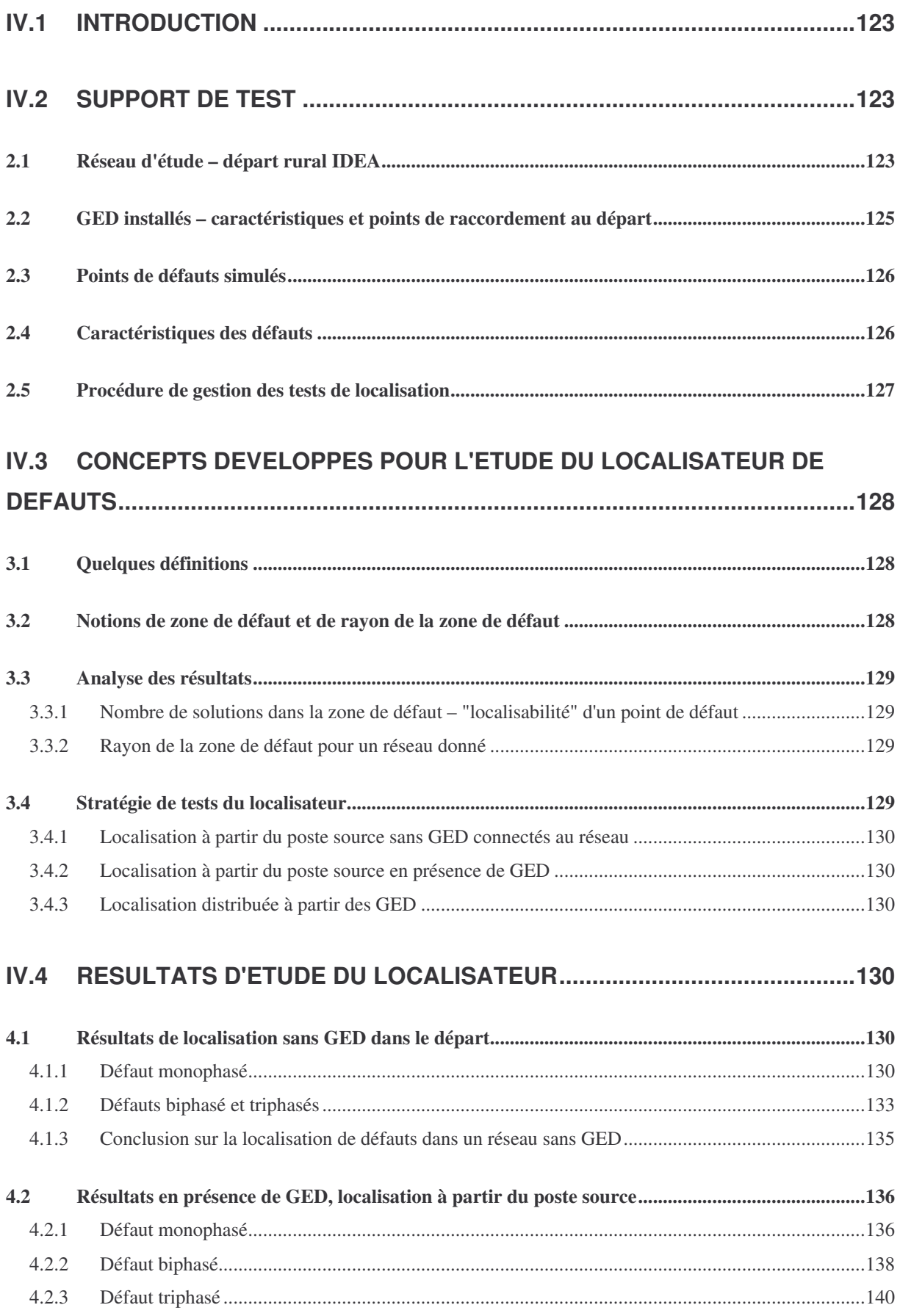

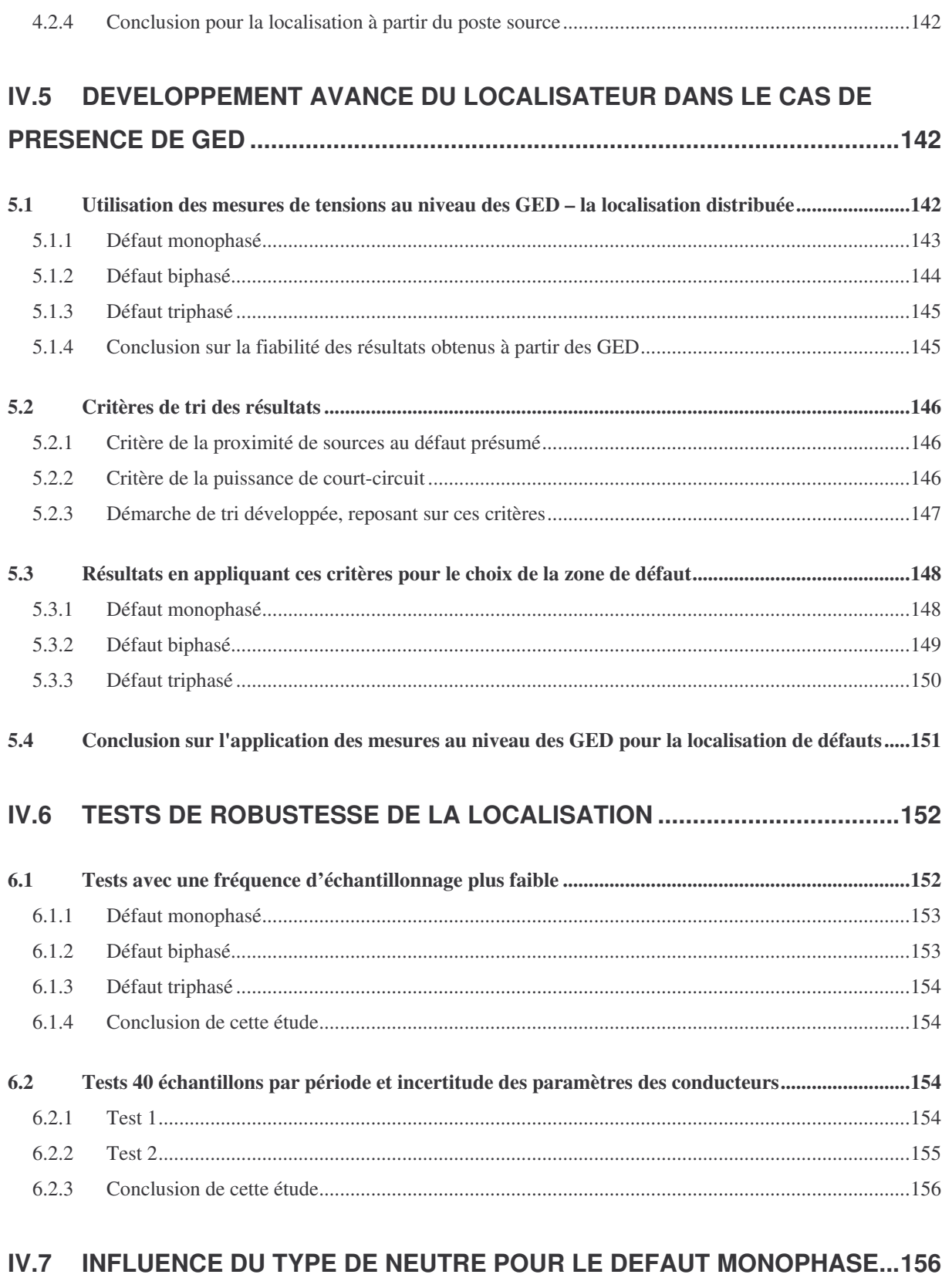

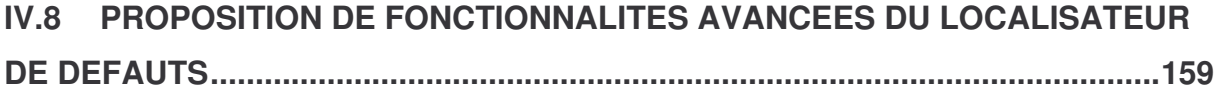

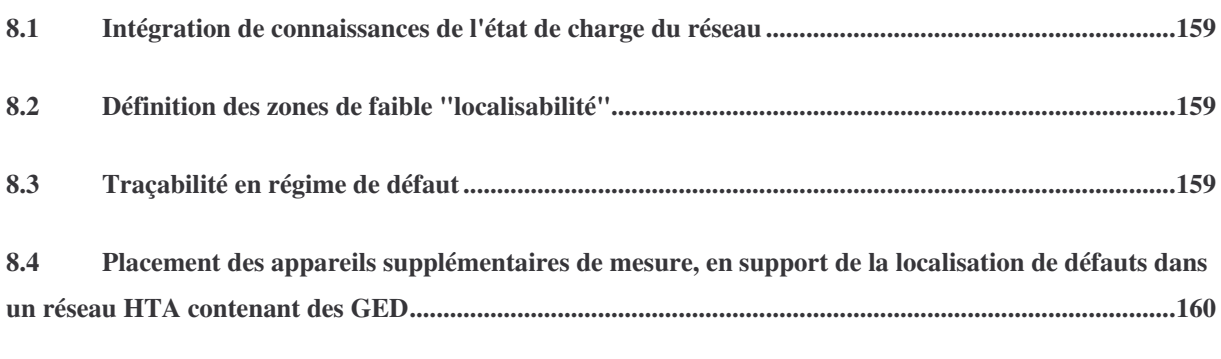

# **IV.9 CONCLUSION SUR LE LOCALISATEUR AUTOMATIQUE DE DEFAUTS160**

# **IV.1 Introduction**

Dans ce chapitre, nous allons étudier les résultats des tests de calcul de la distance de défaut effectués sur un réseau représentatif, en absence et en présence de GED. Nous allons également proposer une méthode de « triangulation » permettant d'améliorer la localisation de défauts en présence de GED.

Tout d'abord, le réseau choisi pour ces études sera présenté. Nous allons ensuite décrire la procédure de test qui sera suivie pour tous les types de défauts étudiés. Un premier bilan des résultats permettra de juger de la capacité de la méthode de base à réaliser une localisation "correcte" de défauts en l'absence et en présence de GED. La méthode de triangulation sera ensuite présentée et les critères proposés pour le tri des résultats seront justifiés. Les résultats obtenus seront ensuite discutés.

A la fin de ce chapitre, nous allons étudier la robustesse du localisateur de défauts à l'échantillonnage des mesures et à l'imprécision sur les paramètres de lignes. Nous proposerons enfin quelques fonctions avancées.

# **IV.2 Support de test**

# *2.1 Réseau d'étude – départ rural IDEA*

Pour nos études, nous avons choisi un départ défini en détails dans [MAR -02]. C'est un départ de nature rurale, qui a été choisi surtout pour sa structure très ramifiée et ainsi permet la réalisation de certaines études de localisation spécifiques. Sur la figure suivante, nous présentons la structure de ce départ :

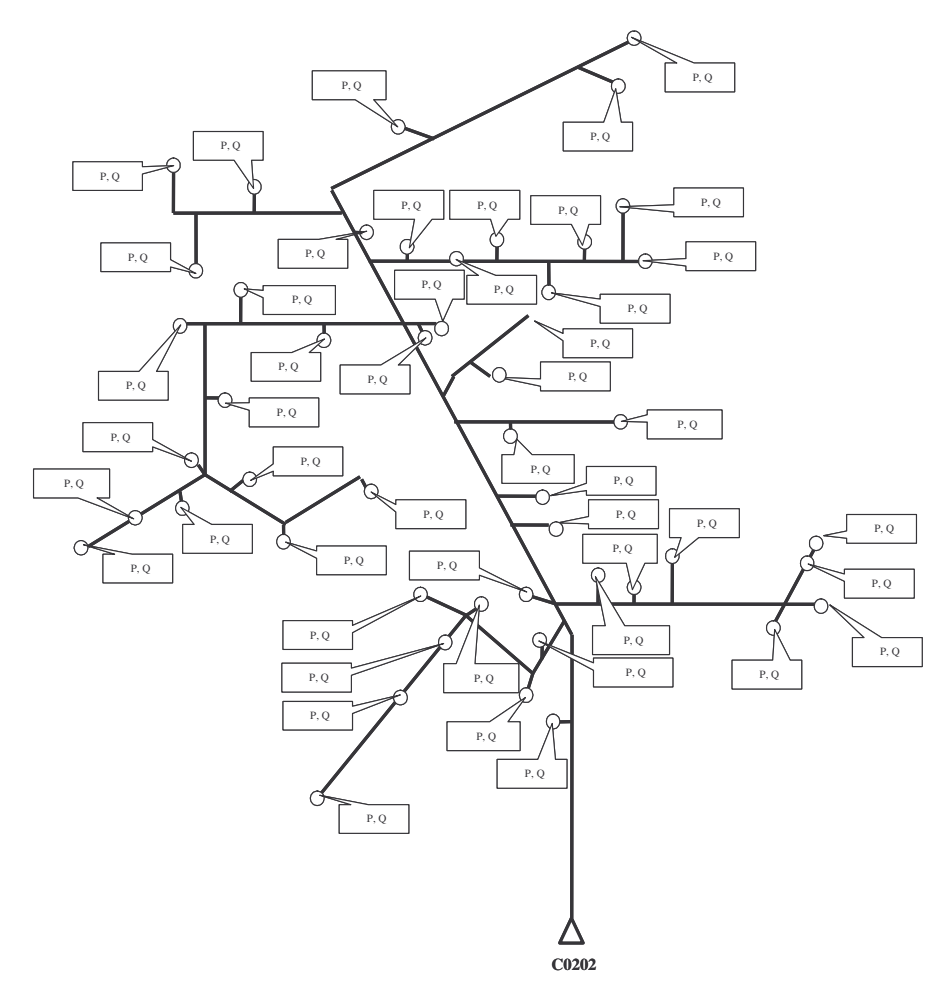

Fig. IV.1.Départ d'étude C0202 IDEA

Le tableau qui suit fournit les caractéristiques générales du départ considéré :

| Capacitif du départ (3 Io en A) (sous 20 kV)             | 22.78      |
|----------------------------------------------------------|------------|
| Puissance apparente totale du départ (MVA)               | 3.5        |
| Chute de tension max $(\%)$                              | 1.06       |
| Icc biphasé min. (A)                                     | 889        |
| Proportion de câble souterrain (% de la longueur totale) | 14.78      |
| Longueur du chemin le plus long (km)                     | 17.6       |
| Facteur de puissance (cos(phi))                          | 0.9        |
| Charges P, (KW)                                          | 56         |
| Charges O, (KVAR)                                        | 42         |
| Longueur totale du départ (km)                           | 55.2       |
| Mise à la terre du neutre, (Ohm)                         | $40 + 12i$ |
|                                                          |            |

**Tableau IV.1 Donnés caractéristiques du départ C0202 IDEA**

Comme on peut le remarquer, la charge du réseau est uniformément distribuée, statique et identique en chaque point de charge.

## *2.2 GED installés – caractéristiques et points de raccordement au départ*

Pour nos études et conformément au chapitre précédent, nous avons choisi des GED à machines synchrones, identiques, d'une puissance nominale de 10.25 MVA. Ce type de GED a été considéré dans les études d'impact et de validation des modèles de localisation au chapitre III. Nous avons décidé de raccorder trois GED. Les raisons de ce choix sont les suivantes :

- La puissance totale des GED installées présente une très forte influence sur les méthodes de localisation et peut conduire ainsi à une situation extrême pour la localisation,
- Avec trois GED, nous pouvons "couvrir", en termes d'impact de la GED, tout le départ et ainsi extraire un maximum de conclusions généralisables sur la localisation en leur présence,
- Le nombre trois est suffisamment élevé pour permettre la vérification et la validation du logiciel de localisation en présence de plusieurs "sources" et points de mesure.

La figure suivante présente le départ et les GED.

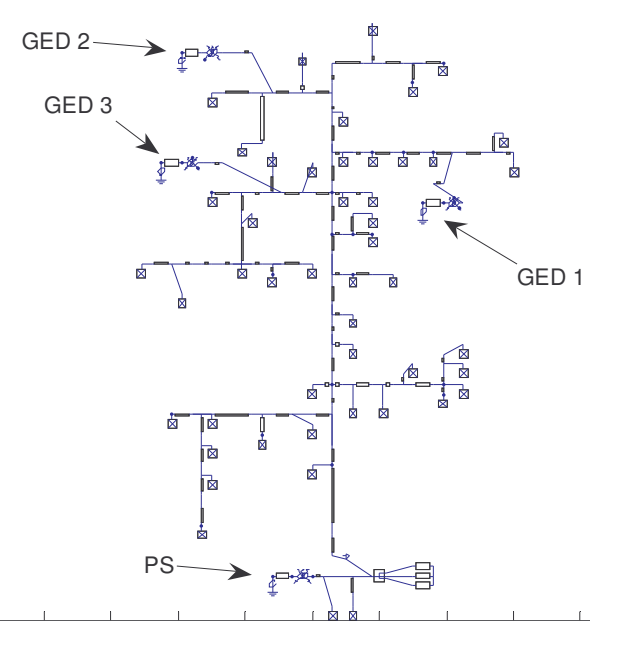

Fig. IV.2.Le départ C0202 IDEA visualisé sous Matlab

Les endroits de raccordement des GED sont choisis dans les zones de puissance de courtcircuit du poste source les plus faibles. Leur raccordement exact est choisi pour présenter un maximum de perturbation sur la localisation si l'on n'en tient pas compte. La charge "locale"

des GED est de 3.73MVA, cos (phi)=0.94. La puissance envoyée au réseau avant le défaut est de 0.73MVA, cos(phi)=0.87, afin de respecter les contraintes de tension.

# *2.3 Points de défauts simulés*

Nous avons décidé de simuler un total de dix points de défaut particuliers. Leur nombre est choisi afin de permettre de "couvrir" l'intégralité du départ. Ainsi, la figure suivante présente les emplacements des défauts :

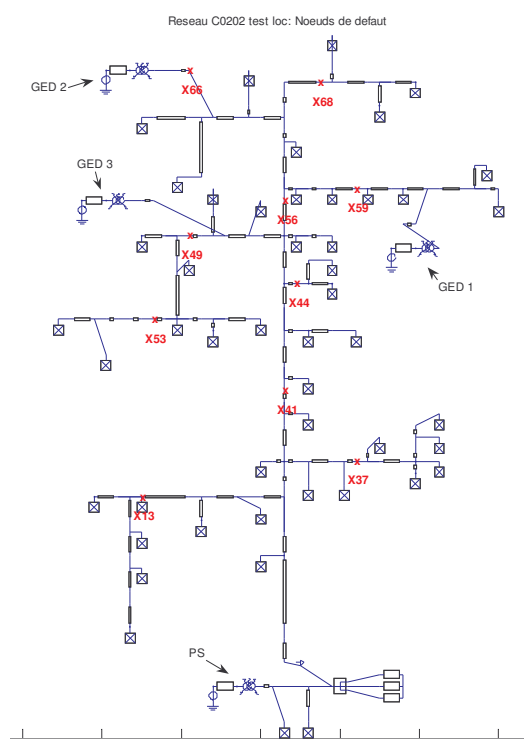

Fig. IV.3.Points de défaut simulés

Nous pouvons remarquer que les points de défaut ont été concentrés dans la partie haute du départ qui est plus ramifiée que celle du bas.

# *2.4 Caractéristiques des défauts*

Comme dans le chapitre III, nous avons trois types de défaut à tester et trois résistances de défaut par type de défaut afin de vérifier son impact. Le tableau suivant résume les caractéristiques :

| Type de défaut       | Résistance de défaut 1,<br>(Ohm) | Résistance de défaut 2,<br>(Ohm) | Résistance de défaut 3,<br>(Ohm) |
|----------------------|----------------------------------|----------------------------------|----------------------------------|
| Monophasé            | 0.01                             | 40.01                            | 80.01                            |
| <b>Biphasé isolé</b> | 0.01                             | 2.01                             | 4.01                             |
| Triphasé             | 0.01                             | 2.01                             | 4.01                             |

**Tableau IV.2 Caractéristiques des défauts simulés**

Nous avons ainsi neuf simulations par endroit de défaut. Un total de 90 simulations est ainsi nécessaire. Pour gagner du temps, nous avons alors développé une procédure de gestion des tests qui réalise tout le travail jusqu'à l'archivage des résultats de manière automatique.

# *2.5 Procédure de gestion des tests de localisation*

Nous allons maintenant expliciter la procédure de test développée afin de réaliser de manière automatique les simulations et les analyses de localisation. La figure suivante illustre le schéma bloc :

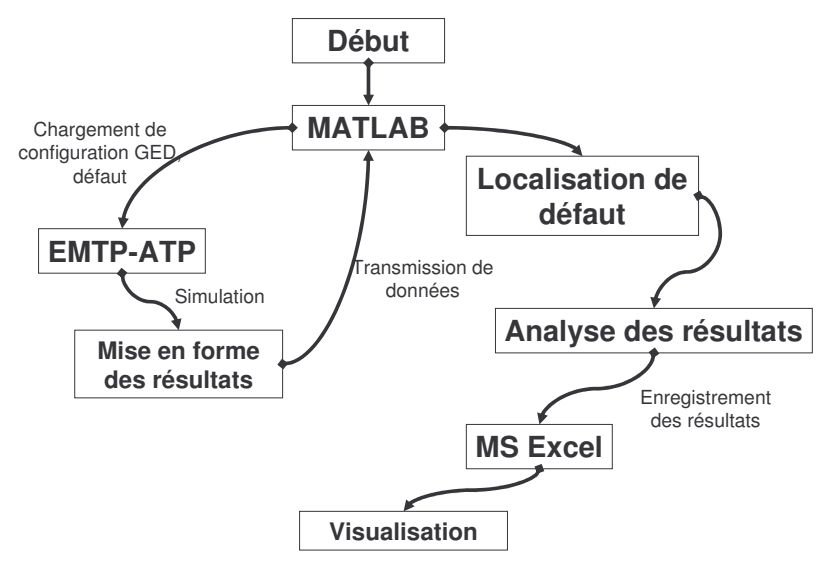

Fig. IV.4.Schéma bloc de la procédure de gestion des tests de localisation

Le logiciel de simulation de réseaux électriques ATP-EMTP permet d'accéder à la structure du réseau par un fichier texte, dans lequel nous effectuons le changement de ses caractéristiques (position, nature, …). Une fois la simulation accomplie, les résultats sont transmis dans l'environnement Matlab pour les analyses de localisation. Les résultats de localisation sont ensuite triés et archivés dans un tableur Excel. Ce cycle est répété pour chaque simulation. La réalisation de cette procédure a réduit la durée d'un cycle à environ 6 min sur une machine de 3GHz/1Go RAM, soit un total de 9 heures temps machine pour tous les tests. La majorité de ce temps est consacrée à la simulation et au traitement des signaux avant la procédure de localisation de défaut qui, pour sa part, prend environ 20% du temps.

# **IV.3 Concepts développés pour l'étude du localisateur de défauts**

#### *3.1 Quelques définitions*

Avant de passer aux analyses des résultats, il est nécessaire de faire connaître au lecteur les définitions de quelques termes que nous allons employer.

**Point de défaut** – c'est le point exact ou le défaut se produit ou est calculé, Fig. IV.5 :

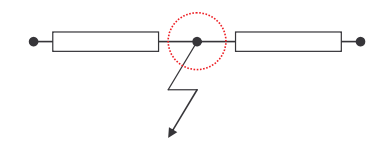

Fig. IV.5.Un point de défaut

**Endroit de défaut** – les résultats de localisation sont indiqués sur les conducteurs. Sur un même conducteur signalé en défaut, il peut y avoir plusieurs points de défaut obtenus par les calculs analytiques. Ces points de défaut forment un **endroit de défaut**. Ainsi, cette notion est une extension du point de défaut sur un conducteur. Un exemple est illustré sur la Fig. IV.6 :

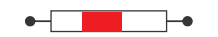

Fig. IV.6.Un endroit de défaut

#### *3.2 Notions de zone de défaut et de rayon de la zone de défaut*

Pour l'analyse des performances du localisateur, la localisation est dite "réussie" si le point de défaut "réel" est contenu parmi ou au voisinage étroit des endroits de défaut indiqués par le localisateur. Elle est d'autant plus "réussie" que le point de défaut "réel" est contenu parmi un nombre total d'endroits de défaut faible, sans être nul. Suite à ces réflexions, il émerge la question du traitement des endroits de défaut. Nous proposons l'utilisation d'un regroupement d'endroits appelé zone. Dans ces conditions, une **zone de défaut** sera définie comme étant un nombre d'endroits dans un **rayon de distance** prédéterminé, autour d'un point, ce point étant le point "réel" du défaut, Fig. IV.7 :

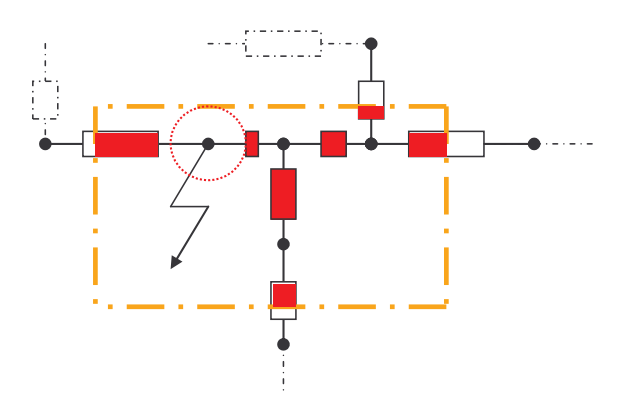

Fig. IV.7.Zone de défaut

Le **rayon de distance** est fonction de la distance entre le point considéré et le poste source. Nous avons adopté une relation linéaire pour définir ce rayon :

$$
R_{zone} = k.D_{p<->PS}
$$
 (IV.1)

Le choix du coefficient "k" est en fonction de la précision du calcul de la distance recherchée. Une valeur faible donnera des résultats précis, mais aura pour inconvénient le risque de ne pas avoir de résultats dans ce rayon. Dans le point suivant, nous allons détailler l'analyse des résultats.

### *3.3 Analyse des résultats*

A l'aide des notions définies précédemment, nous allons exposer la procédure d'analyse des résultats que nous avons conçue pour les études statistiques de localisation de défauts.

#### **3.3.1 Nombre de solutions dans la zone de défaut – "localisabilité" d'un point de défaut**

Pour chaque type de défaut, le pourcentage de solutions dans la zone de défaut par rapport au nombre total de solutions fournit une première estimation de la réussite de la localisation par point de défaut que nous allons appeler localisabilité d'un point de défaut.

#### **3.3.2 Rayon de la zone de défaut pour un réseau donné**

Les études seront effectuées pour des valeurs différentes du rayon de la zone de défaut. Ainsi nous pourrons conclure sur le choix d'une valeur la mieux adaptée pour le rayon de la zone de défaut. Cela reflètera la précision du calcul de la distance de défaut.

#### *3.4 Stratégie de tests du localisateur*

Dans ce qui suit, nous considérons uniquement l'utilisation des mesures pour obtenir l'information sur les courants fournis par les GED, quand ceux-ci sont connectés au réseau.

#### **3.4.1 Localisation à partir du poste source sans GED connectés au réseau**

C'est l'étude de base, qui donnera une première impression sur les possibilités de localisation sur le départ et valider la localisation dans le cas d'une source dans le réseau.

### **3.4.2 Localisation à partir du poste source en présence de GED**

Dans un deuxième temps, il est nécessaire de vérifier les résultats de localisation à partir du poste source, les courants des GED étant disponibles par mesure. Ceci permettra d'estimer la capacité de localisation avec GED par rapport au cas sans producteur indépendant, et aussi de juger si d'autres informations pourraient s'avérer utiles pour améliorer les résultats.

## **3.4.3 Localisation distribuée à partir des GED**

La localisation sera effectuée en partant successivement de toutes les sources connectées au départ. Cette étude permettra de juger de l'utilité de disposer de la mesure des trois tensions de phase des GED en plus de celles de leurs courants.

# **IV.4 Résultats d'étude du localisateur**

Nous allons présenter les résultats de localisation dans une zone de rayon de 15% de la distance de défaut "réelle" autour de l'endroit de défaut "réel". Cette valeur du rayon de la zone a été choisie conformément à la valeur de l'erreur attendue selon le Tableau 2-4 du chapitre III. Nous allons vérifier son choix par les résultats de localisation obtenus.

# *4.1 Résultats de localisation sans GED dans le départ*

Conformément au paragraphe 3.4, nous allons tout d'abord présenter les résultats de localisation si la seule source active dans le départ est le poste source. Nous allons considérer les trois types de défaut.

## **4.1.1 Défaut monophasé**

Nous allons commencer par une présentation des résultats de localisation suivant la position et la valeur de la résistance de défaut. Ceci nous donnera une première impression sur les capacités de localisation de l'algorithme suivant les différents cas. La Fig. IV.8 illustre ces premiers résultats de base. En abscisse figurent les différentes positions de défaut classées par ordre croissant de leur distance au poste source. En ordonnée ont été tracés pour chaque position de défaut les pourcentages du nombre de solutions trouvées dans la zone des 15%

autour du point de défaut par rapport au nombre total de solutions trouvées. Ces courbes ont été établies pour les trois valeurs de résistance de défaut monophasé que nous avons considérées.

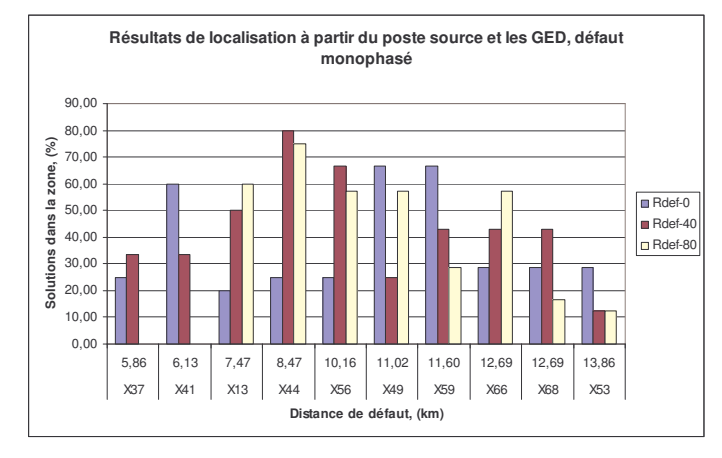

Fig. IV.8.Résultats dans la zone de 15% en fonction de la distance et de la résistance de défaut

Plusieurs axes d'analyse de ces résultats peuvent être présentés.

Tout d'abord, nous remarquons que des résultats "corrects" – dans la zone autour du défaut – ont été fournis dans la grande majorité des cas. Le pourcentage de solutions est variable selon les points de défaut, mais la distance de défaut n'y semble pas être un facteur important. On peut penser par conséquent que c'est la disposition géographique des endroits de défaut qui joue un rôle prépondérant.

On peut constater encore que l'augmentation de la résistance de défaut ne semble pas avoir une influence nette sur la précision. Ce résultat est très important, parce qu'il signifie que, contrairement aux résultats analytiques de calcul de la distance de défaut qui montraient une augmentation de l'erreur avec la résistance de défaut, la localisation par parcours de réseau que nous avons développée n'est pas aussi clairement dépendante de sa valeur. Pour donner une meilleure idée des résultats obtenus, voici, sur la figure suivante le nombre de solutions total, obtenu pour chaque cas d'étude :

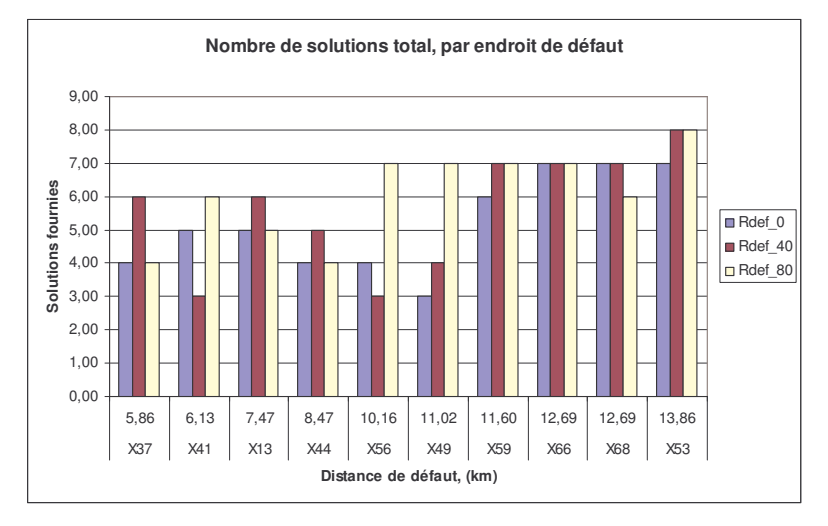

Fig. IV.9.Nombre total de solutions obtenu par cas d'étude

Nous pouvons constater une grande dispersion quant à l'influence de la résistance de défaut sur le nombre de solutions.

Nous allons maintenant traiter la "localisabilité" des endroits de défaut choisis pour les tests sur ce départ. Ceci va nous permettre de juger des possibilités de localiser correctement certains endroits en défaut plus que d'autres selon la topologie particulière du départ étudié, eu égard au choix des endroits de défaut que nous avons effectué. Nous obtenons ainsi la figure suivante (en effectuant la moyenne des résultats précédents pour chaque position) :

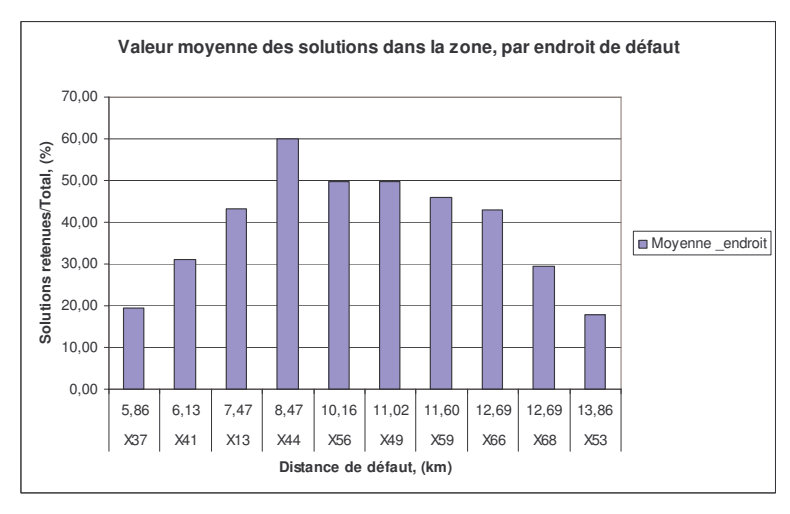

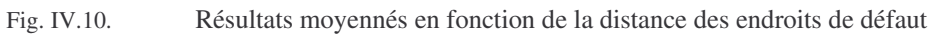

Nous pouvons observer une tendance à localiser plus facilement les endroits du milieu que ceux aux extrémités du départ. Cela peut être dû à ce que :

 Ces endroits sont particulièrement convenables pour la localisation du fait de la topologie du départ

La méthode présente la meilleure précision dans cette marge de distances mais ceci est contradictoire avec les résultats obtenus dans le chapitre 3 où il apparaissait que l'erreur augmentait avec la distance

Nous allons maintenant passer à l'étape suivante qui est de vérifier quel rayon de la zone de défaut est le plus adapté pour la localisation de défauts monophasés, c'est-à-dire à quelle précision du calcul de la distance de défaut nous pouvons nous attendre. La Fig. IV.11 illustre les résultats obtenus. Pour obtenir ce graphe, nous avons, pour chaque rayon de zone proposé, effectué le calcul de la moyenne des réponses obtenues pour chaque défaut. Il faut souligner que cette moyenne n'est pas pondérée, c'est-à-dire que toutes les valeurs de la résistance de défaut sont supposées équiprobables, or les statistiques sur la valeur de la résistance de défaut sont favorables pour les valeurs au dessus de 40 Ohms, [WEL - 98] :

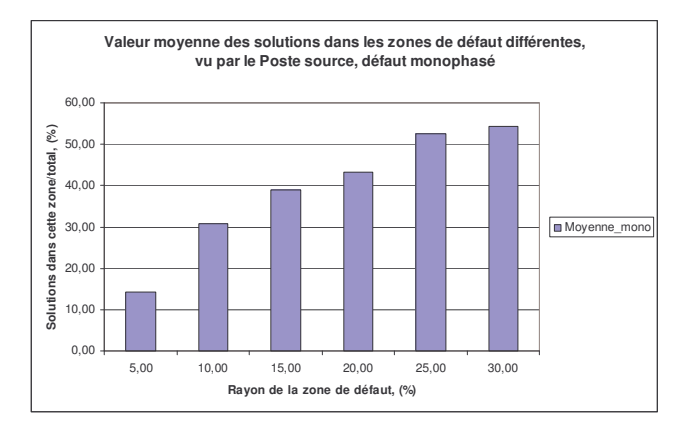

Fig. IV.11. Résultats moyennés en fonction du rayon de la zone de défaut

Nous pouvons remarquer suite à ces résultats que les zones de 10-20% autour de la zone de défaut représentent une bonne valeur moyenne et sont suffisamment petites pour permettre encore de parler de localisation de défaut sans trop de dispersion des résultats. Nous pouvons alors considérer différents niveaux de précision :

- zone I : 0-5% *très précise*
- zone II : 5-20% *moyenne*
- zone III : 20-30% *mauvaise (dispersée)*

Nous pouvons ainsi conclure que la zone de 15% présente un très bon compromis entre la précision et l'existence de solutions pour ce type de défaut.

## **4.1.2 Défauts biphasé et triphasés**

Comme pour le défaut monophasé, nous allons commencer par un résumé des résultats obtenus dans le cas du défaut biphasé, selon la distance et la résistance de défaut :

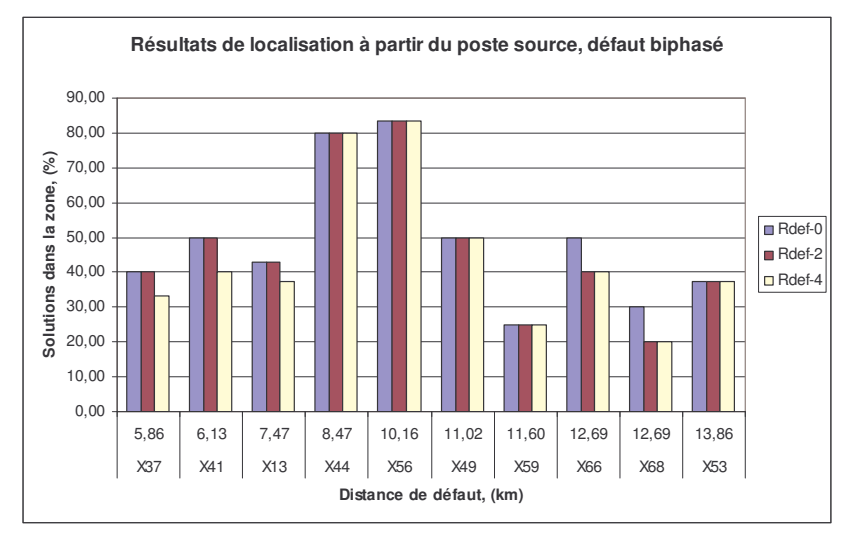

Fig. IV.12. Résultats de localisation pour le défaut biphasé

Nous pouvons remarquer ici que dans toutes les conditions la zone "réelle" de défaut a été désignée comme étant en défaut. Nous constatons aussi que les résultats de localisation sont moins sensibles à la valeur de la résistance de défaut que pour le défaut monophasé.

La figure suivante présente les résultats moyennés pour les défauts biphasé et monophasé pour chaque endroit de défaut :

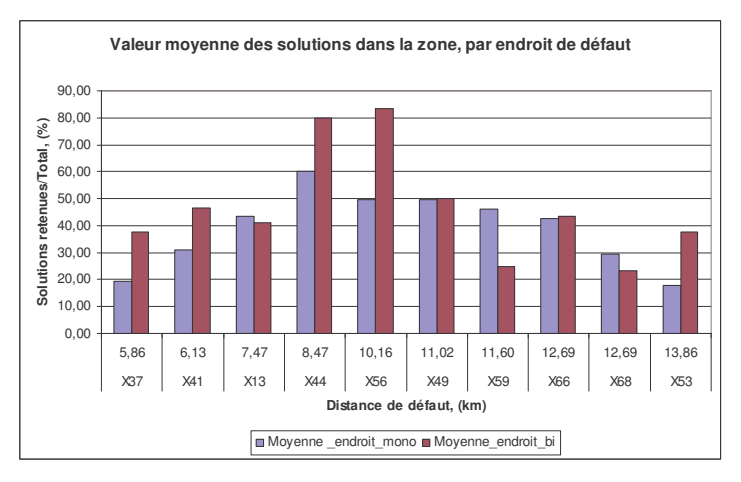

Fig. IV.13. Résultats classés par endroit de défaut, comparaison entre le défaut monophasé et le biphasé.

La localisation de défaut a été généralement plus précise pour les défauts biphasés. Nous remarquons aussi que les endroits les plus facilement localisables sont dans le milieu du départ. Ceci confirme le fait que la topologie particulière du réseau va agir directement sur la "localisabilité" des défauts.

Nous allons maintenant tracer les résultats classés selon le rayon de la zone de défaut afin de confirmer le rayon de 15% que nous avons choisi.

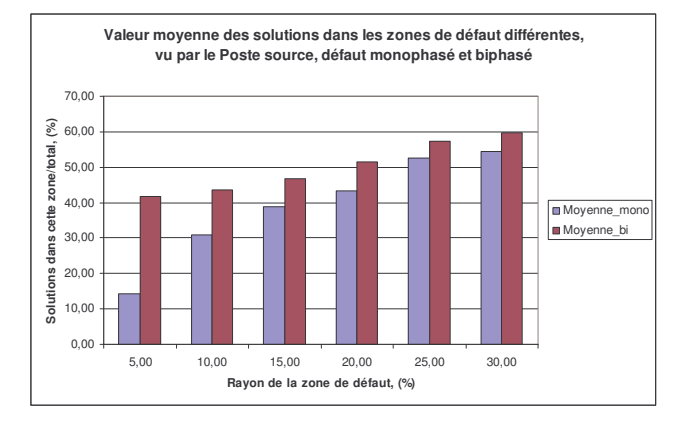

Fig. IV.14. Résultats selon le rayon de la zone de défaut

Les résultats du calcul pour le défaut biphasé sont concentrés à proximité immédiate du défaut. Nous obtenons ainsi une très faible variation des pourcentages pour les trois premières valeurs du rayon de la zone de défaut, contrairement au cas du défaut monophasé. La précision atteinte pour le défaut biphasé dans la zone de 5% autour du défaut est supérieure à celle de 15% pour le défaut monophasé. Nous pouvons conclure ainsi que le rayon de la zone de défaut pour ce type de défaut peut être assez restreint autour de l'endroit de défaut ; ceci en absence de GED.

Les résultats obtenus dans le cas triphasé sont en tous points comparables à ceux du cas biphasé.

## **4.1.3 Conclusion sur la localisation de défauts dans un réseau sans GED**

Ces études sans GED ont donné une première impression sur la localisation automatique de défauts que nous avons développée. Il est important de noter que d'après les critères de précision que nous avons définis (rayon de la zone de défaut de 15%), la localisation a été réussie car, dans tous les cas, nous avons eu des solutions dans la zone du défaut. Nous avons observé aussi un autre phénomène, caractéristique pour la localisation de défauts dans les réseaux de distribution : la multitude d'endroits de défaut fournis d'après les calculs. Cela provient naturellement de la forte ramification des réseaux de distribution. Une question générale vient alors à l'esprit : la présence de GED ne pourrait elle pas contribuer facilement à réduire le nombre d'endroits de défaut obtenus à la fin et ainsi à améliorer la localisation ?

Nous allons maintenant passer à l'analyse de la localisation en présence de GED. Elle permettra de tirer quelques conclusions importantes sur l'influence des GED sur la localisation de défauts dans les réseaux HTA et contribuera ainsi à répondre à cette question.

## *4.2 Résultats en présence de GED, localisation à partir du poste source*

Nous allons présenter successivement les résultats pour les trois types de défaut. Rappelons que nous avons accès aux mesures des courants des GED.

# **4.2.1 Défaut monophasé**

Les résultats de localisation rangés par valeur de la résistance de défaut et suivant la distance du défaut au poste source sont présentés à la figure suivante.

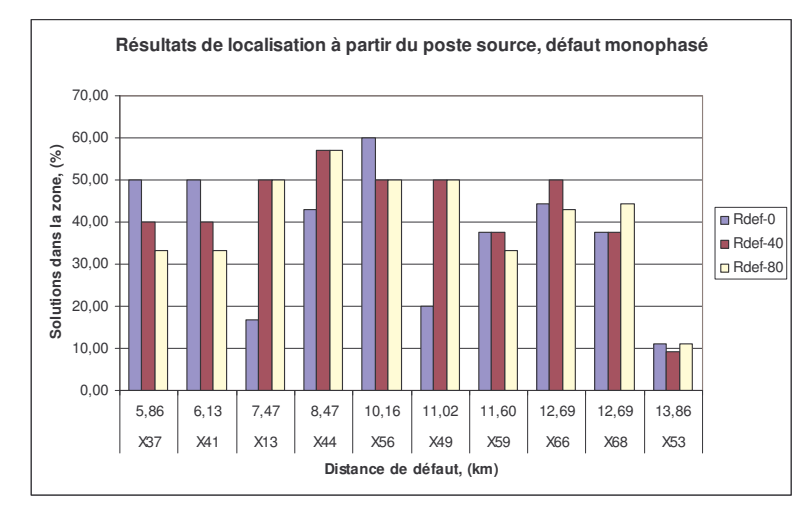

Fig. IV.15. Résultats de localisation pour les défauts monophasés, zone de 15%

Nous pouvons remarquer que tous les endroits de défaut ont été correctement localisés pour chaque valeur de la résistance de défaut, comme en l'absence de GED. Nous avons ainsi les mêmes conclusions générales à tirer. Par contre, il est intéressant de vérifier l'impact des GED comparé au cas sans GED. Nous allons réaliser cette étude dans les paragraphes suivants.

Voici les moyennes obtenues par endroit de défaut pour les deux cas d'étude : avec et sans GED dans le réseau.
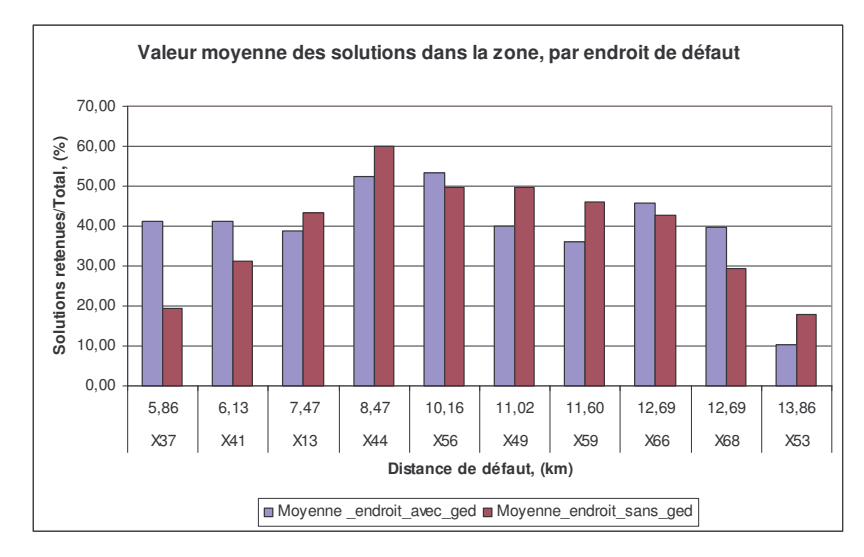

Fig. IV.16. Valeur moyenne par endroit de défaut, zone de 15%, comparaison avec/sans GED dans le réseau

Nous pouvons constater que, pour les deux distances les plus faibles, l'insertion des GED a été favorable pour la localisation. C'est valable aussi pour le cas de défaut sur les nœuds X68, X66 et X56. Mais pour le reste des résultats, l'insertion de GED a été défavorable pour la localisation.

En pratique, l'insertion de GED dans ce départ a introduit des solutions supplémentaires, hors ou dans la zone de défaut. Elle a également supprimé des solutions existantes. La figure IV.17 récapitule cette évolution.

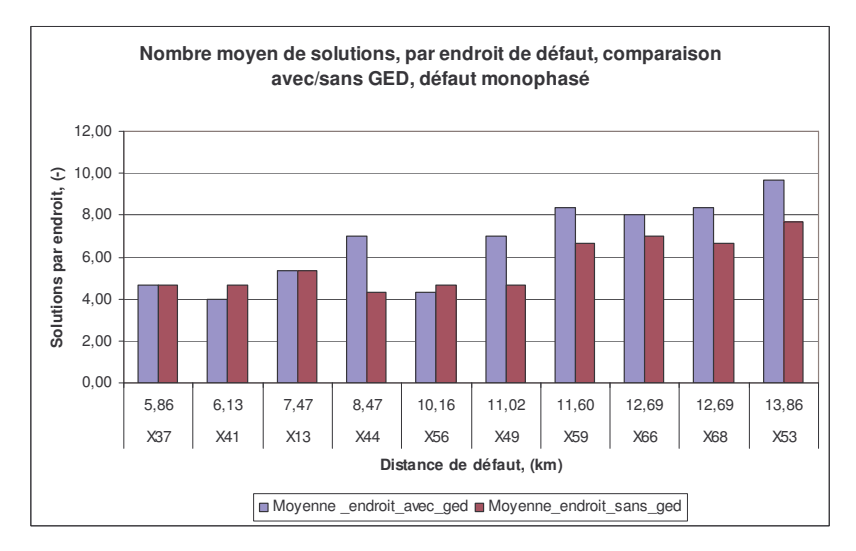

Fig. IV.17. Nombre moyen de solutions trouvées par endroit de défaut

Nous pouvons y remarquer que le nombre total de solutions a été généralement maintenu ou augmenté suite à l'insertion de GED. Nous aurons a priori plus de difficulté à localiser correctement les défauts en présence de GED parce que leur présence augmente le nombre de solutions à traiter sans forcément ajouter de nouvelles solutions dans la zone de défaut. A la

lumière de cette analyse, il est intéressant de voir l'évolution de la distribution des solutions par rapport au rayon de la zone de défaut dans les deux cas. Cette information est illustrée sur la figure suivante.

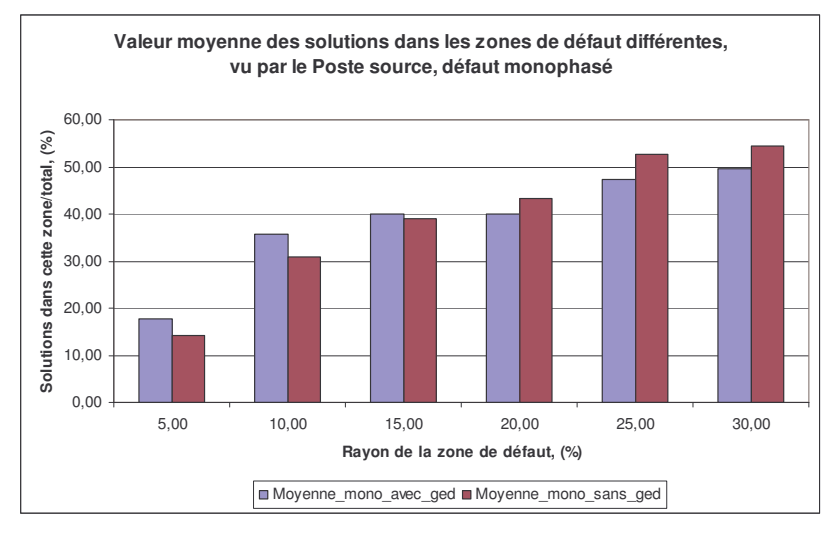

Fig. IV.18. Valeurs moyennes par zone de défaut

Nous pouvons constater que la présence de GED a influencé le nombre de bonnes solutions pour les petites zones de défaut.

#### **4.2.2 Défaut biphasé**

La figure suivante illustre les résultats de localisation obtenus pour ce type de défaut :

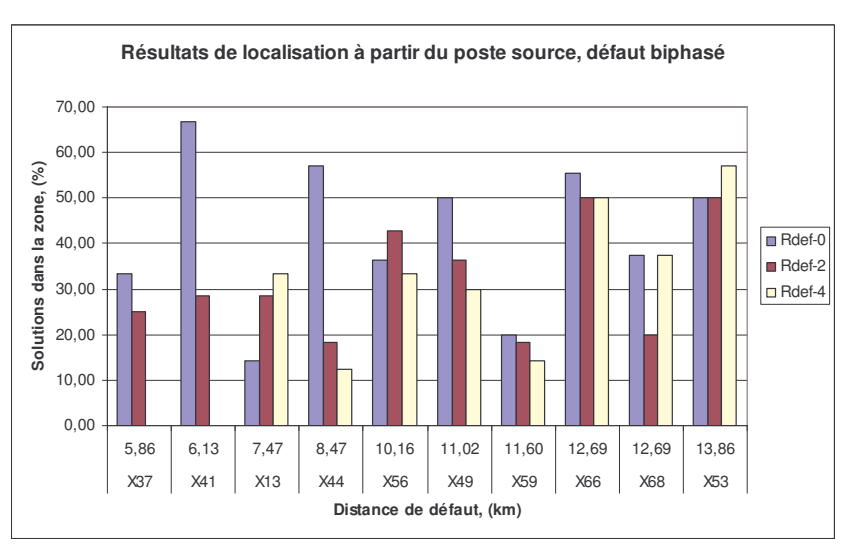

Fig. IV.19. Résultats de localisation pour les défauts biphasés

Nous pouvons remarquer que cette fois la localisation des défauts n'est pas réussie pour tous les points de défaut comme pour le défaut monophasé ou le cas sans GED. La résistance de 2 Ohm entre une phase et le point de défaut s'est avérée limite pour garantir l'existence d'une solution. Nous pouvons donc conclure que la présence de GED va influencer considérablement la localisation de ce type de défauts. Nous allons maintenant passer à l'analyse des résultats par endroit de défaut afin de vérifier certaines hypothèses concernant la localisabilité de certains endroits par rapport à d'autres. La figure suivante présente les pourcentages de solutions dans la zone de 15% selon l'endroit de défaut, toute valeur de la résistance de défaut confondue.

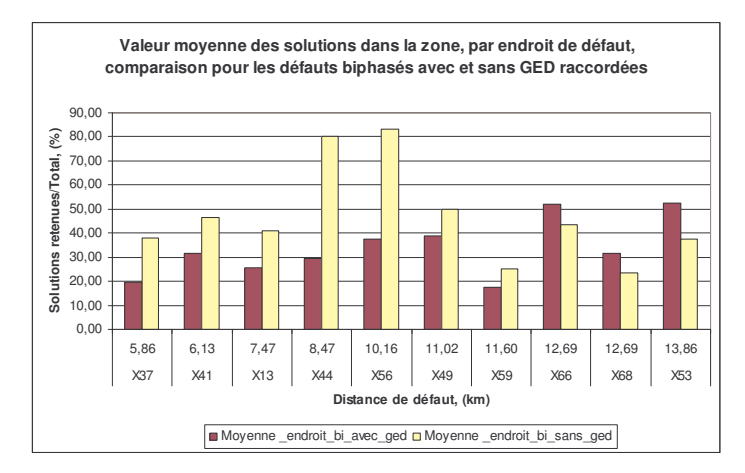

Fig. IV.20. Valeur moyenne par endroit de défaut, zone de 15%, comparaison avec/sans GED

Ces résultats montrent une très grande différence entre les deux cas avec/sans GED. Sauf dans le cas de défaut sur les nœuds en bout de réseau (X66, X68 et X53), le nombre relatif de solutions dans la zone de défaut pour le cas avec GED est nettement inférieur à celui sans GED. La présence de producteurs a rendu la localisation de défauts biphasés plus difficile.

Pour compléter et conclure sur la localisation pour ce type de défaut, nous comparons les résultats de localisation pour les deux types de défaut avec/sans GED suivant le rayon de la zone de défaut :

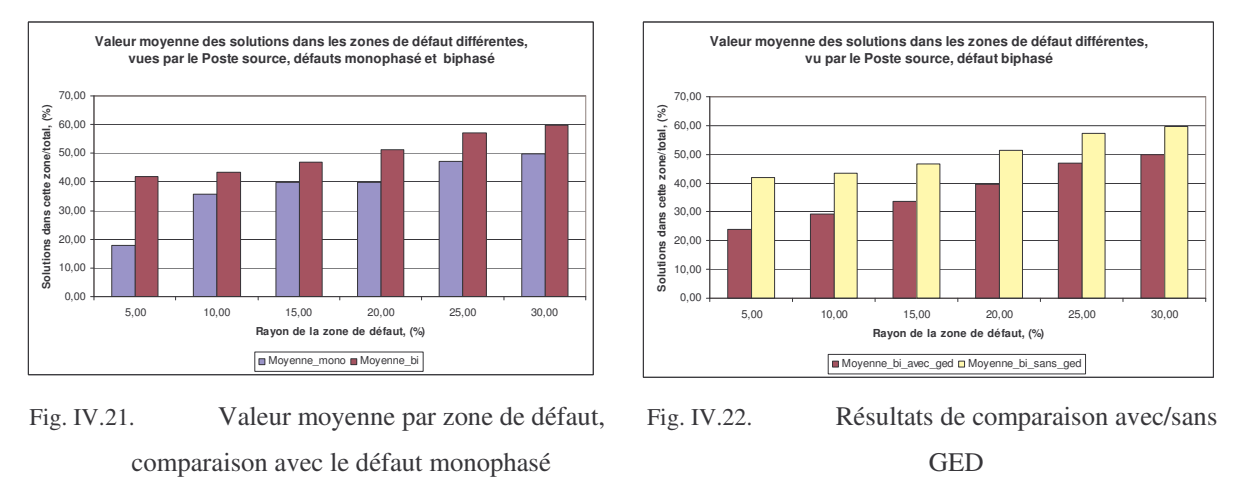

Sur la Fig. IV.21, nous constatons une augmentation générale du nombre relatif de bonnes solutions pour les différents rayons de la zone de défaut pour le défaut biphasé. Les résultats de la localisation pour ce type de défaut semblent être moins dispersés que pour le défaut monophasé : les courants des GED plus importants dans le cas de défaut biphasé influencent considérablement la localisation même si, au niveau du calcul de la distance, nous avons remarqué un impact beaucoup plus faible que pour le défaut monophasé (cf. chapitre III). Par contre, la précision est moins bonne que si les GED n'étaient pas raccordées (Fig. IV.22). La différence dans certains cas est presque le double.

#### **4.2.3 Défaut triphasé**

Nous allons cette fois considérer la localisation pour les défauts triphasés. La figure suivante présente les résultats des calculs.

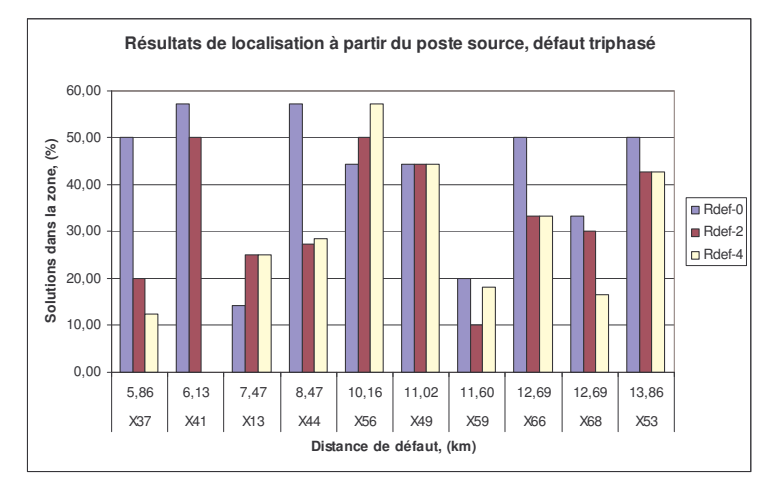

Fig. IV.23. Résultats de localisation pour les défauts triphasés, zone de 15%

Comme pour le défaut biphasé, le nombre relatif de solutions dans la zone de 15% est plus petit que pour le défaut monophasé avec présence des GED. Nous observons également la disparition de solutions dans la zone de défaut pour les résistances de défaut supérieures à 2 Ohms.

Nous allons maintenant comparer les résultats pour les valeurs moyennes obtenues par endroit de défaut pour les deux défauts biphasé et triphasé. Il faut garder à l'esprit que, dans le cas sans GED, nous avons obtenu les mêmes résultats pour les deux types de défaut.

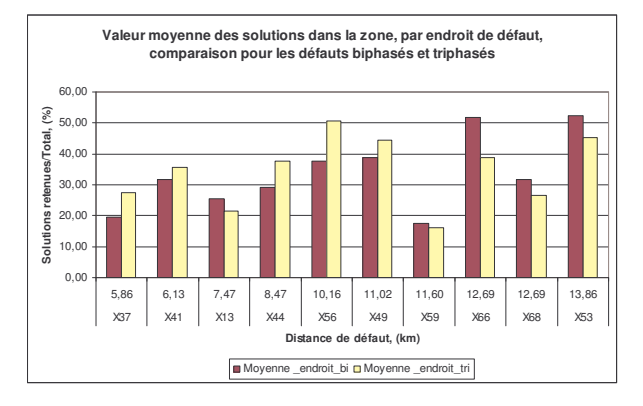

Fig. IV.24. Valeur moyenne par endroit de défaut, zone de 15%

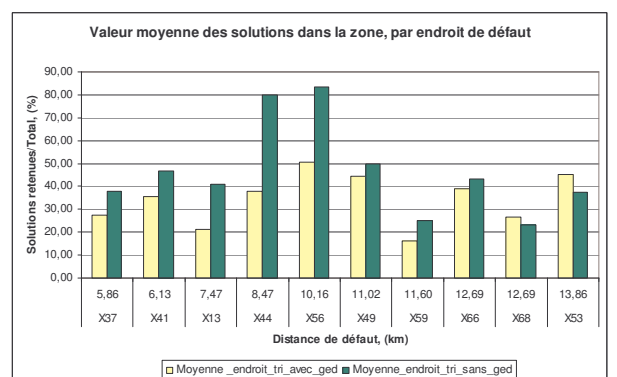

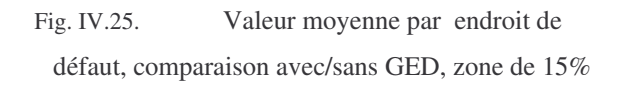

Suite à ces résultats, nous pouvons constater que la localisation des défauts triphasés n'a pas montré une tendance marquée par rapport au défaut biphasé. En même temps, comme pour le défaut biphasé, l'impact de la présence de GED, sur la **localisation** est très important, Fig. IV.25, même si pour le **calcul de la distance de défaut** il était relativement faible, comme montré au chapitre III.

Donc en présence de GED, une bonne partie des résultats a été dispersée et cela a réduit le nombre relatif de solutions dans la zone de défaut. Cela se confirme encore sur la figure suivante, où nous avons comparé le nombre relatif de solutions dans la zone de défaut par type de défaut et valeur du rayon de la zone.

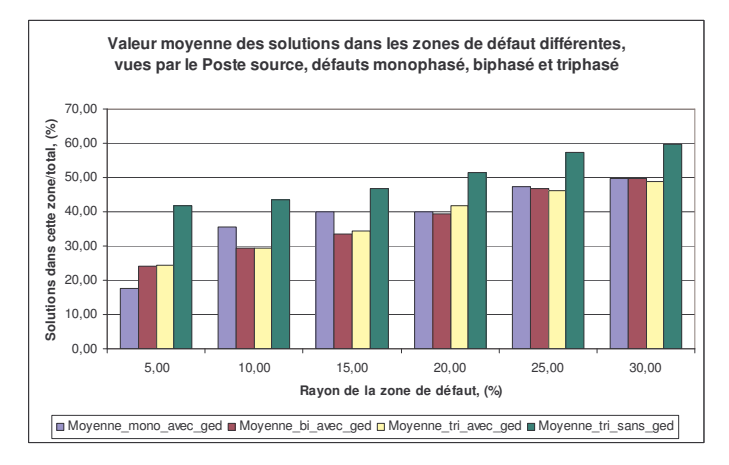

Fig. IV.26. Valeur moyenne selon le rayon de la zone de défaut

En termes de solutions dans le rayon de 5%, la localisation de défauts triphasés a été la plus précise, pour le nombre relatif de solutions, par rapport aux deux autres types de défaut. Ensuite le défaut biphasé se caractérise par un schéma de calcul plus complexe et enfin le défaut monophasé possède le schéma de calcul le plus complexe et donc le moins de solutions dans la proximité immédiate (5% du défaut). Cependant, il faut remarquer que la différence entre les résultats n'est pas énorme et que nous avons des résultats pour un seul départ.

En tout cas, comparé aux résultats sans GED, le nombre relatif de solutions pour les trois types de défauts est plus faible du fait du nombre total de solutions plus élevé obtenu en présence de GED. Cela confirme que la localisation sera donc généralement plus difficile en présence de GED.

En ce qui concerne les rayons plus importants de la zone de défaut, les tendances ne sont pas conservées du fait de la topologie très ramifiée du départ.

#### **4.2.4 Conclusion pour la localisation à partir du poste source**

Nous avons constaté que la présence de GED va introduire de nouvelles solutions sans enlever de la précision de calcul sur les solutions déjà trouvées mais peut aussi supprimer certaines solutions trouvées dans le cas sans GED. Il faudra donc remédier à cette situation en réalisant un tri des résultats par des critères adaptés, afin d'améliorer la localisation de défauts dans les réseaux HTA en présence de GED en essayant d'en profiter.

# **IV.5 Développement avancé du localisateur dans le cas de présence de GED**

# *5.1 Utilisation des mesures de tensions au niveau des GED – la localisation distribuée*

A la vue des résultats déjà exposés, nous pouvons nous poser la question si une localisation à partir des GED pourrait être utile. Ceci pourrait être réalisé si les mesures des courants et des tensions de phase au niveau des GED étaient disponibles au poste source. De cette manière, la localisation s'effectuerait aussi en partant des GED. Les résultats obtenus à partir des GED et du poste source peuvent être croisés pour ainsi mettre en avant certaines solutions et en éliminer d'autres.

Afin de juger de la possibilité de se fier à des résultats obtenus à partir des GED, nous allons examiner, pour les trois types de défaut, les résultats de localisation obtenus.

Nous allons faire la comparaison en considérant deux types de résultats : ceux obtenus par endroit de défaut et ceux classés par rayon de la zone de défaut. Ceci nous permettra de formuler des conclusions quant à la possibilité de localiser à partir des GED et sur la dispersion des résultats dans le départ.

Rappelons que les résultats et les conclusions obtenues concernent le départ C0202, jugé assez représentatif pour ces tests, mais qui constitue quand même une base assez faible pour permettre une généralisation. Nous allons voir plutôt des tendances qui se dévoilent à travers les essais réalisés sur ce départ. La totalité des résultats de localisation sera exposée dans l'Annexe VI.

#### **5.1.1 Défaut monophasé**

Il faut rappeler que les GED sont connectés en triangle, c'est-à-dire que leur courant homopolaire est nul. Dans le chapitre II, l'étude par calcul analytique de la distance de défaut pour le défaut monophasé, en neutre isolé, a montré un écart très important entre les résultats de calcul et la distance de défaut "réelle". Cette fois le réseau testé comporte plusieurs sources, parmi lesquelles le poste source. Le secondaire de son transformateur est connecté à la terre par l'impédance de neutre non-infinie. Ainsi le schéma homopolaire comportant les GED et le poste source sera fermé par l'impédance de mise à la terre du poste source. Cela justifie a priori les tests de localisation à partir des GED.

Les deux figures suivantes présentent les résultats de comparaison pour le défaut monophasé.

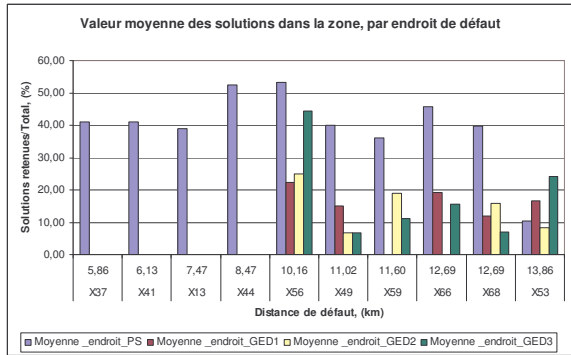

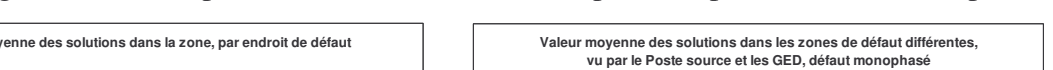

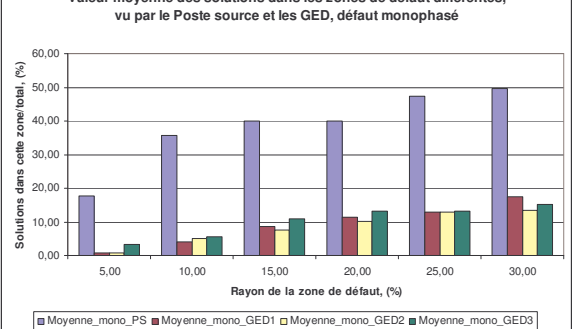

Fig. IV.27. Résultats comparatifs par endroit de défaut Fig. IV.28. Résultats comparatifs par rayon de la zone de défaut

Nous pouvons remarquer que les endroits de défaut éloignés du poste source et proches des GED ont été généralement trouvés parmi les solutions fournies par ces dernières. Ceci permet de penser qu'il serait possible de compter sur les réponses fournies par les GED afin de confirmer certaines solutions proches des GED et indiquées par le poste source. Sur la Fig. IV.28, nous pouvons remarquer que la dispersion des résultats fournis par les GED est assez élevée : il y a peu de résultats corrects même pour un rayon de la zone important. Cela s'explique par la forte ramification du départ sur la partie contenant les GED et aussi le manque de résultats pour les distances de défaut proches du poste source et éloignées des GED (X37-X44).

En conclusion, pour ce type de défaut, la présence de solutions correctes autour des endroits de défaut proches des GED laisse à penser à leur utilisation avec un critère lié à la distance de la zone trouvée par rapport à la GED. Nous allons maintenant vérifier si ces tendances sont confirmées pour les défauts polyphasés.

#### **5.1.2 Défaut biphasé**

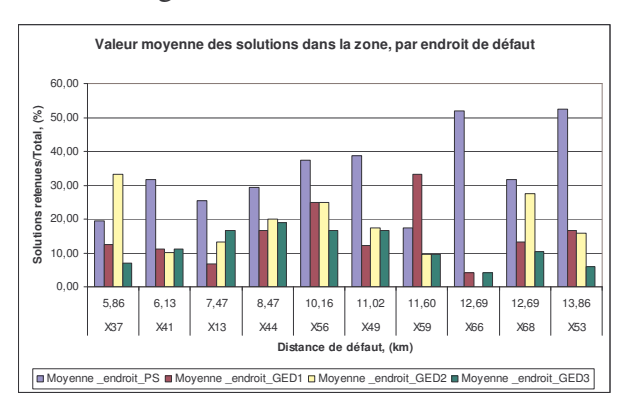

Les deux figures suivantes illustrent les résultats obtenus.

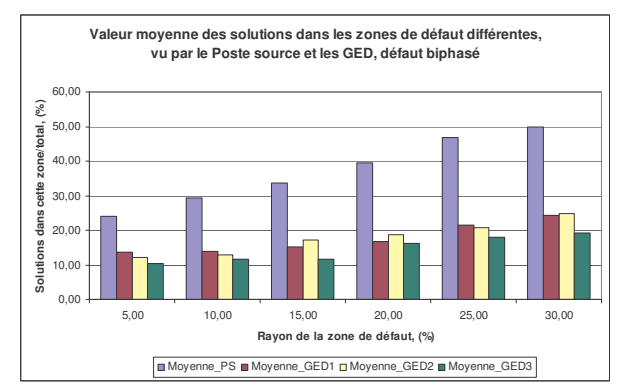

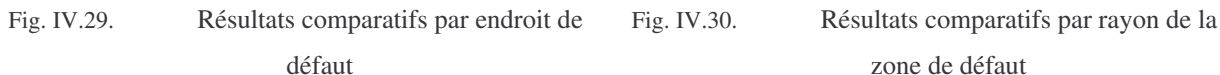

Nous pouvons remarquer à la Fig. IV.29 que des solutions sont fournies pour tous les endroits de défaut simulés, excepté pour le nœud X66, point de raccordement de la GED 3 (Fig. IV.3). Sur la Fig. IV.30, nous pouvons aussi voir une moindre dispersion des résultats qui provient du fait que des solutions sont fournies dans presque tous les cas d'étude, ce qui augmente la moyenne. Pour ce type de défaut, les courants des GED ne dépendent pas de leur mise à la terre mais de leurs impédances équivalentes directes et inverses qui contribuent à la présence de résultats corrects pour les différents endroits de défaut. Le nombre relatif de solutions dans la zone de défaut est généralement plus élevé pour le poste source que pour les GED, Fig. IV.30. A partir de ces résultats et de ceux obtenus précédemment pour le défaut monophasé, nous pouvons conclure que la précision des résultats de calcul à partir d'une source dans le départ dépend d'une grande partie du courant fourni par cette source lors du défaut. Ce courant dépend, quant à lui, de l'impédance équivalente de la source lors du défaut ou, en d'autres termes, de la puissance de court-circuit de cette source. Nous pouvons donc définir ainsi un deuxième critère de tri des résultats qui repose sur la puissance de court-circuit des sources

participant au défaut : un endroit de défaut est "vu" en défaut par une source avec d'autant plus de certitude que la puissance de court-circuit de cette source est élevée.

#### **5.1.3 Défaut triphasé**

Les figures suivantes présentent les résultats obtenus.

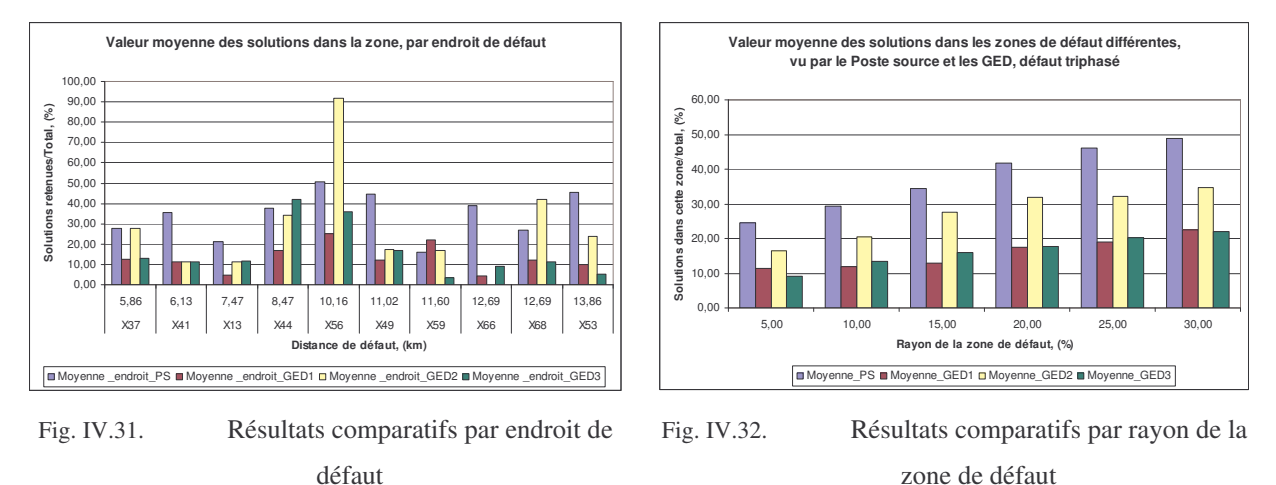

Pour ce type de défaut, nous avons des résultats similaires au cas du défaut biphasé. On voit aussi que pour certains endroits de défaut (X56, X59, X68) certaines GED ont eu moins de dispersion des résultats que le poste source, Fig. IV.31. Sur la Fig. IV.32, nous pouvons remarquer que la moyenne des résultats issus de la GED 2 est assez élevée par rapport à celles des autres GED. Nous pouvons aussi remarquer, Fig. IV.31, que presque tous les endroits de défaut ont été "vus" par le poste source et les GED.

Conformément au cas de défaut biphasé, afin de mesurer la crédibilité de la réponse de chaque GED ou du poste source, il serait judicieux d'introduire un critère concernant des caractéristiques propres à chaque source, telle que sa puissance de court-circuit.

#### **5.1.4 Conclusion sur la fiabilité des résultats obtenus à partir des GED**

Les résultats de calcul à partir des GED ont confirmé l'utilité de leur application pour la localisation de défauts. Cependant, il ne faut pas oublier que ces sources apportent aussi des réponses erronées. Des résultats précédents, nous avons validé l'utilité de considérer deux critères de tri des résultats : l'un reposant sur la proximité d'une source au point de défaut et l'autre lié à la puissance de court-circuit de cette source. Dans le point suivant, nous allons décrire le formalisme mathématique de ces critères.

#### *5.2 Critères de tri des résultats*

#### **5.2.1 Critère de la proximité de sources au défaut présumé**

De manière intuitive, et conformément aux résultats du paragraphe 5.1.1 plus un point proposé en défaut est proche de la source, plus la probabilité de localisation correcte est élevée. Nous allons donc définir un coefficient qui tiendra compte de cette distance ramenée à la distance maximale que la source en question peut détecter. Ce coefficient est donné par :

$$
K_{i,j} = \frac{D \max_{i}}{D v u e_{j}}
$$
  
i - source qui voit le défaut  
j - endroit de défaut estimé  
D max–la plus longue qu'elle peut voir  
Dvue – jusqu'au défaut estimé

D'après cette formule, plus le défaut j est détecté proche de la source i, plus les chances de cette solution sont élevées et donc la valeur du coefficient *Ki,j .*

#### **5.2.2 Critère de la puissance de court-circuit**

Comme nous l'avons mentionné dans le chapitre III et illustré précédemment, un critère de tri des résultats peut être fondé sur la crédibilité des solutions selon la puissance de court-circuit de la source qui propose cette solution. Il s'en suit que le nombre et ainsi la somme des puissances de court-circuit de sources qui voient une zone de défaut par rapport à la puissance de court-circuit totale de ce réseau peut être considérée comme un indice de crédibilité d'une solution donnée. Nous rappelons l'expression mathématique de cette crédibilité :

$$
v_{i,j} = \frac{\sum Pcc_i.D_i}{\sum Pcc_i} 100\%
$$
  
i-index de la source  
j-index du défaut  

$$
D_i = 1 - la source "i" voit le default
$$
  

$$
D_i = 0 - la source "i" ne voit pas le default
$$
  

$$
Pcc_i - puissance de court - circuit de la source "i"
$$

L'index "i" désigne la solution "i". D'après cette formule il s'en suit que:

 La crédibilité d'une solution est obtenue par croisement des résultats fournis par chaque GED et le poste source

 Une solution est d'autant plus crédible qu'un nombre de sources de forte puissance de court-circuit la détecte.

De cette manière, nous avons un critère qui va éliminer rapidement les solutions de faible crédibilité. Cela va permettre de réduire le nombre de solutions à traiter, en prenant cependant le risque d'écarter aussi les bonnes solutions. Ceci sera analysé plus bas. Pour nos études, nous avons choisi de garder les solutions ayant une crédibilité maximale c'est-à-dire les solutions qui ont été "vues" par un maximum de sources dans le réseau.

#### **5.2.3 Démarche de tri développée, reposant sur ces critères**

Pour la localisation de défauts, les deux critères exposés ci-dessus doivent être combinés dans une procédure de prise de décision. Nous avons développé une approche qui pondère les deux critères, afin de donner un résultat. Comme il a été remarqué plus haut, le critère de la puissance de court-circuit est applicable pour les trois types de défaut, tandis que celui de la proximité trouve son utilité dans le cas du défaut monophasé. Nous pouvons en conclure que le critère principal de tri sera le critère de la puissance de court-circuit ; le critère de distance permet quant à lui d'augmenter la probabilité d'une solution si d'autres solutions, proches des GED, sont détectées à proximité de cette solution. La procédure est donc la suivante :

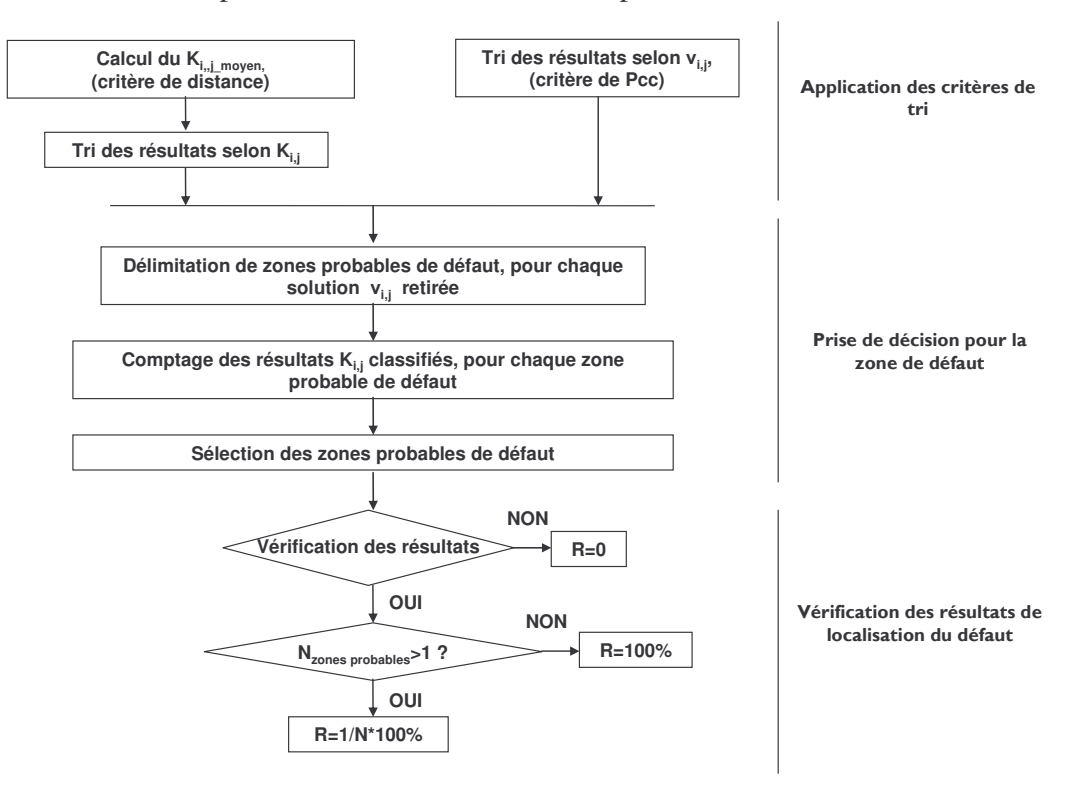

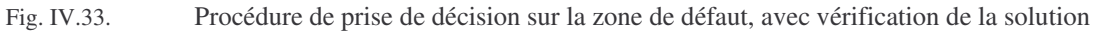

Nous pouvons remarquer que, suite à cette procédure, trois types de valeurs seront attribués à la localisation, pour mesurer sa réussite :

- R=100%, le maximum attribué si une seule zone de défaut a été gardée et si l'endroit "réel" de défaut est dans cette zone.
- R=1/N\*100% l'endroit "réel" de défaut a été détecté parmi un nombre N de zones de défaut, N>1, sans que l'on arrive à isoler une seule zone selon les deux critères.
- R=0% une ou plusieurs zones de défaut ont été trouvées mais le défaut n'y est pas.

#### *5.3 Résultats en appliquant ces critères pour le choix de la zone de défaut*

Nous avons introduit ces deux critères dans une boucle de détermination d'endroit de défaut à partir des mesures au niveau des GED et du poste source. Nous allons maintenant montrer les résultats de localisation de défauts suite à l'application de ces critères.

#### **5.3.1 Défaut monophasé**

La figure suivante illustre les résultats obtenus pour la localisation dans un rayon de 15%. cette valeur étant choisie pour être compatible avec les résultats obtenus au paragraphe 4.2 :

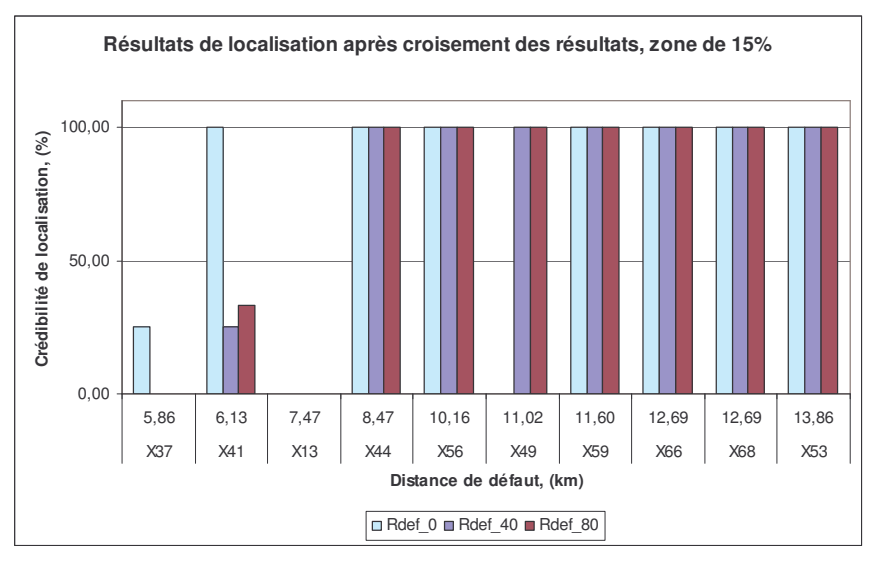

Fig. IV.34. Défaut monophasé

Nous pouvons remarquer que pour ce type de défaut les défauts ont été correctement localisés dans la majorité des cas. Pour les deux cas non concluants (X37 et X13), les critères de tri n'ont pas pu détecter la bonne zone de défaut malgré des solutions autour de ces endroits de défaut comme montré dans les études du paragraphe IV.4.2, études de localisation à partir du poste source. Ceci signifie que, d'un point de vue de la topologie du départ, ces deux endroits

ne sont pas propices pour une localisation à partir des mesures des sources et avec une application de deux critères. Cette conclusion n'est pas étonnante si l'on considère le schéma du réseau : ces deux endroits sont assez éloignés des GED. Par ailleurs, sur la base des résultats du paragraphe 5.1.1, études de localisation à partir des GED, on remarque qu'il n'y avait pas de solutions pour ces zones signalées par les GED.

Nous allons maintenant montrer l'erreur de calcul de la distance de défaut pour les différents cas, si la zone de défaut a été correctement localisée :

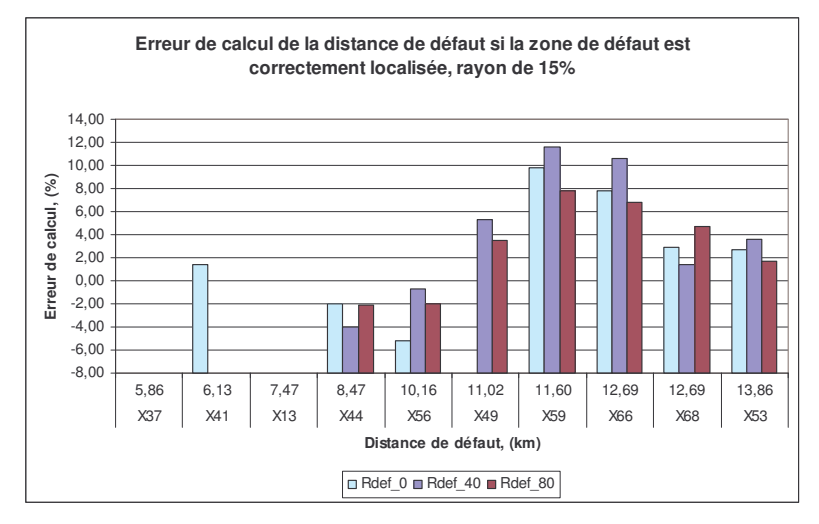

Fig. IV.35. Erreur de calcul si la zone de défaut est correctement localisée

Nous pouvons voir que l'erreur de calcul varie entre -5 et 12% autour de la distance réelle de défaut. Cette marge d'erreur est plus faible que le rayon de la zone de défaut, utilisé pour localiser la zone de défaut.

#### **5.3.2 Défaut biphasé**

La figure suivante illustre les résultats obtenus :

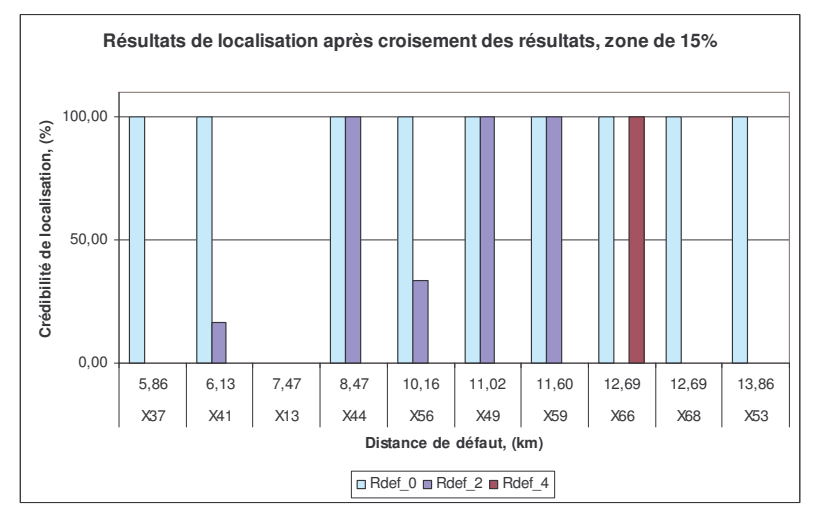

Fig. IV.36. Défaut biphasé

Nous pouvons nous apercevoir d'un changement des résultats assez important par rapport au cas monophasé. Tout d'abord, et conformément aussi aux résultats du paragraphe 4.2.2, la résistance de 2 Ohm s'est avérée limite pour avoir un résultat correct, pour les endroits très "favorables" à la localisation (milieu du départ). Cette baisse de la réussite de localisation est une conséquence du fait que le critère de proximité d'une source n'a pas un effet aussi important que pour le défaut monophasé. Nous avons en effet remarqué que pour les défauts polyphasés tous les endroits de défaut ont été détectés par toutes les sources avec peu d'exception. Le tri donc est réalisé plutôt par le critère de la puissance de court-circuit. En plus, d'après les résultats du paragraphe 4.2.2, l'augmentation de la résistance de défaut a un effet fort sur la dispersion des résultats, qui est plus important que pour le défaut monophasé. La localisation pour le défaut biphasé sera réalisée avec moins de certitude dans les résultats. La figure suivante présente les résultats de calcul de la distance de défaut si la zone est correctement localisée :

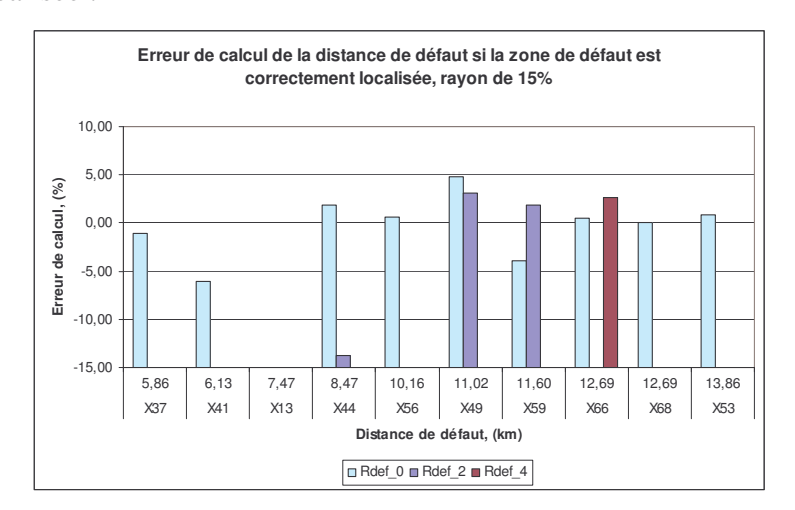

Fig. IV.37. Erreur de calcul de la distance de défaut pour le défaut biphasé

Nous avons ainsi une erreur qui est généralement très faible. Il suffit donc, dans ce cas, d'avoir une indication correcte de la zone de défaut.

#### **5.3.3 Défaut triphasé**

Ci-dessous, la figure suivante présente les résultats de localisation pour ce type de défaut.

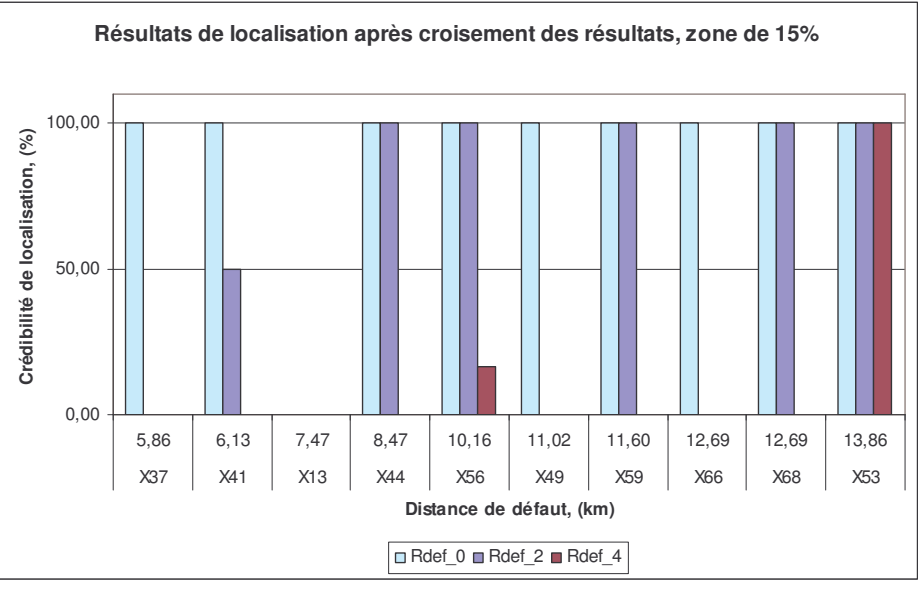

Fig. IV.38. Défaut triphasé

Nous pouvons remarquer à peu près les mêmes tendances dans la localisation, sauf qu'ici la résistance de défaut de 2 Ohms a été moins contraignante pour la localisation correcte.

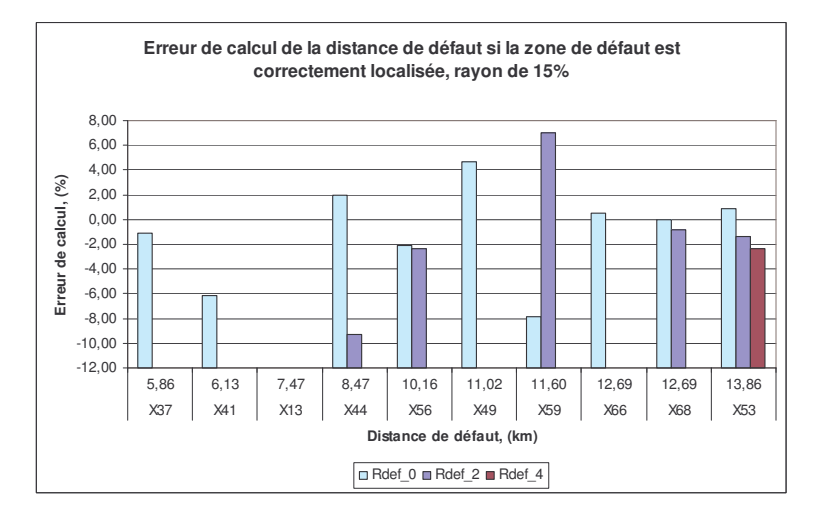

Fig. IV.39. Erreur de calcul de la distance de défaut pour le défaut triphasé

Comme pour le défaut biphasé nous observons une erreur de calcul de la distance de défaut généralement faible.

# *5.4 Conclusion sur l'application des mesures au niveau des GED pour la localisation de défauts*

Nous avons montré dans ce point que l'utilisation de ces mesures pourrait améliorer considérablement la localisation correcte de défauts. Il faut remarquer aussi que la différence par rapport au cas sans localisation à partir des GED est juste la mesure et le rapatriement des

trois tensions de phase aux points de raccordement des GED en même temps que celles des trois courants. Ce système de localisation peut-être considéré comme un système multi-agent destiné à la localisation de défauts dans les réseaux HTA. Une validation plus poussée demanderait son test sur d'autres départs.

#### **IV.6 Tests de robustesse de la localisation**

Dans ce point, nous allons étudier la robustesse de la localisation de défauts vis-à-vis de certaines perturbations sur les mesures ou les données d'entrée du réseau.

Jusqu'à présent, tous les résultats ont été obtenus avec une fréquence d'échantillonnage de 10kHz qui était considérée comme étant pratiquement faisable avec les appareils de mesure actuels et en même temps offre une très bonne qualité de la mesure. Les paramètres du réseau pour la localisation étaient les mêmes que ceux introduits pour les simulations.

Nous allons premièrement vérifier les résultats si une fréquence 5 fois plus faible est utilisée pour l'enregistrement des signaux.

Un deuxième test sera réalisé sur les paramètres du réseau, en gardant la fréquence d'échantillonnage réduite. Les conditions d'utilisation ou climatiques peuvent faire varier les paramètres des conducteurs avec le temps. Par ailleurs, pour les exploitants du réseau la connaissance des paramètres exacts du réseau n'est pratiquement pas possible : des erreurs d'archivage ou un mauvais suivi des interventions peut en être la cause. Enfin, les paramètres des conducteurs dépendent aussi de leur disposition géométrique et donc varient, quoique faiblement, le long d'un même conducteur. L'application pratique éventuelle du localisateur de défauts demande donc une étude assez poussée sur l'influence de la précision des paramètres des conducteurs sur la précision des résultats de localisation. Cette étude sera présentée dans la deuxième partie de ce paragraphe.

#### *6.1 Tests avec une fréquence d'échantillonnage plus faible*

Ce premier test est effectué avec 40 échantillons par période au lieu de 200 et nous donnera la permission de continuer les études de perturbation. Il répondra aussi à la question pratique sur les performances de base des appareils de mesures utilisés pour la mesure et le transfert des signaux. Nous allons considérer successivement les trois types de défaut.

#### **6.1.1 Défaut monophasé**

Ce type de défaut étant le plus fréquent, les résultats de comparaison permettront de poursuivre les tests.

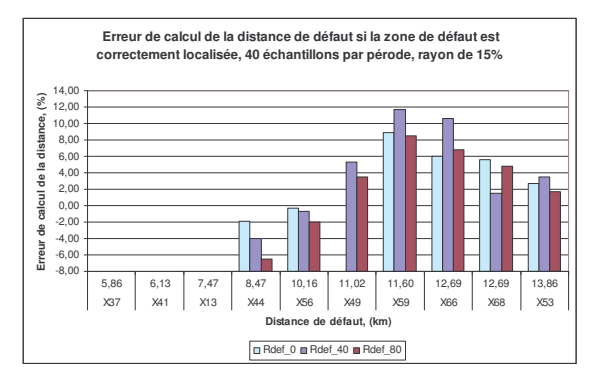

Fig. IV.40. Résultats de localisation pour le défaut monophasé, 40 éch/période

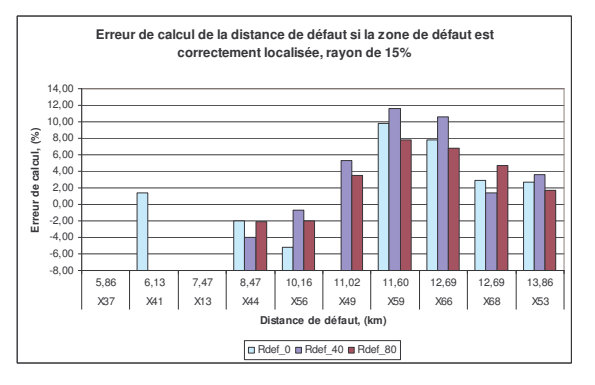

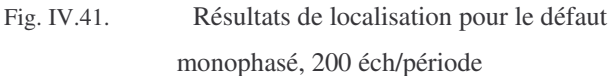

Nous pouvons constater des différences de calcul de la distance minimes. Dans le cas du défaut sur X41 la réduction de la fréquence d'échantillonnage a enlevé une solution. En conclusion pour ce type de défaut, la réduction de la fréquence d'échantillonnage peut être acceptée sans conséquences majeures.

#### **6.1.2 Défaut biphasé**

Voici les résultats pour ce type de défaut :

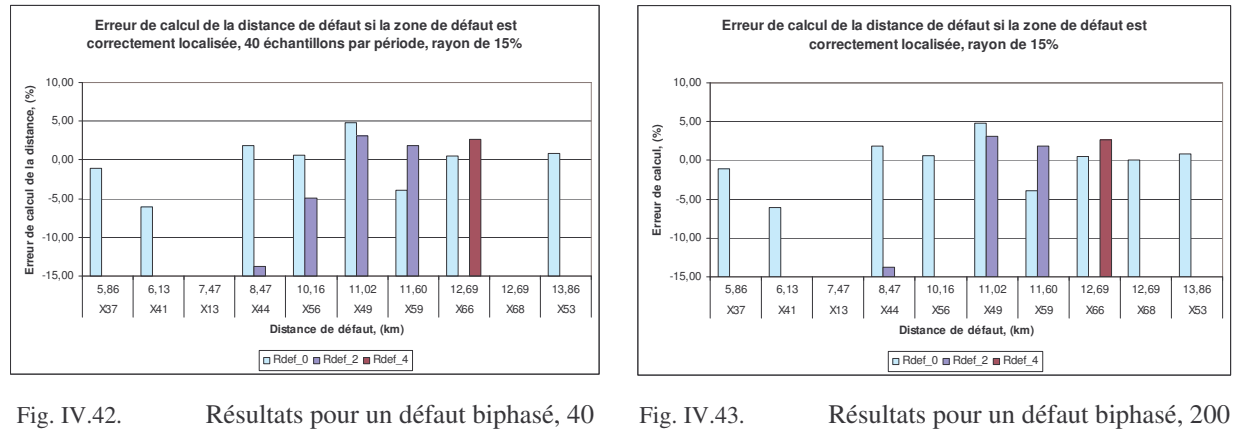

éch/période

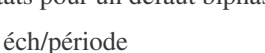

Comme pour le défaut monophasé, nous constatons ici de faibles différences dans le calcul de la distance et la perte d'un résultat de localisation pour le nœud X68. Nous pouvons donc valider la réduction pour ce type de défaut aussi. Précisons que le manque de résultat dans certains cas signifie que la zone "réelle" de défaut n'a pas été correctement isolée pour ensuite calculer l'erreur sur la distance de défaut.

#### **6.1.3 Défaut triphasé**

Voici les résultats obtenus :

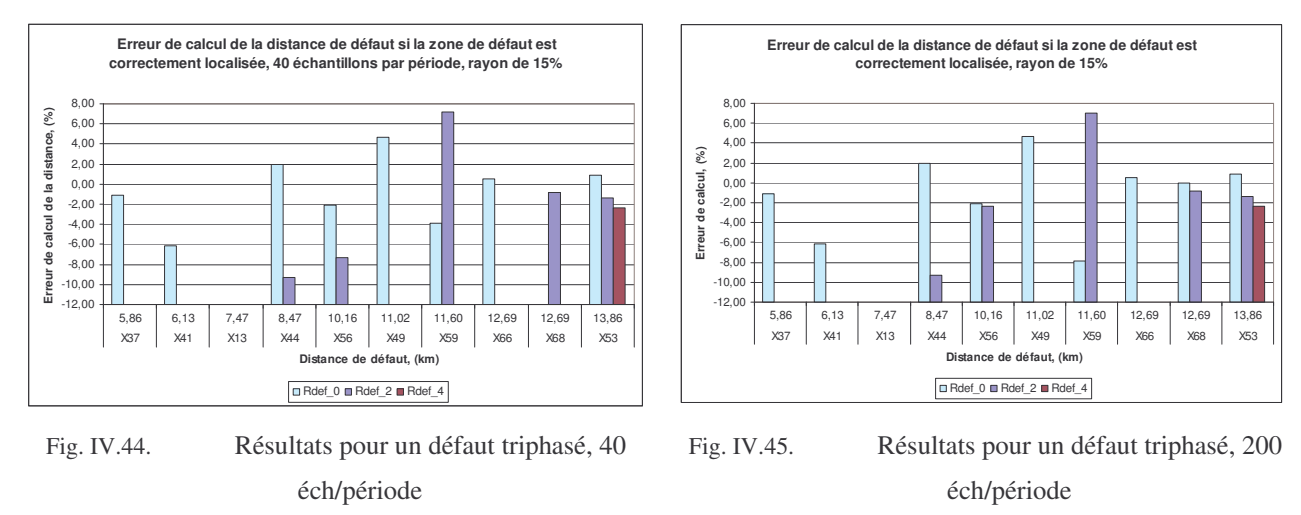

De façon similaire aux deux autres types de défaut, nous constatons que la réduction de la fréquence d'échantillonnage serait possible aussi pour ce type de défaut, sans pertes de précision ou de localisation majeures.

#### **6.1.4 Conclusion de cette étude**

Cette étude a permis de valider la réduction de la fréquence d'échantillonnage à 2 kHz ou 40 échantillons par période de 20 ms. Nous allons maintenant vérifier la robustesse des résultats en y ajoutant une incertitude sur les données du réseau.

## *6.2 Tests 40 échantillons par période et incertitude des paramètres des conducteurs*

Cette étude est réalisée en utilisant la fonction "randn(n)" définie dans l'environnement Matlab. Cette fonction génère un nombre aléatoire d'une **distribution normale**, caractérisée par une **valeur moyenne nulle**, une **variance de 1**. Nous allons utiliser ce type de perturbation faute de disposer d'informations confirmées sur les erreurs commises sur les paramètres des conducteurs.

#### **6.2.1 Test 1**

Nous avons relativisé le nombre généré aléatoirement en le divisant par un coefficient de 10. Ainsi, nous avons appliqué le facteur d'incertitude suivant :

$$
K = (1 + \frac{randn(1)}{10})
$$
\n<sup>(IV.4)</sup>

Nous obtenons une incertitude maximale de 10% en valeur absolue. Cette incertitude est appliquée à tous les paramètres de tous les conducteurs à l'exception de leur longueur. Les tests ont été réalisés pour le défaut monophasé, qui est le plus répandu. Nous avons testé dans le localisateur 10 jeux de paramètres différents, marqués par "Var1", "Var2", etc. Dans tous les cas les signaux de mesure des courants et des tensions seront identiques au cas d'étude précédent. Pour rendre la compréhension des résultats plus facile nous allons présenter les résultats obtenus pour un seul endroit de défaut, la totalité étant dans l'annexe VII. La figure suivante illustre les erreurs de calcul de la distance de défaut si la zone de défaut est correctement localisée :

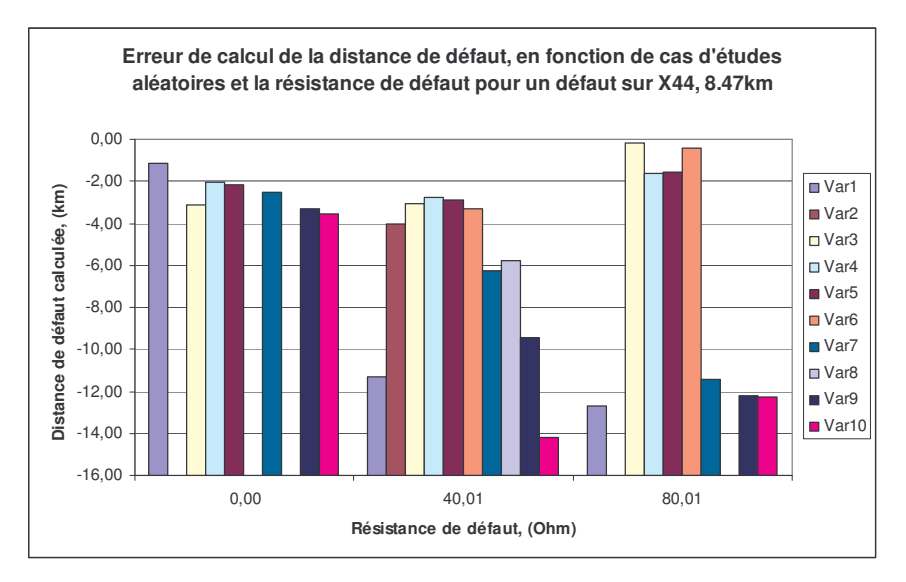

Fig. IV.46. Résultats de calcul de la distance de défaut pour un défaut sur X44, en fonction de la résistance de défaut et de la perturbation imposée

Nous pouvons remarquer que les écarts de calcul pour les différentes variantes de perturbation sont assez faibles, mais dans certains cas la localisation n'a pas été réussie (5/30). Nous allons maintenant augmenter la perturbation toujours en utilisant la même fonction aléatoire.

#### **6.2.2 Test 2**

Un deuxième test serait la vérification des résultats si à la perturbation est imposée une valeur positive sous la forme de :

$$
K = abs(1 + \frac{randn(1)}{i})
$$
  
\n $i - index de 10 à 1$  (IV.5)

Dans ce cas, qui est plus réaliste que le précédent nous aurons des paramètres garantis positifs. La figure suivante résume les résultats de calcul de la distance obtenus :

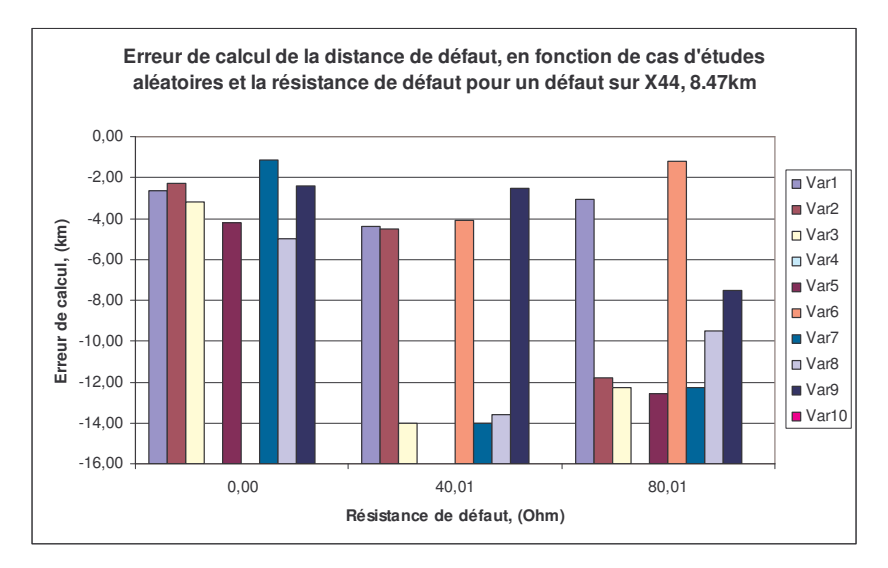

Fig. IV.47. Résultats de calcul de la distance de défaut avec perturbation forcée positive et croissante

Nous pouvons remarquer que la localisation reste envisageable dans la majorité des cas - 22/30. C'est un résultat qui peut surprendre, eu égard que les erreurs sur les paramètres des conducteurs sont parfois assez importantes. L'explication peut être le type de perturbation que nous avons appliquée laquelle se caractérise par une valeur moyenne nulle. La précision de calcul est par contre meilleure dans le cas précédent. La totalité des résultats est dans l'Annexe VIII.

#### **6.2.3 Conclusion de cette étude**

Dans ces études, nous avons montré la robustesse de la localisation et le calcul de la distance de défaut. Les résultats obtenus ont été positifs pour la localisation. Les perturbations que nous avons introduites sont les plus fréquentes. Faute de connaissances pratiques, nous avons dû développer des perturbations afin d'estimer leur impact sur la précision du calcul. Ainsi, les tests ne seront pas terminés par ces études mais nécessitent une étape de validation sur la base de données réelles.

### **IV.7 Influence du type de neutre pour le défaut monophasé**

Le type de neutre étant primordial pour la précision des méthodes de calcul de la distance comme nous l'avons évoqué au chapitre II, nous allons maintenant examiner son impact sur la localisation de défauts. Nous allons rappeler les valeurs des impédances de mise à la terre du neutre qui font objet de nos études :

#### **Réseaux aériens et mixtes:**

Résistance 40  $\Omega$ :

- Bobine  $i40 \Omega$ ;
- Résistance 40  $\Omega$  +bobine j40  $\Omega$ ;
- Résistance 40  $\Omega$ +bobine j12  $\Omega$ ;
- Résistance 80  $\Omega$ ;

#### **Réseaux souterrains:**

- Résistance 40  $\Omega$ ;
- Bobine j $12 \Omega$ ;
- Résistance 12  $\Omega$ +bobine j12  $\Omega$ ;

Note réseau d'étude est de type rural ou aérien. Cependant nous allons tester la localisation pour tous les types de neutre rappelés ci-dessus dans ce réseau. Ainsi, en plus des impédances "conformes" pour ce type de réseau, nous allons connecter des impédances de j12 et 12+j12 Ohm. Cela permettra de faire une comparaison sur les valeurs des impédances de mise à la terre qui seront acceptables pour la localisation. Pour être complète, cette étude doit être réalisée aussi pour un réseau de type urbain pour les mêmes valeurs de l'impédance de mise à la terre. Cela fait partie des perspectives de ce travail.

La figure suivante représente les résultats de localisation de défaut, en fonction de la mise à la terre. Pour chaque valeur de l'impédance de mise à la terre nous avons réalisé 30 simulations (10 par endroit de défaut et pour trois valeurs de la résistance de défaut). Les résultats de la figure illustrent les pourcentages des cas où la localisation de la zone de défaut a été réussie.

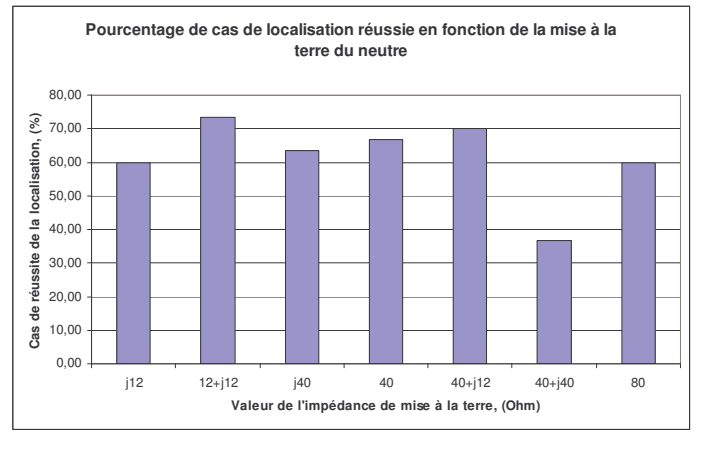

Fig. IV.48. Influence sur la localisation de la zone de défaut

Suite à ces résultats, nous constatons que dans la majorité des différentes valeurs de l'impédance de mise à la terre, la localisation de la zone de défaut a été réussie pour au moins

60% des 30 situations d'étude par impédance. Nous pouvons remarquer encore, que la valeur de l'impédance qui a été la plus pénalisante pour la localisation était celle de 40+j40 Ohms, en d'autres termes celle de la réactance la plus élevée. Pour celle qui a été la plus favorable, nous avons l'impédance de 12+j12 Ohm. Ces deux impédances ne correspondent pas aux valeurs extrêmes du module de l'impédance de mise à la terre, celles dernières étant 80 Ohm et j12 Ohm respectivement. Ainsi nous pouvons conclure que la localisation de défaut monophasé sera dépendante plutôt de la nature de la mise à la terre que de la valeur du courant de défaut qui en résulte. Il est tout de même difficile à expliquer pourquoi les résultats pour j40 Ohms ont été meilleurs que ceux pour j12 Ohm, le courant de défaut pour j12 Ohm étant plus fort en module, le calcul aurait du être meilleur aussi. Mais rappelons que ce sont des calculs de zone de défaut, fortement dépendants de la topologie du réseau.

La figure suivante, illustre la précision du calcul de la distance de défaut, si la zone de défaut a été correctement localisée. Ces résultats sont présentés pour un défaut sur le nœud X44 :

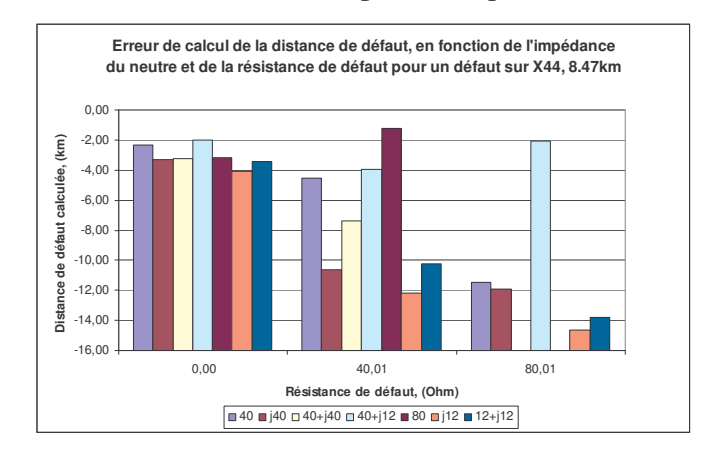

Fig. IV.49. Influence sur la précision de calcul de la distance de défaut

Dans les trois cas de résistance de défaut, l'erreur de calcul sur la distance de défaut si l'impédance est de j12 Ohm est supérieure à celle obtenue pour j40 Ohm. Une allure similaire des résultats a été obtenue auparavant dans le chapitre II, Exemple 3. La totalité des résultats est dans l'Annexe IX.

En général, les erreurs de calcul de la distance de défaut sont dans les marges observées précédemment. Nous pouvons donc confirmer que le calcul de la distance de défaut sera compris dans la marge de [-15%,12%] si la zone de défaut est localisée correctement.

# **IV.8 Proposition de fonctionnalités avancées du localisateur de défauts**

Un certain nombre de fonctionnalités pourraient être réalisées avec des petits changements dans le programme de localisation. Nous allons les présenter ci-dessous.

#### *8.1 Intégration de connaissances de l'état de charge du réseau*

Dans chapitre II, nous avons montré que la connaissance de la distribution et de la valeur de la charge permettrait d'éliminer l'erreur qui lui est due et de conduire à un calcul de la distance de défaut à erreur nulle. Les nouvelles possibilités d'estimation d'état des réseaux HTA, montrent qu'une connaissance telle que l'état de charge du réseau juste avant l'instant de défaut pourrait être disponible. Dans cette optique, l'intégration de ces données sera réalisée sur les schémas direct et inverse, en soutirant au fur et à mesure de l'avancement du parcours les courants des charges. Cependant, un obstacle à cette méthode est l'utilité pratique de la connaissance de ces informations sur le choix de la zone de défaut, étant donné les résultats obtenus précédemment.

#### *8.2 Définition des zones de faible "localisabilité"*

Ayant considéré les résultats de la localisation multi-agent, on peut penser que certaines zones du départ seront plus facilement localisables que d'autres grâce à la présence des GED. A contrario, nous pouvons aussi déduire qu'il y aura des endroits non localisables. Ces résultats sont surtout des fonctions de la topologie du départ et de la disposition des GED. Une question qui émerge est le recours à des modèles de GED sophistiqués afin d'analyser un départ pour créer cette sorte de carte de localisabilité et ainsi déterminer si une zone devient plus localisable avec les producteurs indépendants ou non. Ceci permettrait de décider quant à l'installation d'appareils supplémentaires de mesure et de communication.

#### *8.3 Traçabilité en régime de défaut*

Cette fonctionnalité s'exprimerait par la connaissance des chemins des courants en régime de défaut. Elle pourrait être utilisée pour connaître les endroits ou un appareil de protection pourrait être installé.

# *8.4 Placement des appareils supplémentaires de mesure, en support de la localisation de défauts dans un réseau HTA contenant des GED*

Cette fonctionnalité est le résultat de la définition de zones de faible localisabilité demandant l'installation d'appareils supplémentaires de surveillance. A travers la traçabilité en régime de défaut, on peut déterminer les endroits les plus convenables pour la localisation.

### **IV.9 Conclusion sur le localisateur automatique de défauts**

Nous avons montré dans ce chapitre le prototype d'un outil de localisation de défauts en présence de GED. Après une première validation de l'outil, nous nous sommes intéressés à l'intérêt de profiter de la présence de GED et particulièrement des mesures prises à leur point de raccordement et rapatriées au poste source pour améliorer la localisation de défauts. Nous avons établi des critères pour le tri des résultats et incorporé ces critères dans une procédure de prise de décision automatique. Les résultats obtenus ont montré que les critères de tri ont été corrects. Nous avons ensuite procédé à des tests de robustesse du localisateur vis-à-vis de certaines contraintes pratiques : la qualité d'enregistrement et les paramètres du réseau. La précision de calcul de la distance s'est avérée pratiquement inchangée par la réduction de la fréquence d'échantillonnage des résultats et elle a été confinée dans une marge acceptable pour ce qui est des paramètres du réseau. Une dernière étape de validation de cet outil nécessite des tests sur des réseaux réels.

# CONCLUSION GENERALE

### **Conclusion générale**

Le sujet de ce mémoire concerne les défauts dans les réseaux électriques de distribution et leur localisation à partir de mesures des courants et des tensions au niveau des postes sources et, éventuellement, des points de raccordements des Générateurs d'Energie Dispersée (GED). Nous avons montré que les algorithmes de calcul de distance de défauts existants devaient être adaptés pour tenir compte de la présence de GED dans le réseau. Nous avons proposé des solutions pour ce faire.

En s'appuyant sur les calculs de distance, nous avons élaboré un algorithme de localisation de défauts qui vise à indiquer sur une carte du réseau les endroits de défaut les plus probables. Ce système demande la connaissance de la topologie du réseau, des points de raccordement des GED et s'appuie sur le traitement des signaux de mesure au niveau du poste source, qui alimente principalement le réseau, et des GED. Il peut être confronté à plusieurs difficultés :

- La connaissance de la topologie du réseau
- La connaissance exacte des paramètres du réseau
- L'installation de mesures au niveau des GED et leur rapatriement vers le poste source
- la qualité des mesures
- La synchronisation des mesures poste source et GED

Les deux premiers points de cette liste sont dus principalement au fait que la localisation de défaut a surtout été traitée dans le cas des réseaux de transport, où les enjeux technicoéconomiques sont très élevés. L'archivage de données n'était donc pas primordial pour les gestionnaires du réseau de distribution, il suffisait que le réseau soit bien protégé, ce qui ne nécessite pas la connaissance parfaite du réseau. Ainsi, les informations sur la topologie du réseau et les paramètres des conducteurs sont souvent incomplètes.

Les trois derniers points dans la liste concernent les mesures et surtout la nécessité de communication entre le poste source et les GED dans le réseau. En général, il est difficile de convaincre les producteurs d'acheter des appareils communicants pour la simple localisation de défauts, qui est plutôt un problème du gestionnaire du réseau. Certaines études montrent que ces appareils seront nécessaires aussi pour le réglage du plan de tension. Il sera alors indispensable de voir comment les différents besoins de données pourraient être servis ensemble et quel sera le prix à payer. Toutes ces difficultés technico-économiques pourraient empêcher l'application rapide de cet outil de localisation pour les réseaux de distribution en son état actuel. Nos études ont cependant montré l'intérêt, voire l'absolue nécessité de ces mesures. Elles ont également permis d'évaluer la précision requise.

Il faut cependant noter que les méthodes proposées pour le calcul de distance ont été validées sur les défauts à fort courant. Le neutre compensé n'a pas été considéré et les méthodes de calcul que nous avons montrées ne sont pas directement applicables dans ce cas. Ce type de neutre est de plus en plus fréquent, motivé par des besoins de sécurité des personnes en cas de défaut. Le travail ne fait donc que commencer. Une étude de localisation de défauts monophasés dans un réseau HTA a été développée dans [WEL - 98]. Malheureusement, nous n'avons pas pu l'exploiter, suite à des problèmes d'origines diverses, techniques en particulier. Les travaux sur ce type de neutre continuent chez les partenaires d'IDEA.

En revanche, l'outil de localisation que nous avons développé est totalement utilisable pour la localisation de défauts en neutre compensé, ce qui pourrait assurer une aide dans les travaux de validation et tests de méthodes de localisation.

Les perspectives de ce travail consistent en sa validation en simulation sur d'autres réseaux, de type urbain, dont la différence majeure serait la capacité à la terre des conducteurs. Il faudrait vérifier les limites de localisation en fonction de la charge du départ et de sa distribution. Cependant seuls des tests sur des réseaux réels pourraient garantir son efficacité, surtout au niveau de la précision du calcul de la distance de défaut. Ceci pourrait se conclure en l'ajout d'une fonctionnalité FLIR (Fault Location Isolation and Restoration) dans les appareils concernées DA (Distribution Automation). Une amélioration de l'outil de localisation serait son adaptation pour des études de réseaux maillés.

En tant que perspectives de fonctionnalités que cet outil pourrait réaliser nous avons :

- Définition de zones de faible "localisabilité" leur mise en évidence et proposition pour remédier.
- Réseau auto-cicatrisant : délocalisation du calcul de distance, ou la détermination de la zone de défaut, et ajout d'une intelligence pour la prise de décision sur les actions à mener – isolement de la zone de défaut et/ou une reconfiguration du réseau éventuelle.

# BIBLIOGRAPHIE

#### **Symbole Description**

- [AGG 97] R.K. Aggarwal, Y. Aslan, A. T. Johns, *"New concept in fault location for overhead distribution systems using superimposed components"*, IEE Proc. – Gener. Transm. Distrib., vol.144, No.3, May, 1997
- [AND 83] P. M. Anderson, *"Analysis of Faulted Power Systems"*, The Iowa University Press, Fifth Edition – 1983
- [APE 01] R. Apel, C. Jaborowicz, R. Kussel, *"Summary: Fault Management in* Electrical Distribution Networks", 16<sup>th</sup> International Conference on Electricity Distribution, CIRED, 2001
- [BAR 00] P. P. Barker, R. W. de Mello, *"Determining the Impact of Distributed Generation on Power Systems: Part 1 – Radial Distribution Systems"*, IEEE, PES SM, 2000
- [BAR 87] P. Barret, *"Régimes transitoires des machines tournantes électriques"*, Les cours de l'Ecole Supérieure d'Electricité, ed. :EYROLLES, 1987
- [BI 02] T. Bi, Y. Ni, F. F. Wu, Q. Yang, *"Novel Distributed Fault Section Estimation System for Large-Scale Power Networks"*, Power Systems and Communications Infrastructure for the Future, Beijing, Sept. 2002
- [BO 99] Z. Q. Bo, G. Weller, M.A. Redfern, *"Accurate fault location technique for distribution system using fault-generated high-frequency transient voltage signals"*, IEE Proc. –Gener. Transm. Distrib., vol.146, No.1, January, 1999
- [BRA 04] S. Brahma, A. Girgis, *"Development of Adaptive Protection Scheme for Distribution Systems with High Penetration of Distributed Generation"*, IEEE Trans. Power Delivery, Vol.19, No.1, January, 2004
- [CAN 00] J.-F. Canard, *"Impact de la Génération d'Energie Dispersée dans les Réseau de Distribution"*, Thèse INPG, soutenue le 12 Décembre 2000
- [CE 03] *Directive 2003/54/EC of the European Parliament and of the Council of 269 th June 2003 concerning common rules for the internal market in electricity and repealing Directive 96/92*,(OJ 2003 L176/37)
- [CE 96] *Directive 96/92/EC of the European Parliament and of the Council of 19 th December 1996 concerning common rules for the internal market in electricity* (OJ 1997 L27/20)
- [CEI 89] CEI 909, *"Calcul des courants de court-circuit dans les réseaux triphasés à courant alternatif"*, Norme Internationale de la Commission Electrotechnique Internationale, Première édition, 1988
- [CHO 04] M.-S. Choi, L. Seung, D.-S. Lee, B.-G. Jin, *"A New Fault Location Algorithm Using Direct Circuit Analysis for Distribution Systems"*, IEEE Trans. Power Delivery, Vol.19, No.1, January, 2004
- [CIR 03] *"Fault Management in Electrical Distribution Systems – Appendix A"*, Final report of the CIRED Working Group WG03 Fault Management, 2003
- [COR TI] C. Corroyer, *"Protection des Réseaux - Généralités"*, D-4800, Techniques de l'Ingénieur, Traité Génie électrique
- [CRO TI] A. Croguennoc, *"Protection des Réseaux à Moyenne Tension de Distribution Publique"*, D-4810, Techniques de l'Ingénieur, Traité Génie électrique
- [DAS 03] R. Das, M. M. Saha, P. Verho, D. Novosel, *"Fault Location Techniques for* Distribution Systems", 17<sup>th</sup> International Conference on Electricity Distribution, CIRED, 2003
- [DUG 03] R. C. Dugan, S. Santoso, M. F. McGraghan, H.W. Beaty, *"Electrical Power Systems Quality"*, editions McGraw-Hill, 2003
- [EDF 05] *"Fiche de collecte de renseignements pour une étude de faisabilité ou détaillée (avec ou sans Proposition Technique et Financière) dans le cadre du raccordement d'une centrale de production de plus de 250kVA au réseau HTA de distribution exploité par EDF", ID: FOR-RES\_26E/V2, 13 Mai 2005*
- [ENA 06] B. Encheanu, B. Raison, D. Ivanova, R. Caire, A. Aubry, N. Hadj-said, *"Flexible Electric Infrastructures for Advanced Distribution Automation"*, à paraître dans CRIS, Third International Conference on Critical Infrastructures, Alexandria, VA, September 2006
- [ERI 85] L. Eriksson, M. M. Saha, G. D. Rockefeller, *"An Accurate Fault Locator with Compensation for Apparent Reactance in the Fault Resistance Resulting from Remote-End Infeed"*, IEEE Trans. Power Apparatus and Systems, Vol. PAS-104, No.2, February, 1985
- [FER 01] A. A. El-Fergany, M. T. Yousef, A. A. El-Alialy, *"Fault Diagnosis in Power Systems – Substation Level –Through Hybrid Artificial Neural Networks and Expert System"*, IEEE, Power Engineering Society, 2001
- [FON 03] M. Fontela, S. Bacha, N. Hadj-Said, C. Andrieu, *"Functional Specifications of Electrical Networks with High Degree of Distributed Generation"*, Deliverable D 1.1, CRISP, 2003
- [FON 04] M.Fontela et al., *"Limits of DG Insertion in Electric Power System"*, Securing Critical Infrastructures, Grenoble, CRIS 2004
- [GAL 03] Z. Galijasevic, A. Abur, *"Fault Area Estimation via Intelligent Processing of Fault Induced Transients"*, IEEE Trans. Power Systems, vol.18, No.4, November, 2003
- [GAL -02] Z. Galijasevic, A. Abur, *"Fault Location Using Voltage Measurements", IEEE Trans. Power Delivery"*, vol.17, No.2, April, 2002
- [GIR 89] A. Girgis, M. B. Johns, *"A Hybrid Expert System for Faulted Section Identification, Fault Type Classification and Selection of Fault Location Algorithms"*, IEEE Trans. Power Delivery, Vol.4, No.2, April, 1989
- [GIR 93] A. Girgis, C. Fallon, D. Lubkeman, *"A Fault Location Technique for Rural Distribution Feeders"*, IEEE Trans. Industry Applications, Vol.29, No.6, Nov/Dec, 1993
- [GRO -86] C. A. Gross, "Power System Analysis", Wiley, 2<sup>nd</sup> Edition, 1986
- [HUA 02] S. Huang, *"Application of Immune Based Optimization Method for Fault-Section Estimation in a Distribution System"*, IEEE Trans. Power Delivery, vol.17, No.3, July, 2002
- [JO 03] *"Arrêté du 17 mars 2003 relatif aux prescriptions techniques de conception et de fonctionnement pour le raccordement au réseau public de distribution d'une installation de production",* p.7005, Journal Officiel de la République Française, 19 avril 2003
- [KAC 03] V. E. Kachesov, V. Yu. Lavrov, A. B. Cherepanov, *"Parametric method of fault location estimation in distribution networks"*, Power Technology and Engineering, Vol.37, No.4, 2003
- [KEZ 01] M. Kezunovic, Y. Liao, *"Fault Location Estimation Based on Matching the Simulated and Recorded Waveforms Using Genetic Algorithms"*, Developments in Power System Protection, Conference Publication No. 479, IEE 2001
- [KOJ 01] L. A. Kojovic, R. D. Willoughby, *"Integration of Distributed Generation in a Typical USA Distribution System"*, 16 th International Conference on Electricity Distribution, CIRED, Conf. publication No.482@IEE 2001
- [LAV 05] N. Laverdure, *"Sur l'intégration des générateurs éoliens dans les réseaux faibles ou insulaires"*, Thèse INPG, soutenue le 9 Décembre 2005
- [LEN 01] M. Lenhtonen et al., *"Automatic Fault Management in Distribution* Networks", 16<sup>th</sup> International Conference on Electricity Distribution, CIRED, 2001
- [MAR 02] S. Martino, *"Localisation des défauts monophasés dans les réseaux de distribution – Calcul de la distance de défaut à partir de l'impédance 50Hz de la boucle de défaut"*, Note Technique IDEA, No. NTe/Sys6/02/005/A
- [MEG 04] M. Megdiche, *"Sûreté de fonctionnement des réseaux de distribution en présence de production décentralisée"*, Thèse de Doctorat INPG, soutenue le 13 Décembre 2004
- [NAG 01] K. M. El Naggar, *"A Genetic Based Fault Location Algorithm for* Transmission Lines", 16<sup>th</sup> International Conference on Electricity Distribution, CIRED, 2001
- [NOB 92] B. de Metz-Noblat, *"Analyse des réseaux triphasés en régime perturbé à l'aide des composantes symétriques"*, Cahier Technique No. 18 - 1992, Schneider Electric, http://www.schneider-electric.com
- [NOT 01] P. Notov, *Short-circuits in Electrical Systems*, p.89-108, (in Bulgarian), Technical University of Sofia, 2001

[OIR - 03] - P. M. Van Oirsouw, F. Provoost, *"Fault Localization in an MV Distribution* Network", 17<sup>th</sup> International Conference on Electricity Distribution, CIRED, 2003 [PAR - 97] - Y. M. Park, G.6W. Kim, J.6M. Sohn, *"A logic Based Expert System (LBES) for Fault Diagnosis of Power System"*, IEEE Trans. Power Systems, Vol.12, No.1, February, 1997 [PEN - 05] - D. Penkov, *"Le parcours et la visualisation de réseaux électriques pour la localisation de défauts"*, JCGE, Montpellier, 2005 [PET - 00] - S. Pettissalo et al., *"A New Application for Fault Location in Distribution Networks"*, TESLA – report No. 34/2000 [PHA - 06] - T.T. Ha Pham, Y. Besanger, Ch. Andrieu, N. Hadj-said, M. Fontela, B. Enacheanu, *"A new restoration process following a blackout in a power system with large scale of dispersed generation"*, IEEE T&D, Avril 2006 [PHA - 05] - D. C. Pham, *"Détection et localisation de défauts dans les réseaux de distribution HTA en présence de la génération d'énergie dispersée"*, Thèse de Doctorat INPG, soutenue le 19 Septembre 2005 [RAM - 06] - G.Rami, *"Contrôle de tension auto adaptatif pour des productions d'énergies décentralisées connectées au réseau de distribution"*, Thèse de doctorat de l'INPG à soutenir en Septembre 2006 [RIC - 06] - O. Richardot, A. Viciu, Y. Besanger, N. Hadjsaid, C. Kieny, *"Coordinated Voltage Control in Distribution Networks Using Distributed Generation"*, IEEE, PES - Dallas, May, 2006 [SEN - 05] - E. C. Senger, G. Manassero, Jr, C. Goldemberg, E. Pellini, *"Automated Fault Location System for Primary Distribution Networks"*, IEEE Trans. Power Delivery, Vol.20, No.2, April, 2005 [SEU - 04] - L. Seung-Jae et al. , *"An Intelligent and Efficient Fault Location and Diagnosis Scheme for Radial Distribution Systems"*, IEEE Trans. Power Delivery, Vol.19, No.2, April, 2004 [SOM - 02] - Leroy Sommer, *"Alternateurs, LSA 50.1 – Pôles Caractéristiques électriques & mécaniques"*, fiche technique Réf. 3303 F 2.33/ e 04.02, www.leroysomer.com [SOU - 01] - J. C. S. de Souza, M. A. P. Rodrigues, M. T. Schilling, M. B. Do Coutto Filho, *"Fault Location in Electrical Power Systems Using Intelligent Systems Techniques"*, IEEE Trans. Power Delivery, Vol. 16, No. 1, January, 2001 [TAK - 04] - H. Takani, Y. Kurosawa, S. Imai, M. Inukai, *"Analysis and Evaluation of Multi-terminal Fault Location Using Actual Fault Data"*, IEE, 2004 [TAK - 82] - T. Takagi, Y. Yamakoshi, M. Yamamura, R. Kondow, T. Matsushima, *"Development of a New Fault Locator Using the One-Terminal Voltage and Current Data"*, IEEE Trans. Power Apparatus and Systems, Vol. PAS-101, No.8, August, 1982

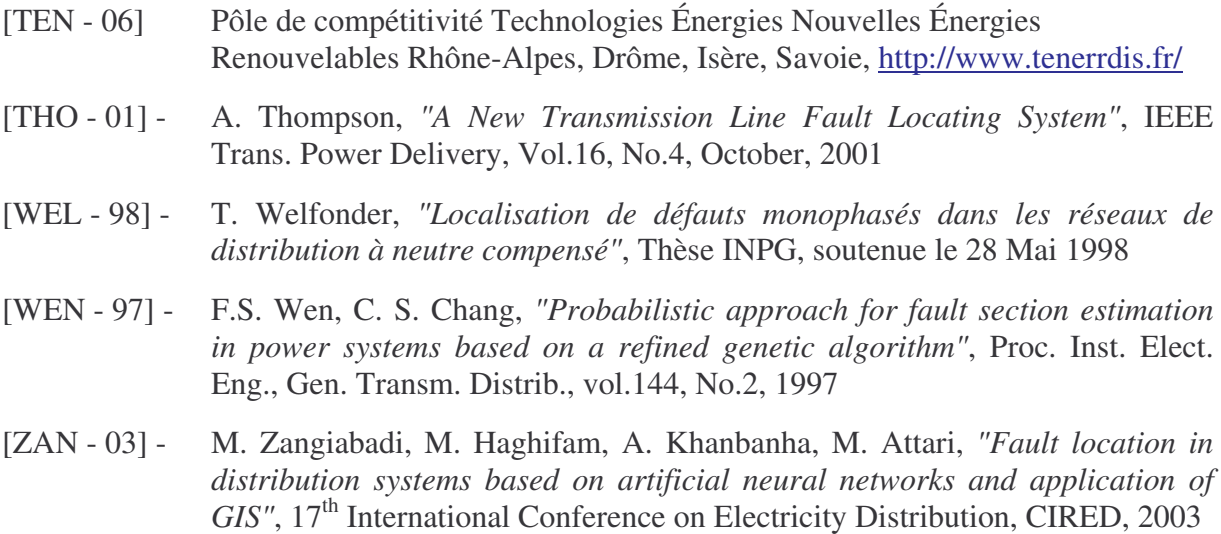

[ZIM - 05] - K. Zimmerman, D. Costello, *"Impedance Based Fault Experience"*, IEEE, 2005

# ANNEXES

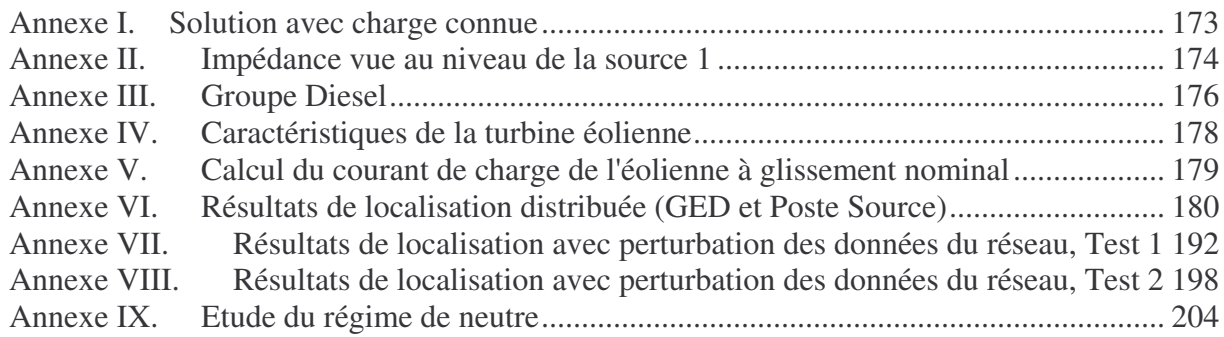
### **Annexe I. Solution avec charge connue**

Rappelons le schéma de défaut monophasé avec une source et charge en bout de ligne :

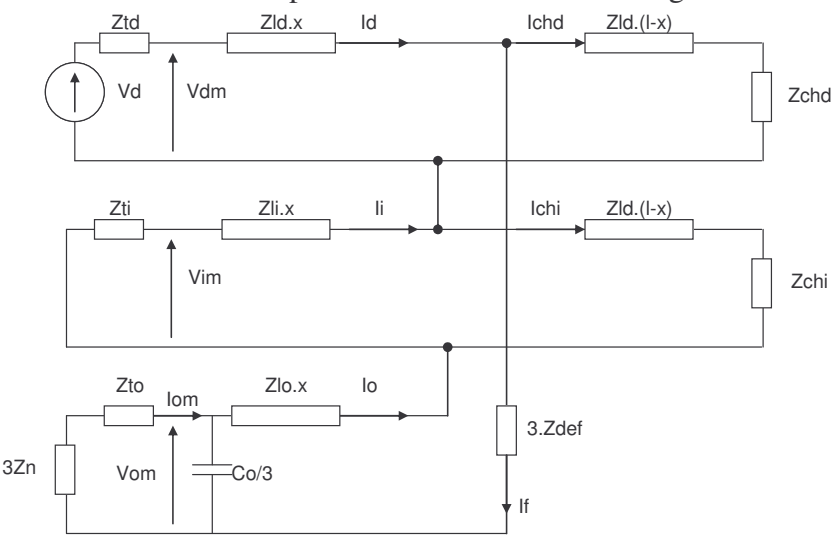

Fig. 1 . Schéma de défaut monophasé

$$
Va = Vdm + Vim + Vom \tag{1}
$$

$$
Z_{boucle} = \frac{Va - Zld.x.1chd - Zli.x.1chi}{If}
$$
  

$$
x = \frac{\text{Im}(Z_{boucle})}{w.L_{moyen}}
$$
  

$$
L_{moyen} = \frac{\text{Im}(Zld + Zli + Zlo)}{3}
$$
 (2)

Théoriquement, le courant de défaut peut être calculé à partir d'une estimation de la résistance de défaut, et selon la formule :

$$
If = Id.\frac{Zeq_{tot}}{Zeq_{inverse} + Zeq_{homopolaire} + 3. Rdef}
$$
 (3)

Avec :

$$
Zeq_{tot} = Ztd + Zld.x + (Zld(l - x) + Zchd) / l(Zeq_{inverse} + Zeq_{homopolaire} + 3. Rdef)
$$
  
\n
$$
Zeq_{inverse} = (Zti + Zli.x) / l(Zli(l - x) + Zchi)
$$
  
\n
$$
Zeq_{homopolaire} = (Zto + 3. Zn) / l(\frac{3}{j.w.Co}) + Zlo.x
$$
\n(4)

Les courants de charge sont obtenus à partir de :  $Ichi = Ii - If$  $Ichd = Id - If$ (5)

### **Annexe II. Impédance vue au niveau de la source 1**

Cette fois nous allons supposer qu'un deuxième générateur identique en modèle au premier mais avec des impédances *Ztd-i-o* différentes est connecté en parallèle. Ainsi nous aurons à traiter le schéma équivalent suivant :

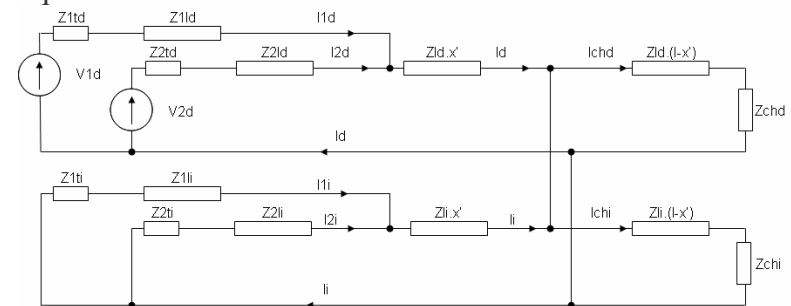

Fig. 2 . Schéma en cas de défaut biphasé sans contact à la terre, charge concentrée au bout de ligne

Le système d'équations qui correspond à ce schéma est le suivant :

$$
V1d = V2d
$$
  
\n
$$
V2d = I2d(Z2td + Z2ld) + Id.(Zld.x') - I2i(Z2ti + Z2li) - Ii.(Zli.x')
$$
  
\n
$$
V1d = I1d(Z1td + Z1ld) + Id.(Zld.x') - I1i(Z1ti + Z1li) - Ii.(Zli.x')
$$
  
\n
$$
Id = (I1d + I2d)
$$
  
\n
$$
Ii = (I1i + I2i)
$$
  
\n
$$
Id = -Ii + Ichd + Ichi
$$
 (6)

Ce qui avec les conditions suivantes :

$$
Z1td = Z1ti
$$
  
\n
$$
Z1ld = Z1li
$$
  
\n
$$
Z2td = Z2ti
$$
  
\n
$$
Z2ld = Z2li
$$
  
\n
$$
Zld = Zli
$$
  
\n(7)

Mène à:

$$
V2d = (I2d - I2i).(Z2td + Z2ld) + (Id - Ii).Zld.x'
$$
  
\n
$$
V1d = (I1d - I1i).(Z1td + Z1ld) + (Id - Ii).Zld.x'
$$
 (8)

On a :

$$
Ichd = Ich1d + Ich2d
$$
  
\n
$$
Ichi = Ich1i + Ich2i
$$
\n(9)

Et alors :

$$
I1d = -I1i + Ich1d + Ich1i
$$
  

$$
I2d = -I2i + Ich2d + Ich2i
$$
 (10)

Les tensions directes des deux sources peuvent s'exprimer comme :

$$
V2d = 2.I2d.(Z2td + Z2ld) + 2.Id.Zld.x' - (Ich2d + Ich2i).(Z2td + Z2ld) - (Ichd + Ichi).Zld.x'
$$
  
\n
$$
V1d = 2.I1d.(Z1td + Z1ld) + 2.Id.Zld.x' - (Ich1d + Ich1i).(Z1td + Z1ld) - (Ichd + Ichi).Zld.x'
$$
  
\nNow allows any primer le courant de la source 2 par celui de la source 1. Ainsi en faisant la  
\nsoustraction des deux tensions V2d et V1d, nous obtenons :

$$
2.I1d.(Z1td + Z1ld) = 2.I2d.(Z2td + Z2ld) + \varepsilon
$$
  
\n
$$
I2d = \frac{2.I1d.(Z1td + Z1ld) - \varepsilon}{2.(Z2td + Z2ld)}
$$
  
\n
$$
\varepsilon = -(Ich2d + Ich2i).(Z2td + Z2ld) + (Ich1d + Ich1i).(Z1td + Z1ld)
$$
\n(12)

### **Annexe III. Groupe Diesel**

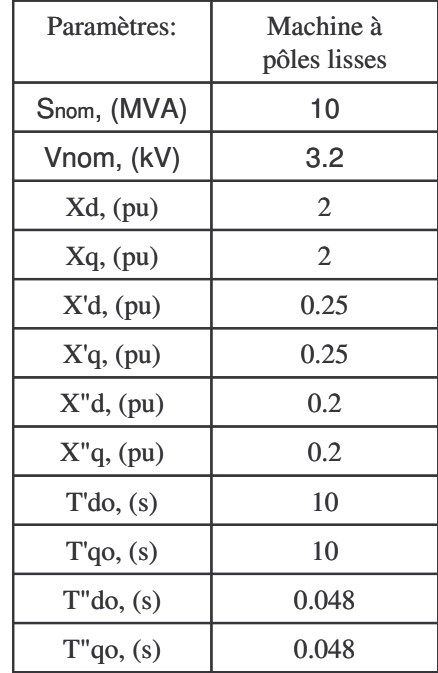

**1.** Paramètres du générateur synchrone

**Tableau 1 Paramètres de la machine synchrone**

**2.** Contrôle de la vitesse

Le schéma bloc de ce contrôle est présenté sur la figure suivante : Couple Réf, (pu)

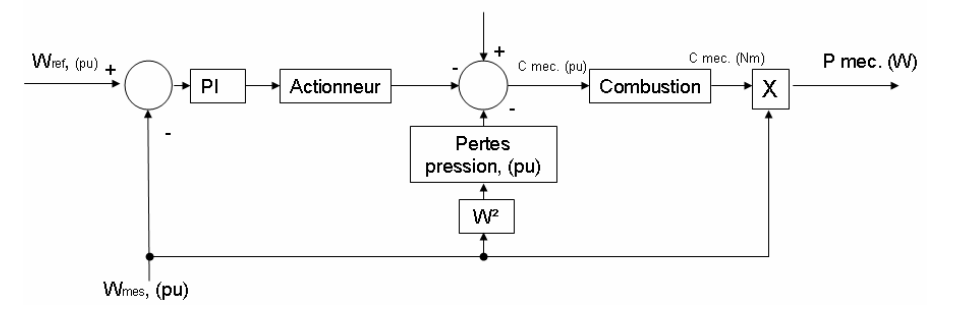

Fig. 3 . Schéma de régulation de la vitesse et de la puissance active

Les paramètres appliqués à ce schéma sont montrés dans le tableau suivant :

| Nom du paramètre                   | Valeur         |
|------------------------------------|----------------|
| Gain Proportionnel                 | 2              |
| (-),Gain Intégral                  | 15             |
| Coefficient de combustion          | 153.85         |
| Gain actionneur                    | 0.015          |
| Constante de temps actionneur, (s) | 0 <sub>1</sub> |
| Coefficient de pertes              | 0.0005         |

**Tableau 2 Paramètres du régulateur de vitesse et de puissance active**

**3.** Contrôle de la puissance réactive, tan(phi)

Ce contrôle permet de considérer la GED comme une charge négative dans les calculs du flux de puissance. Le schéma-bloc de ce contrôle est présenté sur la figure ci-dessous:

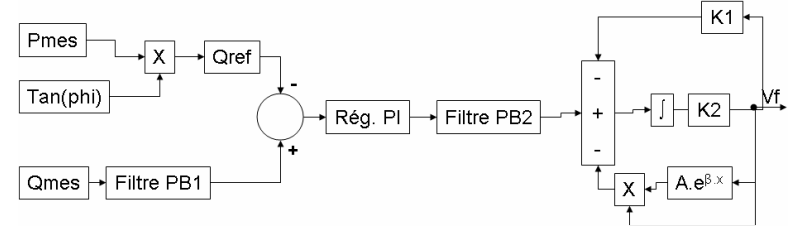

Fig. 4 . Schéma de régulation de la puissance active, (tan(phi))

Les paramètres utilisés pour ce contrôle sont montrés dans le schéma suivant:

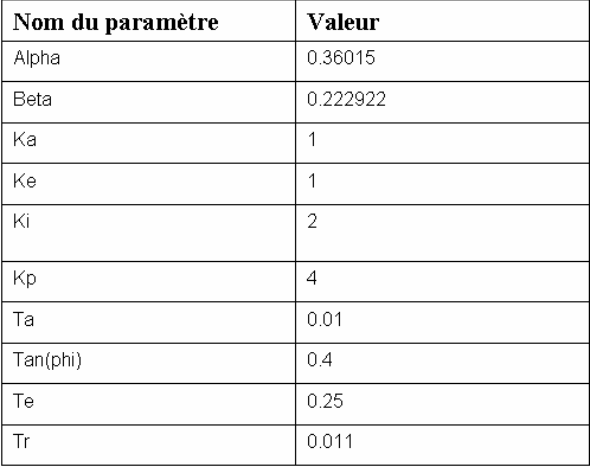

**Tableau 3 Paramètres du contrôle de la puissance réactive**

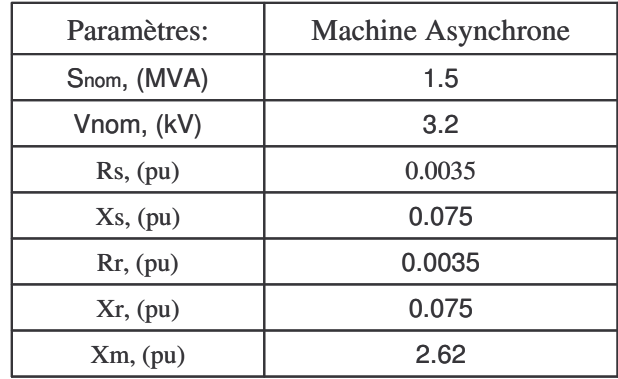

# **Annexe IV. Caractéristiques de la turbine éolienne**

**Tableau 4 Paramètres du générateur asynchrone**

| Paramètres:                                 | Turbine,<br>valeurs ramenées côté générateur |
|---------------------------------------------|----------------------------------------------|
| Rendement, $\eta$ , $(\%)$                  | 95                                           |
| Inertie, J, $(kg/m2)$                       | 93.1966                                      |
| Torsion, (Nm/rad)                           |                                              |
| Coefficient<br>de frottement, f, (Nm/rad/s) | 1.866                                        |
| Coefficient de transmission, N              | 52.63                                        |

**Tableau 5 Paramètres de la turbine éolienne**

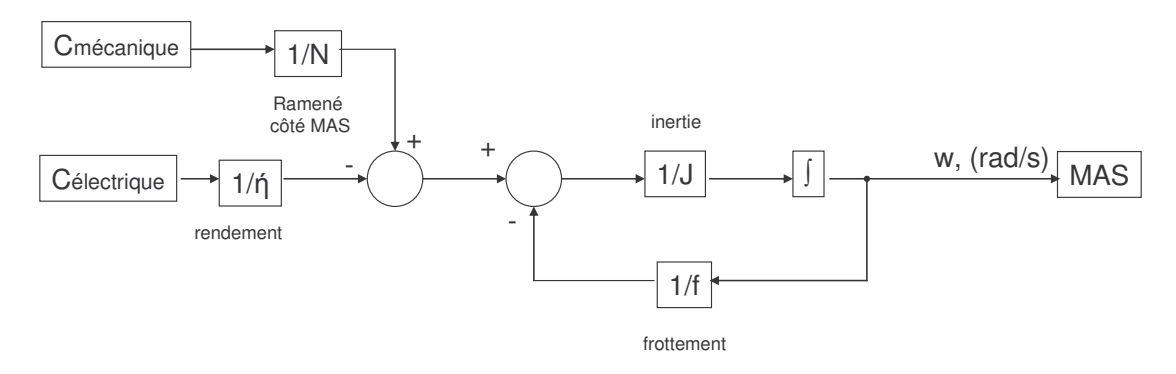

Fig. 5 . Modèle de la turbine 'éolienne

# **Annexe V. Calcul du courant de charge de l'éolienne à glissement nominal**

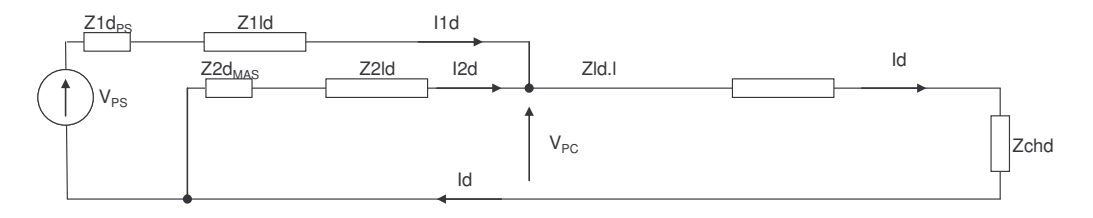

Fig. 6 . Schéma de fonctionnement en régime sain

$$
\begin{aligned} \left| V_{PC} = I2d.(Z2d_{\text{MAS}} + Z2ld) \right| \\ V_{PC} = V_{PS} - I1d.(Z1d_{PS} + Z1ld) \Rightarrow I2d = \frac{V_{PS} - I1d.(Z1d_{PS} + Z1ld)}{(Z2d_{\text{MAS}} + Z2ld)} \end{aligned} \tag{13}
$$

# **Annexe VI. Résultats de localisation distribuée (GED et Poste Source)**

Les résultats sont en pourcentage du nombre total de solutions.

### Depuis Poste Source

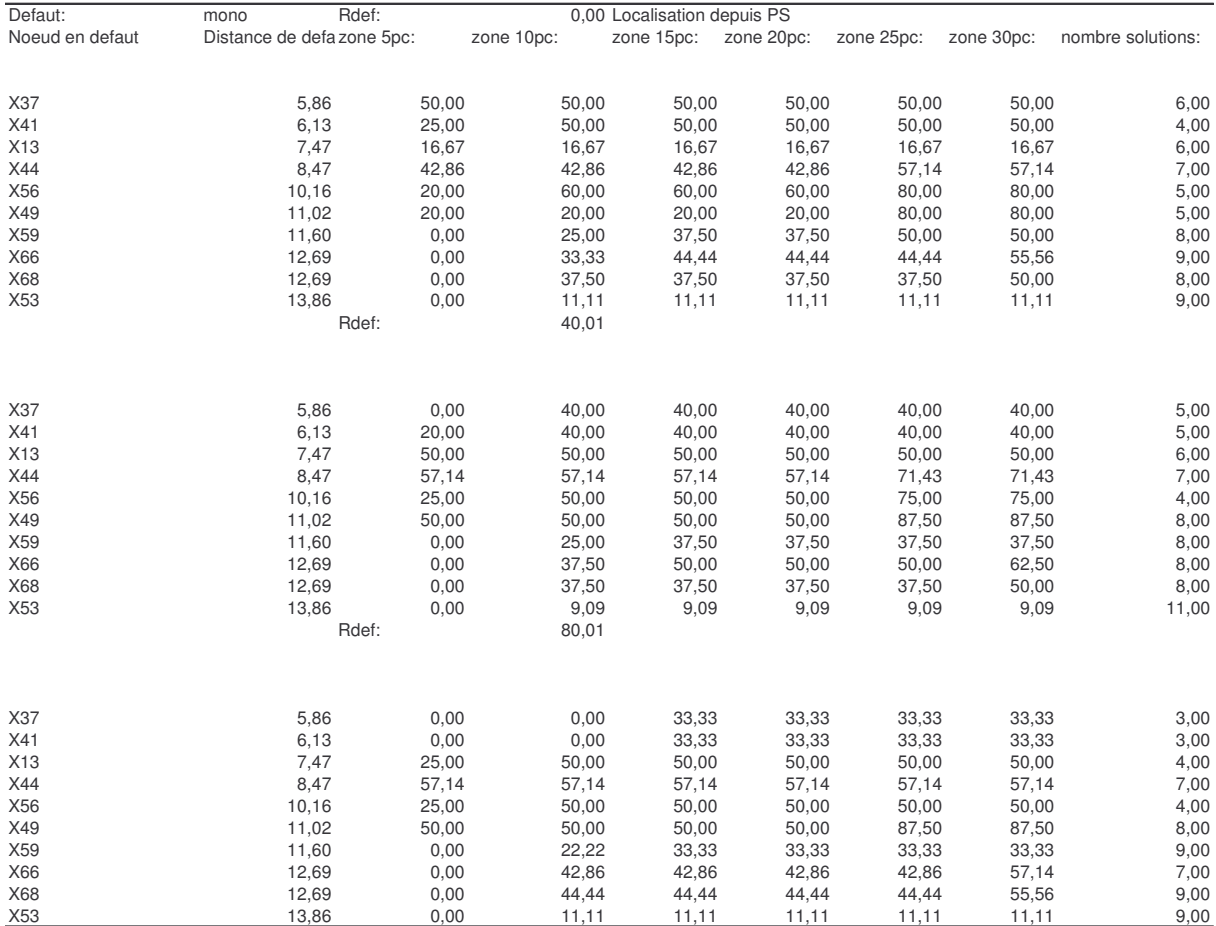

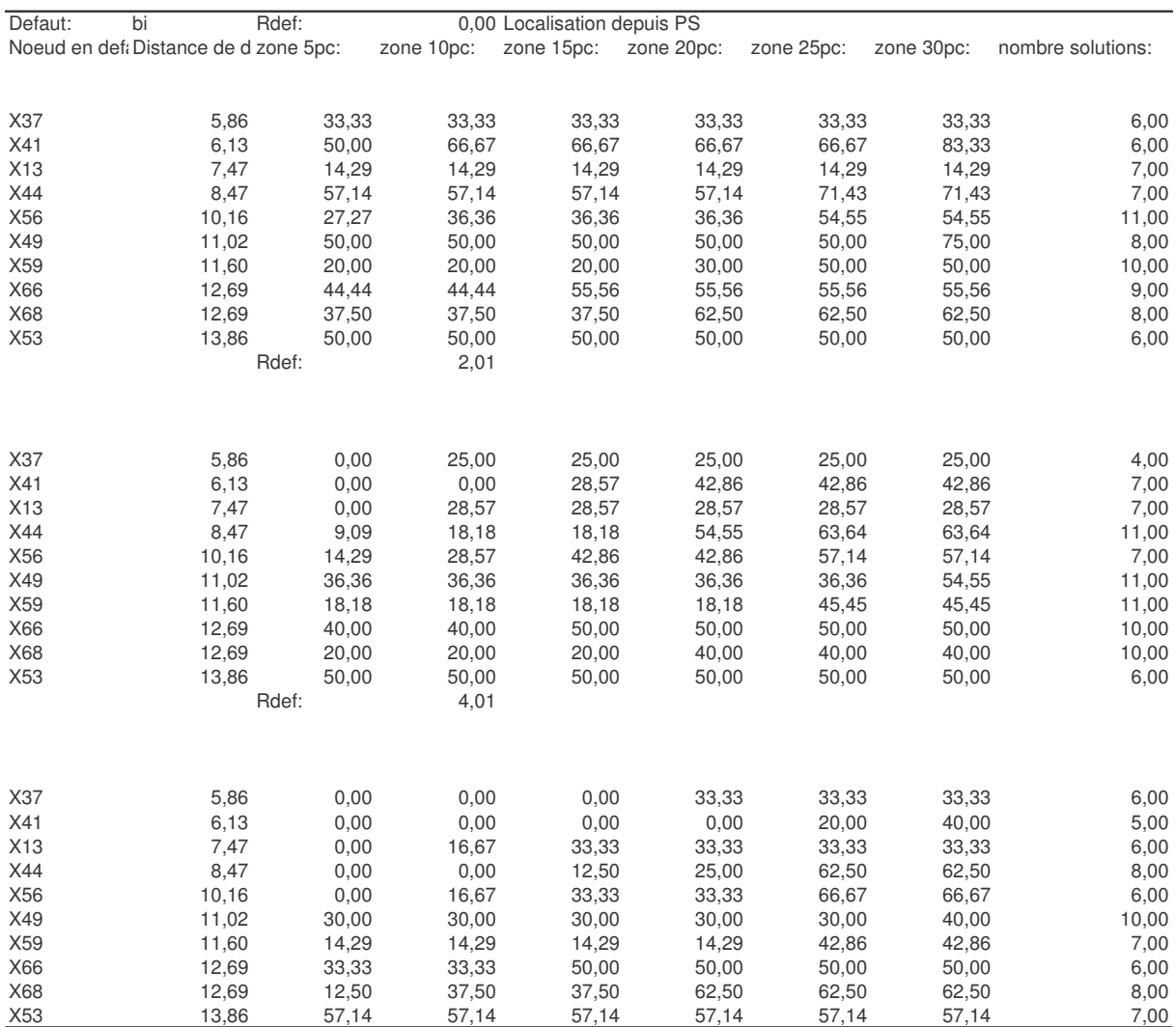

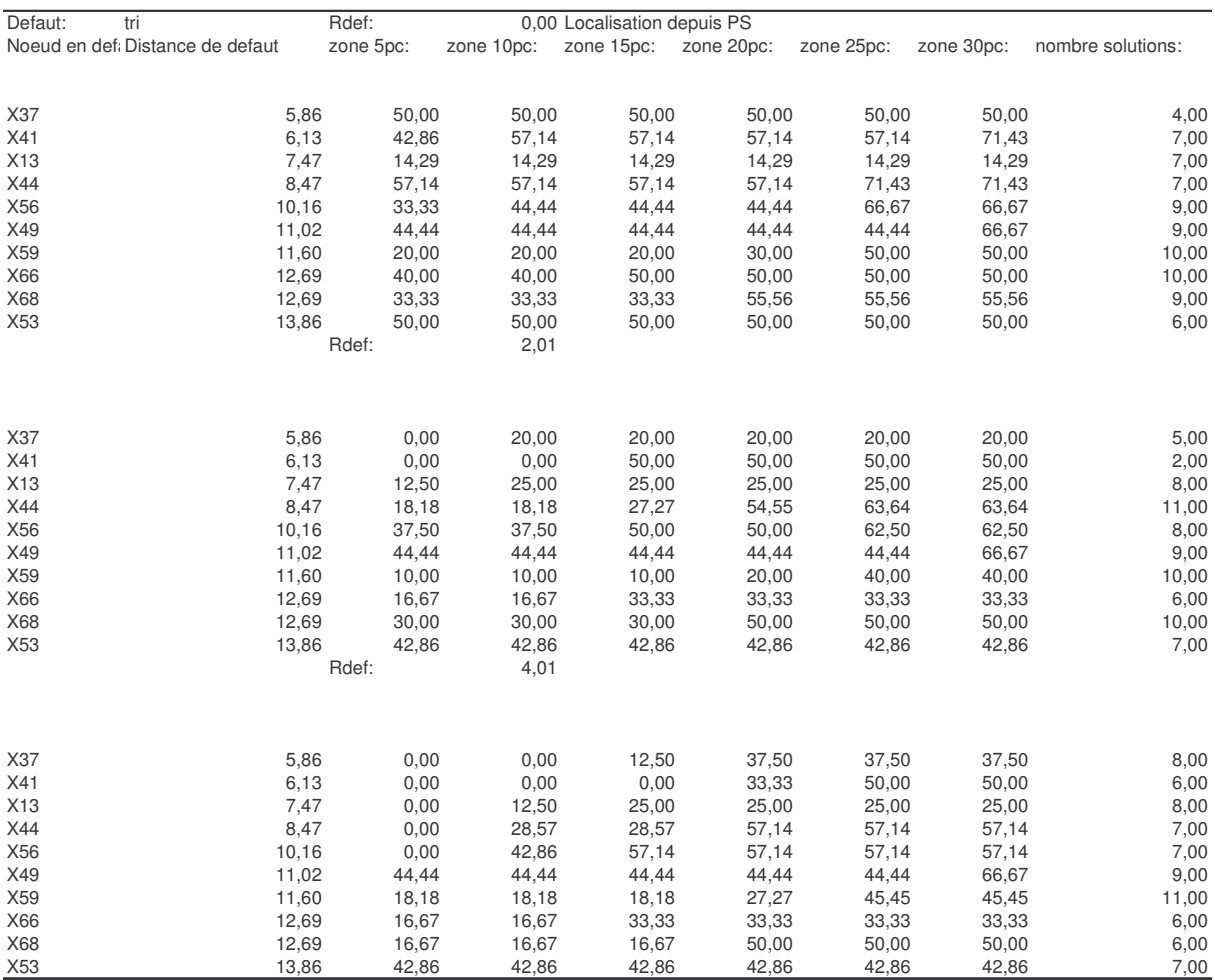

# Depuis GED 1

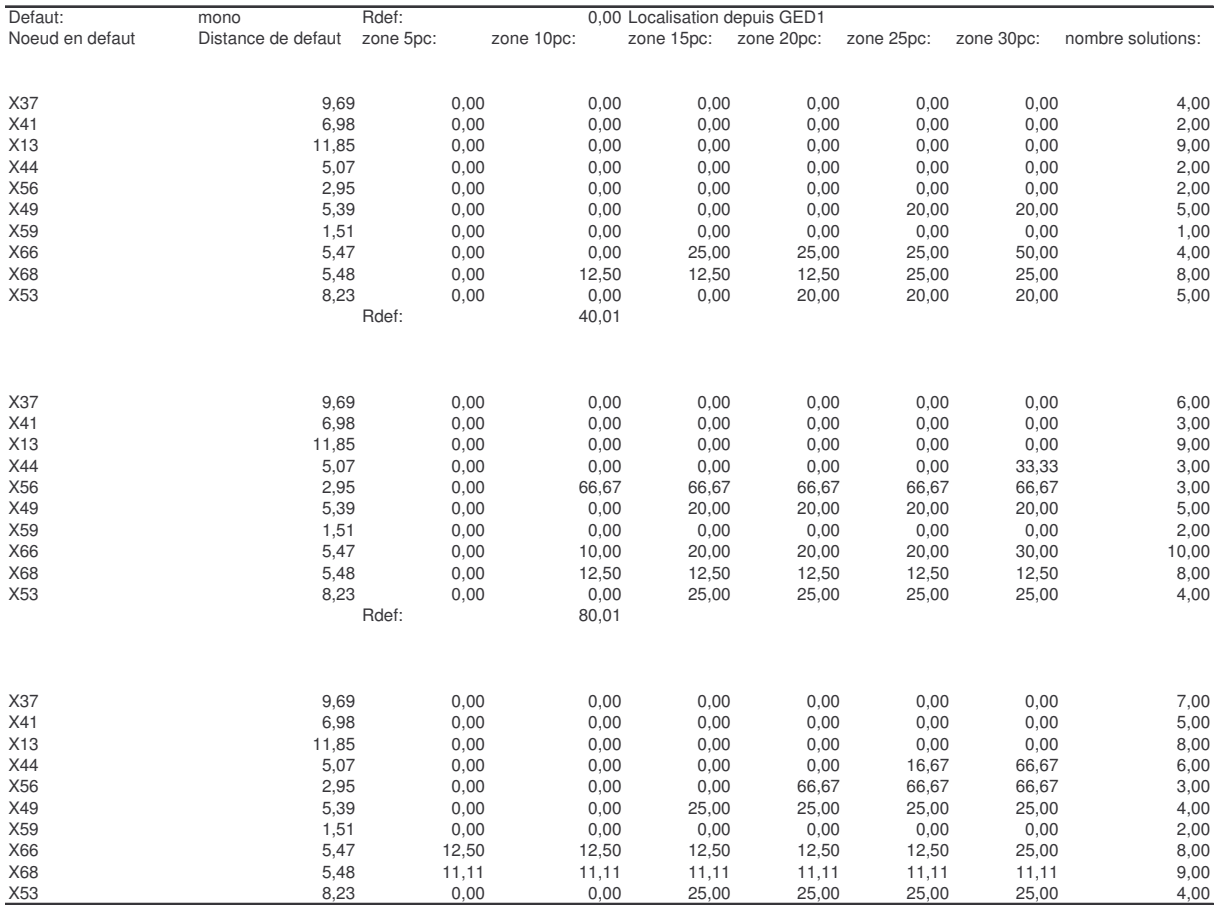

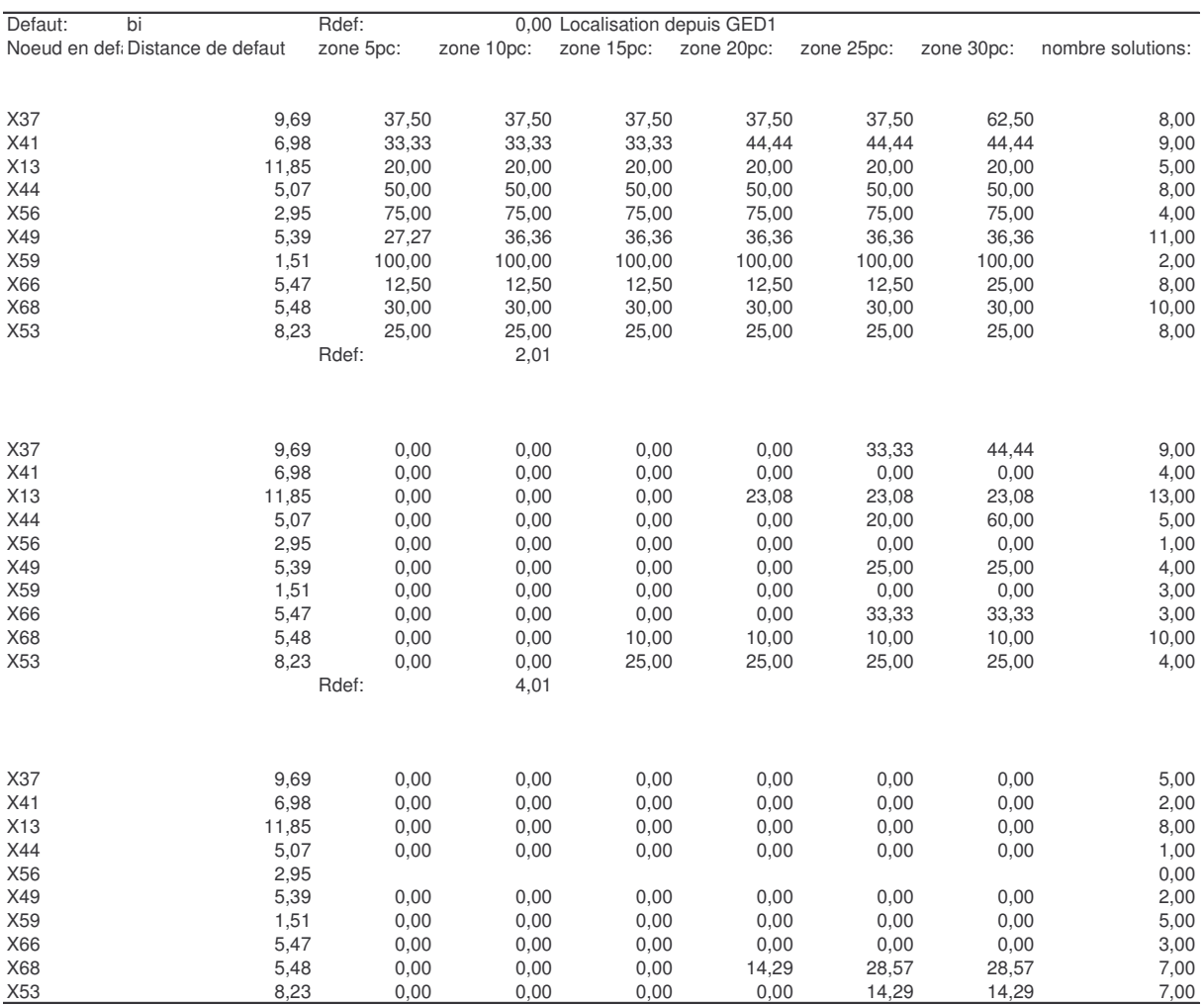

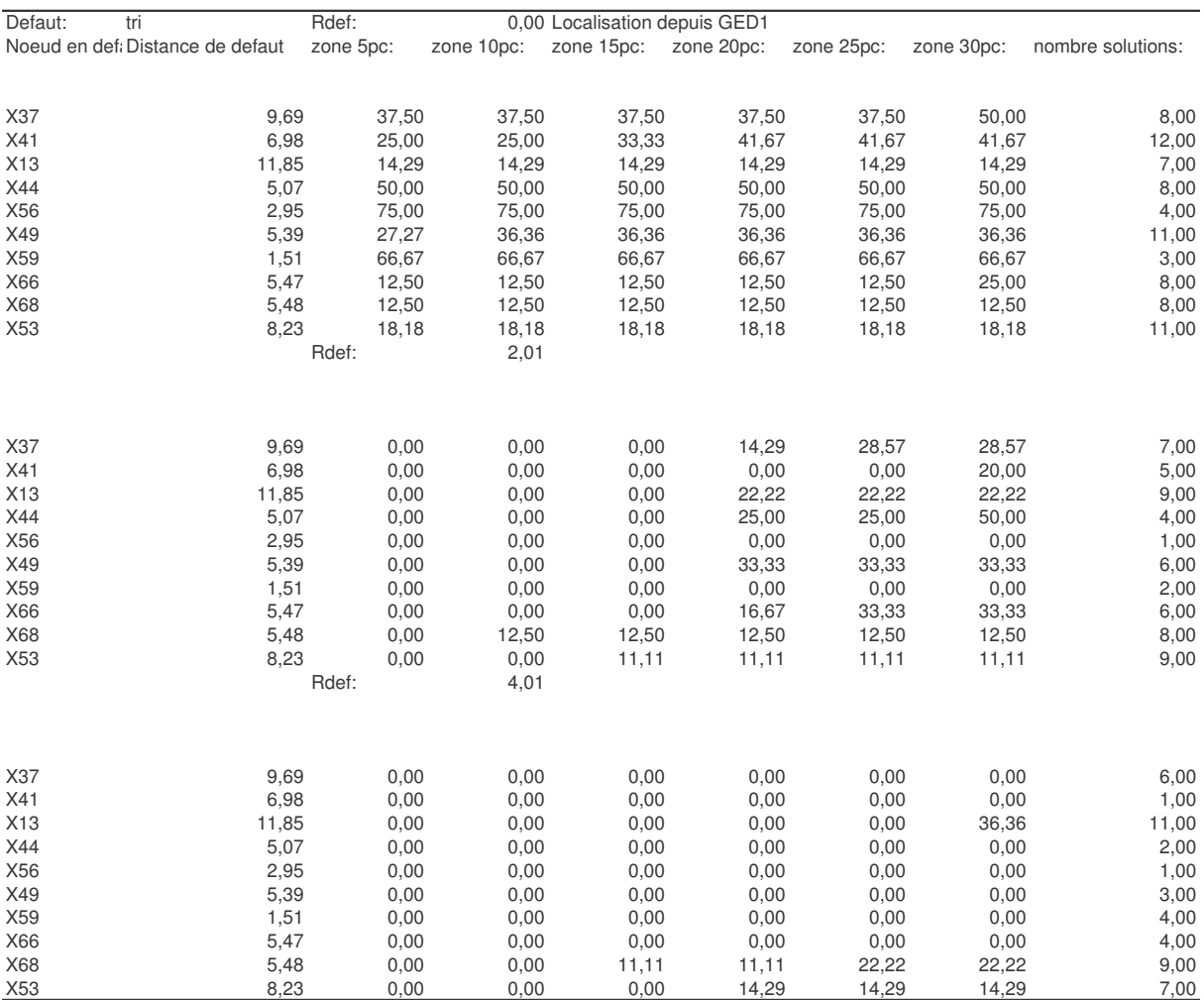

# Depuis GED 2

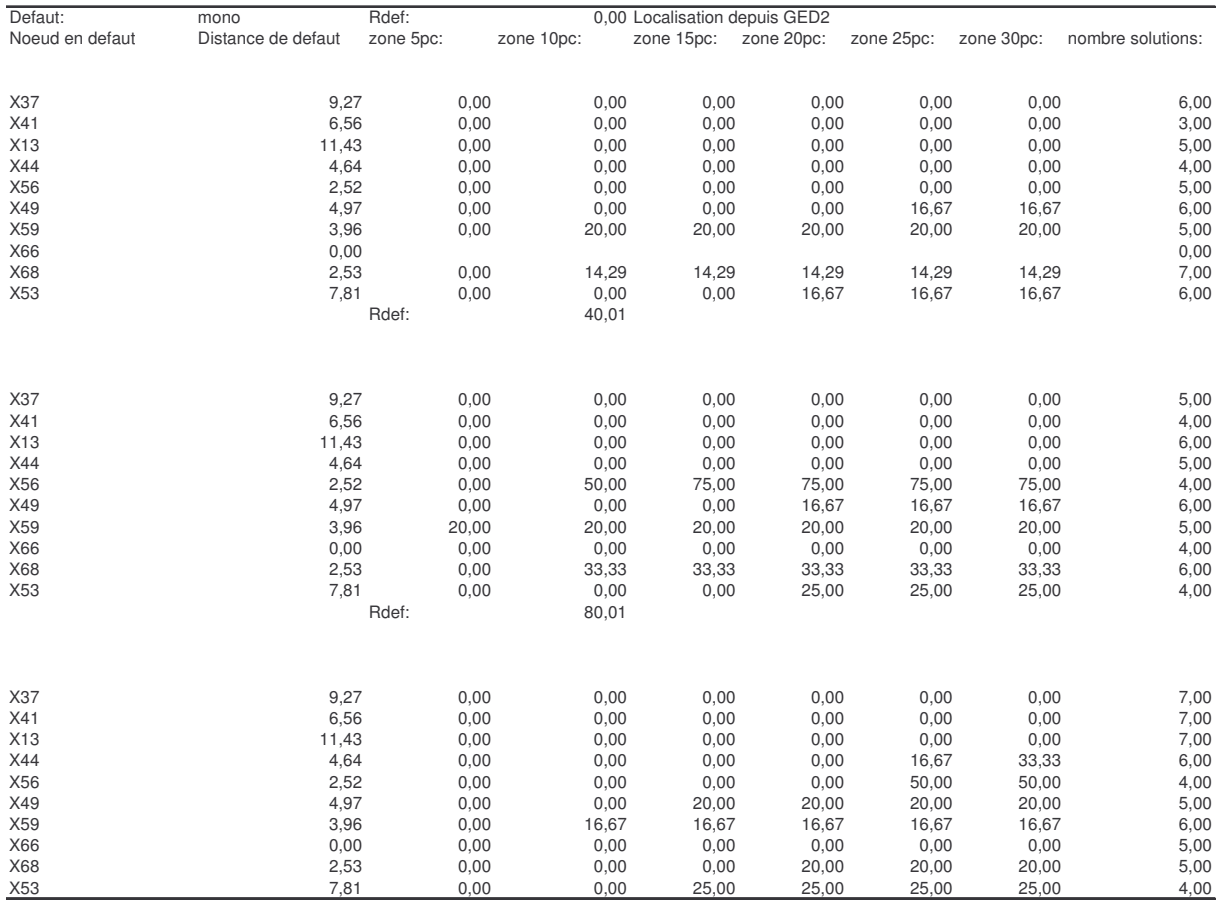

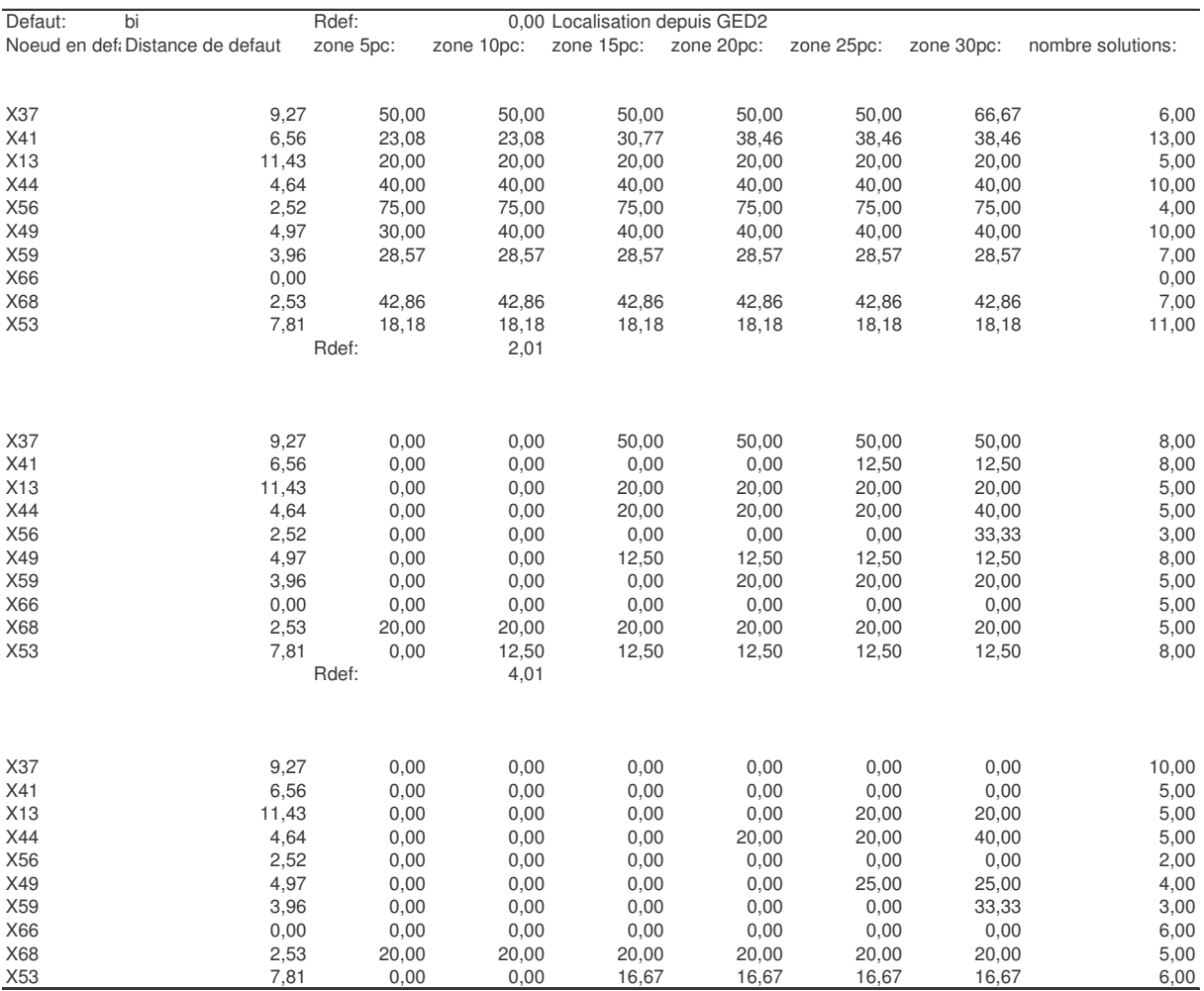

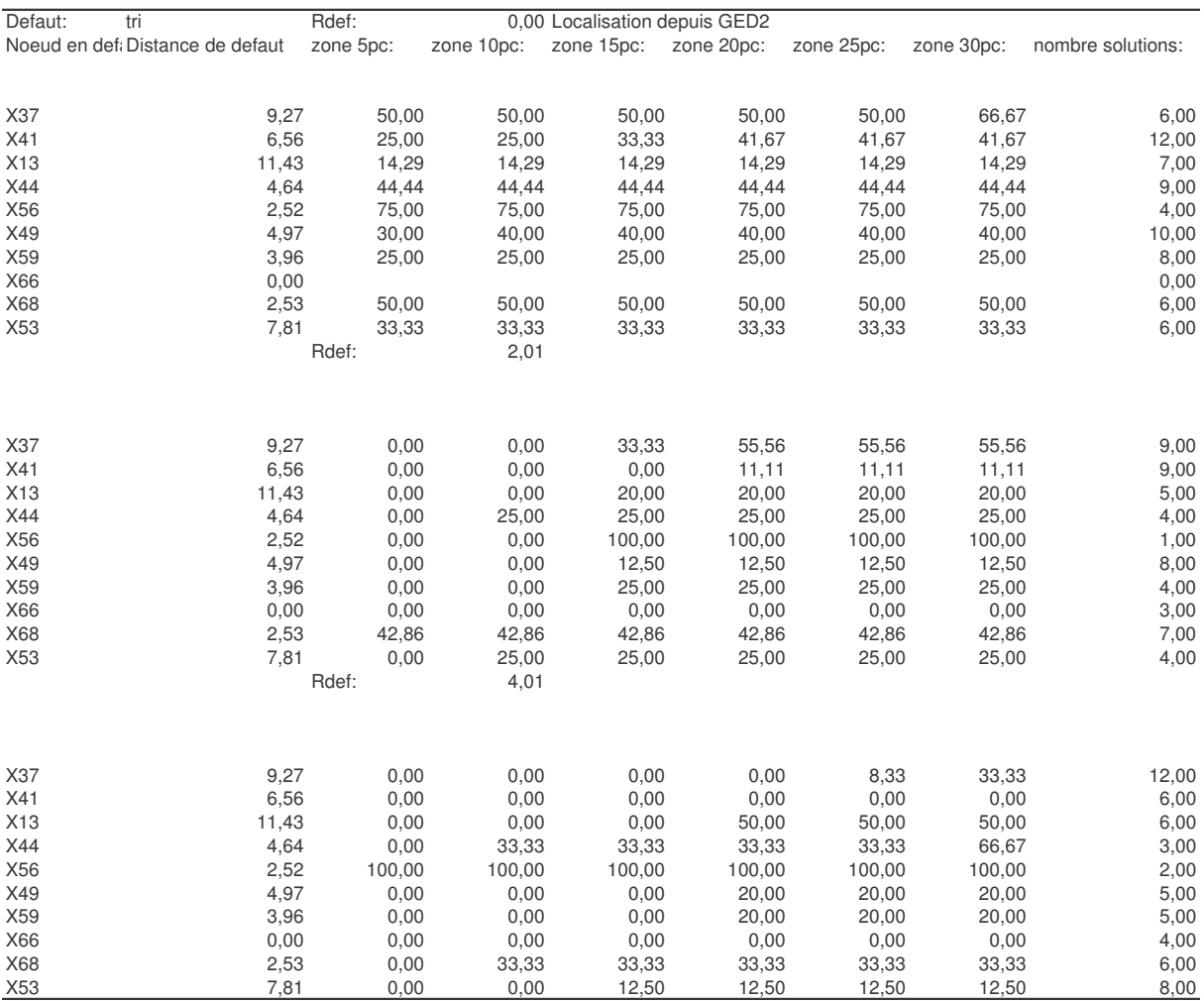

# Depuis GED 3

Annexes

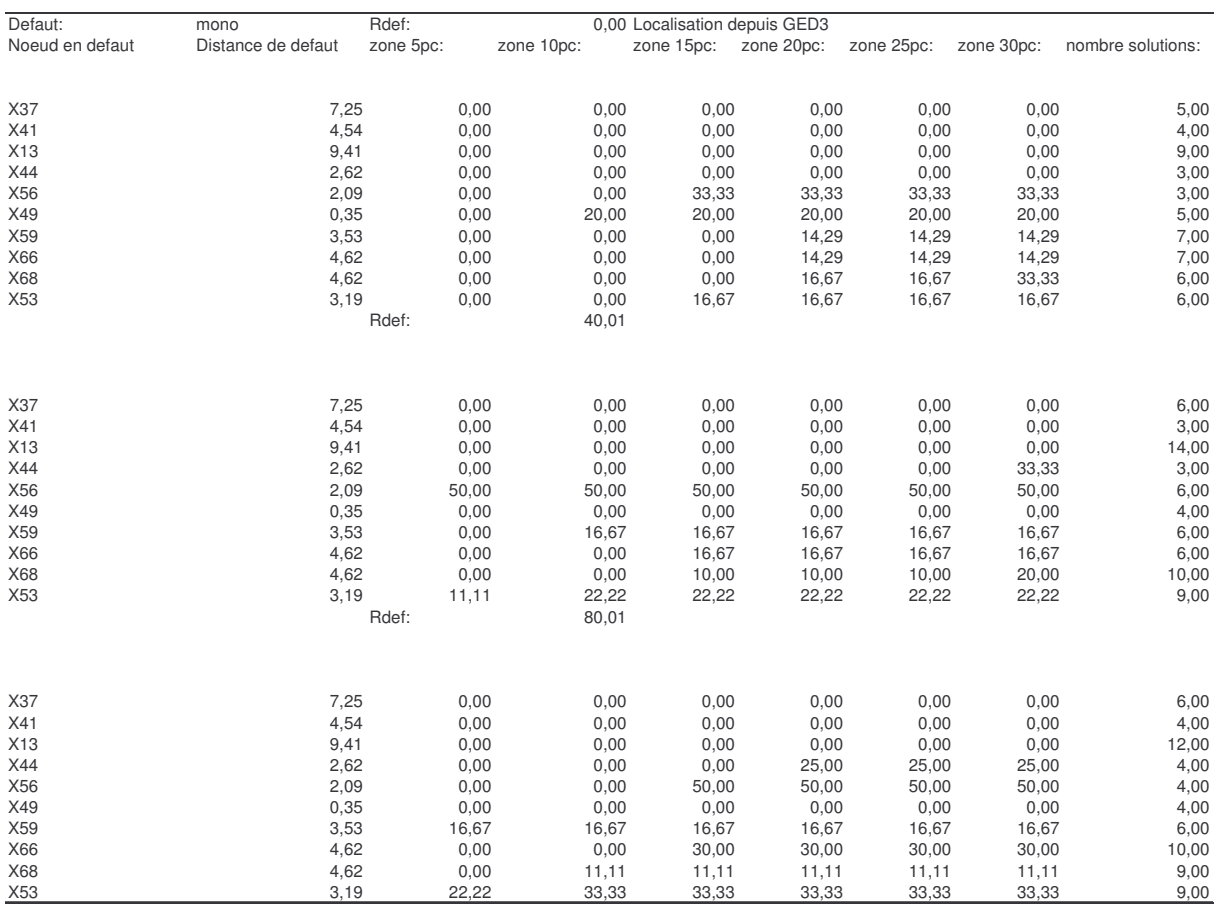

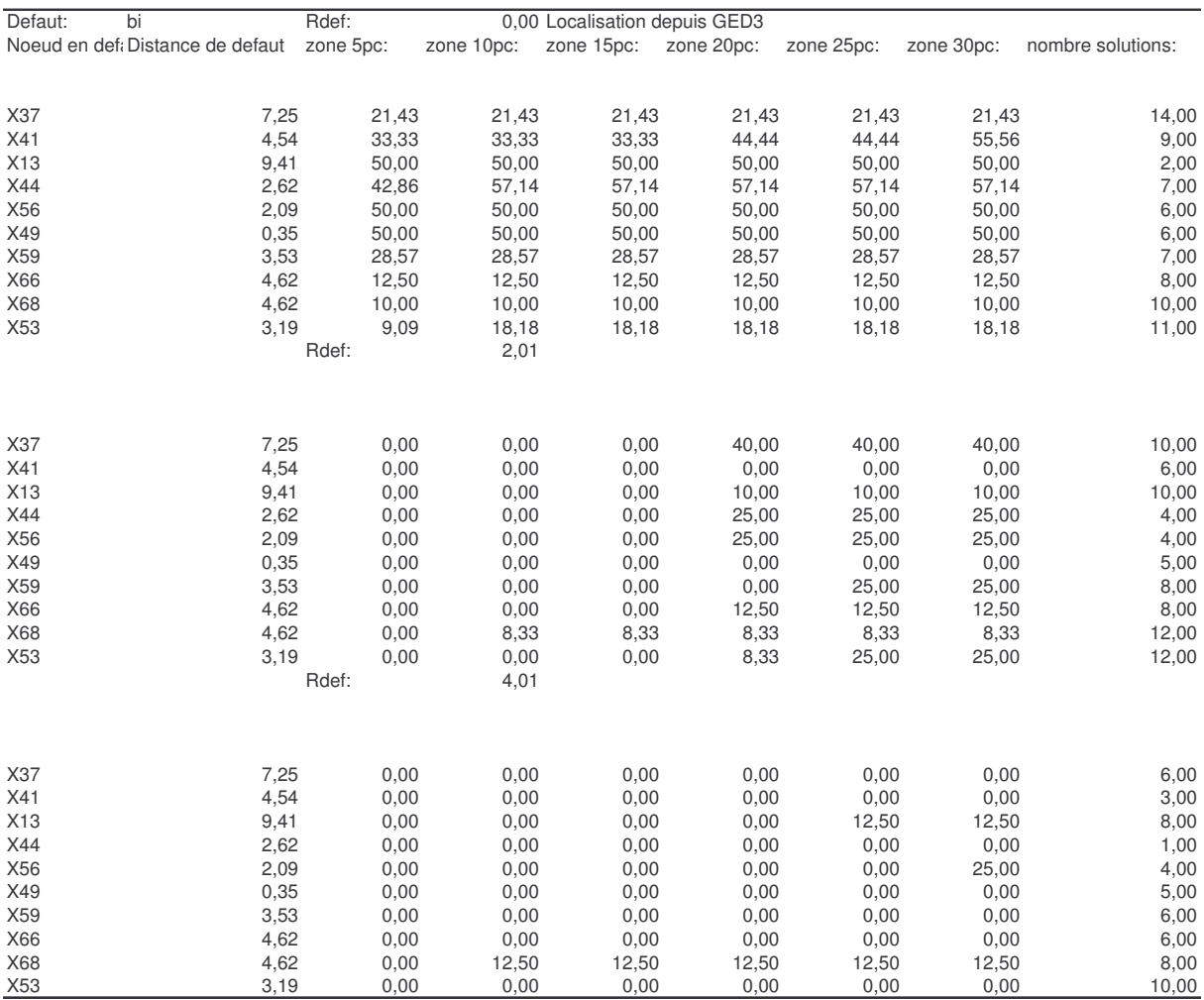

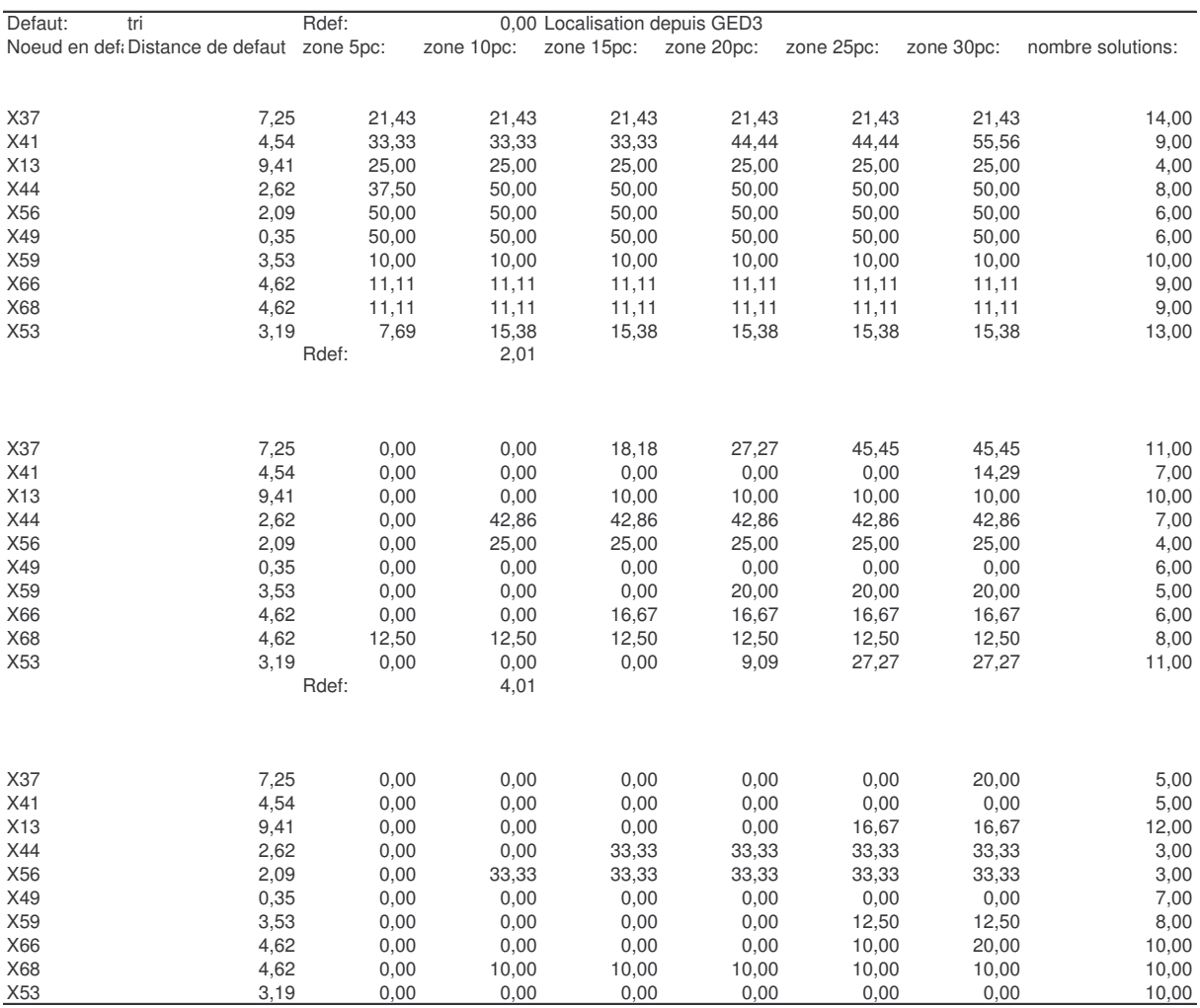

### **Annexe VII. Résultats de localisation avec perturbation des données du réseau, Test 1**

Nous avons appliqué le facteur d'incertitude suivant :

$$
K = (1 + \frac{randn(1)}{10})
$$
\n<sup>(IV.14)</sup>

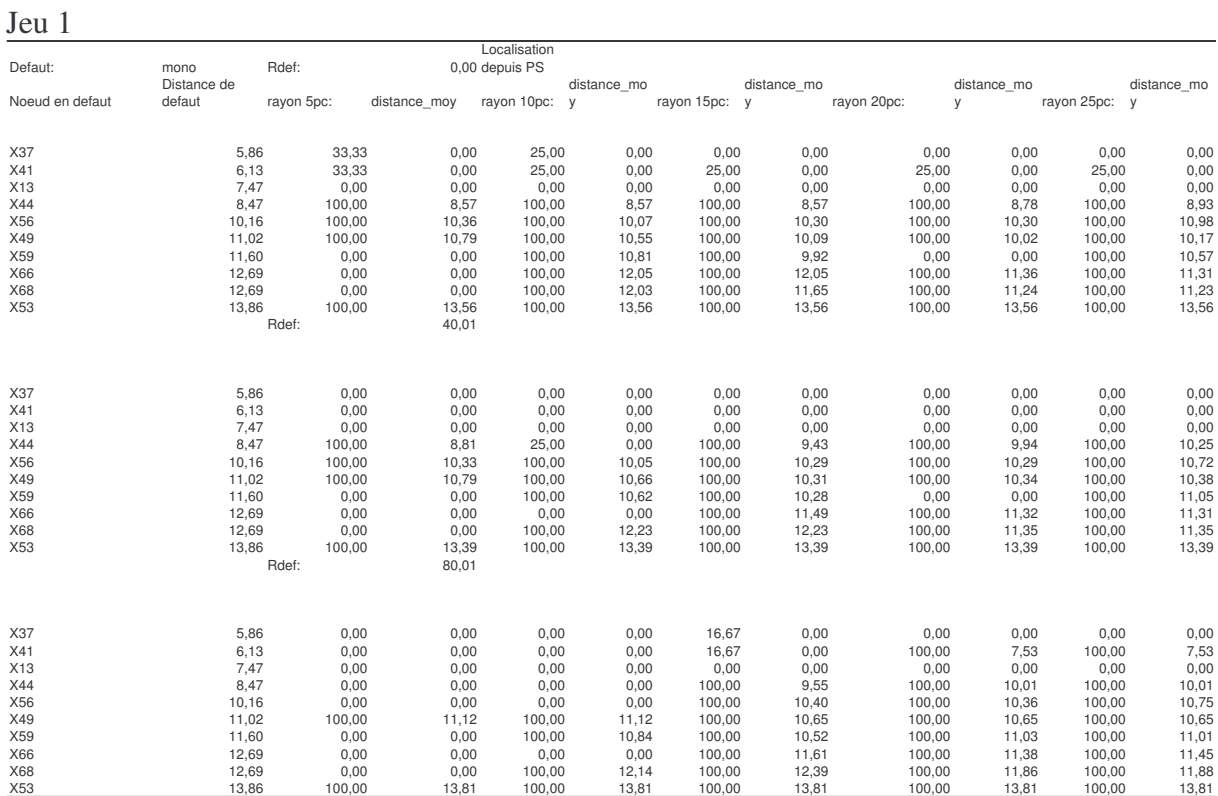

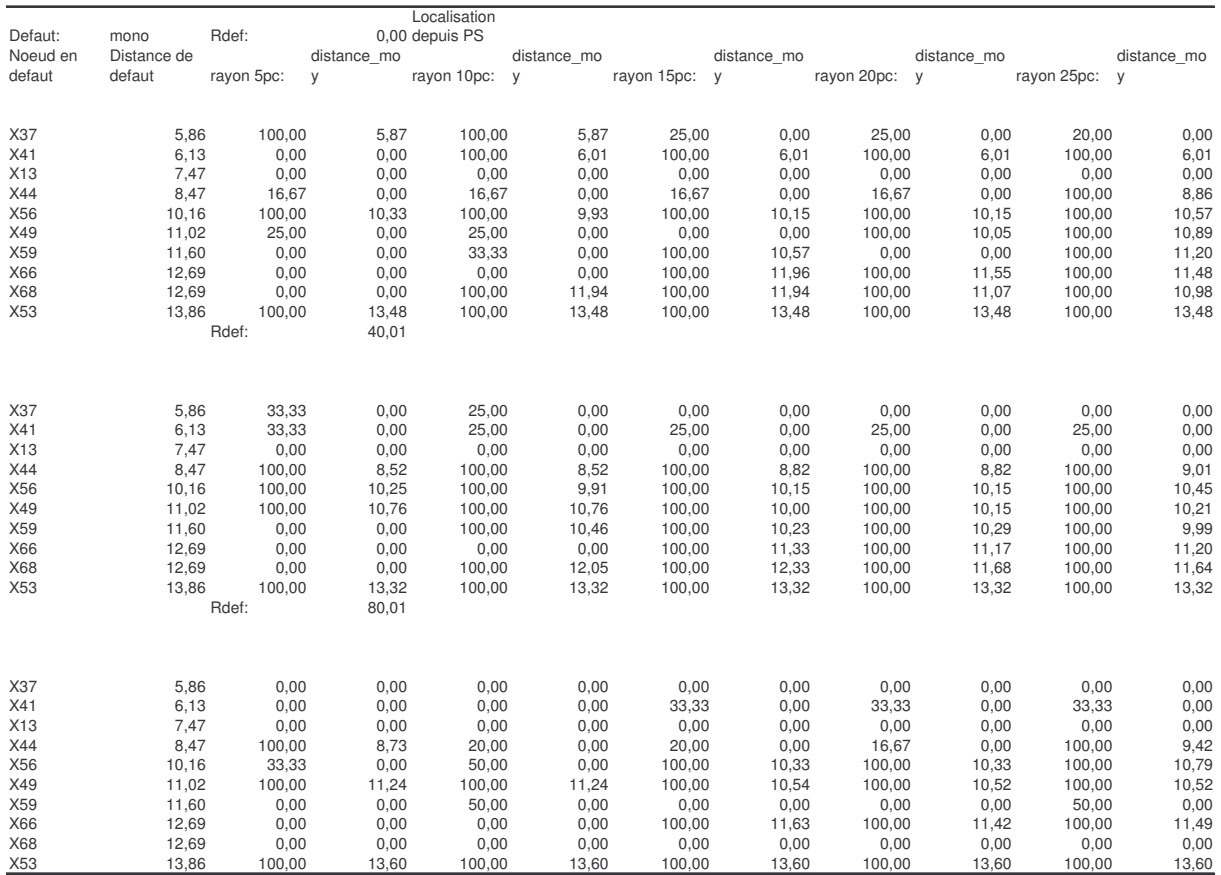

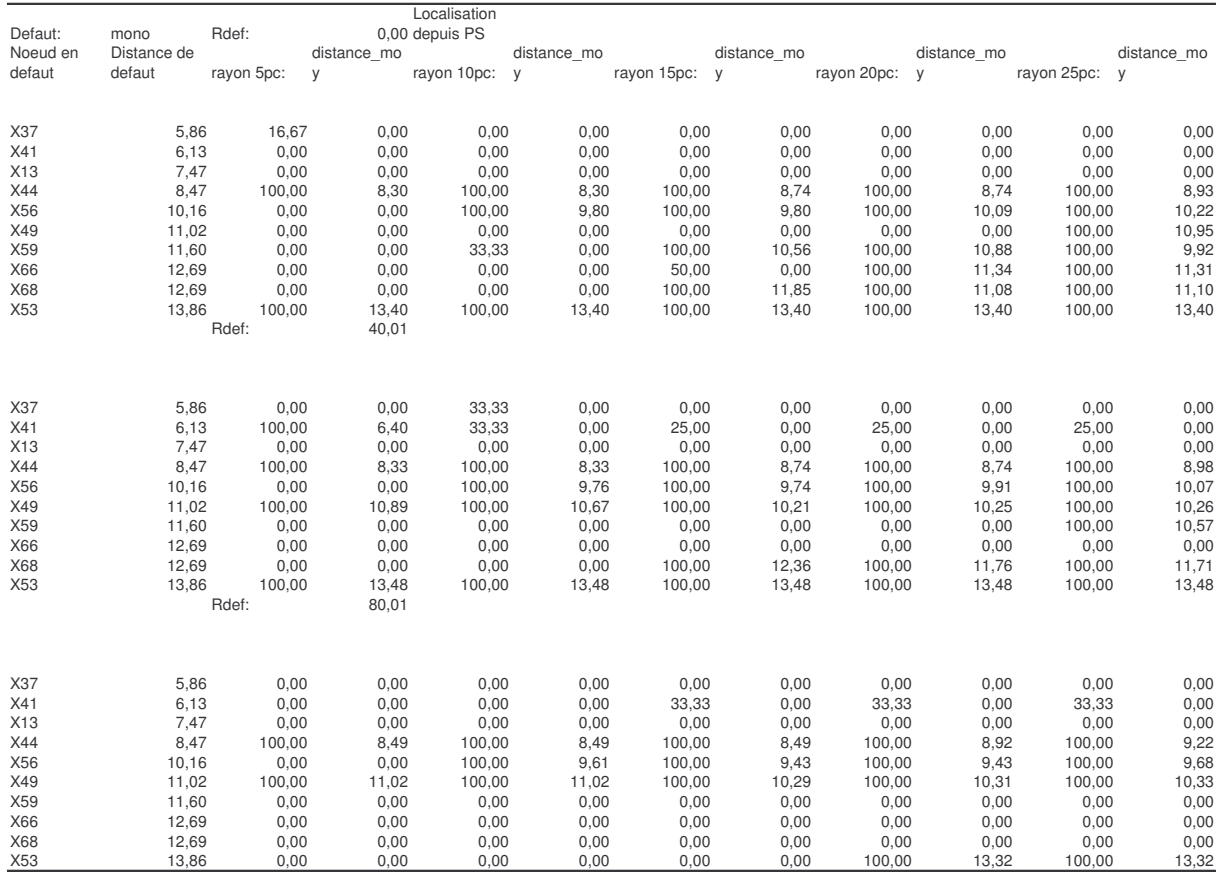

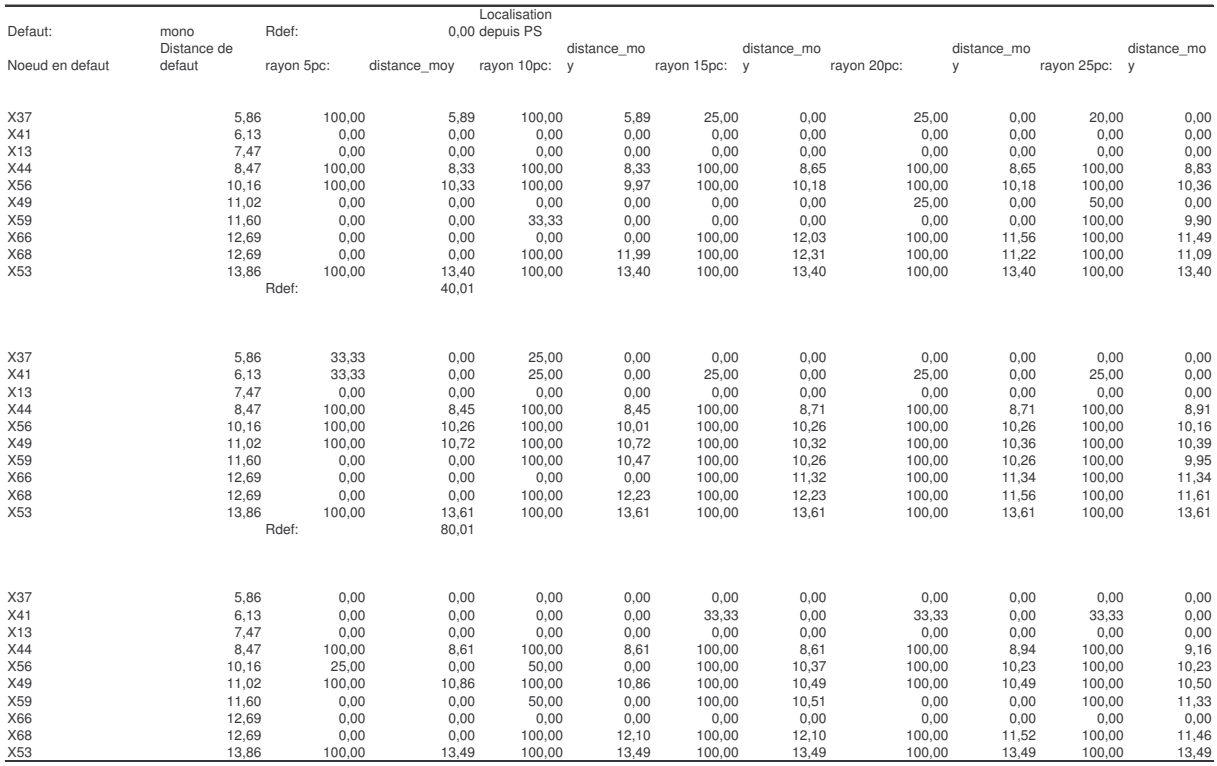

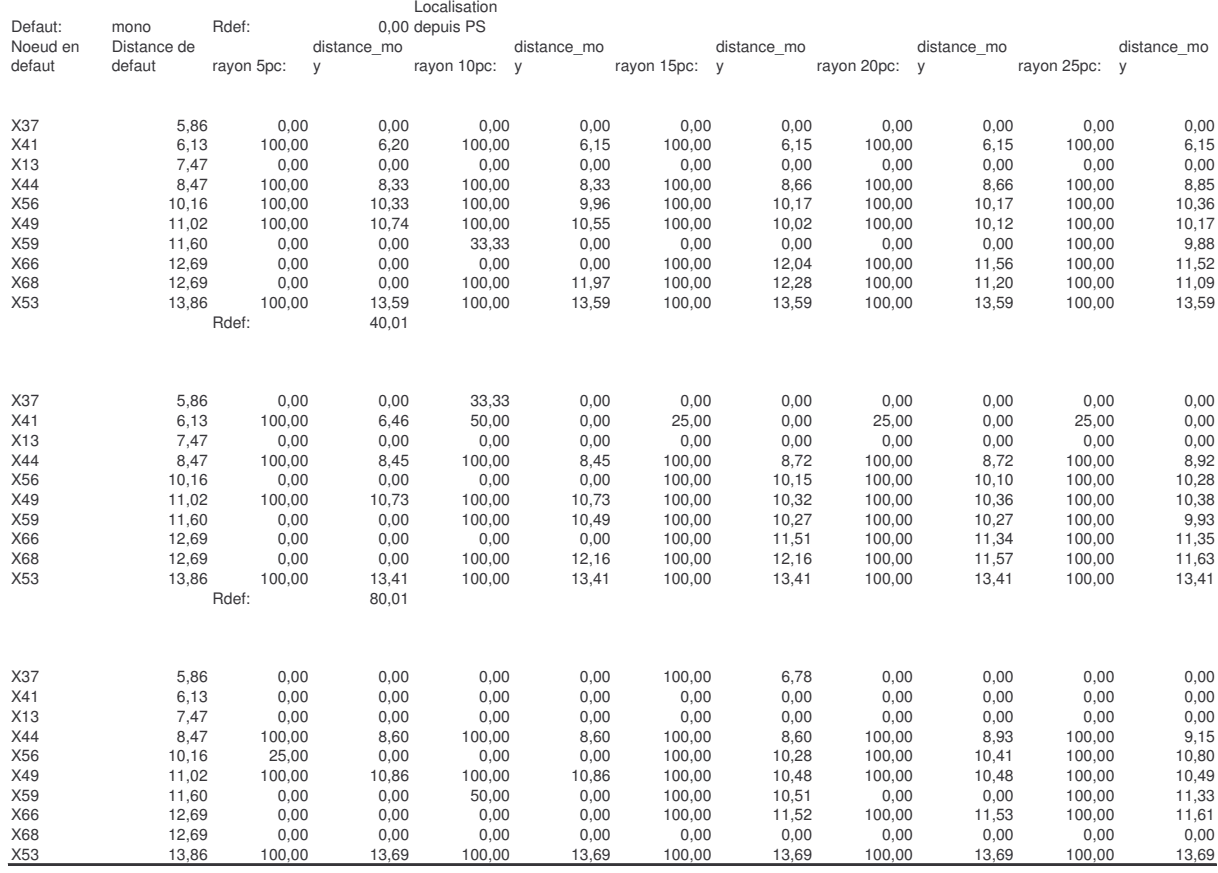

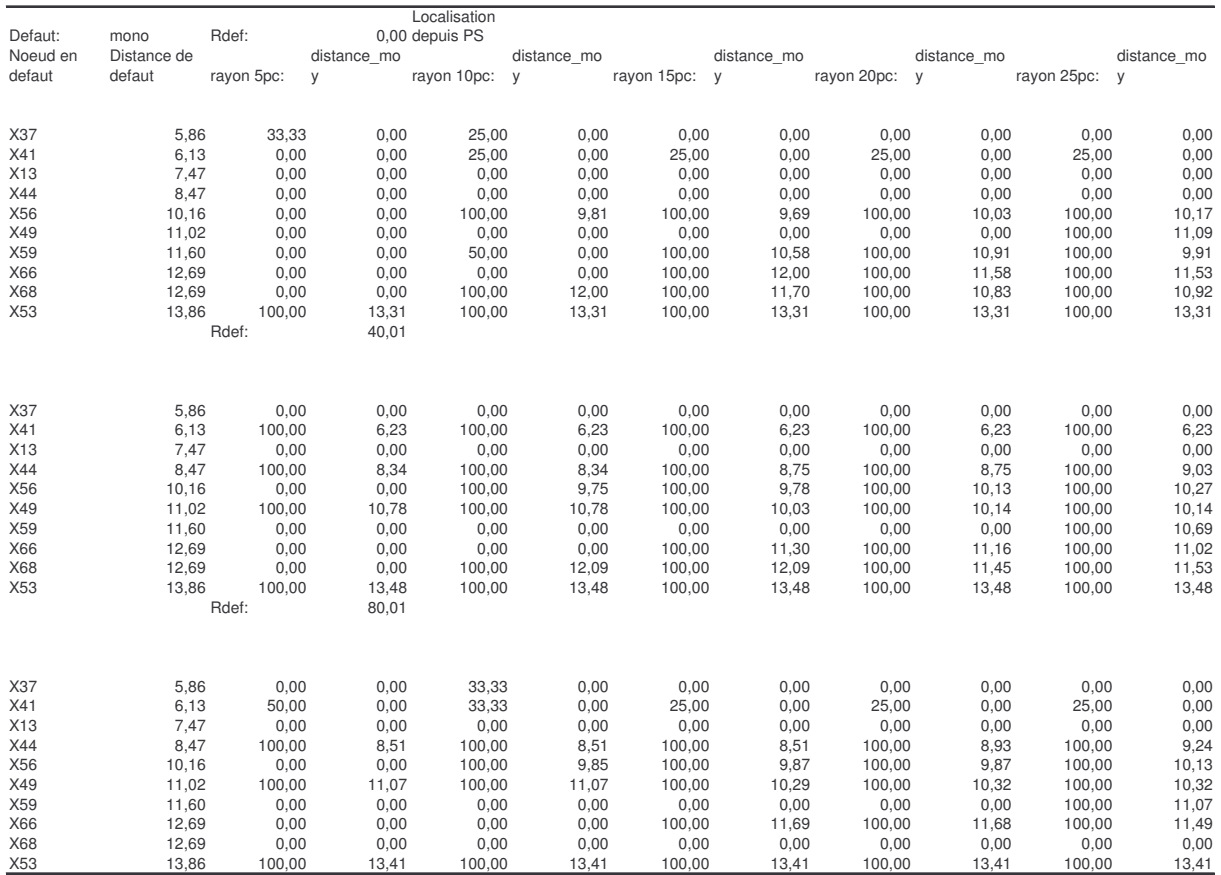

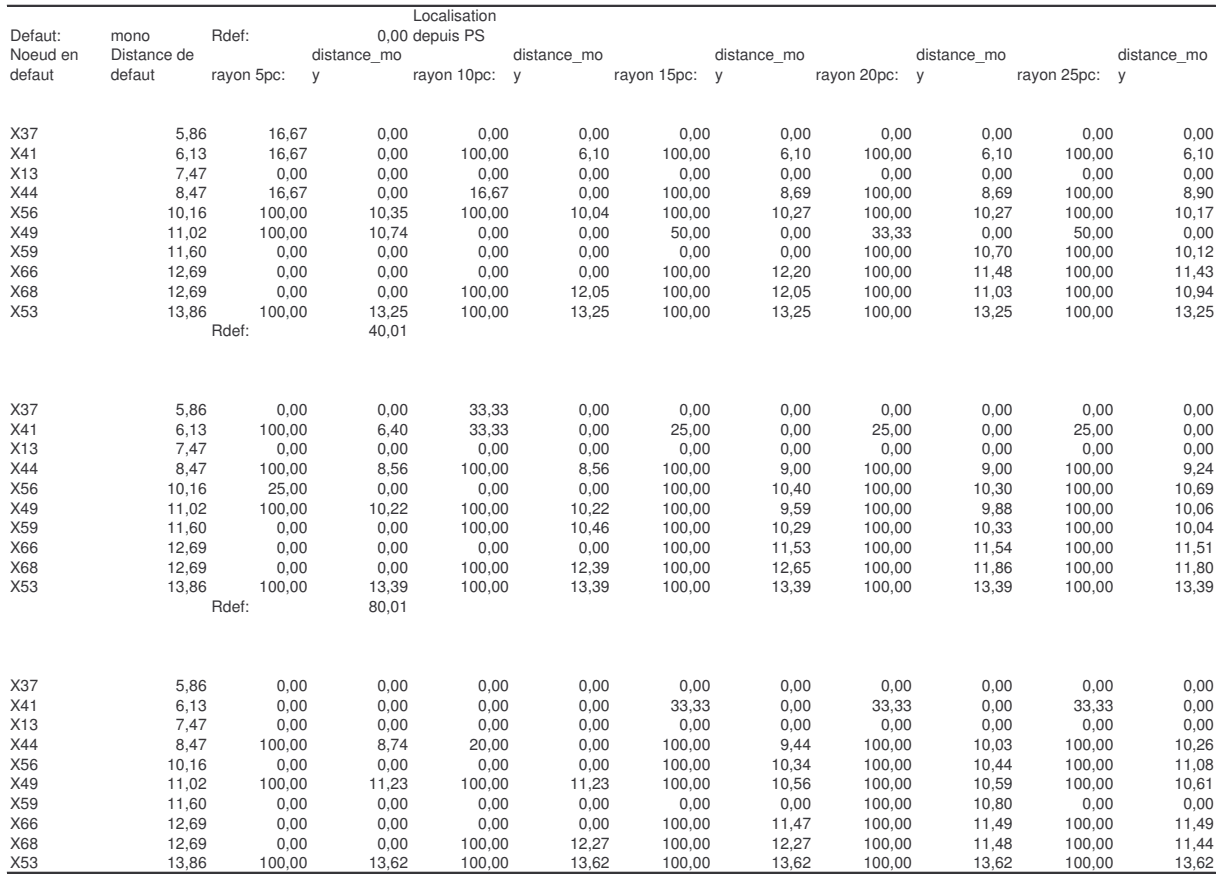

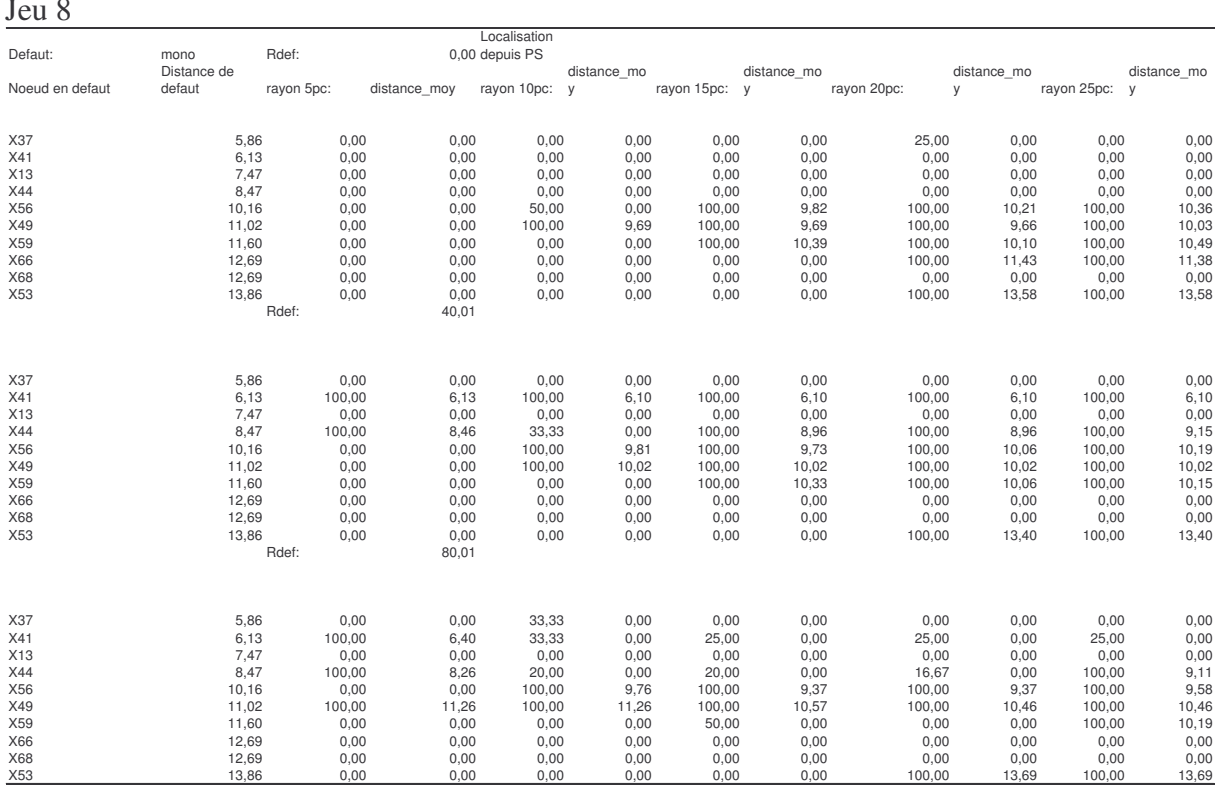

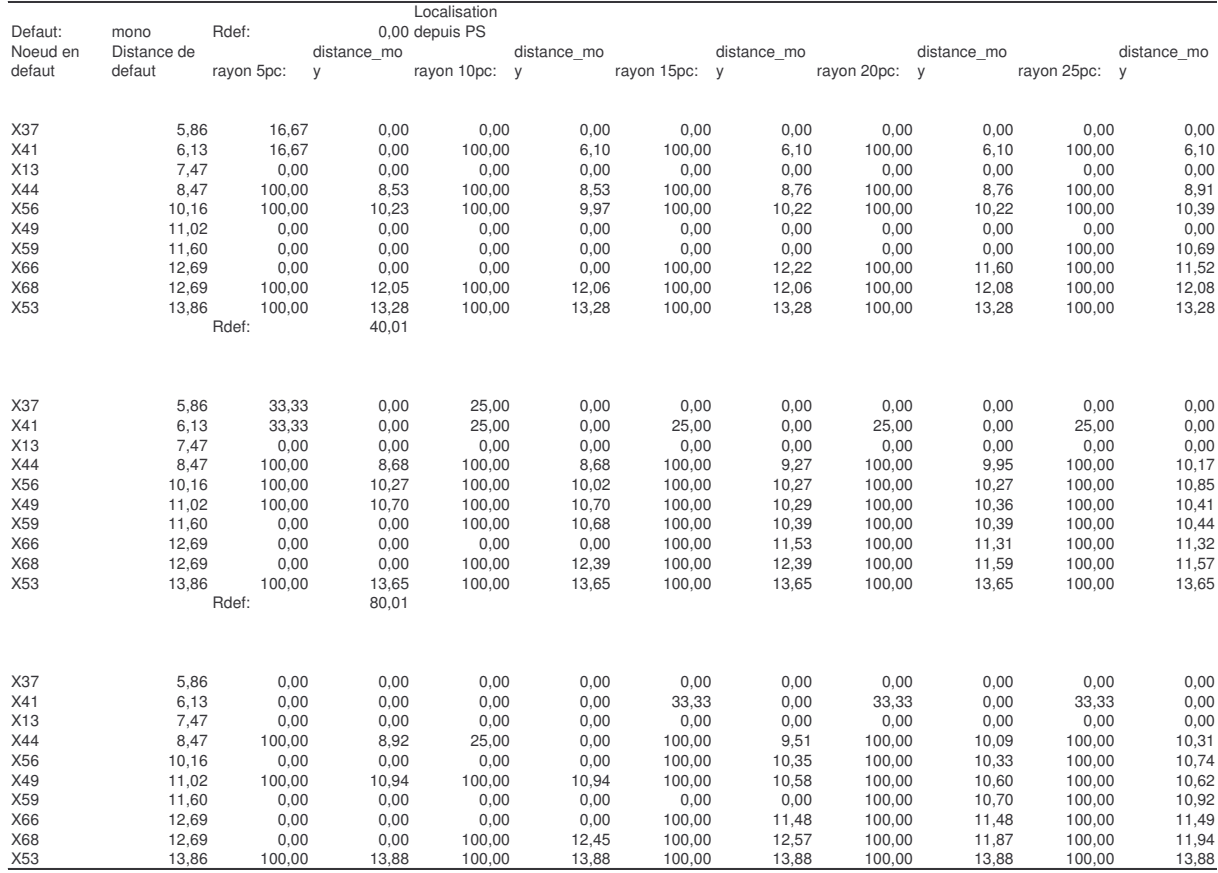

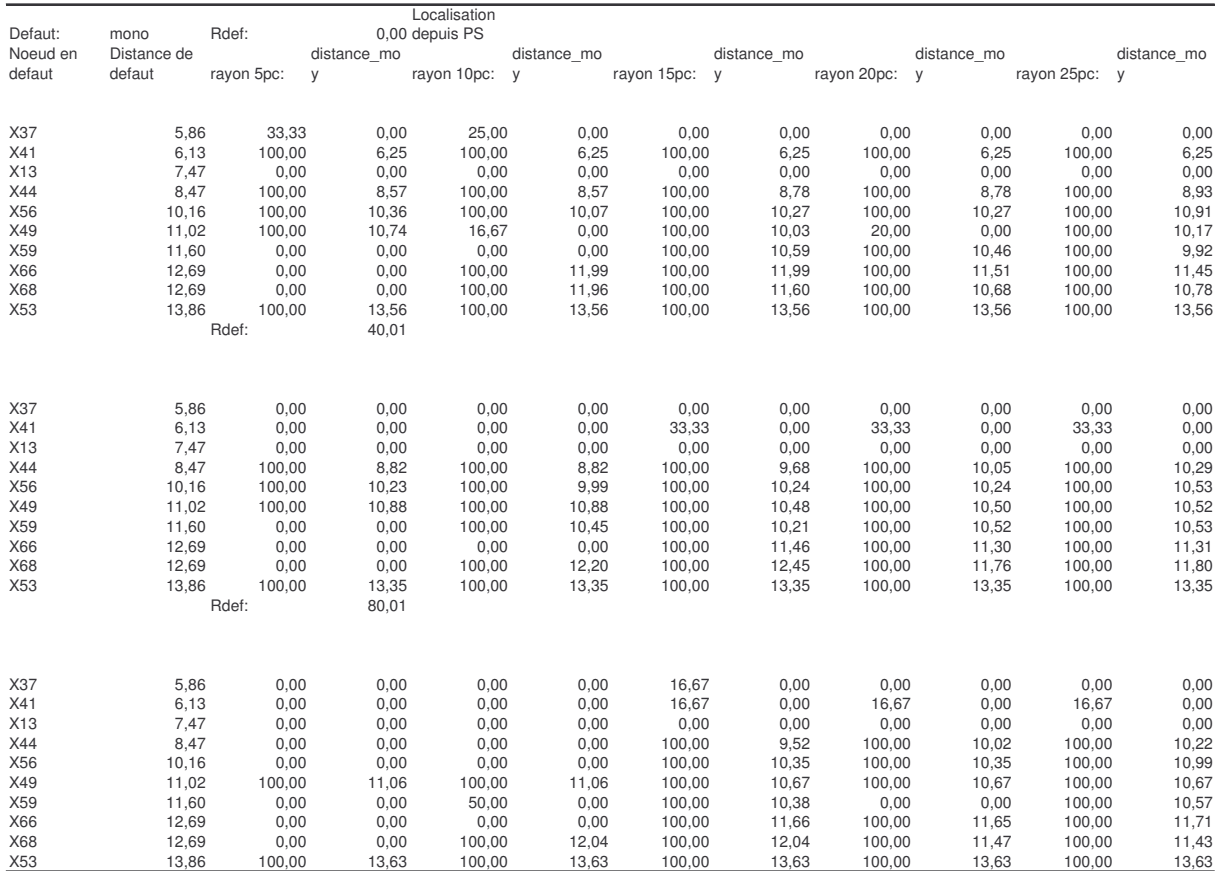

### **Annexe VIII. Résultats de localisation avec perturbation des données du réseau, Test 2**

À la perturbation est imposée une valeur positive sous la forme de :

$$
K = abs(1 + \frac{randn(1)}{i})
$$
  
  $i - index de 10 à 1$  (IV.15)

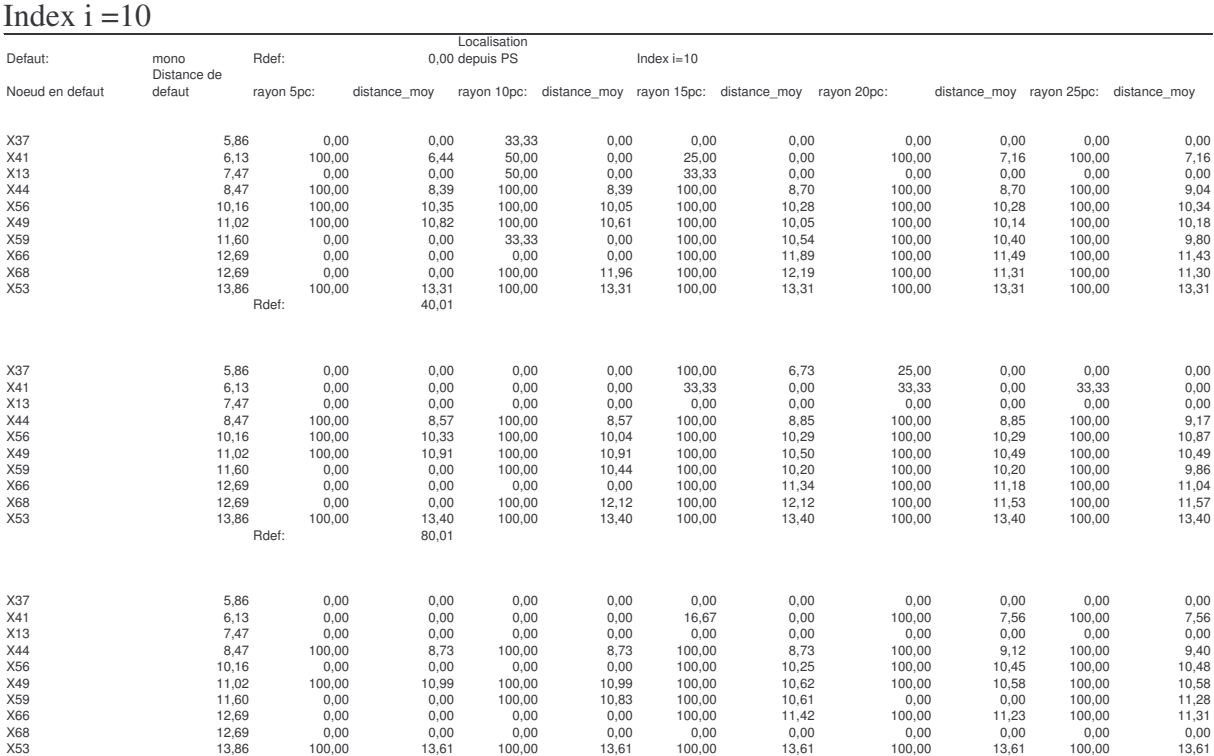

### Index  $i = 9$ .

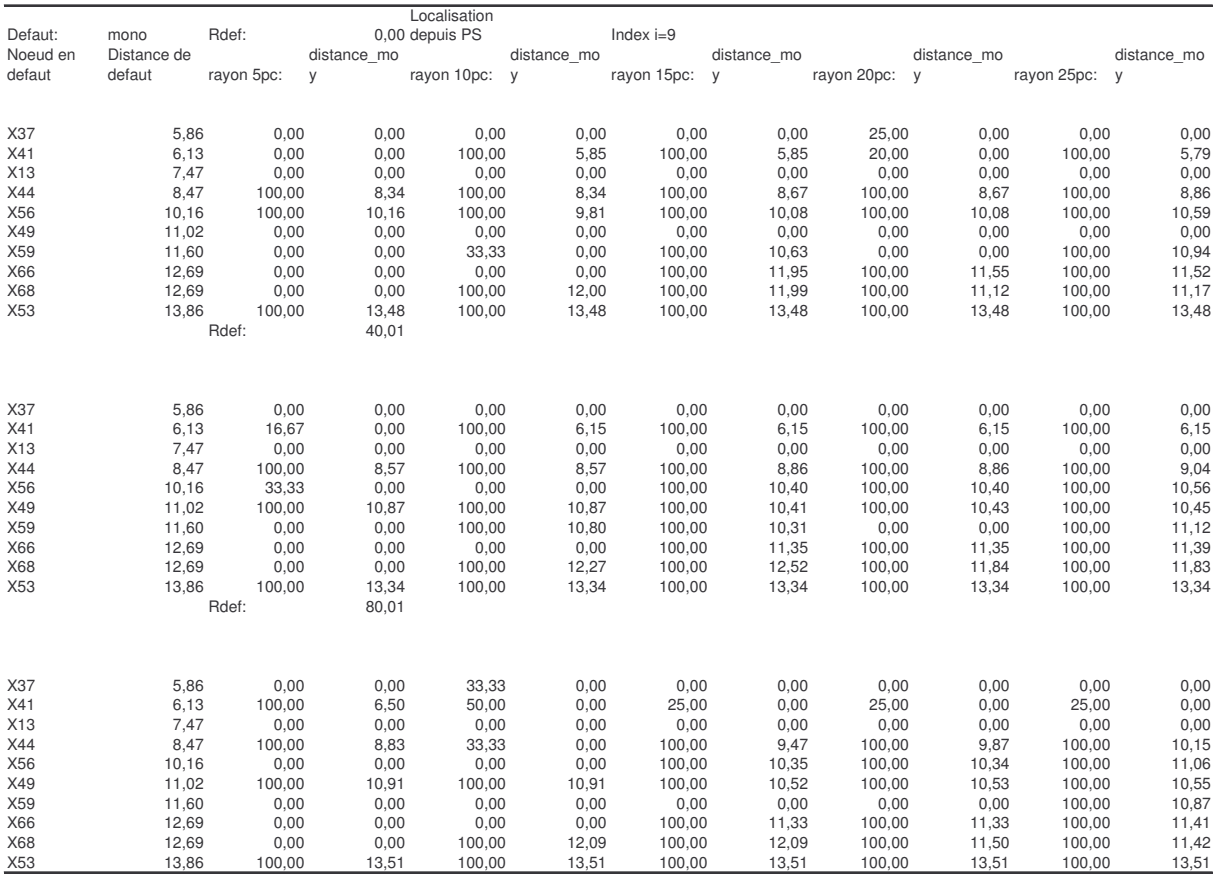

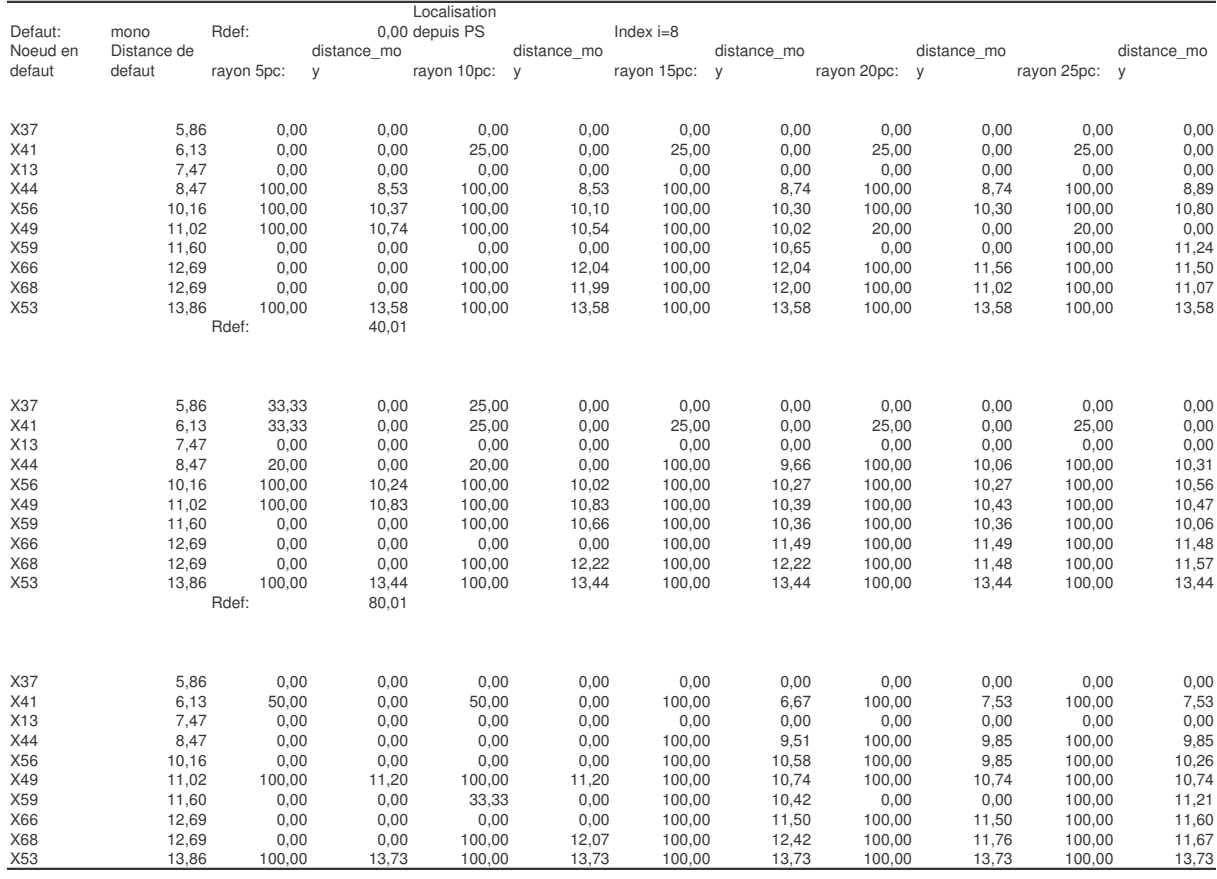

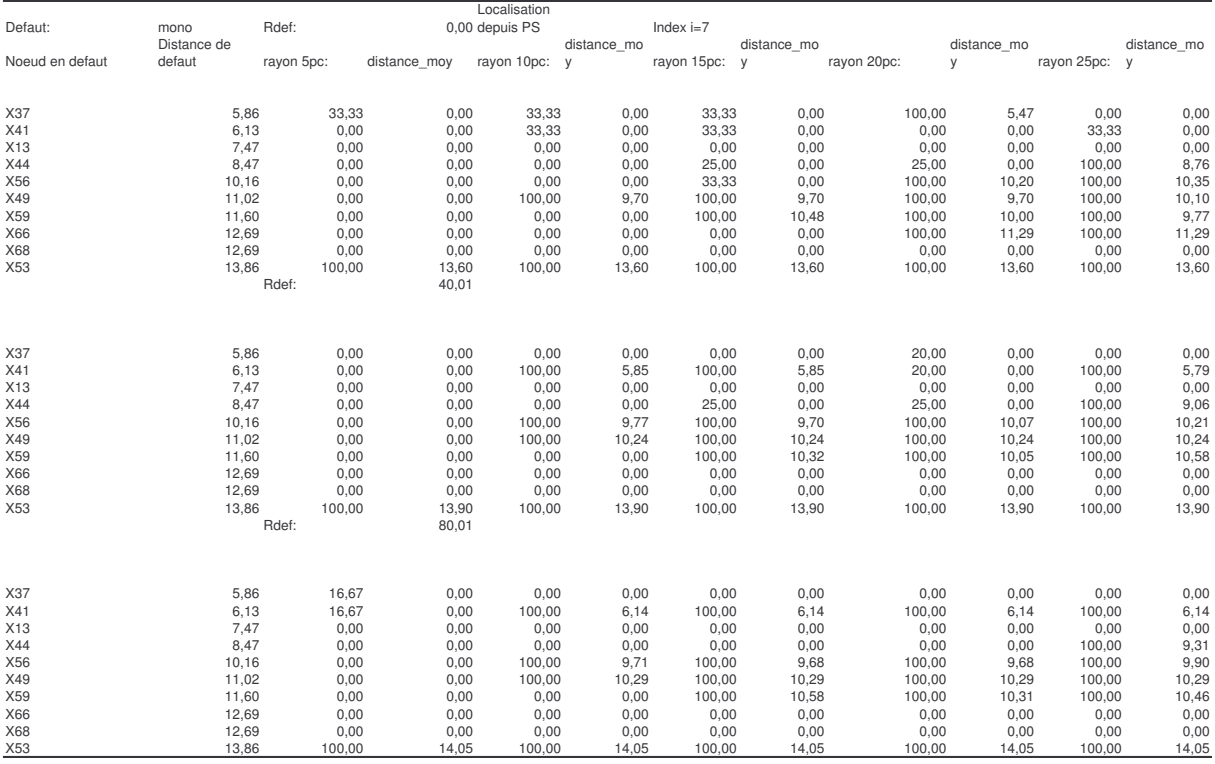

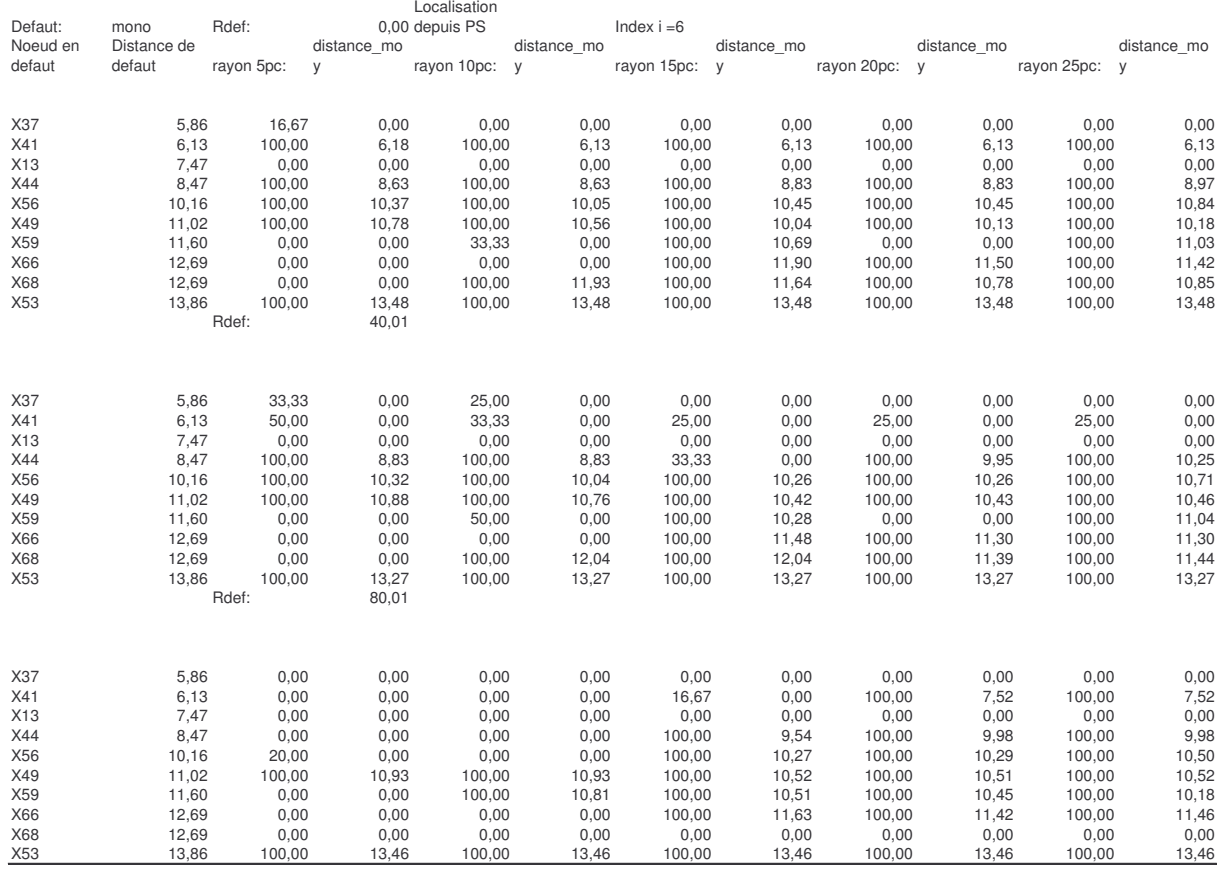

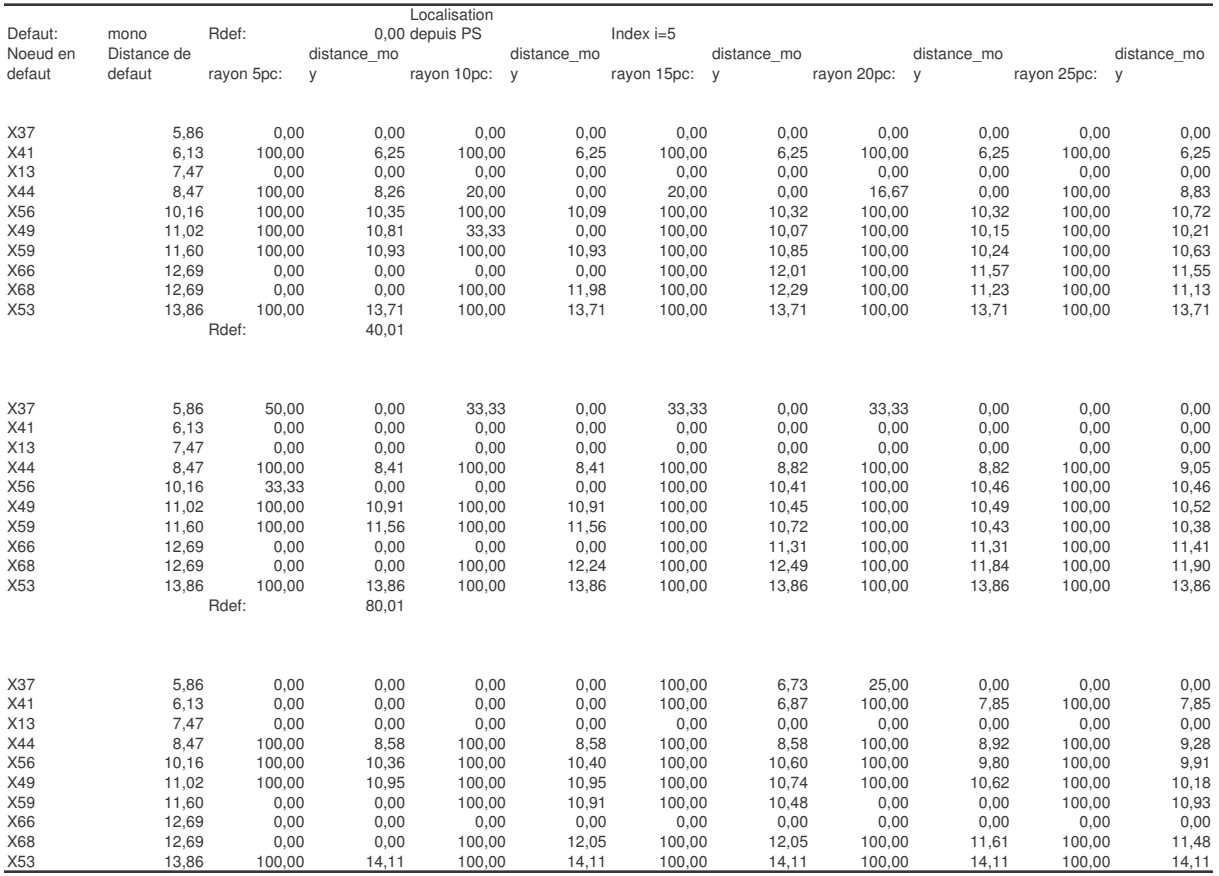

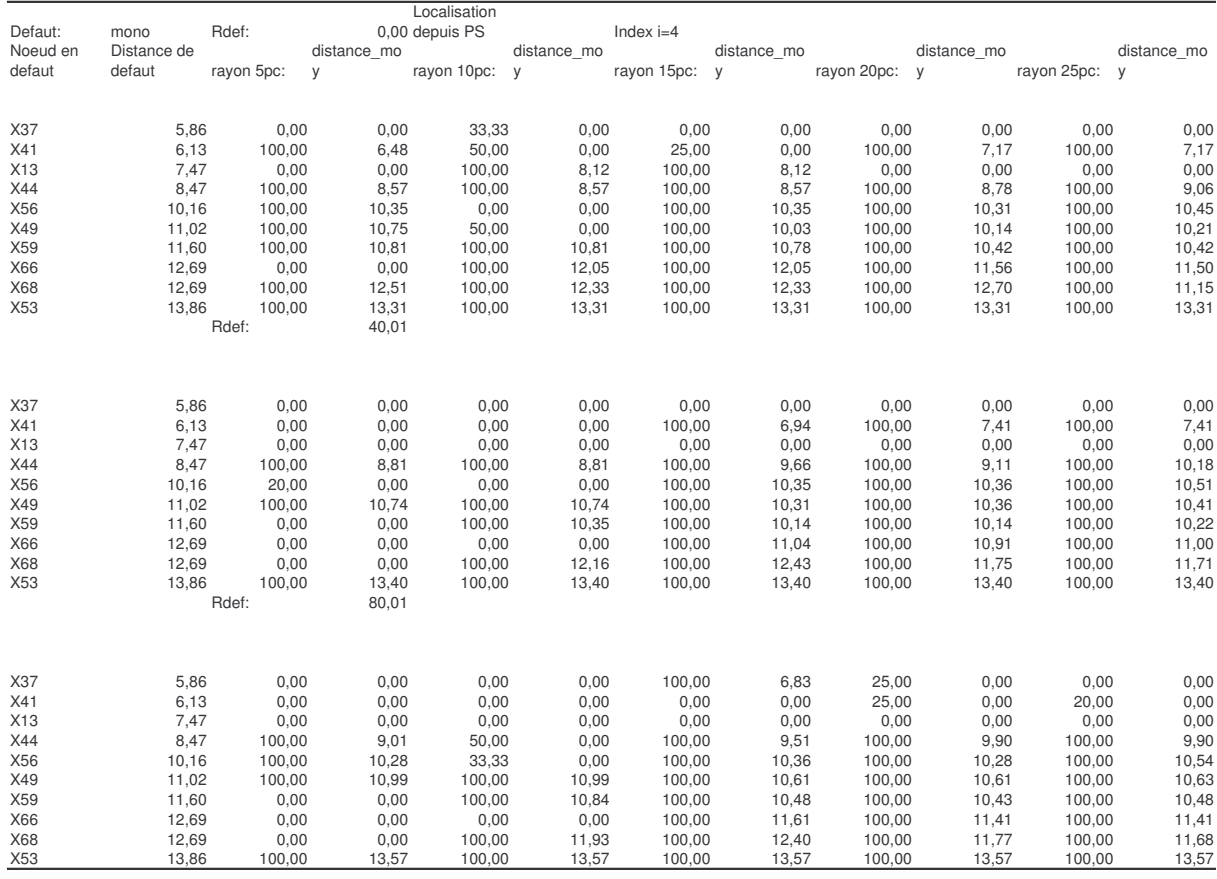

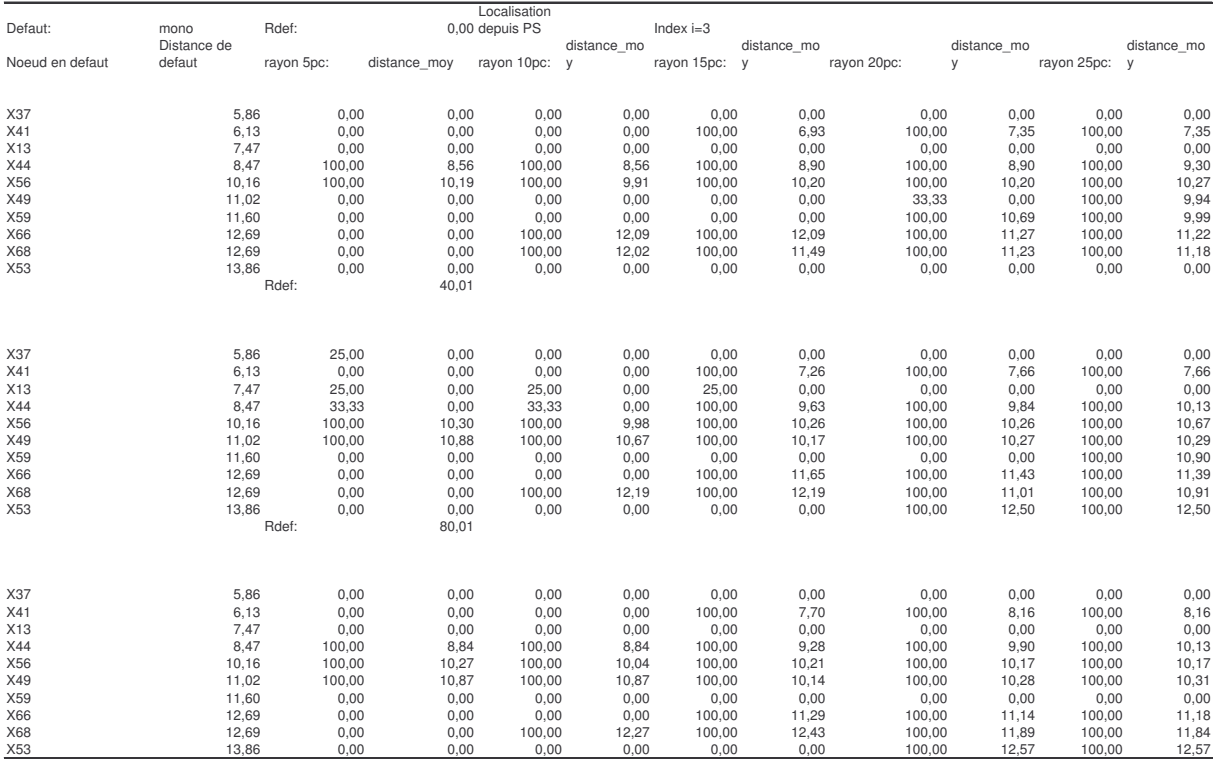

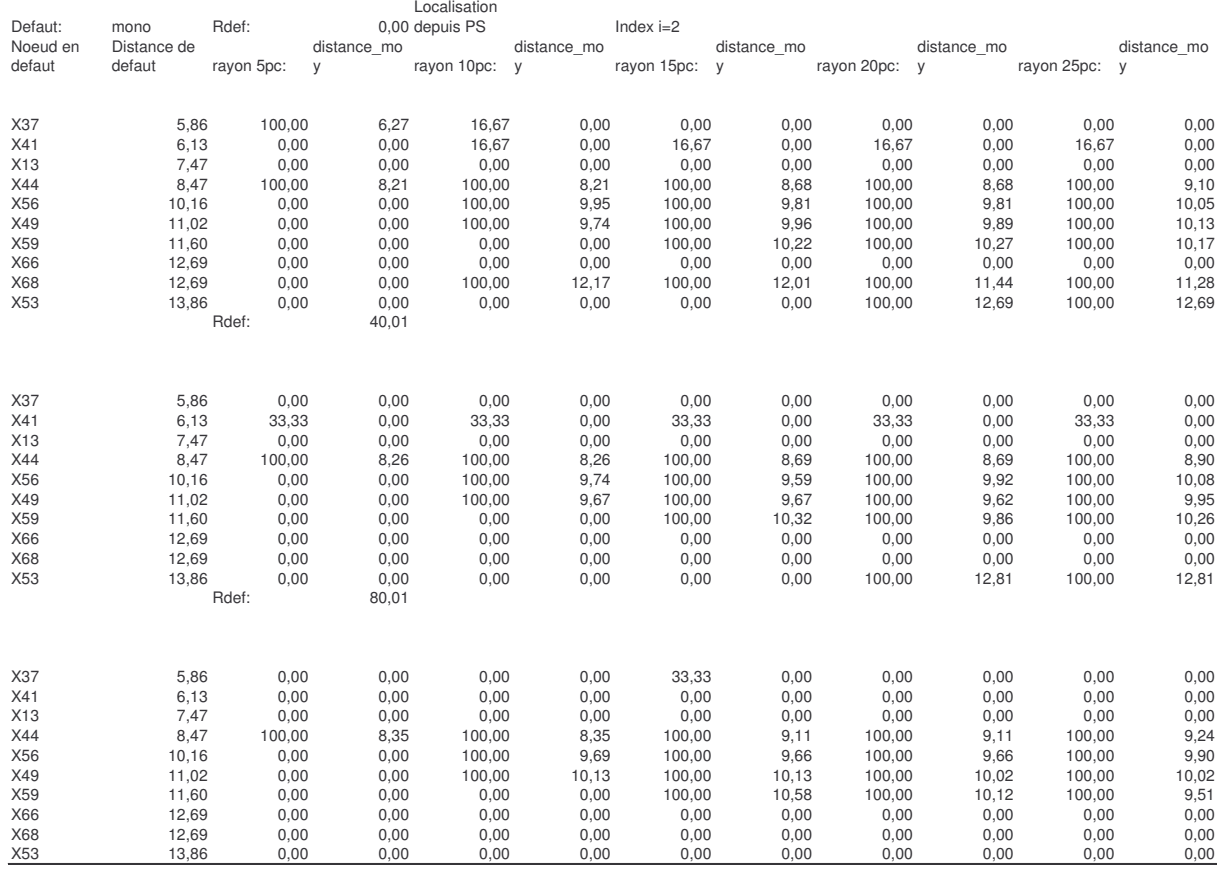

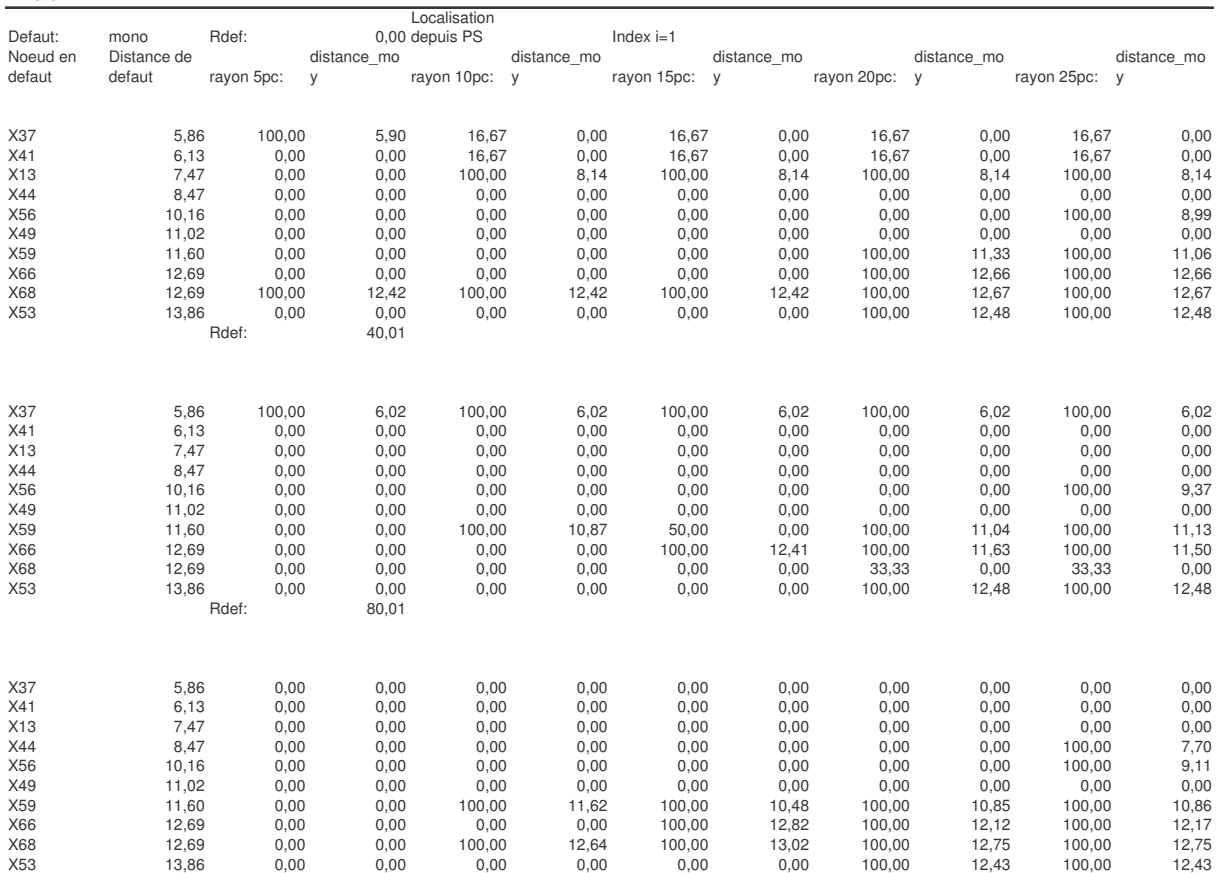

# **Annexe IX. Etude du régime de neutre**

### $Zn = 40$  Ohms

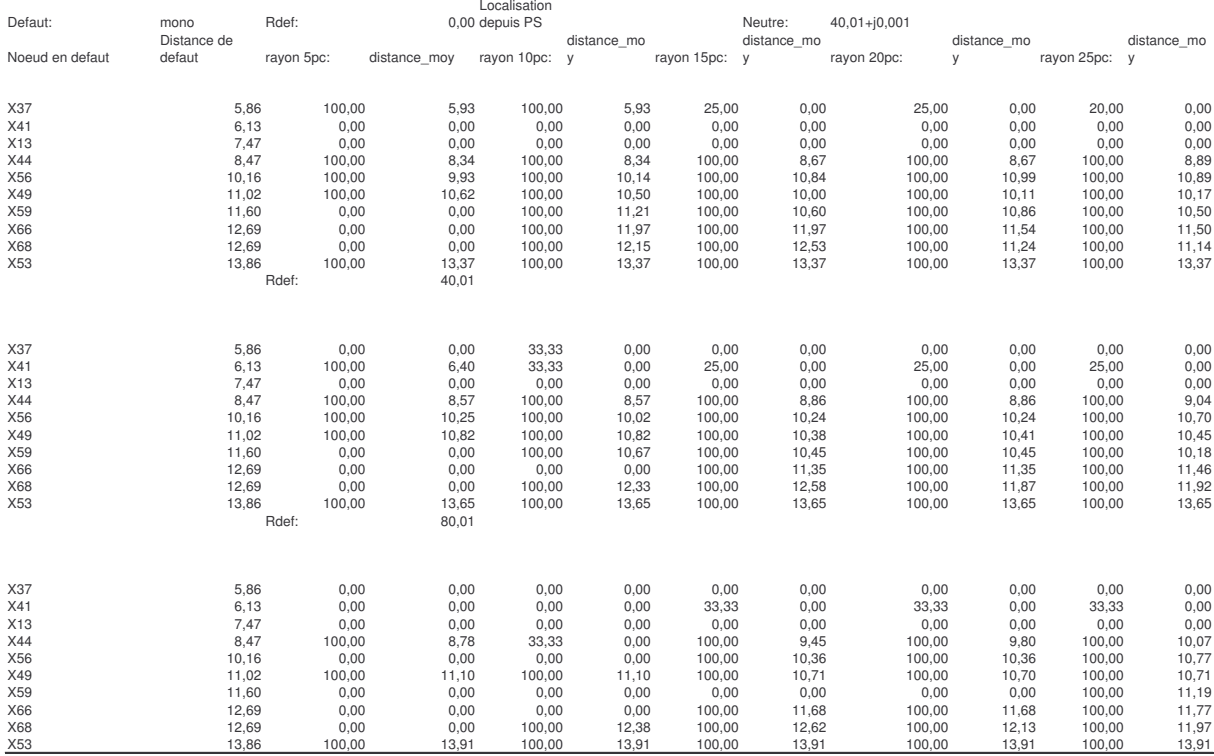

### $Zn = j40 Ohms$

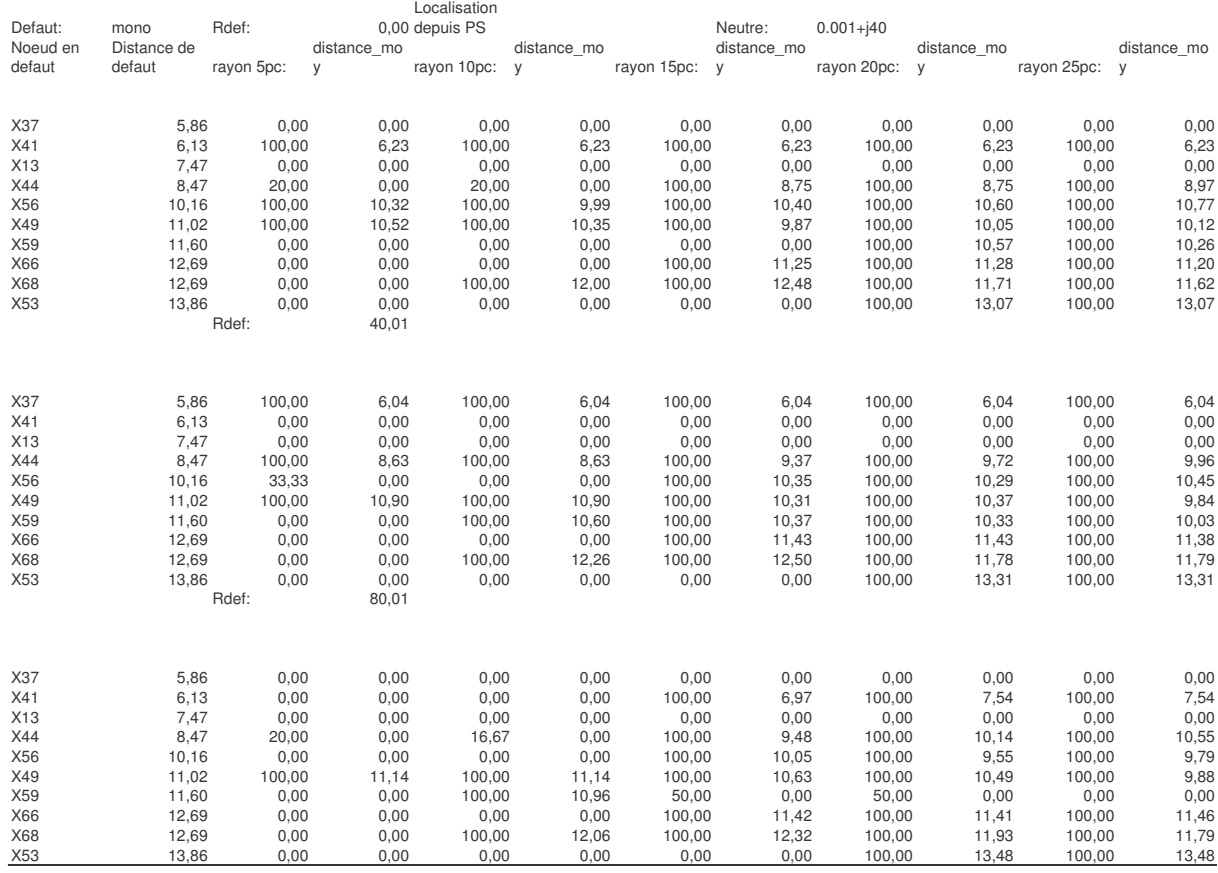

#### $Zn = 40 + j40$  Ohms

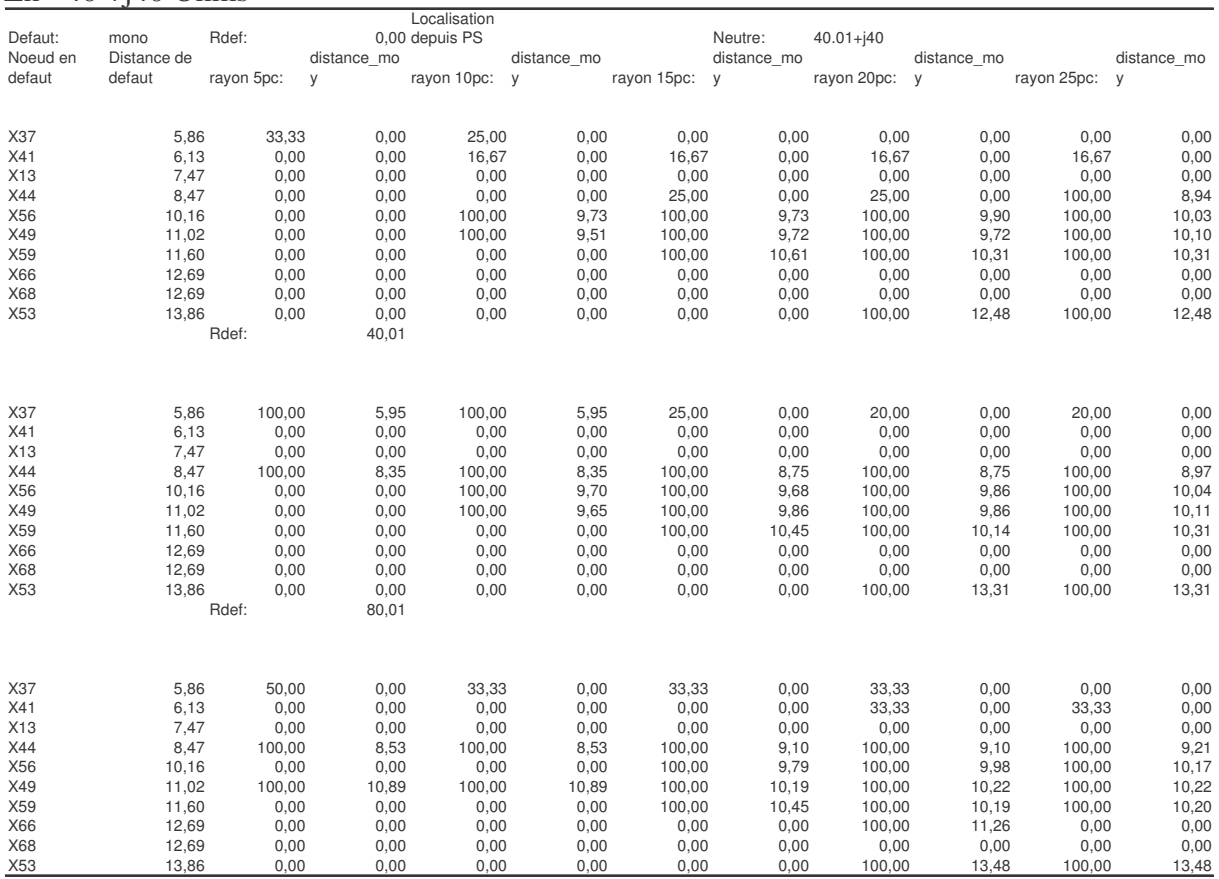

### $Zn = 40 + j12$  Ohms

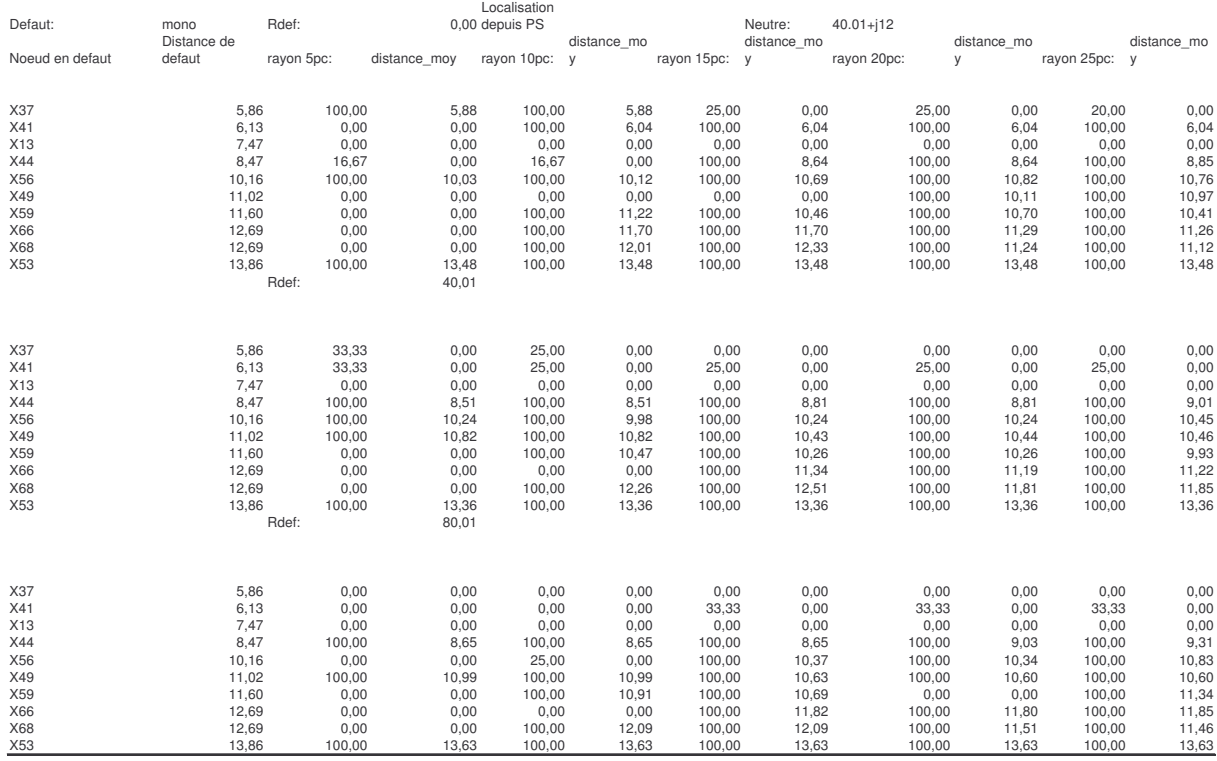

#### Zn =80 Ohms

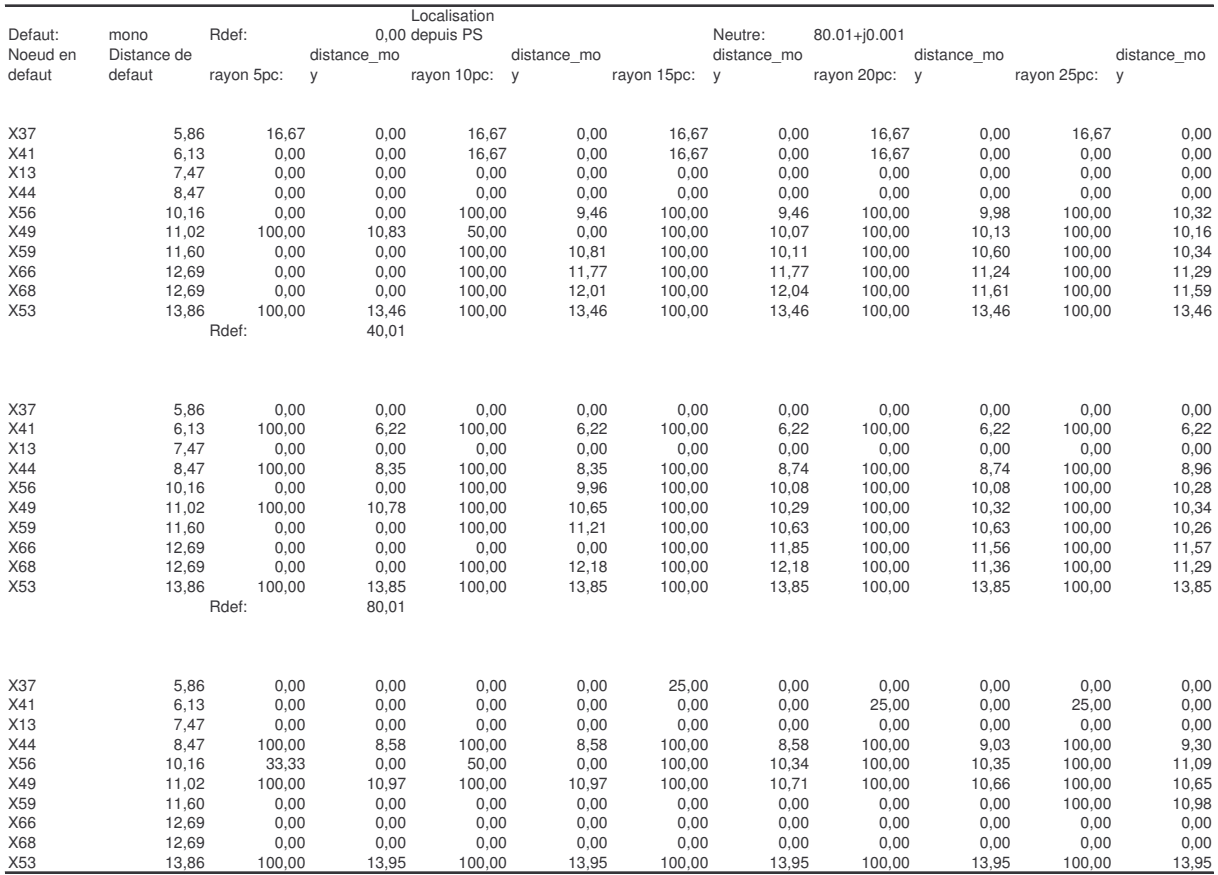

### $Zn = j12$  Ohms

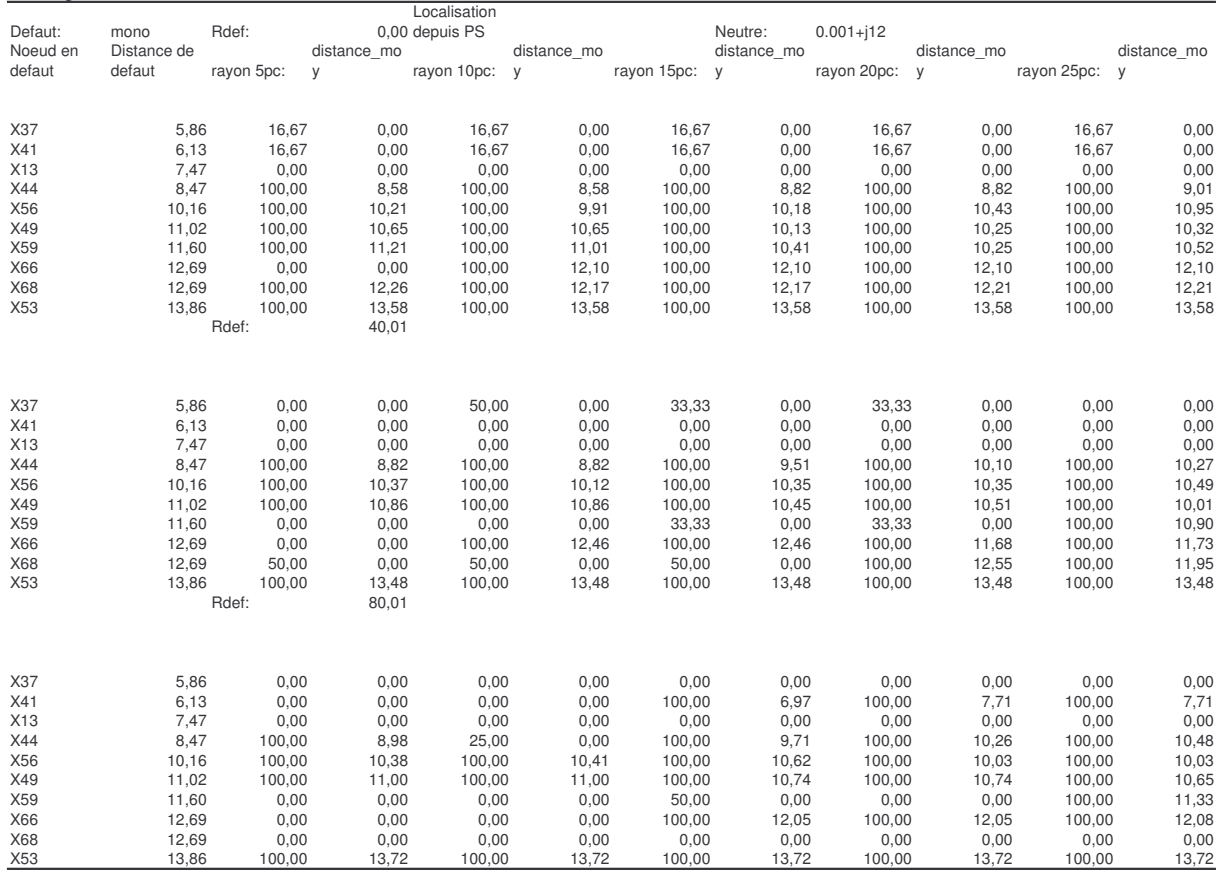

### $Zn = 12+j12$  Ohms

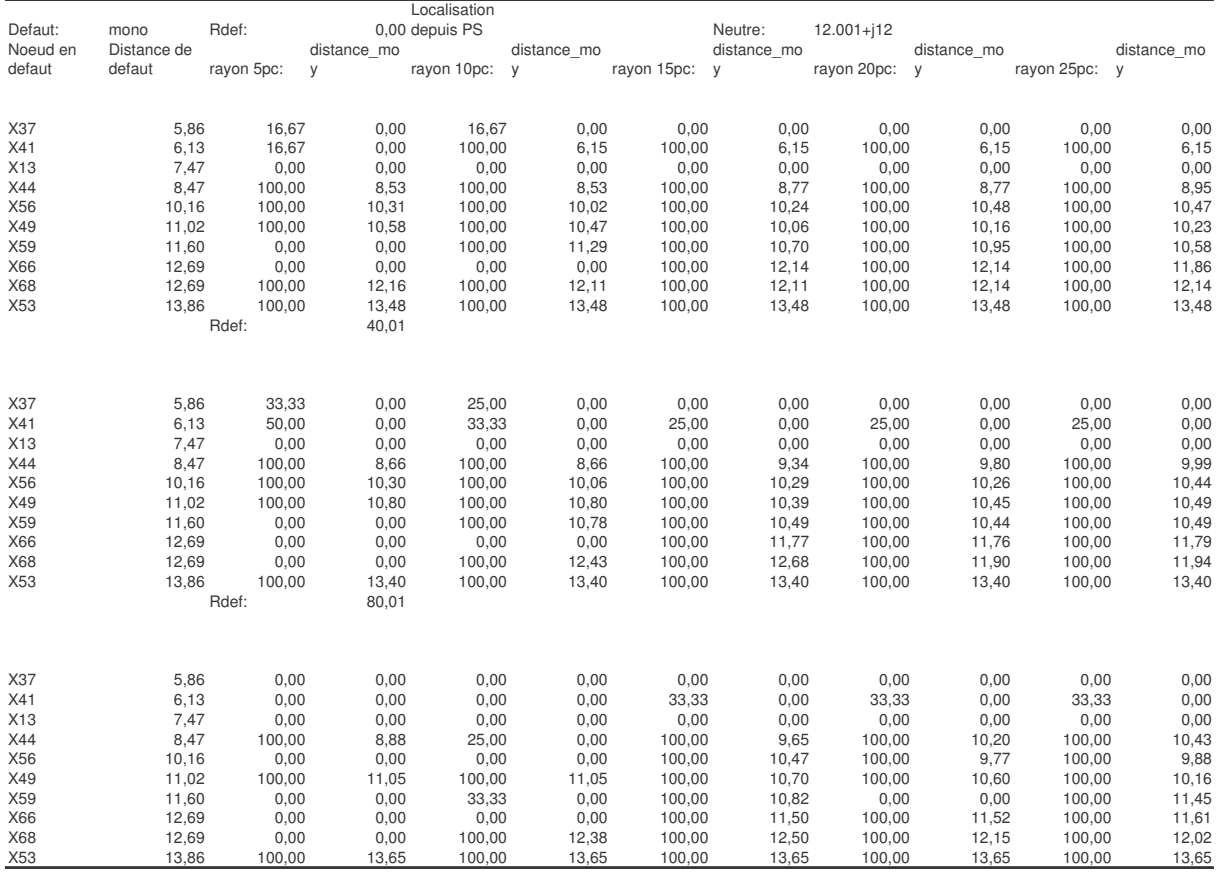
# LISTE DES SYMBOLES

Va, Vb, Vc – tensions simples des phases a, b, c,[V];

Vd – tension directe, dans les schémas par composantes symétriques, [V];

Vdm, Vim, Vom - tensions symétriques mesurées du côté HTA du transformateur de couplage du poste source ou des GED, [V];

 $V_{\text{PC}}$ d,  $V_{\text{PC}}$ i,  $V_{\text{PC}}$ o – tensions symétriques au point de connexion entre le poste source et la GED, directe, inverse et homopolaire, [V]

Ia, Ib, Ic – courants de ligne des phases a, b, c,  $[A]$ ;

Id, Ii, Io - courants symétriques mesurées du côté HTA du transformateur de couplage du poste source ou des GED, [A];

Ztp, Ztm – impédances de phase propre et mutuelle du transformateur du poste source, [Ohm];

Ztd, Zti, Zto – impédances symétriques du poste source avec le transformateur de couplage, respectivement directe, inverse et homopolaire, [Ohm];

Zlp, Zlm – impédances de phase propre et mutuelle des conducteurs électriques, [Ohm/km];

Zld, Zli, Zlo – impédances symétriques des conducteurs électriques, respectivement directe, inverse et homopolaire, [Ohm/km];

Co – capacité homopolaire des lignes, [F];

Lmoyen – inductance moyenne des conducteurs, [H/km];

x – distance de défaut avec une source dans le réseau, [km];

x' – distance de défaut avec deux sources dans le réseau, [km];

l – longueur totale des conducteurs, [km];

Zch1, Zch2 – impédances par phase de la charge connectée en amont et en aval du défaut, [Ohm];

Z1chd, Z2chd, Z1chd, Z2chi – impédances symétriques de la charge connectée en amont et en aval du défaut, directe et inverse, [Ohm];

Zchd, Zchi – impédances symétriques de la charge aval, directe et inverse, [Ohm]

Rdef – résistance de défaut, [Ohm];

Zdef – impédance de défaut, [Ohm];

- Zn impédance de mise à la terre du neutre, [Ohm];
- Kd coefficient de prise en compte de la GED dans le schéma direct, [-];
- Ki coefficient de prise en compte de la GED dans le schéma inverse, [-];

#### **RESUME en français**

Ce travail a pour objectif de vérifier la localisation de défauts dans les réseaux HTA en présence de Générateurs d'Energie Dispersée – GED. Il doit aussi aboutir par proposer des solutions et remèdes dans le cas de défaillances des méthodes de calcul actuellement appliquées. La thèse est motivée par une anticipation des problèmes sur les réseaux électriques, inspirée par l'actualité des réseaux de distribution en Europe - l'ouverture du marché d'énergie et le changement considérable du mode d'exploitation des réseaux HTA.

Les études au préalable ont montré qu'il serait probablement nécessaire de modifier les méthodes de calcul de distance exploitées actuellement. Dans ce contexte, la recherche, que nous avons réalisée, a confirmé ce fait et a montré que le calcul de distance doit absolument tenir compte de la présence de GED dans le réseau par mesure de leurs courants, rapatriée au poste source. Dans la suite de nos travaux nous nous sommes posés pour objectif de vérifier si ces informations pourraient aussi être exploitées davantage pour les fins de la localisation plus précise et moins couteuse. La problématique de localisation distribuée dans un réseau HTA contenant des GED a surmontée, et elle a été impliquée dans un outil de localisation automatique de défauts. Tout type de défaut – monophasé, biphasé ou triphasé peut être traité par cet outil et la distance de défaut, calculée en cas de localisation correcte de la zone de défaut sur le réseau, est restreinte dans la marge de -15-0% autour de la "réelle". La localisation correcte a été observée dans plus de 50% des cas en moyenne.

### **TITRE en anglais**

Fault location in electrical MV networks with Distributed Generators

### **RESUME en anglais**

The presented work considers some fault distance calculation algorithms in order to check their accuracy for distribution networks when distributed generators are connected and eventually propose solutions. It is motivated by an anticipation of future problems that may occur, resulting from energy market liberalization and changing in the way distribution networks are operated.

Preliminary studies had suggested that it would be of use to modify the existing fault distance calculation methods. Our research confirmed this statement and showed that measurements at the connection bus of the DG is the best and the simplest way to account for them. Further we established fault location algorithms that use these measurements to make a simple fault distance calculation method become a fault location one. Specific software based on this algorithm has been developed and tested by many study cases. All kind of faults can be processed and the fault distance accuracy, when the faulted zone is well located, is ranging from -15% to 0%. The faulted zone has been well located in more than 50% of the studied cases.

#### **DISCIPLINE**

GENIE ELECTRIQUE

## **MOTS – CLES**

**Réseau de distribution, méthodes de calcul de distance de défaut, localisation de défauts, parcours de réseau**

**Distribution network, fault distance calculation algorithms, fault location, network course**

# **INTITULE ET ADRESSE DE L'U.F.R. OU DU LABORATOIRE :**

Laboratoire d'Electrotechnique de Grenoble Rue de la Houille Blanche – BP 46 38402 St Martin d'Hères